# С. В. СЕЛИВЕРСТОВ

Проблема крестьянской собственности в русской исторической мысли (вторая половина XIX века)

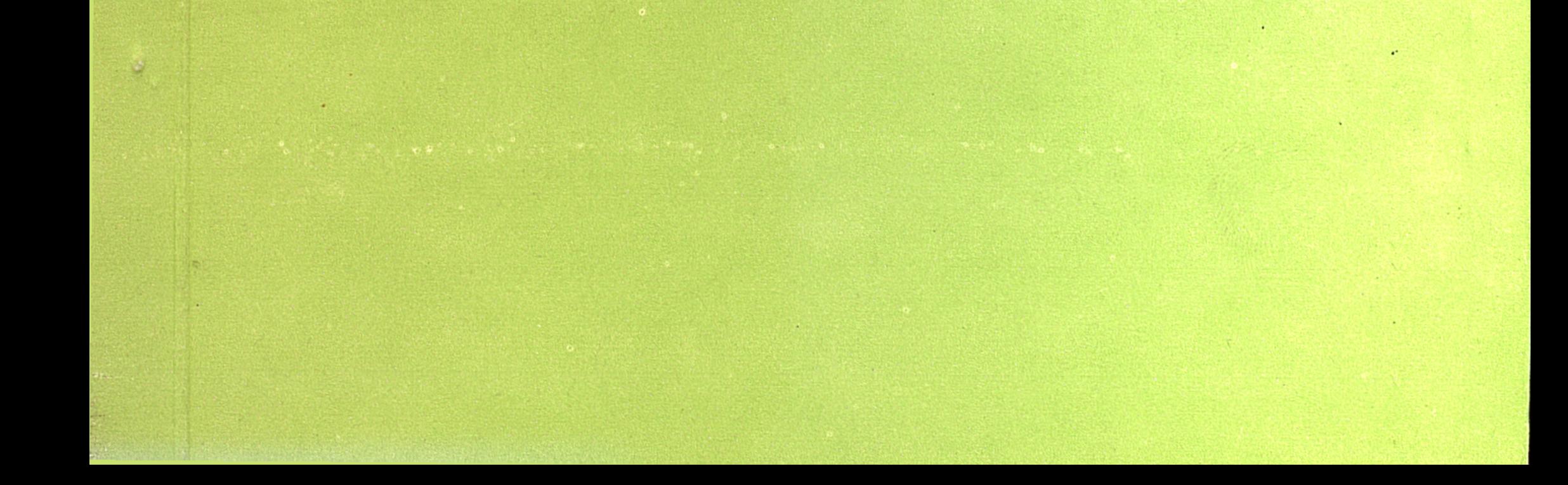

Министерство образования Республики Казахстан Карагандинский государственный университет им. Е. А. Букетова

С.В. Селиверстов

 $\label{eq:2.1} \frac{1}{\sqrt{2\pi}}\int_{\mathbb{R}^3}\frac{1}{\sqrt{2\pi}}\int_{\mathbb{R}^3}\frac{1}{\sqrt{2\pi}}\int_{\mathbb{R}^3}\frac{1}{\sqrt{2\pi}}\int_{\mathbb{R}^3}\frac{1}{\sqrt{2\pi}}\int_{\mathbb{R}^3}\frac{1}{\sqrt{2\pi}}\int_{\mathbb{R}^3}\frac{1}{\sqrt{2\pi}}\int_{\mathbb{R}^3}\frac{1}{\sqrt{2\pi}}\int_{\mathbb{R}^3}\frac{1}{\sqrt{2\pi}}\int_{\mathbb{R}^3}\frac{1$ 

 $\label{eq:1} \mathcal{L}^{\text{max}}_{\text{max}} = \mathcal{L}^{\text{max}}_{\text{max}} + \mathcal{L}^{\text{max}}_{\text{max}} + \mathcal{L}^{\text{max}}_{\text{max}} + \mathcal{L}^{\text{max}}_{\text{max}} + \mathcal{L}^{\text{max}}_{\text{max}} + \mathcal{L}^{\text{max}}_{\text{max}} + \mathcal{L}^{\text{max}}_{\text{max}} + \mathcal{L}^{\text{max}}_{\text{max}} + \mathcal{L}^{\text{max}}_{\text{max}} + \mathcal{L}^{\text{max}}_{\text{max}} + \mathcal{$ 

ПРОБЛЕМА КРЕСТЬЯНСКОЙ СОБСТВЕННОСТИ В РУССКОЙ ИСТОРИЧЕСКОЙ МЫСЛИ (ВТОРАЯ ПОЛОВИНА XIX ВЕКА)

> Ответственный редактор доктор исторических наук. профессор Н.И. Цимбаев (МГУ)

Cylamerues,<br>Maysnon dudsucorexe<br>Kazareranciero quincasa

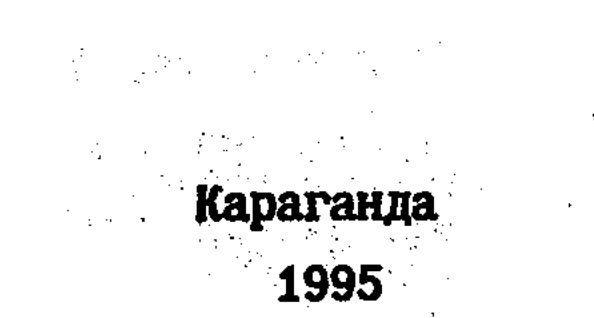

 $4854.$ 

Селиверстов С.В. Проблема крестьянской собственности в русской исторической мысли (вторая половина XIX века) / Отв. ред. Н. И. Цимбаев. - Караганда: Изд-во КарГУ, 1995. - 315 с.

ISBN 5-7667-3367-4

Монография посвящена исследованию вопросов землевладения и собственности в России, с одной стороны, как реальных исторических проблем, а с другой - как проблем исторической мысли. Освещается вопрос о крестьянской собственности до и после 1861 года. Рассматриваются взгляды общественных деятелей и историков западнического, славянофильского и народнического направлений.

Для историков. юристов, экономистов и всех интересующихся проблемами российской истории.

#### Рецензенты:

доктора исторических наук: Ф. Н. Базанова (КарГУ), А. И. Комиссаренко (РГГУ), В.А.Федоров (МГУ)

### ISBN 5-7667-3367-4 Министерство печати и массовой информации Республики Казахстан C.B. CenmBepcroB. 1995  $(c)$

 $\label{eq:2} \mathcal{L}^{\text{max}}_{\text{max}} = \mathcal{L}^{\text{max}}_{\text{max}} + \mathcal{L}^{\text{max}}_{\text{max}}$ 

Памяти Николая Евгеньевича" Носова

## ПРЕДИСЛОВИЕ

Работа, предлагаемая читателю, была написана не сразу. Замысел ее начал складываться еще в студенческую пору, Ha рубеже 70-80 годов на семинарах и лекциях преподавателей исторического Факультета КарГУ К. Ж. Жуасова, Ф. Н. Базановой. Следует отметить научный студенческий крухок, которым руководила В.С. Свиденко, под чьим требовательным руководством автор делал первые шаги в науке. Здесь истоки нашего интереса к классической русской историографии.

Определяющее влияние на выбор проблематики исследования оказал ленинградский историк Николай Евгеньевич Носов, переписка и общение с которым в 1980-1985 годах, вплоть до его безвременной кончины, стали для нас принципиальными жизненными и научными ориентирами. Светлой памяти Н.Е. Носова и посвящается эта книга. Историографическая тематика данной работы ограничивается в основном XIX веком. Однако благодаря трудам Н.Е. Носова, к своей теме автор шел от XYI века, из глубины отечественной истории. Это позволило, не разрывая связь времен, объединить в одной работе сюжеты, касающиеся нескольких столетий развития крестьянского землевладения: от XY-XYI до XIX-XX веков. Именно под влиянием исследований Н.Е. Носова возник интерес к проблемам черного, свободного, государственного крестьянского землевладения, т.е. к вопросу, существовала ли в России (и в каких формах) крестьянская собственность на землю до 1861 года.

С признательностью автор вспоминает помощь и участие Е.Н.Носова и С.Н.Носова, сыновей своего учителя, без которых эта работа также не могла бы состояться.

Автору выпала честь учиться в аспирантуре кафедры истории России XIX - начала XX веков исторического факультета МГУ. Выражаем глубокую благодарность своему научному руководителю Николаю Ивановичу Цимбаеву, который привил интерес к изучению общественной мысли и под чьим непосредственным руководством была написана подчеркнем, закончена эта работа. Научную и методическую по-И. мошь автору оказали И.А.Федосов, Н.С.Киняпина, В.А.Федоров. Ценные рекомендации и замечания высказывали А.И.Копанев. Ю.Г.Алексеев. И.Я.Фроянов, А.Н.Цамутали, В.Г.Чернуха, А.И.Комиссаренко. Автор благодарит всех коллег.

последнее. Данная работа была закончена в 1992 И. наконец. несмотря на минувшее время. году. Однако. оставляем текст без изменений. Оправдано ли это? Думается, что, да. Время подтверхдает сделанные в работе выводы. И к тому же в погоне за современностью историк подобен Ахиллу, который, если верить Зенону. так никогда и не догонит черепаху.

 $\mathbf{4} - \mathbf{y}$ 

#### **BBE JEHKE**

Понимание истории России во многом зависит от истолкования земельных отношений. По существу, включительно до последней четверти XIX - первой половины XX в., когда Россия стала индустриальной державой, ее основные качественные характеристики определяются тем, что Россия - аграрная страна. Но вот здесь оценки и ориентации могут быть весьма различны. Если понятия о собственности на землю в среде крестьянства и дворянства существовали это одна история. Если не было в России понятий о собственности, пока их не насадили сверху, - то интерпретация истории сразу меняется.

Когда возникает вопрос о том, существовала ли крестьянская собственность в истории России до и после 1861 г., то вместе с первой реакцией на него (и чаще отрицательной), появляется дополнительный вопрос: насколько вообще была реальным фактом частная собственность как экономическое и юридическое явление и понятие за всю тысячелетнюю историю России?

Объективную трудность изучения земельных отношений в России составляет отсутствие в ее традиционном историческом и юридическом языке самого слова "собственность". Были иные понятия: "вотчина" и "поместье", "владение" и "волость", "черная" и "белая" земля, "государева" и "дворцовая", "казенная" и "удельная". Именно на эти понятия накладывались новые правовые определения в XVIII и XIX вв. К тому же следует отметить, что широко употребляемый для обозначения земельных отношений в России термин "владеть", "владение", означал (даже в XIX в.), сравнительно с поня-

тиями римского вещного права и "dominium", и "possessio", то есть и "собственность", и "владение". Термин "собственность" как понятие гражданского права стал использоваться в России со времени Екатерины II<sup>1</sup>. Есть ли в этом калейдоскопе старого и нового место крестьянской собственности? А если есть, то где? Какие ус-

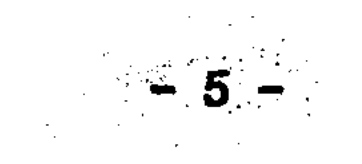

ловия определяли эволюцию крестьянского землевладения? Вопросов возникает много.

Сомнения в правомерности поисха "крестьянской собственности" как исторического явления в России напоминают одно возражение С.М. Соловьева И.Д. Беляеву по поводу общины. В 1856 г. Соловьев указывал, что слово "община", столь широко используемое славянофилами, вообще не употреблялось в нашей древней истории. На что Беляев ответил, что история России сохранила свои особенные наименования общинного быта, и, таким образом, не в термине суть дела<sup>2</sup>. Не так ли и с вопросом о "крестьянской собственности" в России? Не принимаем ли мы и здесь отсутствие термина за отсутствие самого явления и понятия о нем?

Что есть "крестьянская собственность"? И что в данной работе подразумевается под "проблемой" крестьянской собственности? Сформулируем кратко теоретические предпосылки исследования. Автор придерживается точки зрения, что недостаточно трактовать "собственность" как общественное отношение между классами, социальными слоями, так как свое конкретное выражение "собственность "находит в отношении "человек-вещь". Собственность - это н отношение человека к вещи, его право на вещь, и сама "вещь", сам объект отношения. Право собственности складывается, как известно. из правомочий, основными из которых являются права владения, пользования и распоряжения.

Автор исходит из того, что отвлеченное право собственности на землю в римском смысле не характерно для России. Проблема земельной собственности в России - это проблема принадлежности земли на уровне, в первую очередь, владения и распоряжения. Да, это и очевидно, если помнить о "совпадении" владения с собственностью на Руси. Подчеркнем, однако, что широкое содержание "владения" в России, включающее проблематику "собственности", не должно быть все же основанием для смешения, отождествления вопросов о "формах землевладения" с вопросом о "собственности"  $\mathbf{B}$ научно-историческом плане.

Собственность - это всегда "право" человека на вещь. Законность. легальность собственности обеспечивается ее признанием и юридической защитой. Однако обоснование и защита собственности могут быть обеспечены как законом, так и обычаем. Отсюда принципиальная возможность существования наряду с легитимным правом и обычного права. На наш взгляд, учет фактической коллизии между обычным правом и законодательством - необходимая предпосылка понимания земельных отношений, земельной собственности в истории  $\mathcal{L}^{(N)}_{\mathcal{L}^{(N)}}(\mathcal{H}_{\mathcal{L}^{(N)}}^{\mathcal{L}^{(N)}}(\mathcal{L}^{(N)})^{\mathcal{L}^{(N)}}_{\mathcal{L}^{(N)}}(\mathcal{L}^{(N)}_{\mathcal{L}^{(N)}}(\mathcal{L}^{(N)}_{\mathcal{L}^{(N)}}(\mathcal{L}^{(N)}_{\mathcal{L}^{(N)}})^{\mathcal{L}^{(N)}}))$ России.

Проблема крестьянской собственности заключается в вопросе: существовала ли когда-нибудь (и в какой форме) крестьянская собственность в России. При этом следует отметить, что вопрос о крестьянской собственности воспринимается обычно нами в плане выбора между частной собственностью и общинным владением, TO есть как вопрос о судьбе общины. Этому есть свои причины. Здесь налицо влияние споров об общине XIX в. - наиболее яркой страницы в обсуждении земельных проблем в России. Со времени реформы 1861 г. и вплоть до земельной реформы П.А. Столышина в общественной мысли, литературе закрепилось противопоставление общины и собственности, и вопрос о крестьянской собственности стал связываться с ликвидацией общинного владения. В историческом сознании произошло своего рода "снижение" вопроса о крестьянской собственности на уровень общины. Но есть ведь еще один, более "высокий" уровень земельных отношений. Мы имеем в виду отношения по линии "государство-субъект". И этот уровень проблематики касается именно собственности на землю как таковой, а не тех или иных форм владения, среди которых могут быть и общинные и частные ФОРМЫ.

Государство и земля, государство и крестьяне - вот более "вы-

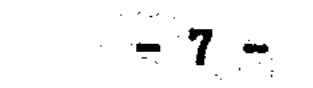

более общий и фундаментальный уровень земельных отношесокий". ний, на котором также необходимо прослеживать вопрос о крестьянской собственности. Но этот момент остается часто в тени, **YTO** никак не способствует всестороннему осмыслению земельного вопроса. Конечно, и "общинное владение", и "государственное владение" можно рассматривать как отдельные вопросы, но есть проблема, в которой оба эти аспекта сходятся в единый узел - это проблема "крестьянской собственности". И если мы стремимся представить себе картину земельных отношений, проблему собственности в целом, а не односторонне и фрагментарно, то нам следует учесть оба аспекта: и "нижний" - община и крестьянин, и "верхний" - государство и крестьянство.

Путь наших исканий и был таким, с одной стороны, от государства, а с другой - от общины. При этом, на наш взгляд, следует сразу же отказаться от попыток найти в России в среде крестьянства "чистое", отвлеченное "право частной собственности". Целью любого исследования крестьянского землевладения должно являться стремление уяснить особенности, своеобразие земельных отношений не только в господствующем классе. но и в народе, крестьянстве. А условия, определяющие в России специфику земельной собственности, налицо: тягло и община, обычное право и крепостное право.

Таким образом, проблема крестьянской собственности отнюдь не тождественна тому вопросу, который обычно определяют как споры сотрясавшие общественно-историческую мысль России во об общине. половине XIX - начале XX вв. Более того, в проблеме **BTODON** крестьянской собственности мотивы традиционной полемики об общине не являются определяющими и уходят на второй план.

Вопрос о крестьянской собственности (а значит и о крестьянах-собственниках) в России имеет наибольшее основание для так называемых "государственных" земель (хотя может ставиться и ШИре. - касаясь всех категорий земель в России. в том числе и

частновладельческих, дворянских).

Проблема крестьянской собственности - это проблема земельных отношений по линии "государство-община-крестьянин". Именно анализ этих отношений позволяет судить о существовании или отсутствии крестьянской собственности. Но проблема крестьянской собственности - это вместе с тем и проблема государственной собственности. Вопросы эти не тождественны, но параллельны. Земельное положение крестьянства и земельное положение государства именно потому взаимосвязанные явления, что между государством и свободным крестьянином нет посредника в виде крупного землевла-Понимание крестьянского землевладения во многом зависит дельца. от понимания земельных прав государственной власти. Отсюда следует, что проблема крестьянской собственности как проблема отношений "государство-крестьянин (община)" - это сквозная проблема отечественной истории, так как не ограничивается, да и не может быть ограничена каким-либо одним отдельным периодом истории.

Такая постановка теоретической стороны работы не является искусственной (как может показаться на первый взгляд). Для ясности следует отметить, что известным толчком к написанию данной работы послужило изучение автором дискуссии о черносошном крестьянском землевладении. Эта дискуссия дала важный материал для понимания истории крестьянского землевладения, но ограничилась сравнительно узким периодом XV-XVII вв. К тому же полемика велась сама по себе, отдельно от историографического наследия XIX в. На наш взгляд, вопрос о крестьянской собственности, поставленный в дискуссии о черносошном крестьянстве, нуждается в изучении не только как исторический, но и как историографический.

Прежде всего. следует непредвзято воспринять опыт исторической мысли XIX в., что позволит расширить теоретические пределы и практические подходы исследований в земельном вопросе. Здесь не обойтись обычными историографическими обзорами и введениями. 医尿室病院

 $-9 -$ 

 $\label{eq:2} \mathcal{L}_{\text{max}} = \frac{1}{2} \sum_{i=1}^{N} \frac{1}{2} \sum_{i=1}^{N} \frac{1}{2} \sum_{i=1}^{N} \frac{1}{2} \sum_{i=1}^{N} \frac{1}{2} \sum_{i=1}^{N} \frac{1}{2} \sum_{i=1}^{N} \frac{1}{2} \sum_{i=1}^{N} \frac{1}{2} \sum_{i=1}^{N} \frac{1}{2} \sum_{i=1}^{N} \frac{1}{2} \sum_{i=1}^{N} \frac{1}{2} \sum_{i=1}^{N} \frac{1}{2} \sum_{i=1}$ 

Русская мысль XIX - XX вв. в области истории крестьянства накопила столь большой обобщающий, полемический, теоретический опыт. что он требует специальных исследований. Малополезно, да. и по существу практически невозможно оставить "за бортом" выводы и обобщения дореволюционной науки. И с другой стороны, чтобы в постаточно объективной степени определить место новой послереволюционной историографии в изучении крестьянского землевладения. необходимо уважительно и без высокомерия вспомнить наше историческое наследие. Как бы не были сложны и запутаны отношения собственности в России. многие поколения исследователей изучали вопросы землевладения, и это духовное наследство, запечатленное в научных трудах, полемике прошлых лет, может сослужить добрую службу в вопросах. которые не потеряли своего значения ни в научном, ни в социально-экономическом, ни в политическом плане.

Нет нужды специально доказывать актуальность темы. посвященной "крестьянской собственности". Здесь все более чем очевидно. Заметим только, что сегодня не в меньшей степени, чем столетие назад необходимо преодолеть одностороннюю точку зрения, **YTO** крестьянская собственность - это только частная, личная собственность. Сегодня, в конце XX в., на наш взгляд, важно не упускать из виду общинные, коллективные формы собственности. Ив этом плане русская мысль XIX в. также не бесполезна<sup>3</sup>.

Развитие исторической, общественной мысли, несмотря на зависимость от хода политической и экономической истории, имеет самостоятельное бытие. Уходят исторические эпохи, меняются политические системы, но идеи прошлого продолжают свою жизнь, оставаясь не просто достоянием культуры, но и по существу неиссякаемым

источником новых явлений общественной мысли. Крестьянское землевладение в России за века своего существования прошло тернистый путь, и этот путь стал предметом исследований многих русских ученых XIX - XX вв. Сложились позиции, точки зрения, целые кон-

- 10

цепции. И 1917 г. не мог полностью прервать традиции русской исторической мысли в изучении крестьянского землевладения. Конечно, за десятилетия после Октябрьской революции многое было потеряно и забыто. Но развитие исторической мысли имеет свои закономерности, - идею трудно искоренить, и в новой форме задаются старые вопросы.

Таким вечным вопросом русской историографии и является вопрос о судьбе крестьянства, крестьянского землевладения, сформулированный нами как проблема крестьянской собственности. Здесь воззаконное сомнение: присутствовала ли в дореволюционной **никает** мысли эта проблема в том виде. в каком, например, она предстает в позднейших дискуссиях относительно земельного положения черносошных, государственных крестьян? Не являются ли поиски "проблемы крестьянской собственности" искусственной модернизацией русской исторической мысли? Сомнения справедливы, но изучение дореволюционной науки убеждает в обратном. Конечно, при обсуждении крестьянского владения в XIX в. "социально-экономическая" проблематика была далеко не главной. Но понимание вопроса о крестьянском землевладении как спорного вопроса, где сталкиваются интересы и права не только крестьян и помещиков, но и государства и крестьян. безусловно присутствовало в дореволюционной историографии и исторической мысли в целом. Выскажем этот тезис как предположение, доказательством которого и должна служить данная работа.

Основная задача предлагаемой работы сводится к изучению русской исторической мысли второй половины XIX в. в связи с проблемой крестьянской собственности. Верным будет определение задачи

и в обратном порядке: как рассмотрение проблематики крестьянской собственности в русской исторической мысли. Но в любом случае речь будет идти по возможности не столько об "анализе" той или иной отдельной научной точки зрения, сколько о "синтезе" общей

 $-11$   $-$ 

картины исторической мысли.

В рамках этой двуединой, двусторонней задачи возникают разно-Как понимали русские историки и общественные вопросы. образные деятели проблему принадлежности земли в России? Каким образом правовую и фактическую коллизию между государством и трактовали крестьянством относительно земли? И что в таком случае,  $\pi$ o cyществу, есть споры о черной земле, об общине. Каковы основные позиции русских историков в вопросе о крестьянском и государственном землевладении? Обоснование этих позиций. И каковы основные тенденции в развитии взглядов? Что при этом дискутировалось в историографии и общественной мысли? Каково объективное и субъективное содержание точек зрения историков? Какими были отличия и взаимосвязи между направлениями исторической мысли? И наконец. можно ли говорить об извлечении каких-либо "уроков" из исследований и полемики XIX в.?

Вопросов много, и заранее предусмотреть все, что можно извлечь из многопланового течения русской исторической мысли - невозможно. Да и не нужно. Необходимо другое: обосновать принимаемые ограничения предмета исследования (как с точки зрения хронотак и содержания самой проблемы). Имея в виду, что пред-ЛОГИИ. мет исследования двусторонний (во-первых, "историческая мысль" и во-вторых, "крестьянская собственность"), пояснения следует высказать по обоим моментам.

В предлагаемой работе исследуется историческая мысль второй половины XIX в., так как именно в этот период сложились в историографии те точки зрения, с которыми столкнулась послереволюционная наука. Вторая половина XIX в. - достаточно длинная и вмес-

те с тем динамичная эпоха, позволяющая проследить развитие тех или иных идей, направлений. Следует отметить, что выбранная рамка - вторая половина XIX в. - не может быть жесткой. Когда мы говорим о середине XIX в., то это не чисто хронологическое поня-

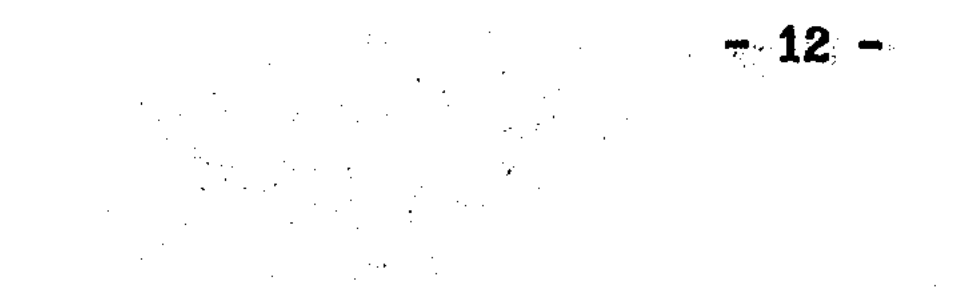

тие, ибо речь идет в первую очередь о начале александровского царствования. В этом - истинный рубеж середины века. Однако начало эпохи реформ умственно связано с предшествующими годами. Истоки либеральных идей конца 50-60-х годов находятся в общественной мысли 40 - первой половины 50-х годов XIX в. И с другой стороны, идеи конца XIX в. продолжаются, в известной мере, до первой русской революции. Исходя из сказанного, в случае необходимости оправдан, на наш взгляд, выход за пределы собственно второй половины XIX в.

Выбор основной проблемы исследования - вопроса о существовании крестьянской собственности в России - диктует свои условия рассмотрения русской исторической мысли. Главная особенность выбранной темы в том, что она относится не только к современному. историкам второй половины XIX в. крестьянскому землевладению, но обращена вглубь, в прошлое крестьянства и государства. Поэтому ВЗГЛЯДЫ МЫСЛИТЕЛЕЙ XIX В. будут касаться в той или иной степени и "удельного" периода, и Московского государства, и послепетровского XVIII в., и наконец, XIX столетия - времени непосредственно предшествующего крестьянским реформам и непосредственно следующего за ними. Не слишком ли обширно с этой стороны поле исследования? По нашему убеждению, нет, так как проблема крестьянской собственности - это вопрос не только пореформенного времени, но, повторим, - это сквозная проблема русской истории. Да, после 1861 г. вопрос о крестьянской собственности стал очевиден. Но он имеет свою историю. И от истолкования развития землевладения до 1861 г. зависит и понимание пореформенного крестьянского  $\label{eq:2} \mathcal{L}_{\mathcal{A}} = \mathcal{H} \left( \mathcal{L}_{\mathcal{A}} \right) \mathcal{L}_{\mathcal{A}} \left( \mathcal{L}_{\mathcal{A}} \right)$  $\mathcal{L}_{\text{max}}$  , and  $\mathcal{L}_{\text{max}}$  $\sim 200$ землевладения.  $\mathcal{L} = \mathcal{L} \times \mathcal{L}$  .  $\sim 100$  km s  $^{-1}$  $\mathcal{A}^{\mathcal{A}}$  and  $\mathcal{A}^{\mathcal{A}}$ 

Таким образом, проблема крестьянской собственности и как реальная историческая проблема, и как проблема исторической мысли имеет два направления: исторический аспект и общественно-политический. Первый обращен в прошлое крестьянства, а второй - к нас-

and the company

and the state of the state of the

 $-13$   $-$ 

тоящему и будущему. Прошлое и будущее, история и политика переплелись в проблеме крестьянской собственности неразрывно.

Сделаем еще одно замечание. Данная работа – не история крестьянского землевладения и правительственной политики в земельном вопросе, а история осмысления эволюции крестьянского землевладения в России. Однако в силу взаимосвязи исторического и политического аспектов в земельном вопросе, внимание, по мере необходимости, будет обращено к мерам правительства в области землевладения, к истолкованию этих мер в общественно-исторической мысли.

Изученность избранной нами темы оставляет двойственное впечатление. С одной стороны, мы имеем значительное количество послереволюционных исследований по истории крестьянского землевладения в России, где соответственно излагаются и историографические сюжеты, касающиеся исторической мысли XIX в. Однако при этом следует сказать определенно, что в литературе отсутствует сама постановка проблемы крестьянской собственности как сквозного вопроса истории крестьянства с древнейших времен до XX в. ВКЛЮчительно (и в смысле историографическом, и в смысле собственно историческом).

В имеющихся исследованиях наиболее близок к нашей постановке проблемы угол зрения В.В. Пузанова, продолжающего в разработке дореволюционной мысли линию И.Я.Фроянова, А.Л.Шапиро. Статьи В.В.Пузанова являются по существу единственными специальными работами в отечественной историографии, где характеризуются проблемы "верховной", "княжеской", "государственной" собственности в дореволюционной литературе XIX - начала XX вв.<sup>4</sup> Однако автор в своих интересных статьях в кользь касается исследований оппонентов идеи "верховной" собственности, во многом именно поэтому и проблема крестьянского землевладения и собственности остается его работ. И еще один момент. В.В.Пузанов ограничил свой **BHe** 

 $\begin{aligned} \mathbf{14}_{\text{S}}\mathbf{1}_{\text{S}}\mathbf{1$ 

анализ историографией Древней Руси, но не меньший интерес представляют мнения дореволюционных историков о земельных отношениях в Московском государстве и позднее. когда образовалось сословие государственных крестьян. Более того, проблема крестьянской собственности, проблема "государство и крестьянство" имела свое пореформенное - и обращенное в будущее - продолжение в народнической и марксистской литературе конца XIX - начала XX в. И здесь тоже есть вехи. без изучения которых развитие русской исторической мысли по проблеме крестьянской собственности уяснить затруднительно.

Большой историографический материал по крестьянскому землевладению собран и проанализирован В.А. Александровым, но исследователь ограничился в основном уровнем внутриобщинного землевладения, что для нашей темы явно недостаточно<sup>5</sup>.

Для раскрытия проблемы крестьянской собственности несомненный интерес представляют взгляды славянофилов. О понимании ими крестьянского землевладения и "исторического права" крестьян на землю писали Е.А. Дудзинская, Н.И. Цимбаев, С.Н. Носов<sup>6</sup>. Однако в контексте поставленной нами проблемы взгляды славянофилов нуждаются в дополнительном рассмотрении. Тем более, что остается открытым вопрос различий внутри самого славянофильства и сравнения взглядов славянофилов с воззрениями, например, историко-юридической школы, народников.

Что касается минувшей дискуссии о черном крестьянском землевто показательно. - историографические обзоры ограничиладении. ваются лишь отечественной литературой советского периода. В плане изучения проблемы черного землевладения в работах А.И. Копане-

В.А.Александрова. Ю.Г.Васильева. Н.Н.Покровского имеются Ba. лишь отдельные наблюдения по дореволюционной историографии: о различиях в понимании крестьянского землевладения И.Д.Беляевым и Б. Н. Чичериным. Б. Н. Чичериным и Н. П. Павловым-Сильванским,

А. Я. Ефименко и В. О. Ключевским. 7

Интересный материал содержится в статье Л.В. Выскочкова, хотя и посвященной советской (а не дореволюционной) историографии государственных крестьян, но имеющую для нашей темы общее значение - в плане осмысления наследства советской исторической науки. <sup>8</sup>

Нельзя не согласиться с Н.Е. Носовым, что дореволюционная историография проблематики черного (а значит и государственного) землевладения "это предмет особого и большого разговора"<sup>9</sup>. Однако до сих пор этого сделано не было. На наш взгляд, - в силу известных теоретических, методологических причин, односторонних подходов к собственности, культивировавшихся в отечественной историографии последних советских десятилетий.

Причины утверждений о "государственном феодализме" в России коренятся в общем теоретическом подходе к аграрным отношениям, когда земельные вопросы ставятся в зависимость от социально-классовых оценок. В таком случае собственность воспринимается не как отношение "человек-вещь", "крестьянин-земля", а как отно-Поиски "социальной" природы землевладения шение между классами. существенно ограничивают возможности анализа земельных прав, более того, запутывают этот анализ. Сказанное не означает, что социально-экономический подход должен быть полярно заменен на формально-юридический метод. Имеет смысл говорить об "историческом подходе" к изучению собственности, где свое место должны занять и юридические, и экономические, и социальные оценки. Итак, если брать теоретическую сторону, то предлагаемая работа написана на стыке истории, права, экономики.

Существует еще один момент, характеризующий отношение советс-

кой историографии к проблеме собственности на землю. В литературе по социально-экономической, аграрной тематике отсутствует по существу выделение "земельного вопроса" как самостоятельной проблемы. Эпоха крестьянских реформ XIX в. исследуется обычно в  $\frac{16}{100}$  = 16 and 16 and 16 and 16 and 16 and 16 and 16 and 16 and 16 and 16 and 16 and 16 and 16 and 16 and 16 and 16 and 16 and 16 and 16 and 16 and 16 and 16 and 16 and 16 and 16 and 16 and 16 and 16 and 16 and 16

 $\label{eq:2.1} \frac{1}{2} \left( \frac{1}{2} \left( \frac{1}{2} \right) \right) \left( \frac{1}{2} \left( \frac{1}{2} \right) \right) \left( \frac{1}{2} \right) \left( \frac{1}{2} \right)$ 

рамках "крестьянского вопроса", а пореформенная - как "аграрный вопрос". Однако стержень обоих "вопросов" - развитие землевладения и собственности в России. Выделение "земельного вопроса" (как сделано, например, в Энциклопедии Гранат) в качестве самостоятельного предмета исследования вносит новый акцент в традиционную аграрно-крестьянскую тематику, - что, на наш взгляд, необходимо и с точки зрения теоретической, и конкретно-исторической. "земельный вопрос" полностью включает в себя этом смысле B "проблему собственности".

Круг вопросов, связанных с проблемой собственности в России, в том числе и крестьянской, был поставлен и обсуждался в дореволюционной отечественной историографии. Это подтверждается из сравнения взглядов на земельные отношения в России К.Д.Кавелина и А.Б.Лакиера. С.М.Соловьева и К.С.Аксакова. И.Д.Беляева и Б. Н. Чичерина, Ю. Ф. Самарина и Д. Ф. Самарина, М. Ф. Владимирского-Буданова и В.И. Сергеевича, А.И. Васильчикова и А.С. Лаппо-Данилевского, А.Я. Ефименко и П.А. Соколовского, В.О. Ключевского и Н. П. Павлова-Сильванского. В. И. Семевского и П. Н. Милюкова. С. Б. Веселовского и М.М.Богословского. В.И.Чернова и А.В.Пешехонова. В.В.Берви-Флеровского и М.Я.Герценштейна и многих других. Мысль бесконечна. И поэтому синтетическое исследование дореволюционной исторической и общественной мысли - необходимый этап в возвращении и оправдании проблемы собственности в России как проблемы исторической науки.

Источниковая база предлагаемой работы определяется самой теоретической постановкой и обоснованием проблемы и предмета иссле-Повторим, предмет работы - не история крестьянства, а дования.

историческая мысль. Но не просто историография в узком смысле. не только университетская наука, а именно "историческая мысль". потому что исторические проблемы собственности. земельный вопрос обсуждались во второй половине XIX в. широкими общественными

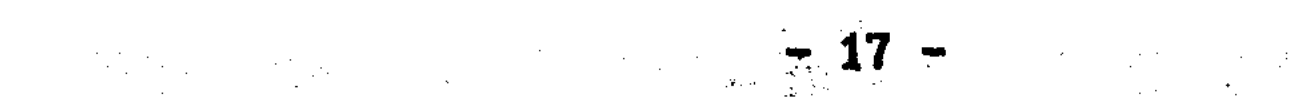

кругами, а не только историками-профессионалами.

При изучении исторической мысли возникает практический вопрос: как отбирать материал и строить исследование, что брать за основу? История мысли не менее насыщена фактами, чем реальная история. Это заставляет отказаться от сплошного и всестороннего исследования развития исторической мысли. Задача изучения истомысли требует выделения некоторых важнейших направлений и рии моментов развития общественной и исторической мысли. Метод изучения прошлого посредством выделения основных идейных направлений; узловых проблем и дискуссий позволяет не рассредоточиватьа остановить свое внимание на основных фактах и тенденциях. CЯ. Но здесь исследователя поджидает та трудность, что если при изучении реальной истории основные события. "вехи", как правило, уже известны и находятся как бы ближе к исторической поверхносто при изучении истории мысли определяющие факты часто го-TH. раздо более скрыты в общем историческом развитии идей. Это ясно хотя бы из того, что значение тех или иных идей часто выявляется позже их провозглашения. Таким образом, обозначение узловых моментов и тенденций в истории общественной мысли первоначально имеет характер предположения. и значение их может быть окончательно уяснено только из самого исследования.

Итак, при рассмотрении проблемы крестьянской собственности в русской исторической мысли наше внимание в первую очередь будет сосредоточено на направлениях исторической мысли, на идейных тенденциях, которые, конечно, персонифицируются в конкретных ли-При этом внимание будет уделено не столько цах. ЛИЧНОСТЯМ, сколько идеям, ибо последние имеют устойчивое свойство пережи-

вать своих творцов. Наряду с изучением направлений исторической мысли и их эволюцией внимание будет уделено тем спорам и дискуссиями второй половины XIX в., содержание которых соотносится с проблемой крестьянской собственности. Имеем в виду, например,

 $= 18.7$ 

постоянно возобновляемые дискуссии пред- и пореформенного времео происхождении и перспективах развития общины или вопросы о ни национализации земли в России, имеющий самое прямое отношение к проблеме собственности.

Излишне говорить, что тогда в XIX в. дискуссии историков. юристов и экономистов не всегда четко разделялись, а споры об общине, о государственном и крестьянском землевладении не всегда велись в строгих научных терминах. Ни в реальной истории и политике, ни в идейных спорах XIX в. проблема крестьянской собственности не существовала в чистом виде. Тысячами нитей вопрос о собственности на землю был связан со множеством иных политических и теоретических проблем, обсуждавшихся тогда же. Одна идейная дискуссия переходила в другую, спор об одной книге давал повод к спору о другой, один новый закон заставлял вспоминать старые и думать о новых. Имея в виду пестроту умственной жизни XIX в., следует отдавать себе отчет в некоей условности применения понятия "проблема крестьянской собственности" к исторической мысли той эпохи.  $\mathcal{L}(\mathcal{E}^{(1)},\mathcal{E}^{(2)})$ 

В исторических дискуссиях XIX в. не все однозначно и ясно, поэтому внимание будет уделено не только изложению точек зрения сторон, но уяснению и обоснованности ученых позиций. Здесь особенность проблемы крестьянской собственности в том, что различия выводов историков коренятся не столько в содержании источников. сколько в их интерпретации, истолковании. В конкретно-историческом плане проблема крестьянской собственности - это вопрос об истолковании соответствующих источников. И это не может не наложить отпечаток на изучение исторической мысли по данной проблеме. Кроме того, в нашей работе будет уделено внимание той своего рода парадоксальности русской исторической мысли. которая выясняется из всего развития идей о крестьянском землевладении и собственности. В этом - дополнительный интерес в изучении исто-

 $\frac{1}{2}$  and  $\frac{1}{2}$  and  $\frac{1}{2}$  a

рии отечественной мысли для современного развития науки. И не старый идейный хлам извлекается таким образом к сегодняшнему дню, но крупицы полезных минералов, сформировавшиеся в столетней толще русской общественной мысли.

Исходя из сказанного, ясно, что одной из главных трудностей при написании данной работы была необходимость отбора материала. Чтобы картина стала по возможности полной, нельзя было ограничиться собственно историографией. Требовалось, как уже сказано, обратиться к исторической мысли в широком смысле: от умеренных славянофилов до радикальных марксистов. Вот почему в нашей работе появились, например, имена братьев Ю.Ф. и Д.Ф. Самариных, князя А.И. Васильчикова, В.В. Берви-Флеровского, Г.В. Плеханова. Это было совершенно неизбежно. Конечно. на таком пути чрезвычайно расширялся спектр имен исследователей. В этой ситуации любой отбор источников покажется субъективным. Что ж, мы и не будем настаивать на объективности отбора имен исследователей и их трудов. Однако, на наш взгляд, имена, привлеченные в данной работе, все же представляют картину русской исторической мысли не просто в виде осколков разбитого зеркала, но в виде мозаики, скрепленной в общий контекст самой проблемой крестьянской собственности. Косписок имен исследователей можно расширить. нечно. Особенно за счет историков, юристов, экономистов начала XX в. Но это - задача последующей работы над изучением проблемы крестьянской собственности в России.

Таким образом непосредственными источниками для данной работы служат различные труды русских историков и иных общественных деятелей, имеющие как научный, так и публицистический, обществен-

но-политический, экономический, юридический характер, а в ряде случаев и частный. Используются, подчеркнем, именно опубликованные материалы (монографии, периодика, собрания сочинений, сборники и т.д.), так как развитие и преемственность исторической  $\label{eq:3.1} \mathcal{A}^{\mathcal{A}}_{\mathcal{A}}(x) = \mathcal{A}^{\mathcal{A}}_{\mathcal{A}}(x) = \mathcal{A}^{\mathcal{A}}_{\mathcal{A}}(x) = \mathcal{A}^{\mathcal{A}}_{\mathcal{A}}(x) = \mathcal{A}^{\mathcal{A}}_{\mathcal{A}}(x)$ 

мысли происходит в первую очередь благодаря тому. что стало достоянием печати и было известно в свое время. Да, и в целом, разве смысл самостоятельного бытия общественной и исторической мысли не в традиции? Если бы предметом работы являлись взгляды того или иного конкретного исследователя, его жизнь и деятельность, то без архивных источников нельзя было бы обойтись. Здесь же задача иная - синтезированное изучение основных путей развития русской исторической мысли по проблеме крестьянской собственности за полувековой период. И это заставляет отказаться от использования архивных материалов. Законодательные материалы привлекаются по мере необходимости.

Итак, новых источников в научный оборот с данной работой не вводится, но возьмем на себя смелость утверждать, что в научный оборот вводится новая проблема. Помня, разумеется, что новизна ее относительна. что в контексте русской исторической мысли XIX - XX вв. новое - это чаще всего лишь хорошо забытое старое.

# (1) 2010年

 $-21 -$ 

#### Глава І

# СТАНОВЛЕНИЕ ПРОБЛЕМАТИКИ ЗЕМЛЕВЛАДЕНИЯ И СОБСТВЕННОСТИ (40-50-е годы)

СЛАВЯНОФИЛЫ: ИСХОДНЫЕ ПОЗИЦИИ В ВОПРОСЕ О ПРИНАДЛЕЖНОСТИ ЗЕМЛИ

В начале XX в., в 1905 г. А.С.Лаппо-Данилевский в скромном примечании к своей статье об истории крестьянских классов сделал одно из первых обобщений проблемы "крестьянской собственности". историю землевладения черносошных, государственных Излагая крестьян, он отмечает, что "до сих пор исследователи нашей стапришли к соглашению относительно того значения, какое рины не следует придавать этим землям". Лаппо-Данилевский выделяет три по вопросу о принадлежности крестьянских земель: ОЛНИ ПОЗИЦИИ исследователи полагают, что черные земли, это государственное имущество (И.Д.Беляев, В.О.Ключевский), другие - имущество княжеское, а не государственное (Б.Н.Чичерин, В.И.Сергеевич), третьи же считают собственником черных земель саму крестьянскую волость (М.Ф. Владимирский-Буданов)<sup>1</sup>.

Вот таким представлялся расклад научных сил по одному из основных исторических аспектов проблемы крестьянской собственности в завершении интересующего нас периода - второй половины XIX в. Но насколько точно отражает эта раскладка развитие исторической мысли в Россий? И что за ней стоит? Обратим внимание, Лаппо-Данилевский сблизил позиции Беляева и Ключевского, причислив их к сторонникам идей о принадлежности крестьянских черных земель государству. Так ли это в самом деле? Есть ли основания для сближения позиций Беляева и Ключевского? Ответы на эти вопросы имеют значение для нашей темы. И. Д. Беляев - историк славянофильского направления. И на пер-

вый взгляд, идея о государственной собственности на крестьянские

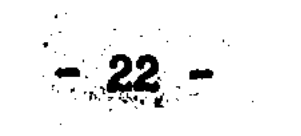

земли вполне созвучна общим славянофильским воззрениям, ибо славянофилы были защитниками общины и противниками усиления частнособственнических начал в крестьянском землевладении в перспективе. Но сводить их позицию к тезису о крестьянской земле как "государственном имуществе", на наш взгляд, неверно. Это принципиальный момент для нашей темы, и чтобы разобраться в нем, обратимся к истокам - к предреформенной эпохе, когда славянофилы и западники закладывали фундамент умственного развития России - на многие десятилетия вперед. При этом считаем необходимым выяснить не только "истинно славянофильскую" (понятие Н.И.Цимбаева) позицию, концепцию в земельном вопросе, но и различия во взглядах i Kongres (Albert<br>Antonio славянофилов.

Очевидно, что ограничиться взглядами лишь И.Д.Беляева при рассмотрении славянофильских представлений о земле и собственности нельзя. Исследования Беляева основаны не только на авторских наблюдениях, но опираются на мыслительную работу всего славянофильского кружка. Поэтому следует обратиться и к собственно славянофильским воззрениям, нашедшим продолжение и историческое обоснование в трудах Беляева. При этом трудно ограничиться точко серединой XIXв. Взгляды славянофнлов в земельном вопросе полраскрылись в эпоху крестьянских реформ. Но складывались **НОСТЬЮ** эти взгляды еще в николаевское время, а значит, необходимо обратиться к идеям славянофилов 1840-50-х годов.

Произведения славянофилов известны. Но в литературе eme не рассматривался вопрос о том. каково объективное содержание и субъективный смысл славянофильских представлений о принадлежносземли народу. государству. и в чем отличие и сходство этих **TH** 

идей от соответствующих и аналогичных идей западников. Чаще всего взгляды славянофилов на крестьянское землевладение рассматриваются в связи с общинным землевладением. а не как часть более широкой проблемы: государство и крестьянин.

 $-23 -$ 

 $\label{eq:2.1} \frac{1}{2} \int_{\mathbb{R}^3} \frac{1}{\sqrt{2\pi}} \int_{\mathbb{R}^3} \frac{1}{\sqrt{2\pi}} \int_{\mathbb{R}^3} \frac{1}{\sqrt{2\pi}} \int_{\mathbb{R}^3} \frac{1}{\sqrt{2\pi}} \frac{1}{\sqrt{2\pi}} \int_{\mathbb{R}^3} \frac{1}{\sqrt{2\pi}} \frac{1}{\sqrt{2\pi}} \frac{1}{\sqrt{2\pi}} \int_{\mathbb{R}^3} \frac{1}{\sqrt{2\pi}} \frac{1}{\sqrt{2\pi}} \frac{1}{\sqrt{2\pi}}$ 

Славянофильские воззрения о собственности на землю в России, о месте и роли государства в земельных отношениях являются определяющими для всей исторической концепции славянофилов. **Именно** славянофилы находили основания для противопоставления исздесь тории России и истории Европы. Забегая вперед, отметим, что славянофильское противопоставление России и Европы не всегда может выдержать научную критиху. Но обо всем по порядку.

Как известно, еще зимой 1839 г. А.С. Хомяков и И.В. Киреевский обменялись рукописями. где намечены были многие идеи славянофильского учения. В ответе Киреевского Хомякову уже нет прежних европейских идей, которые Киреевский высказал раннее в статье "Девятнадцатый век". Только противопоставление России и Европы осталось основной линией: "Рассматривая общественное устройство прежней России, - пишет он, - мы находим многие отличия от Запада. Частная, личная самобытность, основа Западного развития была у нас так же мало известна, как и самовластье общественное. Человек принадлежит миру, мир ему. Поземельная собственность, источник личных прав на Западе, была у нас принадлежностью общест-Лицо участвовало во столько в праве владения. Ba. **BO СКОЛЬКО** входило в состав общества... Даже самое слово: "право", было у нас неизвестно в Западном его смысле, но означало только справедливость, правду"<sup>2</sup>.

Таким образом, по мнению Киреевского, отношения допетровской России отличались неразвитостью частного права во многом именно потому, что "право" собственности на землю принадлежало обществу. миру, общине. Обусловленность права на землю принадлежностью к "обществу" высказана здесь в самой общей форме, но это - кра-

еугольный камень славянофильских воззрений. И вопрос лишь в том. что понимать под словами "общество", "мир". Впоследствии Киреевский ставит вопрос о собственности в России в той же плоскости. В 1852 г. он пишет: "Одно из самых су-

щественных отличий правомерного устройства России и Запада составляют коренные понятия о праве поземельной собственности... Все здание Западной общественности стоит на развитии этого личного права собственности, так что и самая личность, в юридической основе своей, есть только выражение этого права собственности. "Во многом это верно и личные права тогда лишь устойчивы, когда имеют основание в частной собственности. В России земель-"Право общины над землею ограничивается праные права условны: вом помещика, или вотчинника; право помещика условливается его отношением к государству... Безусловность поземельной собственности могла являться в России только как исключение"<sup>3</sup>.

Итак, согласно И.В. Киреевскому, землевладение отдельных лиц в Россин было условным, так как ограничивалось обществом (община помещик - государство) и регулировалось преимущественно обычным правом, вне непосредственного воздействия римского права. Подчеркивая условность землевладения в России до XVIIIв., Киреевский тем самым сделал шаг к признанию крестьянской собственности. Почему? Да потому, что условность крупных форм собственности означала не только отсутствие частной собственности в европейск ч понимании, но неизбежно и известную принадлежность земли кресть-Можно сказать, что русский крестьянин, по представлениям янам. Киреевского, владел землей потому, что "был", а не потому, что "имел" право. Однако, следует заметить, что славянофилы разрабатывали вопрос и о "праве" крестьян на землю. Особенно актуальным момент славянофильских взглядов стал в период подготовки этот крестьянской реформы.

Рассуждения Киреевского оставляют больше вопросов, чем отве-

они - первые, и при том, теоретические штрихи в славяно-TOB. фильском понимании собственности. Требовались специальные исторические наблюдения и практически выводы. Трудами и спорами И.В. Киреевского и А.С. Хомякова создана ис-

 $-25 -$ 

ториософская основа славянофильства. Но Хомяков в отличие от Кибыл сторонником скорейшей отмены крепостного права. **реевского** поэтому его гораздо больше привлекали вопросы крестьянского зем-Однако на практике первым из славянофилов соприкослевладения. нулся с земельным вопросом Ю.Ф. Самарин. Сравнение взглядов младших славянофилов со взглядами старших дает возможность составить более ясное и точное представление о славянофильских воззрениях.

Дело в том. что исследователь, изучающий общественную мысль и крестьянский вопрос предреформенного времени, неизбежно сталкивается с идеей славянофилов об "историческом праве" крестьян на землю. При всей простоте этой идеи, она, на наш взгляд, недостаточно изучена. Первым описал представления славянофилов об "историческом праве" крестьян Н.П.Колюпанов. Его подход фактически перешел и в позднейшие работы<sup>4</sup>. Н.П. Колюпанов и Е.А. Дудзинская ограничивают рассмотрение "исторического права" крестьян рамками Другой аспект - историческое право помешичьего землевладения. крестьян и государство - остается в стороне. Дополнительные разыскания, сделанные Н.И.Цимбаевым, уточняют представления славянофилов об "историческом праве", но и они недостаточны, так как тени остаются внутренние противоречия идеи об историческом B праве крестьян. Различия в толковании славянофилами этой идеи рассмотреть и в связи с крестьянскими реформами 60-х необходимо годов.

Сопоставлёние взглядов А.С.Хомякова и Ю.Ф.Самарина позволяет глубже уяснить вопрос об "историческом праве" в наследии славя-Интерес Самарина к истории был не академическим. нофилов. B 1844-1853 гг. Самарин находился на государственной службе. Его

поступление на службу в Петербург было критически воспринято московскими славянофилами, в частности, К.С.Аксаковым, считавшим службу несовместимой со славянофильскими убеждениями. Самарин отвечал Аксакову и доказывал целесообразность участия в прави-

 $-26 -$ 

тельственных мероприятиях, способствующих освобождению народной жизни<sup>5</sup> . Убеждения Самарина как славянофила постоянно сталкивались с государственными и бюрократическими интересами. но жизнь Самарина показывает, что он с достоинством вышел из этого положения.

В 1846 г. в возрасте 27 лет Ю.Ф. Самарин назначен помощником в комитет для устройства быта лифляндских крестьян. Его работа в этом комитете имеет решающее значение для оформления концепции "исторического права". Сама идея об историческом праве крестьян могла возникнуть лишь в условиях практической подготовки крестьянской реформы, как реакция на поставленные задачи. Разумеется, решения могли быть разные, очень много зависело от исходных воззрений, позиций реформаторов.

Очевидно, что представление о необходимости сохранения связи крестьян с землей характерно для всех славянофилов. Логика Самарина здесь такова: при крепостном праве в Лифляндии (до 1819 г.) "нераздельность крестьянина с землею" существовала "в форме крепости земле. т.е. зависимости лица от земли", теперь же, когда лицо свободно, следует восстановить эту связь с землей, "признав зависимость земли от лица, т.е. право крестьянина на землю". Основания к признанию прав крестьян на землю Самарин ищет и находит в прошлом. "Неограниченное право собственности помещиков на землю, - отмечает он, - было несогласно с древним обычаем,.. ибо издревле часть земли находилась в пользовании крестьян и называлась крестьянскою... "6

Изучая историю Лифляндии, Самарин столкнулся с фактом, **YTO** здесь со времен немецкого завоевания принадлежит дворянсземля

Поэтому естественно. что дворяне являются собственниками TBY. земли, а крестьяне лишь пользователями. И это - единственно возможное согласование прав помещиков и крестьян с юридической точки зрения. Обратим внимание, такое решение есть не что иное, как

 $-27$ 

приложение европейских понятий о вещном праве. где право собственности четко отделено от пользования и владения. Иного подхода к ситуации в остзейском крае и быть не могло, так как сущестсобственности дворян было здесь очевидно и с вование крупной фактической, и с правовой стороны.

Таким образом, идея "исторического права" крестьян на землю заключается в том, что труд многих поколений крестьян, вложенный в землю, позволяет говорить о праве пользования и владения землей, которое хотя и не было юридически закреплено за крестьянами, однако фактически, по мнению славянофилов, имело место. Это, так сказать, - "ближний" аспект исторического права крестьян. И бы неверно ограничить источник исторического права лишь было крепостной эпохой. Имеет место более глубокий пласт "исторического права", связанный с докрепостным периодом.

Допустим, что историческое право крестьян существует в виде продолжительного фактического владения землей и исторических воспоминаний о прошлом. Как это историческое право могло быть реализовано в XIX в? Ю.В.Самарин в 1846г., после возвращения из Лифляндии в письме к К.С.Аксакову признает возможность и полезность государственных мер в крестьянской области. В частности. он пишет, что будет содействовать правительству, если то задумает дать крестьянам "право собственности или право выкупа"'. Это. противопоставление ("или") парадоксально. ведь из признания исторического права крестьян как права владения и пользования дворянской земельной собственностью неизбежно вытекает только возможность выкупа дворянских земель. Конечно, в силу давности своего владения крестьяне могут претендовать на то, чтобы земля перешла в их собственность. Так как собственник земли должен быть вознагражден, то приобрести землю крестьянам в собственность можно лишь через выкуп, то есть через частную сделку. Однако. Самарин. как видим. отметил еще один путь решения земельного вопроса - передачу государством крестьянам самого права то есть передачу земли без выкупа. Да, государссобственности. обладая высшей властью, может провести любую земельную ре-TBO. форму, вплоть до конфискации. Но если исходить из признания прасобственности за дворянами, а историческое право крестьян **Ba** трактовать как юридически неоформленное, но в сознании крестьян существующее право владения (что и делает Самарин), то землю в собственность без выкупа крестьяне получить не должны. Ибо это идет вразрез со всеми правами и обычаями.

Все это так, но следует иметь в виду, что самаринское понимание исторического права крестьян получило в славянофильской среде со стороны А.С.Хомякова. К.С.Аксакова существенное дополнение. Это дополнение, о котором и пойдет сейчас речь, послужило историческим обоснованием идей о передаче земли крестьянам без выкупа. Как ни парадоксально, но оба пути реформы - через выкуп и без него - имели у славянофилов свое оправдание так называемым историческим правом.

Ответ А. С. Хомякова на позицию Ю. Ф. Самарина в земельном вопро-К 1848 г. Относится письмо. Где Хомяков излагает се известен. свое понимание землевладения в России: "Для нас, русских теперь один вопрос всех важнее, всех настойчивее, - пишет он Самарину, имея в виду крестьянский вопрос. - Вы его поняли, и поняли верно... Вы попали на ту юридическую форму, которая выражает... существование у нас двух прав одинаково крепких и священных: права наследственного на собственность и такого же права наследственного на пользование". Так Хомяков благодарит Самарина за найденную формулу соотношения земельных прав дворян и крестьян. Хомя-

ков прекрасно понимает юридизм самаринской формулы и ее европейский, скажем так, частно-правовой источник. Поэтому он в том же письме дает более широкое толкование землевладения и собственности, не только дополняющее выводы Самарина, но и корректи-

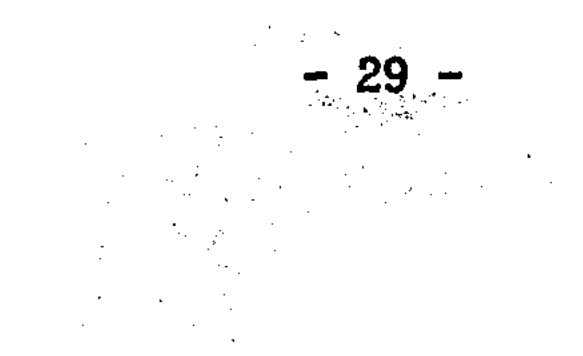

рующее их в истинно славянофильском духе. Хомяков пишет: "В более абсолютном смысле в частных случаях право собственности истинной и безусловной не существует: оно пребывает в самом государстве (в великой общине). "какая бы ни была его форма. Можно доказать, что это общая мысль всех государств, даже европейских. Всякая частная собственность есть только более или менее пользотолько в разных степенях. По истории старой Руси можно, вание. доказать, что таково было значение даже и княжеской кажется. собственности..."  $8$ .

Мы видим, что Хомяков, вроде бы согласившись с Самариным B том, что право собственности на землю принадлежит помещикам, тут же оговаривается: частное право не безусловно, и "в абсолютном смысле" "истинное" право собственности принадлежит не человеку, а государству. Это - существенная поправка, ставящая подход Хомякова в опнозицию к подходу Самарина. Обратим внимание, как Хомяков понимает государство. Для него - это "великая община". И даже князь - не собственник, а пользователь государственной зем-Несовпадение "князя" и "государства" в сфере земельных прав ЛИ. является, как будет показано дальше, характерной чертой славянофильских понятий о принадлежности земли в России. Хомяков пытается интерпретировать соответственно и европейский опыт. Для него идея главенства государства над землей становится универсаль-НЫМ Можно подумать, что Хомяков здесь имеет в виду Принципом. вполне традиционную для западного мышления идею о "верховной собственности" на землю, существующую в Европе со времен средне-Но в Европе верховная собственность связывалась вековья.  $He$   $C$ "великой общиной", а с лицом, что, как увидим, противоречит кон-

цепции славянофилов. Однако, если даже Хомяков имел в виду европейское верховное право не землю. То ведь там оно сравнительно быстро потеряло все элементы реального права и обратилось в пра-

 $-30 -$ 

во номинальное. В Европе частная собственность победила и фактически, и юридически.

Не вызывает сомнений. Хомяков смотрит на якобы существующее право собственности государства не как на фикцию, но как на определяющее начало в земельных отношениях. Идея сосредоточия права собственности на землю у государства для Хомякова одновременно и принцип, прилагаемый к истории, и мечта о том, как должно быть. Именно здесь корень славянофильской социальной утопии.

Как А.С.Хомяков видит крестьянское землевладение в России? Если помещичья собственность - "пользование в отношении к государству" - есть собственность относительно крестьян. - то тем не менее, отмечает Хомяков, право пользования крестьян отличается от дворянского права собственности "только степенью, а не характером, и подчиненностью другому началу - общине". То есть, опять, - и помещики, и крестьяне только пользователи государственной земли, хотя и в разной степени - "таково отношение юридическое, вышедшее из обычая".

Лейтмотив всего письма Хомякова - показать, что нет оснований считать помещиков полными и единоличными собственниками земли, что право на землю (то самое "историческое право"!) имеется в не -меньшей степени и у крестьян. И это историческое право не сводимо к юридическому понятию пользования чужой собственностью.  $\mathbf{y}$ Как же может быть решен земельный вопрос? По мнению жой землей. "юридическая антиномия" может разрешиться в будущем Хомякова. "только духовным тождеством собственников и владельцев". Важное заявление. То есть будущая земельная реформа (именно земельная а не просто отмена крепостного права) сможет разрешить реформа.

антиномию "помещик - крестьянин" только тогда, когда восторжествует в обществе духовное в первую очередь (а не юридическое) равноправие собственников и владельцев - помещиков и крестьян. "Если же собственники не решатся на это. - заключает Хомяков. -

- 31

то они, становясь в прямой вражде с другим более строго-историческим правом (то есть правом крестьянским. - С.С.), должны наперед раскланяться со своим правом"<sup>9</sup>.

Когда писались эти строки, до 1861 г. оставалось 13 лет, до 1917 - почти 70. Подчеркнем, что Хомяков называет право крестьян "более строго-историческим" сравнительно с правами помещиков и стремлением закрепить землю за собой в полную собственность. XX Для понимания славянофильства это важно. Хомяков призывает Самадальше мысль о преимущественном праве народа на рина развивать "Нельзя вам высказать эту мысль в теоретическом отноше-**SCMMM:** Отвечайте Кавелину... пользуясь... *HM KAK BM30BOM..."* **НИИ...** Вопрос о земле и собственности действительно вплоть до реформ 60-х годов мог обсуждаться преимущественно лишь в исторической и теоретической части. Что касается Самарина. то, увы, он далеко не во всем принял мнение Хомякова о землевладении в России. Окончательно это стало ясно уже в период подготовки и проведения крестьянских реформ.

Рассмотренное письмо А.С. Хомякова не научная статья. Его мнению требовалась опора. И в конце письма Хомяков ссылается **Ha** И.Д.Беляева, считая верным его подход к вопросу о земельном праве в России. Обратимся к Беляеву и мы.

Свои взгляды на землевладение в России И.Д.Беляев обобщил в 1851 г. в статье "О поземельном владении в Московском государстве". Именно на нее в 1905 г. ссылается А.С.Лаппо-Данилевский. Эта статья в свое время была известна, но сейчас по существу забыта. А ведь по мнению М.Ф. Владимирского-Буданова, это "известнейшее и может быть наиболее ценное исследование" Беляева. Оцен-

ка обязывающая. И невозможно пройти ни мимо этой оценки, ни мимо самой работы.

И. Д. Беляев написал статью в виде предисловия к публикации переписной книги Новогородской Вотской пятины 1500 г. Его статья

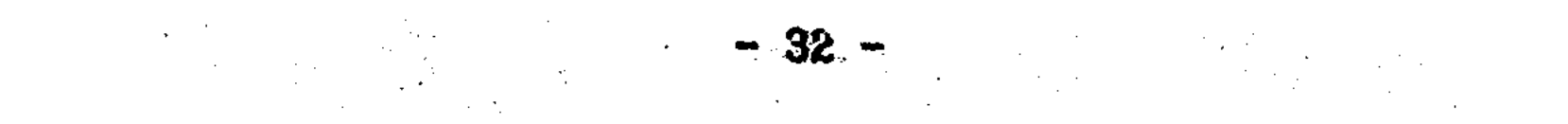

является характерным примером употребления термина "владение" в расширенном смысле. "Владение" у Беляева не только своего рода аналог европейской "собственности", но и более широкое понятие, охватывающее весь круг проблем принадлежности земли, где "собственность" в основном касается частного землевладения. Читая историческую литературу XIX в., следует привыкнуть к тому, что под "владением" очень часто подразумевается не только право владения в узком смысле, но и право собственности, как максимальный объем вещных прав. Нужно ли говорить, что это не случайно, что за этим - специфика земельных отношений на Руси.

Изучив грамоты Московских князей и иные документы, Беляев пришел к выводу, что земля на Руси как объект владения разделялась "на землю составляющую частную собственность князя, на землю принадлежащую городским и сельским общинам и. наконец. Ha землю состоявшую в вотчинном или поместном владении частных лиц". Нас интересует крестьянское землевладение. Как же понимать принадлежность значительной части земель общинам? Как частную собственность отдельных общин? Чтобы правильно ответить на этот вопрос, следует учесть, Беляев неоднократно отмечает ограниченность княжеской собственности конкретными территориальными пределами: " в первой же грамоте великого князя Ивана Даниловича Калиты мы находим резкое отличие земель принадлежащих Москве, т.е. Московской общине или Государству, от поземельной собственности первые он называет волостными. а княжескую поземельную КНЯЗЯ: собственность отличает названием сел".

принадлежность земли местным общинам означает Таким образом, одновременно принадлежность земли и большой общине - "Государс-

тву". Как тут не вспомнить А.С.Хомякова с его идеей, что собственность на землю в конечном счете заключена в "великой общине", то есть в том же государстве. Вот это отождествление принадлежности земли народу с принадлежностью государству составля-

64 33 AM

ет существенный пункт истинно славянофильской доктрины. Обратной стороной этого отождествления являются постоянные попытки славянофилов "развести" между собой земельные владения государства и великого князя (царя). Так Беляев утверждает. что "старание князей, приобретать поземельную собственность покупкою прямо показывает, что земля вообще принадлежала государству и не составляла частной собственности княжеской". При этом, "... в Московском государстве князь, как собственник, владел только некоторыми частями земли... которые... назывались собственно княжескими сепотом дворцовыми". Но - делает разъяснение Беляев a лами... "кроме того были земли собственно государственные, известные под названием черных волостей"<sup>10</sup>.

Какая же разница, государственные земли или княжеские? Это не одно ли и то же? Вопрос резонный. Нам, привыкшим отождествлять высшую власть с государством. трудно сразу вникнуть в смысл беляевской статьи. Забегая вперед, скажем, Беляев здесь еще не везнаменитый спор между Беляевым и Чичериным дет полемики. CHOD. об общине, где красной нитью проходит линия сравнения земельного статуса "государя" и "князя", еще впереди, но основы будущей полемики уже заложены.

Предваряя анализ этой полемики и завершая обзор названной статьи Беляева, заметим, что признание собственником черных земель князя, с точки зрения славянофила, совсем неоднозначно с признанием государственной собственности на эти же земли. Признать черные земли принадлежащими князю, означает признание их собственностью конкретного лица. Признание же их "неотъемлемой собственностью государства" (Беляев) содержит в себе, как ни па-

радоксально может показаться на первый взгляд, фактическое признание крестьянской собственности на землю. Почему? Не развивая объяснения здесь в полной мере (место этому при освещении спора об общине 1856 г.). следует лишь отметить, что государство не

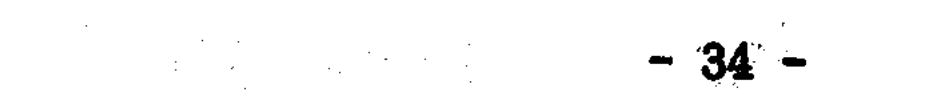

имеет иного субъекта земельных прав кроме князя. Государственная собственность, "разведенная" с княжеской собственностью, превращается в символ, в славянофильскую идею. "Великая община", народ в целом не могут быть субъектами земельного права, им - в эту эпоху - мог быть лишь князь. Поэтому государственное землевладение за отсутствием реального субъекта собственности превращается при ближайшем рассмотрении в крестьянское землевладение.

Так и у И.Д.Беляева выясняется, что черные крестьянские земли составляли "незыблемую постоянную основу", "точку опоры" государства, но "владение черными землями, сообщившее им такой важный государственный характер... во все продолжение Московской было чисто общинное". Беляев утверждает, что "черные истории. в полном смысле слова были землями государственными". Но земли единственное положительное содержание этого определения состоит в том, что черные земли не являлись ничьей частной, индивидуальной собственностью. Ни князя, ни иных людей, и "одни только общины могли располагать ими... "<sup>11</sup>. Поэтому-то Беляев отождествил между собой общинное землевладение конкретных городских и сельи Московской общины (государства) в целом. **Общин CKHX** Логика Беляева движется не только от общинного землевладения к государству, но и наоборот. Обосновав различие княжеского и государственного землевладения, он вынужден идти назад к общинному землевладению, ибо других субъектов права на черные земли кроме князя и общин не было. На этом здесь закончим.

В рассмотренной статье о земельном владении на Руси И.Д.Беляев ничего не говорит об "историческом праве" крестьян на землю. Но несмотря на это, ясно, что его концепция землевладения в зна-

чительной мере исторически обосновывает идею А.С. Хомякова о "более строго-историческом праве" крестьян на землю, чем помещиков. Ведь если исходить лишь из периода крепостничества, то права крестьян практически невозможно толковать шире, чем право поль-
зования чужой собственностью. Если же обратиться к Московскому истории, то сразу возникает вопрос о том, кому тогда периоду принадлежали земли, особенно в центральной России, впоследствии ставшие дворянскими владениями. Вот здесь как раз и лежит более глубокий пласт "исторических прав" крестьян. И с этой позиции характеристика Хомяковым и Беляевым государства как "великой общины" есть подтверждение исторического права крестьян, которое в изве гном смысле, в силу принадлежности черных земель "государству". то есть самим общинам, имеет преимущество перед земельными правами дворян, дарованными в позднейшее время.

Беляев обосновывал принадлежность значительной части крестьземель в Московском государстве общинам, а не князю как янских собственнику, и тем самым подводил фундамент под "строго-историческое право" крестьян. о котором писал Хомяков. Так история крестьян становилась аргументом в зарождающейся славянофильской концепции земельной реформы.

При этом следует отметить, что различия между подходами Хомякова и Беляева к землевладению все же имеются. Хомяков понимает право государства (народа) на землю в более абсолютном смысле. ему ставить под сомнение частную собственность в ПОЗВОЛЯЕТ ЧТО России не только в прошлом, но и в настоящем. Беляев же не столь категоричен. Хотя он согласен, что "земля вообще принадлежала государству", но это "вообще" не абсолютно, так как Беляев подчеркивает существование неприкосновенных частных вотчинных прав уже с Московских времен. Согласно Беляеву, государственные владения в России ограничиваются лишь общинными землями.

Беляев не мог пройти мимо вопроса. "как между землями принад-

лежащими нераздельно целой общине, первоначально произошла частная поземельная собственность", то есть вопроса о происхождении частной собственности, но недостаток источников заставил его отказаться от ответа. "... Догадки и умозаключения a priori. - пи-

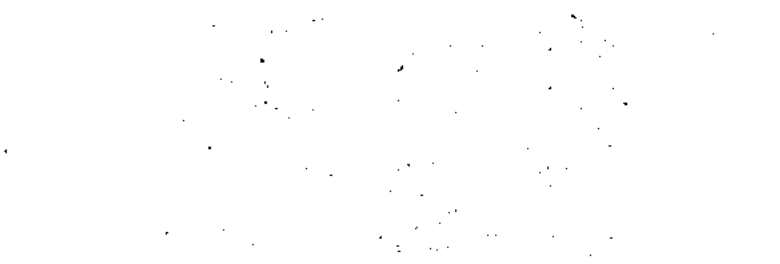

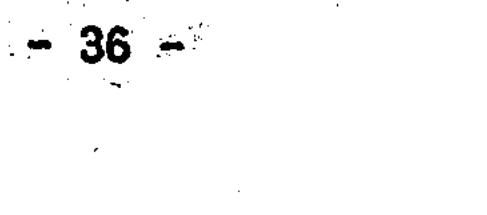

сал он. - ни к чему не поведут, и только запутают дело; а потому этот вопрос при всей его важности невольно должно оставить без. решения"<sup>12</sup>.

Итак, повторим, вывод И.Д.Беляева о принадлежности черных земель государству подкреплял мнение А.С. Хомякова об "историческом праве" крестьян на землю, так как крестьянское землевладение XIX имело своим историческим истоком древнее крестьянское, в том В. числе и общинное, землевладение на государственных землях. Вывод принадлежности крестьянских земель государству ни в коей мере  $\mathbf 0$ не означает признания безземелия крестьян на Руси. Наоборот, с позиции Хомякова и Беляева, крестьяне живут не на чужой земле, а на своей собственной. Государственные земли - это именно общинные, крестьянские земли, а не чьи-либо еще.

Такая славянофильская "ненаучная" позиция сильно отличается что обычно подразумевали под государственной собствен-OT TOFO. ностью на землю в Европе в новое время. В Европе государственная собственность - антипод частной гражданской собственности, в том числе и мелкой крестьянской, у славянофилов же - это синтетичесотождествление "прав" государства и народа. И в KOe понятие. этом особенность славянофильских представлений о земельной собственности. Чтобы яснее разобраться в специфике славянофильских воззрений, обратимся к творчеству К.С.Аксакова, также много занимавшемуся историей крестьян. Конечно, с позиции такого профессионала как С.М. Соловьев, Аксаков был дилетант. Да, Аксаков не имел кафедры, но его живой интерес к прошлому, изучение архивных документов не позволяют видеть в нем легковесного любителя ста- $\gamma_{\mu\mu}$ рины.  $\label{eq:2} \mathcal{F}_{\mathcal{L}}(\mathcal{L}) = \mathcal{F}_{\mathcal{L}}(\mathcal{L}) \mathcal{F}_{\mathcal{L}}(\mathcal{L})$ 

Взгляды К. С. Аксакова сформировались еще до выхода "Истории России" С.М. Соловьева. Это видно из черновых рукописей 1849-1850 годов<sup>13</sup>. В 1851 г. вышел первый том "Истории России" Соловьева. Как известно. Аксаков критически воспринял его. С этого времени

 $-37 -$ 

исторические взгляды Аксакова развивались в противопоставлении взглядам Соловьева. Славянофилы оценили многотомную "Историю России" как историю государства, где отсутствует история народа, Аксаков в статье о седьмом томе "Истории" Соловькрестьянства. ева ("Русская беседа". 1857) пишет, что "очень важный вопрос о поземельном владении крестьян не тронут совершенно", и что автор "должен был... если не разрешить, то хотя поставить этот вопрос это также заслуга". Взглядов Соловьева мы коснемся позже, а теперь отметим, что Аксаков, комментируя Соловьева, не согласен с ним в том, что в Московском государстве не было крестьян-землевладельцев. "Мы скажем профессору, - заявляет он,  $-9T0...$ землевладельцем могла быть отдельная крестьянская община"<sup>14</sup>. Очевидно. что в первую очередь это мнение Аксакова затрагивает крестьян, живших на черных землях. Но подкрепил ли чем-нибудь Аксаков свою позицию в вопросе о крестьянском землевладении и принадлежности земли в России? Ведь в указанной статье он лишь отмечает, что намерен свои мысли об истории крестьян изложить в "особом исследовании".

Действительно, в 50-е годы К.С. Аксаков изучал жалованные, договорные, тарханные и иные акты XIV-XVII вв. уставные, Позже И. С. Аксаков опубликовал черновые наброски брата (где сформулированы различные идеи и упоминаются, анализируются около 300 грамот) в первом томе его сочинений. Изучая актовые материалы, Аксаков обратил внимание, что князья, раздавая те или иные земли, передавали право своего суда, а также право сбора повинностей. по мнению Аксакова. права князей со времени призвания Так как. Рюрика были государственными правами, основанными на согласии с

народом и законах, а не были произволом завоевателей, то следовательно, и раздача земель князьями есть раздача государственной власти, государственных прав на управление, а не раздача земель в частную собственность и крестьян в частный произвол.

 $\frac{1}{2}$  and  $\frac{1}{2}$  and  $\frac{1}{2}$  a

Таким образом, все действующие лица истории - князья, цари, монастыри, наместники, вотчинники и помещики вершили, каждый на государственный суд над крестьянами, а сбор повинсвоем месте. ностей был платой за исполнение государственных обязанностей. В России, по мнению Аксакова, до утверждения крепостничества в XVII в. существовали только государственные отношения<sup>15</sup>. Такова логика Аксакова, проясняющая его понимание взаимосвязи "государства" и "земли", которое обычно почерпывается из знаменитой аксаковской "Записки" 1855 г. Государство трактуется им очень По существу кроме "народа" и "государства" в России ни-ШИРОКО. чего нет. Каково же земельное положение государства и крестьянс-TBa?

Выясняя положение крестьян. Аксаков исходит из полноправия государственных крестьян. Он старается доказать, что в условиях полного преобладания государственных отношений положение помещичьих. монастырских крестьян равнозначно положению государственных, черносошных крестьян, что помещичьи и монастырские крестьяне такие же землевладельцы и так же свободны и полноправны, как и государственные<sup>16</sup>.

Выводы о принципиальном однообразии земельного положения различных слоев крестьянства и господстве государственных отношений значит, отсутствии частно-владельческих отношений) до XVIII (K. в. в России в целом в концепции Аксакова логически связаны. Несмотря на их очевидную преувеличенность, важно, что Аксаков, так же как и Беляев, подчеркнул государственный, а не частновладельческий характер отношения государственной власти к свободным крестьянским общинам, и этим обосновал землевладельческие права

этих крестьянских общин. 1000 - 1934년에 대한 기능을 하고 있다. 1945년에 대한 개 К. С. Аксаков, так же как И. В. Киреевский и А. С. Хомяков. считал. что частной личной собственности в европейском смысле в России не было, и попытался соответственно истолковать земельные акты.  $-39\frac{1}{2}$ 

так как простого славянофильского отрицания частной собственности ("по понятиям русским, земля вообще не есть собственность, а только предмет владения") было явно недостаточно. Аксаков считал, что земля в России до XVIII в. не была предметом купли-про-Вотчинники продавали свое право на доход. а крестьяне лажи. право на место в общине<sup>17</sup>. Возможно, гипотетичность таких толкований актовых источников была ясна и самому Аксакову. Во всяком случае, когда в 1858г. в "Русской беседе" Аксаков излагал некоторые свои выводы, то оговорился, что хотя его мнения и основаны на исторических свидетельствах, но имеют характер "тезиса", который должен быть "развит и подтвержден" историческими доказательствами. Аксаков имел в виду следующий "тезис": "Помещик и до укрепления и после укрепления, не был собственни-ВОТЧИННИК. Земля не была помещичья. Земля Русского народа принадле- $KOM.$ ... жит Русскому народу и, через него, государству, как внешнему его представителю. Как собственность всего русского народа, она находится в пользовании или владении у того или другого лица, не переходя в его частную собственность... Государь владеет землею России не на частном, а на государственном праве. Государь, как глава государства, действует через своих представителей, наместников и вообще людей служилых, являющихся органами государственной деятельности... Государь поступается частью своей государственной власти и доходов помещику и только. Имение помещика нисколько не становилось собственностью помещика, даже и мысли этой Помещик владел своим поместьем. не существовало. а вотчинник вотчиною на праве государственном"<sup>18</sup>.

Так К. С. Аксаков наиболее полно выразил славянофильское предс-

тавление о собственности на землю. Идея о государственном землевладении, намеченная Хомяковым и рассмотренная Беляевым примечерным землям, развита им в максимально возможном нительно к объеме. вплоть до отрицания дворянской собственности. Аксаков

 $-40 -$ 

попытался исключить само понятие о частных земельных отношениях и частновладельческой зависимости в России. Тенденциозность концепции Аксакова очевидна.

Но зачем все это сделано Аксаковым? Разумеется не для того, чтобы обосновать существование государственной или княжеской собственности в европейском смысле этих понятий, а для того чтоеще раз подтвердить излюбленную мысль славянофилов о принадбы лежности земли в России народу, крестьянам. На эту особенность славянофильских воззрений, вытекающую из понимания государства как представителя народа, в литературе внимания, по существу, не обращалось. А это ведет к определенной путанице понятий и неточному толкованию славянофильских взглядов в вопросе о земле и собственности. Большинство авторов (очевидно, в силу запутанности и теоретической сложности вопроса) вообще прошло мимо выяснения смысла и сущности государственного и крестьянского землевлагосударственного и крестьянского права в исторических дения. исследованиях славянофилов. Впрочем. этот аспект в концепции славянофильства лучше всего выяснить из полемики с западниками, что и будет в своем месте сделано.

Идея К.С.Аксакова, так сказать, о всенародной собственности, конечно, утопична, если принимать ее буквально, но если видеть в ней непосредственное крестьянское землевладение (собственность на обычном праве), существовавшее в России само по себе столетиями, - особенно на черных и государственных землях, то подход Аксакова обретет реальную почву. Да и сам Аксаков там же, где пишет о "государственном праве" на землю, задает себе вопрос, а "кому в ближайшем смысле в более тесном объеме, принадлежит зем-

ля?" и отвечает, что "принадлежит населению, крестьянам"<sup>19</sup>. По обычной терминологии К. С. Аксакова (как, впрочем, и С. М. Соловьева) владение землей - это максимум земельных прав в России до XVIII в.

Следовательно, когда Аксаков, как уже было отмечено, полемипишет, что землевладельцем могла быть зируя с Соловьевым, крестьянская община, - такая постановка вопроса принципиально отличается от современных представлений о черносошных крестьянах как владельцах или пользователях государственной земли. У Аксакова понятия "владение", "принадлежность земли" по отношению к крестьянам скрывают в себе содержание того явления аграрной истор..., которое объективно следует именовать крестьянской собственностью на землю.

То, что у Аксакова "государственное право" на землю не самоцель, а способ аргументации в пользу крестьянства, подтверждает и его характеристика крестьянского землевладения после прикрепления к земле. "Крестьяне, - пишет он, - не утратили ни прав своих, ни устройства. Они лишь не переходили с земли на землю, и сейчас поняли населенную и обрабатываемую ими постоянно землю. как свою собственность, как собственность общины; убеждение (справедливое), твердо существующее и доселе у наших крепостных и не крепостных крестьян"<sup>20</sup>, Аксаков как и славянофилы вообще, не очень следил за терминологией, вот и здесь употреблено слово "собственность", хотя оно не характерно для славянофилов. Ho суть не в том, что Аксаков довел до логического завершения идею об "историческом праве" крестьян на землю. Крестьяне должны получить землю не только потому, что ею пользуются, но потому, что крепостном праве и тем более раньше они являлись по су-И при ществу владельцами-собственниками своей земли и сохраняют эти убеждения до сих пор. Историческое право крестьян на землю - это преимущественное право по отношению к правам помещиков. Такой

вывод следует из проведенного исследования взглядов славянофилов по вопросу о принадлежности земли в России. Можно констатировать, что в 40-50-е годы наметились два подхода славянофилов к будущей крестьянской реформе. Подход Ю.Ф.Са-

 $-42 -$ 

марина, признающего помещичью собственность, а значит и право выкупа земли крестьянами, и подход А.С. Хомякова и К.С. Аксакова, признающих преимущественное, исторически обусловленное право крестьян на землю. позволяющее в будущем поставить вопрос о признании крестьянских прав на землю без выкупа. Таковы исходные позиции славянофилов в проблеме "крестьянской собственности" B дореформенное время.

Что касается И.Д.Беляева, то, как было показано, своими исследованиями он фактически способствовал обоснованию исторического права крестьян на землю. Однако Беляев понимал государственное право (право народа) не столь широко, как Аксаков. Признавая крупную частную собственность, он оставлял незакрытым вопрос и о крестьянской собственности на землю как таковой. Взгляды Беляева развивались и эволюция его воззрений, что отразилось на славянофильстве в целом, связана со знаменитой полемикой с Б.Н.Чичериобщине в 1856 г. Но прежде чем перейти к рассмотрению Oб НЫМ этого спора, где тоже есть свои "белые" пятна, рассмотрим исходпозиции в вопросе о земле и собственности в истории России, **HNG** тех, кого в 40-50-е годы прошлого века именовали западниками. Без этого картина русской общественно-исторической мысли середины XIX в. не может быть полной.

## ЗАПАДНИКИ И ОФОРМЛЕНИЕ ПОДХОДОВ ИСТОРИКО-ЮРИДИЧЕСКОГО **НАПРАВЛЕНИЯ**

Западническое направление русской общественной мысли прояви-

### в изучении истории России как "государственная школа" или. лось если воспользоваться определением П.Н. Милюкова, как "историко-юридическое направление". Традиционно это направление связывают с именами К.Д.Кавелина. С.М.Соловьева и Б.Н.Чичерина. Изуисторико-юридического направления посвящено немало работ. чению

-43

но по существу единственными исследованиями этой "школы" в интересующей нас сфере земельных отношений являются статьи В.И. Пузао которых уже шла речь во введении. Одно из основных его нова. наблюдений состоит в том, что концепция "верховной княжеской собственности" (исключающая признание крестьянской собственности) была разработана Б.Н.Чичериным и А.Б.Лакиером. Пузанов так и отмечает: концепция "Лакиера - Чичерина". Сочетание неожиданное и по разумевающее глубокую внутреннюю связь позиций ученых. Имя Лакиера оказывается у истоков историко-юридической школы. Между публикациями их диссертаций восемь лет. Лакиер напечатал свою в 1848 г., а Чичерин - в 1856 г. Сразу заметим, что объединение позиций Лакиера и Чичерина в жесткой "обойме" не представляется нам очевидным. Позиция Чичерина не столь проста. Ниже будет сделана попытка показать это.

Кроме того, следует подчеркнуть, существует стереотип характеристики исследователей историко-юридического направления как сторонников верховной княжеской и государственной собственности в России и (однозначно) противников, таким образом, крестьянской собственности. Признаться, и автор данной работы первоначально исходил из такой предпосылки. Но в процессе изучения историографического материала оказалось, что проблема "крестьянской собственности" сложнее, чем можно было думать.

Прежде чем говорить о Б.Н.Чичерине, необходимо ВСПОМНИТЬ К. Д. Кавелина - первого представителя историко-юридического направления. Сравнение взглядов Кавелина, Лакиера и Чичерина позво-**JIHT** более точно и всесторонне представить позицию историков-западников по вопросу о верховной собственности, а значит, и  $\mathbf{n}$ 

вопросу о крестьянском землевладении в России. Особенность проблемы крестьянской собственности состоит в том, что трудно ограничить изучение земельного положения крестьян рамками собственно крестьянского землевладения. Невозможно

 $-44$  –

раскрыть вопрос о крестьянской собственности сам по себе, исходя только из внутреннего его содержания на уровне "крестьянин и обтак как в проблеме крестьянской собственности сходятся. щина". сталкиваются земельное положение, интересы и права крестьянства государства. В земельно-правовой системе дореволюционной, а И тем более дореформенной России, где частные права были не столь абсолютны и ясны как в Европе, вопрос о крестьянской собственности. это вопрос и об отношении государства к земле. государственной территории. Но и государственное землевладение невозможно изучать само по себе, потому что наибольшую ценность, естественно, представляла населенная крестьянами земля - источник государственных доходов. И здесь приходится идти вглубь до тех пор. с каких на Руси существует княжеская власть и крестьянское Затруднительно поставить проблему крестьянской землевладение. собственности в рамки традиционной периодизации истории России, сложившейся в XX в. Не ограничить вопрос о крестьянской  $\mathbf{COOC}$ твенности ни XIX в., ни XX в., ни каким иным веком. Проблема имеет сквозной характер и любое разграничение ее будет условным.

Известно, что К.Д.Кавелин считал Россию "мужицким царством". Известно также, что несмотря на западнические взгляды, он до последнего дня отстаивал принципиальную необходимость сохранения крестьянского общинного землевладения в России как гарантии ee стабильного и оригинального развития. Что стоит за этими взглядами? Какова историческая и юридическая основа и подоплека воззрений Кавелина на русское крестьянство. государственное крестьянское землевладение? Какой путь развития прошли идеи Кавелина сами по себе и в контексте западничества?

Начало известности К.Д. Кавелина как историка связано с ПОЯВлением в 1847 г. ("Современник. N1) статьи "Вэгляд на юридический быт древней России". В этой статье он попытался показать, что развитие общественных и юридических отношений в России шло от

родовых к государственным через период преобладания вотчинного Упомянутая статья Кавелина уже была предметом изучения. начала. но не в интересующем нас ракурсе <sup>21</sup>. Поэтому следует вновь посчто дает эта статья для выяснения позиции Кавелина в мотреть. проблеме земельных отношений в России.

К.Д. Кавелин трактует власть князей вотчинного периода как власть "неограниченных владельцев" вотчин - "тип, который развивается окончательно в Москве". По мнению Кавелина, "взгляд **Ha** княжества, как на собственность князей" характерен не только для удельного периода, но и для России XVI-XVII вв.: "Личность И идея государства сначала едва видны под старыми, установившимися формами... Тип вотчинника-владельца, полного господина над своиимениями. лежит в основании власти московского государя... MИ Области и государство - его вотчина".

Таким образом, князья смотрят на подвластные им владения как на вотчины, следовательно, земля княжеств, а потом и Московского государства, населенная крестьянами, воспринимается князьями, по мнению Кавелина, как собственность. Но вотчинный характер княжеской власти есть только одна сторона исторического процесса: "Из под велико-княжеской вотчины проглядывает государство.  $OTB$ леченное нравственное лицо. имеющее свое физическое существование и самостоятельное, разумное значение. Образуется государственная территория - не случайное соединение земель, а правильорганическое тело, имеющее свою жизнь и свои потребности". HOP Но отличает ли что-нибудь отношение к земле царя-государя от отношения князя-вотчинника? Как западник, Кавелин безусловно понимает, что это различие должно существовать, раз речь идет о го-

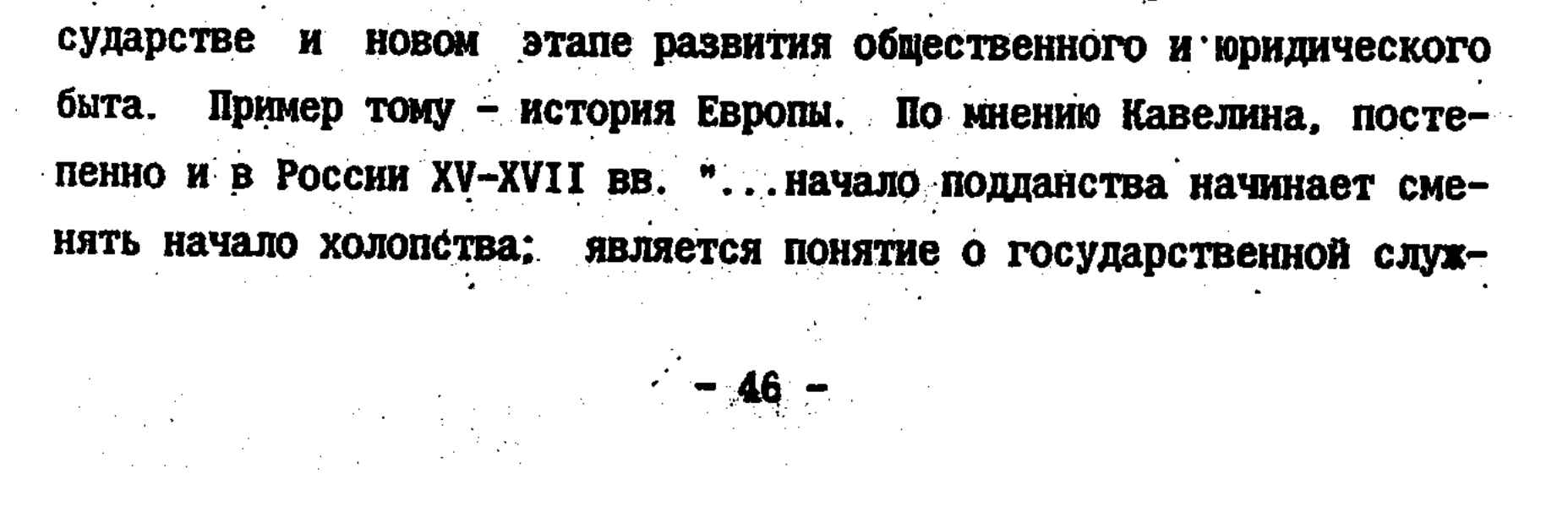

бе, о гражданстве, о равенстве перед судом", "в московском государстве под старыми формами развивалось уже новое содержание"<sup>22</sup>. Значит, несмотря на вотчинный характер власти, в России развивается и государственное начало. Но как же определить место верховной власти в структуре общественных и земельных отношений?

Очевидно, Кавелин, как западник, представлял себе, что становление государственного начала проходит в противоречии с прежними представлениями князей о территории княжеств как наследственных вотчин. В Европе историки и юристы решали эту проблему власти разделением отношений и прав в обществе на публичные (государственные) и приватные (частные). По европейским понятиям отношение верховного правителя к земле подчинено государственноа не частному праву, и верховный правитель государства не My, смотрит и не должен смотреть на государственную территорию как частную вотчину. Так ли было в России? И достаточно ли для на характеристики земельных отношений на Руси указать на **ТО. ЧТО** смотрели на свои владения как на вотчины? Можно ли счи-КНЯЗЬЯ тать князей собственниками всей территории? Ведь такое допущение исключает из истории формы частной земельной собственности.

Для понимания взглядов Кавелина на земельное положение князей и царей существенное значение имеет появившаяся в 1848 г. (также его рецензия не магистерскую диссертацию B. "Современнике") А.Б.Лакиера "О вотчинах и поместьях". Предмет работы Лакиера составляет частное землевладение, но затронут и вопрос о земельных правах государства. С одной стороны, Лакиер проводит мысль, что вся земля находилась до Екатерины II в собственности госудас другой - вынужден признать существование и до Жалованной рей,

# грамоты дворянству и Городового положения 1875 г. не только "временных владений". Но и частной собственности на землю. Однако первая линия доминирует<sup>23</sup>.

Кавелин обратил на это внимание. "Очевидно, цель г.Лакиера, -

пишет он. - доказать, что частной собственности в древней Руси не было... Не ввело ли автора в заблуждение, что князья и государи называли свои владения вотчинами? ... Без глубоких исследований что они означали государственное, не частное, гражданское ясно. обладание: только сначала, по совершенному отсутствию, а в последствии по неразвитости, неясности государственных понятий, они облекали эти понятия в формы близкого к ним гражданского, частного быта, который у нас, как и везде, сперва был первообразом государственного и общественного устройства". Здесь же Кавелин особо подчеркивает: "Будь вся Россия княжеская или царская вотчина в гражданском, частном значении этого слова, им (князьям -С. С.) бы не для чего было отличать в ней свои собственные владения"<sup>24</sup>.

Таким образом, Кавелин выступает безусловным сторонником признания частной собственности не только в Петербургской, но и Московской Руси, а вотчинное правосознание князей объясняет B дефицитом государственных понятий, что было характерно для своевремени и потому не может служить обоснованием отрицания  $\Gamma$ <sup>O</sup> частной собственности на землю.

Самое парадоксальное в кавелинской критике Лакиера то, **4TO B** последствии, во время спора об общине с такими же аргументами и почти в тех же выражениях будет выступать против Чичерина Беляев! Это поразительно, если иметь в виду концептуальную связь построений Кавелина и Чичерина. Ведь даже свой сборник "Очерки по истории русского права" Чичерин, как известно, посвятил Кавелину. И вот мы видим ситуацию, когда Кавелин критикует Лакиера за то, за что завтра Беляев будет критиковать Чичерина. Все это,

безусловно, требует серьезного объяснения. Может показаться, что подход А.Б. Лакиера к истории землевладения в России, где, по его мнению, господствует государственная собственность, напоминает построения славянофилов. Однако отри- $-48 -$ 

частной собственности в доекатирининский период Лакиер цание связывает не с принадлежностью земли всему народу. не с верховенством народа и его представителя - государства (как полагали славянофилы), а с самим верховным правителем - государем. Разница вроде бы небольшая. Но только не для славянофилов, которые полагали этот момент принципиальным. Беляев, как было показано. в 1851 г. высказался о князе в том же духе, что и Кавелин в 1848 г. В чем же дело? А в том, что Кавелин шел к пониманию князя как главы государства, а не частного собственника всей территории, так сказать, западничества, от Европы с ее частной, граж-OT. данской собственностью, частным правом; а Беляев шел к этой же мысли с другой стороны - от идеи о принадлежности всей земли народу, от идеи народного государства. Как и почему Чичерин впоследствии разошелся с Беляевым во взглядах на земельное положение верховной власти? Если Кавелин с Беляевым объективно сходился? Вопрос интересный и будет рассмотрен. Очевидно, здесь необходимо проследить развитие западнических идей в рамках историко-юридического направления.

Вернемся к А.Б.Лакиеру. Чтобы совместить факт вотчинного землевладения и свои построения об отсутствии частной собственности Лакиер использует наряду с понятием "собственность", России. B покятие "полная собственность". Последнее право, по его мнению, не может принадлежать частным лицам. Кавелин подверг критике эти "При историческом изучении собственности", - указал он, идеи: "главный интерес состоит не в том, абсолютное или неабсолютное ... ограниченное или неограниченное это отношение к вещи... Когда мы говорим: собственность, мы уже этим самым заранее предуп-

реждаем, что намерены рассуждать о полном вещном отношении...". чем же вопрос? - спрашивает тогда Кавелин и отвечает. -"B Единственно в тех условиях, при которых собственность существует в данном человеческом обществе...". Существенное замечание, ибо

 $-49$ 

"историческое изучение собственности" в реальных "условиях" русской истории остается и сегодня актуальной задачей познания особенностей земельных отношений на Руси. Кроме того. Кавелин что "видимое" преобладание собственности фиктивных, отмечает. абстрактных лиц над собственностью отдельных физических индивисвидетельствует лишь о том, что личность еще не самостоя-ДOB. тельна и поглощается общиной, родом, кастой жрецов, завоевателей и т.д., но "выводить отсюда, что ее (собственности - С.С.) нет невозможно"<sup>25</sup>

В каких же "условиях" существует в России крестьянское землевладение? По этому поводу Лакиер пишет, что "в памятниках даже до XVIII столетия мы почти не встречаем известий о вотчинах крестьян, что объясняется государственным характером древней русской собственности". Критика Кавелиным этого вывода Лакиера имеет важное значение для изучения крестьянского землевладения.

"Самая важная ошибка г.Лакиера состоит в том. - подчеркивает Кавелин, - что... он не обратил никакого внимания на владение землею общин и городов... А отчего? Оттого, что он перемешал гражданскую поземельную собственность с государственным обладанием территории. По его мнению, - продолжает Кавелин, - московские государи имели право гражданской собственности на всю землю внутри пределов московского государства... Естественно, что и общины представились ему тоже сидящими на государственной земле. с правом владения и пользования. Но так ли было на самом деле?" Важнейший вопрос. Ведь от определения правового и реального земельного положения верховной власти, государства напрямую зависят оценки крестьянского землевладения. Кавелин так отвечает на свой же вопрос к Лакиеру: "Не говоря уже о свидетельстве древних актов и законодательных памятников, из которых несомненно видно, что в древней Руси были общины, никому не принадлежавшие в собственность и совершенно свободно распоряжавшиеся своими землями и

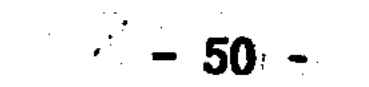

самое законодательство XVIII века доказывает это очеугодьями, видным образом. Целый ряд постановлений, особливо с царствования императрицы Екатерины II, вводит положение, что земли, не принадлежащие в собственность частным лицам или императорской фамипринадлежат, по гражданскому праву государству... Это было лии, новое явление в нашем внутреннем быту..."

здесь Кавелин делает в высшей степени замеча-А заключение тельное, словно обращенное не только к Лакиеру, но и к современпротивникам признания грестьянской собственности в истории НЫМ "Если бы автор изучил поземельную собственность древних России: общин, отношение к ней отдельных членов этих общин и постепенное обращение этой собственности в государственную, он конечно оказал бы важную услугу истории русского внутреннего быта, и гораздо легче решил бы вопрос. до сих пор представляющий непобедимые трудности"<sup>26</sup>.

Итак, К.Д.Кавелин недвусмысленно указал на существование в России с древнейших времен крестьянской собственности в виде земельной собственности общин. А.Б.Лакиер не обратил внимания на собственность и в этом его "самая важная ошибка". Здесь Общинную Кавелин вновь выступил против представления о государстве как собственнике государственной территории и указал, что государственная собственность на землю "новое явление" XYIII в. Позиция последовательна и убедительна: признавая вотчинную Кавелина нельзя не признать и крестьянскую собственность. собственность. так как крестьяне общинники вполне свободны в распоряжении своими землями, что подтверждается актовыми источниками.

Подход Кавелина проявился и в том, как он понимает саму "об-

щинность" крестьянской собственности: "Собственность, принадлежащая общине, есть тоже частная, гражданская, хотя она и не принадлежит одному лицу", но "многие данные удостоверяют нас, что даже там, где личность заслонена и и как бы исчезает в патриар-

 $-51 -$ 

хальном быту, личная собственность все же существует подле общинной и родовой"<sup>27</sup>. Своими размышлениями Кавелин открывал весьма перспективный путь изучения проблем крестьянской, Общинной через реальности частных гражданских отношений. собственности Ведь частная собственность - это не только индивидуальная собственность. Общинная собственность относительно верховной власти, верховного права государства является также частной собствен-Таким образом, здесь Кавелиным, чуть ли не впервые в НОСТЬЮ. русской историческ : мысли, опережая соответствующие идеи славянофилов, высказана фундаментальная, и вместе с тем очень просдаже очевидная мысль, что крестьянская собственность может тая. существовать как в общинной, так и в личной форме. А сколько в последствии было потрачено умственных (и не только) усилий руссдеятелями, чтобы противопоставить друг другу эти формы **KMMM** собственности! И заходя вперед, следует подчеркнуть. что идея общинной собственности, где община является субъектом земельного права, юридическим лицом, получала распространение в пореформенной России гораздо медленнее, нежели идея частной крестьянской Заметим, что Кавелин вполне понимает сложность собственности. изучения в России крестьянской собственности и вообще земельной собственности, и не случайно считает, что эта проблема до **CHX** пор представляла "непобедимые трудности".

Рецензия Кавелина 1848 г. в сравнении со статьей 1847 г. позволяет яснее определить его позиции. Как видим, идея о вотчинном характере княжеской власти на Руси не означает отрицания Кавелиным различных форм собственности. В 1847 г. Кавелин подчеркнул ту сторону положения московских князей, которая определялась вотчинным началом, взглядом на свои владения как на собственность. И в этом - удельная психология князей. Но коль скоро Кавелин считает возможным говорить о государстве как самостоятельном начале, то возникает вопрос правового (в том числе и в зе-

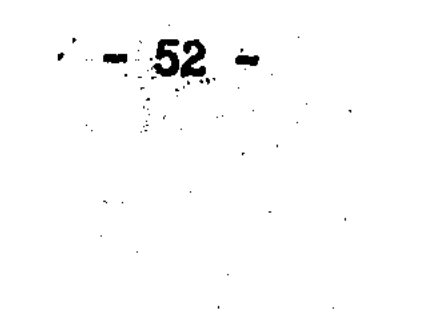

сфере) положения государей. Для разрешения вопроса на мельной помощь приходит европейская идея о разделении "власти" и "собственности", о разделении государственной власти над территорией и частной собственности на землю. Без использования этой идеи вперед изучение земельных отношений трудно. Но весь продвигать вопрос в том, каким образом использовать эту идею: как универсальное средство решения вопроса или как способ, метод для сравнения земельных порядков России и Европы.

Если смотреть на князей через призму их вотчинных притязаний, то вывод один - княжество есть собственность князя. А если посмотреть на великих князей и царей через призму государственного строя и права. То придется разделить представление о князе как правителе и князе как собственнике. В первом случае, теория разделения государственных и частных прав и отношений применяется к России в отрицательном смысле, а во втором - в положительном. Но распутывает ли это узлы русской истории? Ведь исторический процесс органичен.

К.Д.Кавелин, будучи по своим основным воззрениям западником, во второй половине 40-х годов попытался применить к истории России начала и ценности западной цивилизации: государство, личность, собственность. Позиция Кавелина этого периода как ученого заключается в том, что он стремился показать существование данных начал и в России. Статья "Взгляд на юридический быт древней России" не только о "вотчинном периоде", она , буквально, пронио развитии личностного и государственного начал в зана мыслью древней допетровской России. А рецензия на работу Лакиера открывторую половину воззрений Кавелина - здесь основная идея вает  $\sim 100$ заключена в доказательстве существования частной собственности Руси (и общинной в том числе) и государственного права, отна личного от частного права. Поэтому-то и привлекается Кавелиным западная юридическая теория о разделении функций верховной влас-

 $-53 -$ 

ти на публичные и частные. Идею о том, что русский царь не помещик над Россией, что государственное право, это не частное вотчинное право, Кавелин вновь повторит и в 1855 г. в своей предреформенной "Записке"<sup>28</sup>.

К.Д. Кавелин в конце 40-х годов - чистый западник. Он не только сторонник западных порядков и ценностей, но стремится увидеть И в этом смысле, обоснование крестьянской их в истории России. собственности в России (в любой форме) есть западническая теозападнически. подход, ибо земельная собственность - исходрия. ный пункт западной цивилизации. Идеи Кавелина в отношении собственности в России, кратко высказанные в 1848 г., были **весьма** перспективны с научной и политической точки зрения. Эти идеи были лишены той политической односторонности, можно сказать, агрессивности, какую в последствии, как будет показано, приобрели выводы и самих западников. и славянофилов. и народников по крестьянскому землевладению. И это ценно. В отличие от славянофилов, Кавелин идет к признанию крестьянской собственности не от идеи "всенародной" собственности, а от западнической идеи частной собственности и от исторических свидетельств собственности в России. Казалось бы, это направление должно было получить развитие среди историков-западников. Но этого в полной мере не произошло. Почему? .

Частичным ответом служит объяснение позиции А.Б. Лакиера, который был также западником. В чем суть его подхода? Перед Лакиером имелись с одной стороны, земельные отношения в России, требующие объяснения. а с другой - земельный строй Европы. Отличие западного земельного устройства с развитой частной собственностью **OT** земельных отношений в России очевидно. Поэтому западничество как течение мысли потенциально содержит в себе негативную установку относительно землевладения в России. Любой исследователь, бравший за точку отсчета европейские понятия о собственности, мог идти

 $-54 -$ 

либо показать именно отличие, "неразвитость", путями: двумя "отсталость" земельных отношений в России до конца XYIII в., либо попытаться найти явления, сходные с европейскими. Лакиер пошел первым путем, Кавелин в конце 40-х годов - вторым. Таким обзападнические взгляды обуславливают, содержат в себе два разом, пути познания землевладения в России.

История русской общественной мысли XIX в. показывает. **YTO** многие европейски мыслящие исследователи стали трактовать  $3e$ мельные отношения в России негативно (относительно Европы) потому. что их к этому толкало соответствующее понимание роли  $POC$ сийского государства. Постараемся показать, что именно в работах и самого К.Д.Кавелина, а также С.М.Соловьева, Б.Н.Чичерина, В.О. Ключевского западничество имело одной из основных линий своего развития эволюцию как бы в сторону А.Б.Лакиера - к признанию государственной собственности на крестьянские земли. Мы говорим "как бы", так как эволюцию западничества нельзя свести к одной этой линии.

В 1862 г. К.Д. Кавелин по поручению министра народного образования А.В.Головина едет в Европу для сбора материалов к униветситетской реформе в России. Поездка за границу заставляет Кавелина еще и еще раз осмыслить путь России, допетровскую историю, наступившую эпоху реформ. В этом смысле важное значение имеет работа Кавелина "Краткий взгляд на русскую историю", представляющая собой текст доклада, сделанного Кавелиным в профессорском клубе в Бонне, в Германии, зимой 1863-1864 годов.

При характеристике Московского государства XYI-XYII вв. Кавелин не ограничивается уже указанием на вотчинный характер госу-

дарства, он утверждает: "Исторический тип, который лег в основание этого нового государственного тела, есть тип des Guts- und Главные черты этого "типа", этой формации состоят в Hausherrn". том, что служилые люди - холопы - принадлежат царю как собствен-

 $-55 -$ 

ность; крестьяне же - сироты; а царь безусловный господин и наследственный владелец земли. Этот "исторический тип", по мнению повторялся "от царя до последнего подданного... Все и Кавелина. все было крепостное, обязанное нести службу или отправлять работу до смерти и наследственно"<sup>29</sup>. Понятно, что ни о какой частной собственности в этих условиях не может быть и речи. Признание государственного крепостного права не оставляет места ДЛЯ крестьянской собственности.

Чуть позже, в 1866 г., в работе, написанной на основе идей того же доклада в Бонне, Кавелин выразился еще острее: "Московское государство было азиатской монархией. в полном смысле сло-И здесь же интереснейшее размышление о петровской эпохе: ва". "Если б реформа остановилась со смертью Петра Великого, то не могло бы оставаться сомнения в том, что московское государство принадлежит к азиатской, а не европейской группе. Мало ли было брожений и великих государей на Востоке!.. Внешний характер петровского преобразования служил бы в таком случае. новым доказательством, что мы азиатский народ"<sup>30</sup>.

В целом, о пореформенных взглядах Кавелина следует сказать, что он вместе с другими исследователями историко-юридического направления развивал идею о закрепощении Московским государством всего общества и о постепенном раскрепощении общественных классов на протяжении XYIII-XIX вв., сопровождавшимся развитием частного землевладения. Другими словами, раскрепощалась не только личность, но сама земля.

Когда сравниваешь статьи К.Д.Кавелина 60-х годов с рассмотренными выше статьями конца 40-х годов, то кажется, что писались

они разными людьми. В такой степени отличаются друг от друга исторические концепции. Что может быть дальше от идей статьи "Взгляд на юридический быт древней России", чем уподобление Московской России азиатской монархии? Ничего. В конце 40-х годов  $\label{eq:2} \mathcal{F}^{(1)}_{\mathcal{F}}(\mathcal{F}_{\mathcal{G}}^{\mathcal{F}}(\mathcal{G}_{\mathcal{G}}^{\mathcal{F}}(\mathcal{G}_{\mathcal{G}}^{\mathcal{F}}(\mathcal{G}_{\mathcal{G}}^{\mathcal{F}}(\mathcal{G}_{\mathcal{G}}^{\mathcal{F}}(\mathcal{G}_{\mathcal{G}}^{\mathcal{F}})^{\mathcal{F}}))$ ment and the property of the second three Seconds.

Кавелин пишет о существовании в средневековой Руси личностного начала, равенства перед судом, государственного права, частной собственности. То есть, тогда он старался "приблизить" Россию к Европе. И вдруг совершенно иные оценки: "тотальное" крепостничество, азиатчина, отсутствие прав личности и т.д. Чем объяснить этот поворот? Причины лежат, на наш взгляд, в природе самого западничества.

Стремление приблизить историю России к Западу было первым, по существу инстинктивным. проявлением положительного (определим так) западничества. Однако вдумчивое изучение русской истории не могло не привести западников к пониманию того, что ни личности, ни собственности, ни государственного права, ни частного права, тождественных европейским, в России все же не было. Крайней реакцией на это и становились концепции в духе "азиатского деспотизма".

Когда в 1862-1864 годах Кавелин посетил Европу, он, очевидно, окончательно утвердился в мысли. - сколь историческое прошлое России отличается от судьбы европейских государств. Проявлением этой же тенденции отрицательного (теперь уже!) западничества является и концепция о закрепощении и раскрепощении сословий. Русские историки, взяв за исходный пункт историческое развитие Европы, обнаружили там разнообразную правовую деятельность госуактивность социальных слоев, возникновение различных дарства, противоречий и их разрешение, в чем опять-таки существенную роль играла не только сила, но и право. Различие частного права и отделение его от государственного права было важнейшей чертой европейской культуры. Без этого немыслимо было разобраться в массе

## государственных и личных интересов.

Русские историки-западники, принимая за образец европейскую историю, стали подходить с теми же дифференцированными правовыми понятиями и к отечественной истории. Но если в Европе государс-

тво и сословия, государство и общество уравновешивали друг дручто и отражало существование государственного и частного ra. то в России в средние века не было ни коммун, ни вольных права. городов. Ни суверенных сеньоров, ни папства, ни масонских организаций, то есть не было того "общества", которое в Европе подчас очень жестко противостояло "государству". Поэтому очень скоро применение европейских правовых понятий, своего рода шаблонов, к русской истории привело к признанию всесилия государства отсутствия свободы и подлинной полной частной собсв России. к концепции закрепощения всех сословий в Московский твенности. период, а в крайнем варианте - к отождествлению России с азиатс-Это было неизбежно, ибо в России, с точки зрения кой страной. европейских правовых и политических понятий, до XVIII и даже XIX века ничего кроме "государства" не было. Такой путь, на наш проделали, конечно, в разной мере, русские историки-за-ВЗГЛЯД. К.Д. Кавелин, С.М. Соловьев. Б.Н. Чичерин. падники: а также В.О. Ключевский, П.Н. Милюков. Начав с поисков европейских начал, историко-юридическое направление пришло к идее о крепостническом государстве, узурпировавшем по необходимости все права, B **TOM** числе и на землю.

Исследователей историко-юридического направления часто называют "государственной школой". По нашему убеждению, "государственность" этих ученых есть следствие их западничества, TO CCTL подхода к истории России с мерками европейской истории. Необходимо ясно представлять, что именно применение к истории России западнических исторических понятий способствовало появлению взглядов о полном преобладании в России государственного начала над личным во всех областях, в том числе и в области земельных Именно здесь, можно сказать, гносеологический источотношений. ник причисления России к азиатским государствам. Внутренняя эволюция исследователей историко-юридического нап-

- 58

равления непосредственно определяла понимание ими земельных вопросов и проблемы крестьянской собственности. Если даже историк мало интересовался спорными вопросами землевладения, то позиция все равно просматривается. Можно сказать даже так, - чем меньше писал исследователь данного направления о проблемах крестьянского землевладения в России, тем яснее была его позиция. Сказанное относится и к С.М. Соловьеву, и в значительной степени к В.О. Ключевскому.

С. М. Соловьев почти не занимался теоретическими вопросами науки, а значит и к вопросам истории землевладения, собственности в России его интерес был минимальный<sup>31</sup>. Связь здесь в том, что история землевладения непосредственно соприкасается, с одной стос правом, а с другой - с экономикой. В этих же науках суроны. щественное значение имеет теория. В известном смысле антиподом Соловьева был Чичерин, уделявший значительное место теоретическим вопросам права и политики на протяжении всей своей жизни.

Концепция княжеской, государственной собственности на крестьянекую землю и верховной собственности на землю вообще, разработана историко-юридическим направлением в 50-е годы XIX г. С.М. Соловьев в многотомной "Истории России с древнейших времен" и Б.Н. Чичерин в скромном томике "Опыты по истории русского права", дополняя друг друга, обосновали представление, что черной крестьянской собственности в России не было. При этом вопрос о крестьянском землевладении решался преимущественно через призму истории власти.

С.М. Соловьев, уделяя подавляющее внимание политической исто-"почти совсем не касается вопроса о земельной собственносрии,

ти", - отмечали комментаторы<sup>32</sup>. Поэтому в его взглядах на землевладение и собственность в России приходится судить либо по отдельным высказываниям, либо по общей исторической схеме. Да, Соловьев не полемизирует по поводу собственности на страницах

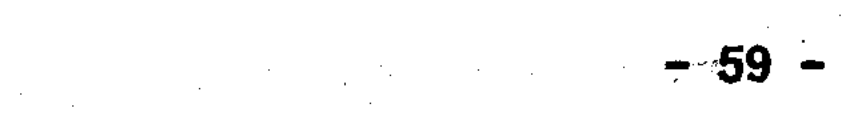

"Истории России". но все же имеет свою недвусмысленную концептем внимательнее надо отнестись к его немногочисленным  $\mathbf{N}$ ЦИЮ. оценкам, касающимся землевладения, ибо Соловьев олицетворяет далеко не просто самого себя. Забегая вперед, скажем, основная соловьевская оценка крестьянского землевладения продолжила существование у В.О. Ключевского.

С. М. Соловьев называет черные земли государственными, полагая, что они "уступлены только в пользование" крестьян<sup>33</sup>. Но на чем основано это мнение о свободных крестьянах как "только" ПОЛЬЗОвателях земли? Здесь придется обратиться к пониманию Соловьевым княжеских прав на землю.

Основной конструктивной идеей Соловьева является МЫСЛЬ О борьбе родового и государственного начал, об органическом вызревании в недрах княжеского родового быта государственного строя. духовные, договорные княжеские акты свидетельст-По его мнению, вуют о владельческих правах князей на их "отчины". Но земельные владения отдельных князей являются не частными владениями их. a княжеское родовое, семейное владение. СОСТАВЛЯЮТ общее **YTO B** свою очередь является основанием для отрицания удельной раздробленности в России<sup>34</sup>. Именно такое землевладение унаследовали московские цари. А что же "собственность"? Существовала ли она в России? И если да, то как она соотносится с княжеским "владени- $EM''$ ?

С.М. Соловьев полагает, что в вопросе о происхождении собственности много решает колонизация - "отличительная черта нашей древней истории". Этот процесс, по мнению Соловьева, не был стихийным расселением народа, а происходил "под покровительством

князей". "Эта колонизация, - пишет историк, - происходила не в доисторические времена... она происходила на памяти истории, когда Северо-Восточная Русь составляла уже... княжество, где владела известная линия княжеская; следовательно, колонизация не

 $-60 -$ 

могла происходить без ведома и влияния известного правительства". Вот с этим "влиянием" и "покровительством" Соловьев и связывает становление собственности на Руси: "Прежде всего князья могли распоряжаться землею, принадлежащею их волости, отдавая ее полное владение членам своей дружины... могли распоряжаться B отдавая ее духовенству; наконец, могли продавать ее боземлею. гатым купцам или гостям... - вот разные виды происхождения частной земельной собственности, вотчины"  $35$ .

Мы видим, что Соловьев связывает появление частной собственности с деятельностью верховной власти. Право собственности исходит "сверху". Ясно, что под "собственностью" Соловьев имеет в индивидуальную собственность. Он не применяет понятие BHAY "собственность" к княжескому владению, но это не значит, что "владение" является качественно иным правом. Здесь мы сталкиватрадиционным для русской историографии (и русской дейсемся с твительности!) отождествлением, уравниванием "владения" и "собственности". Единственное отличие этих понятий в том, что собственность понимается исключительно как частное право. Можно скачто у Соловьева собственность - это частное владение. зать. Именно поэтому Соловьев никогда не называет крестьян владельцами земли.

Итак, колонизация "сверху" - важное условие формирования земельной собственности. А как же Соловьев относится к крестьянской колонизации и возникающим здесь земельным отношениям? Разъясняя этот вопрос, Соловьев показывает, по его выражению, "происхождение" черных земель. Первоначально в "доисторический период" "земля принадлежала общине... когда же община потеряла свое

самостоятельное значение перед князем, то земля, естественно, стала государевою..." В том-то и дело: когда же община потеряла свое самостоятельное значение перед властью? В течении века, двух, трех, десяти?

Ведь этот процесс мог растянуться на много столетий. И мог Ha землях так и не завершиться окончательно. **TO** государственных есть вплоть до реформ 60-х годов XIX в. ! Вот в чем вопрос, вот в чем суть проблемы "крестьянской собственности"! Позже у нас будет возможность коснуться этого момента. Но Соловьев снимает эту проблему сразу, для него потеря земли общинами связана с самим фактом установления княжеской территориальной власти.

В этих условиях (продолжим мысль Соловьева) земледельцы "не покупали земель у правительства. ибо... могли пользоваться землею без покупки... Если... поселенцы оставались долго на занятых ими участках, то, разумеется, эти участки переходили к их детям... но ясно, что как у правительства, так и у насельников сохранялось вполне сознание, что занятые последними земли He составляют их полной собственности, не суть их вотчины, не пожалованы за службу, не куплены ими, но уступлены только в пользование... Вот происхождение так называемых черных или государственных земель<sup>\*36</sup>.

Что здесь вызывает сомнение? То, что Соловьев с уверенностью утверждает совпадение крестьянского (народного) взгляда на землю с княжеским (государственным). Проблема соотношения обычного и государственного права, проблема соотношения крестьянского и княжеского самосознания и правосознания настолько сложны и неоднозначны, что никак невозможно принять за истину мнение Соловь-Даже славянофилы, а потом и народники, несмотря на многоева. численные попытки объяснить народное мировоззрение, только подступились к нему, но далеко все не разъяснили. А среди профессионалов-историков и потом очень мало было желающих восстановить

историческое крестьянское самосознание в сфере землевладения. K можно только пожалеть, что эта тема до сих пор отдана по сущестна откуп дилетантизму. Приятным и долгожданным исключением By стало обобщающее исследование М.М. Громыко "Мир русской деревни",

 $\sim$  62  $\sim$  62  $\sim$ 

вышедшее в 1991 г. Но землевладельческие представления крестьян. к сожалению, и здесь не получили должного освещения.

Позиция С.М. Соловьева относительно крестьянских земель в принципе ясна. Что еще можно добавить? Например то, что в актах крестьянских земельных сделок Соловьев обращает внимание на формулу "земля великого князя, а своего владения", как на подтверждение своей точки зрения о происхождении черных земель. Нельзя не заметить, что в оценке черных земель как государственных Соловьев опирается не на анализ собственно крестьянского землевладения, а на общее представление о княжеской (государственной) власти как источнике права собственности. Но можно ли считать государя верховным собственником всей земли или только черной. крестьянской? Как соотносятся земельные права государя и вотчинников? Соловьев не углубляется в эти теоретические вопросы. Посвоему он прав.

В любом случае, в отношении крестьянства позиция Соловьева вполне определенна. В седьмом томе "Истории России" (как раз по поводу этого тома, напомним, писал К.С. Аксаков, что "очень важный вопрос о поземельном владении крестьян не тронут совершенно", что не объяснено отношение крестьян "к владельцам, к Государству, к другим крестьянам, до укрепления и после...") Соловьев не просто не поставил вопрос о крестьянах-владельцах, а по сути, собственниках земли, но, наоборот, с возможно большей категоричностью закрыл его. "В Московском государстве, - подчеркнул он, - не было земледельцев-землевладельцев; землевладельцами были: во 1-х. Государство, во 2-х. Церковь, в 3-х. служилые люди..."<sup>37</sup>. Все.  $\mathcal{F} \sim \mathcal{F}^2$  $\label{eq:2} \mathcal{L} = \mathcal{L} \left( \mathcal{L} \right) \mathcal{L} \left( \mathcal{L} \right)$  $\mathcal{A}(\mathcal{A})=\mathcal{A}(\mathcal{A})$  $\mathcal{L}_{\rm{max}}$ 

Несмотря на категоричность этого вывода, следует признать, что соловьевский взгляд на крестьянское землевладение основан не на изучении самого землевладения и собственности в России - как в историческом, так и в теоретическом плане. Позицию Соловьева

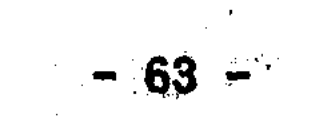

определяют, с одной стороны, концепция органического развития княжеской власти как определяющей силы исторического развития. в рамках которой и существует княжеское - родовое и государственное - владение (собственность) на крестьянские земли, и с другой - подход к актовым источникам через призму самосознания этой власти.

Соловьев в отличие от Кавелина открыто не задается вопросом о соотношении прав князя (царя) как государя и как частного лица. Проблема соотношения публичного и частного права остается **BHe** "Истории России". Но это не значит, что подход Соловьева ero принципиально отличается от подхода Кавелина.

Историческая схема Соловьева состоит, как известно, из связи двух основных эелементов: род - государство. Хотя здесь нет переходного кавелинского периода - "вотчинного". но уже Милюков показал родство этих концепций между собой. Да и научный источник у них общий. Гегелевская периодизация истории: род.  $\Gamma$ Dax $\rightarrow$ данское общество, государство, - была перед глазами всех европейски образованных русских деятелей того времени. Теория разделения государственных и частных прав вошла в эту периодизацию. объясняя связь между гражданским обществом и государством. Некоторые западники (Кавелин, Чичерин) пытались обосновать существование "гражданского общества" и в России. Чем это кончилось у Кавелина, мы помним, - азиатской монархией. О Чичерине - отдельный разговор. Здесь же отметим, что Соловьев, очевидно, более реалистично смотрел на вещи и не нашел возможным рассуждать  $\mathbf{o}$ "гражданском обществе" в России. Но с "гражданским обществом" у Соловьева выпала и вся проблематика землевладения, которая вра- $\sim 10^{-1}$ щается, в основном, вокруг соотношения государственных и частных Отметим, что эта правовая коллизия не была изобправ на землю. ретением немецкой философии, а являлась достоянием европейской истории с античных времен, с тех пор, как "власть" начала осоз-

 $-64$   $-24$   $-12$   $-64$   $-32$   $-12$   $-12$   $-12$   $-12$   $-12$   $-12$   $-12$   $-12$   $-12$   $-12$   $-12$   $-12$   $-12$   $-12$   $-12$   $-12$   $-12$   $-12$   $-12$   $-12$   $-12$   $-12$   $-12$   $-12$   $-12$   $-12$   $-12$   $-12$   $-12$   $-12$   $-12$   $-12$ 

навать себя как "государство", с тех пор, как народ стал осознавать "власть" как самостоятельную, можно сказать Божественную силу. Именно поэтому "западный" вопрос о государственных и частных правах верховной власти был поддержан применительно к Руси славянофилами, особенно И.Д.Беляевым в его спорах с Б.Н.Чичериным.

Существо расхождений западников и славянофилов в исторической и политической области состояло не в том - западные теории использовались в рассуждениях или "восточные", доморощенные. Все и западники, и славянофилы – были европейски образованными людьми, все читали одни и те же книги. В главном, расхождение между ними шло в понимании роли "государства" в России. Славянофилы что государство в России не есть чуждая народу сила. полагали. (по крайней мере, до XVIII в.) и что объяснение русской истории должно следовать "снизу", лишь тогда можно будет разобраться в истории Российского государства. Западники же по-европейски смотрели на историю "сверху". В Европе такой взгляд был обоснован политической историей. И кроме того, сложная сама по себе социальная структура европейских обществ не позволяла такому ученому взгляду "сверху", так сказать, монополизировать исторический процесс в рамках "государства". На Западе изучение истории "сверху" оставляло место и личности, и частной собственности, в том числе и крестьянской. Но когда русские исследователи взяли на вооружение тот же историко-юридический подход и стали изучать историю России "от власти", то неизбежно пришли к выводу о государстве как единственной организующей силе. Народ при этом - кроме права бродить по равнинам России в поислишался всего.

ках лучшей доли. Да и это право потерял со временем. Такая позилогическое следствие подхода к истории России с евроция есть пейскими мерками. Тот, кто хотел найти в России Европу, не находил ничего. Тот, кто хотел применить европейский метод и поня-

 $-65 \mathcal{L}(\mathcal{L}^{\mathcal{L}})$  and  $\mathcal{L}^{\mathcal{L}}$  are the set of the set of the set of the set of  $\mathcal{L}^{\mathcal{L}}$ 

находил "государство". Азиатское или европейское. Но эт тия. уже лело политического вкуса.

Таким мыслится послесловие к позиции С.М. Соловьева в отноше нии крестьянства. В его воззрениях нет ни грана крестьянофобии Но только ли академизм звучит в его выводах? На первый взгляд кажется, его мнение о том, что в Московском государстве не был крестьян-владельцев, есть чисто ученый вывод, отделенный столе тиями крепостной эпохи от действительности XIX в. Однако соловь евский вывод об отсутствии крестьян-собственников в истории России звучал не в пустоте, а именно в эпоху подготовки и проведения крестьянских реформ. И объективно, по своему содержанию, политически, по перспективной ориентации, этот вывод был направлен против мнений об историческом праве крестьян на землю.

Может возникнуть сомнение, а так ли это? Не приписывается ли тем самым, Соловьеву то, чего он не думал. По нашему убеждению, нет. Вывод Соловьева об отсутствии крестьян-владельцев (собственников) был глубоко актуален и политически являл собой "злобу дня". Седьмой том "Истории России", где содержится этот вывод. вышел в 1857 г. В обществе уже начали обсуждаться, хотя и негласно, проекты освобождения крестьян. И будущая реформа во многом зависела от исходных позиций, от понимания - кем был крестьяне в России и кем они являются сейчас, накануне освобождения. Нет, не просто, совсем не просто проходила идея крестьянской собственности через исторические и политические дебри. To, что Соловьев укрыл академическими одеждами, проявилось позже, после реформы, когда ученик Соловьева Ключевский уже "задним числом" высказался против исторического права крестьян на землю. о котором так много говорили перед реформой славянофилы. Это выступление В.О. Ключевского было сделано в 1878 г., поэтому о нем будет сказано в дальнейшем.

Б. Н. Чичерин поставил вопрос о принадлежности крестьянских зе-

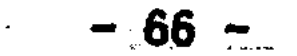

мель государству еще более радикально, чем Соловьев. Если Соловьев связывал принадлежность земли государству с процессом "окняжения" территорий, что является, конечно, весьма долгим, а иногда и неуловимым процессом, то Чичерин обосновал владельческие права князей завоеванием. Он так рисует картину землевладения на Руси: "...Мы видим, что князья считают подвластную им обсвоею вотчиною, делят ее между сыновьями, распоряжаются ласть ею, как собственностью; мы видим далее, что черные и дворцовые земли считаются непосредственным достоянием князя и что частными собственниками являются, кроме князя, только его слуги, да церковные лица и учреждения, которые большею частью получали земли от них же". Картина, видим, не отличается от представлений Соловьева. Но Чичерин спрашивает: "Откуда же произошло такое явление? Где его корень и начала?" По его мнению, источник вотчинных прав следует отнести "к первому завоеванию Варягов".

Такой подход к истории Руси есть опять подход с западными мерками, ибо именно там завоеваниями устанавливалась система, получившая наименование "верховной собственности". Чичерин полагает. что и на Руси "последствием завоевания была принадлежность земли князю". "... Пока сохранялось понятие о единстве княжеского рода, земля считалась принадлежностью целого рода, в последствии же линии распались, и каждый князь стал считать себя полным хозяином и владельцем своего участка". При этом Чичерин сравнивает русских князей с западными королями и с татарскими ханами, кото-"в силу завоевания считали себя собственниками всей рые тоже земли<sup>"38</sup>.

Таким образом, проблема "крестьянской собственности" решена,

точнее "снята" Чичериным с самого начала русской истории. Общинные земли с призванием варягов попали на тысячу лет в собственность князей и, очевидно, могут стать крестьянской собственностью лишь тогда, когда этого пожелает правительство. В.А.Алек- $-67 -$ 

сандров совершенно справедливо отметил: "Отрицая в принципе право крестьян на землю, Б.Н. Чичерин доказывал, что крестьянство наделялось землей государством и помещиками"<sup>39</sup>.

И на этом принципиальном чичеринском отрицании крестьянской собственности в истории России можно было бы и поставить точку в рассмотрении взглядов исследователей историко-юридического направления. Однако возьмемся утверждать, что позиция историков-западииков не столь однозначна, и более того, они все время как бы колебались между принципиальным отрицанием крестьянской собственности в истории России и ее признанием. Впрочем, как и славянофилы, которые колебались между "государственным" (всенародным) владением и просто крестьянской собственностью.

Здесь уже подключались не только чисто научные, но и идейно-теоретические, и политические условия: одни опасались" общины, другие - частной собственности. Но стремление к истине и народному благу разрушало идейные стены. Именно поэтому мы сомневаемся в выводе В.В.Пузанова, что можно говорить о концепции Верховной княжеской собственности как о концепции "Лакиера - Чичерина". Несмотря на сходство их позиций, ясное из уже приведенного материала, необходимо отметить и различия в воззрениях на развитие землевладения и собственности в России. Не мог, думается. Чичерин полностью встать на точку зрения Лакиера - ведь должно же что-то было остаться у Чичерина от позиции его идейнопредшественника К.Д. Кавелина, критиковавшего Лакиера еще в ro l 1848 г. Чтобы подтвердить или отвергнуть эти предположения, обратимся к одной из важнейших страниц русской исторической мысли, - к знаменитому спору 1856 г. об общине между Б.Н.Чичериным и И. Д. Беляевым.

 $-68 -$ 

 $\sim 100$  km s  $^{-1}$ 

#### Глава 2

ЭПОХА КРЕСТЬЯНСКИХ РЕФОРМ (вторая половина 50 - 60-е годы)

经无理 医精神病毒 医心包

ВОКРУГ ОБЩИНЫ: ПОЛЕМИКА О "КРЕСТЬЯНСКОЙ СОБСТВЕННОСТИ" 

Споры об общине в 1856-1859 гг. известны<sup>1</sup>. Но внимание исследователей обычно сосредоточивается на вопросах происхождения обпины, если иметь в виду полемику между Б. Н. Чичериным и И. Д. Беляевым, и целесообразности сохранения общинного владения, если иметь в виду всю дискуссию в целом. Однако идейное богатство дискуссии заслуживает, чтобы в известных спорах о судьбе общины выделить проблему "крестьянской собственности". Споры об общине похожи на большой кубок, где сплетены несколько линий. Лишь представляя, что вокруг общины объединено много вопросов-проблем, можно распутать этот узел. Вопрос о "крестьянской собственности" - именно тот аспект, который раньше оставался в тени вопроса о происхождении общины.

В 1856 г. в "Русском вестнике" (Кн. 1-2) была напечатана статья Б.Н. Чичерина "Обзор исторического развития сельской общины в России", где автор задается вопросом о причинах отличия современного сельского устройства в России от Запада и видит разрешение этого вопроса в "историческом" изучении происхождения общины.

Исходный пункт рассуждений Чичерина нам уже известен: принадлежность всей земли варяжским князьям. В этом Чичерин видит единство западной и русской истории, так как и на Западе феодальные короли считались веховными владельцами земли в силу завоевания. Такая постановка вопроса ведет к идее о разделенной собственности, но пока Чичерин обходит эту проблему и просто констатирует: "Вся земля принадлежала князю как собственнику и называлась его вотчиною; но рядом с ними являются и другие сво-

 $-69 -$ 

бодные собственники... бояре и слуги". Каким же видел Чичерин земельное положение крестьян? Здесь вновь на первый план выступает идея о принадлежности земли князю: "Черные же волости оставались свободными общинами, поселенными на чужой земле"<sup>2</sup>.

Очень красноречивая оценка. Чичерин не употребил здесь правовых понятий относительно земельного положения крестьян,  $HO$ крестьяне, живущие на чужой земле - это максимально возможная оценка, это даже больше, чем назвать крестьян пользователями Вообще, в России часто вопрос о собственности. 3TO He земли. вопрос о нюансах права на землю. а просто вопрос о том. "своя" земля или "чужая". Если "своя", то субъект землевладения наверняка собственник, а если "чужая", то, разумеется, ни о какой собственности (владении) ни может быть и речи.

Итак, черные крестьяне живут на чужой земле. Это одна сторона воззрений Чичерина на земельное положение крестьянства. Есть и другая.

Выступая против идеи о неизменности общины. Чичерин особенно выделял те моменты, которые отделяют земельный строй общины XIX земельных порядков прошлых веков. Он не мог не обратить B. OT внимания на тот факт, что переделы земли, то есть общинное землевладение в подлинном смысле этого слова, появляются сравнительно поздно и приходят на смену свободному обороту крестьянских земель. Чичерин верно считал, что порядки, когда земля не была в общем переделе, еще в недалеком прошлом существовали у черносошных крестьян. "У которых долго сохранялся прежний быт. если не во всей чистоте, то по крайней мере в существенных чертах". В связи с этим Чичерин делает вывод: "... На севере, до половины XYIII столетия сохронилось отдельное владение земельным

участком и сопряженное с этим право на отчуждение их в руки других людей. Этот остаток старины весьма любопытен тем, **4TO OH** свидетельствует о характере древнего быта и о противоположности

 $-70 -$ 

его с новыми учреждениями". Или еще: "Только на севере осталась частичка прежних тяглых общин, как будто для того, чтобы указать на роль, которую играли черные волости в нашей истории"<sup>3</sup>. Да, черные общины Русского Севера, это не исключение, а часть явления, когда-то бывшего общим для всей русской земли.

ичерин здесь употребил понятие "владение" применительно к крестьянам. Только ли о чрезмерной размытости этого термина свиданный момент? К мыслям Чичерина о свободном летельствует крестьянском землевладении мы еще вернемся, а сейчас отметим, что в его позиции о происхождении общины сошлись вместе два основных противоположных "объекта" всех будущих споров о природе землевладения черных и государственных крестьян: "верховная", княжеская, государственная собственность и реальное крестьянское. землевладение. Такая позиция в известном смысле парадоксальна, и это подтверждается полемикой Чичерина с Беляевым.

И.Д.Беляев, в те годы профессор кафедры русского права Московского университета, не преминул ответить Чичерину по поводу общины в печати. Уже первая книга "Русской беседы" за этот же 1856 г. вышла с его критическим разбором статьи Чичерина. Беляев отрицает принадлежность земли в Древней Руси князю. Лучшим аргументом, по его мнению, в пользу этого служат факты покупки князьями земель у частных собственников, засвидетельствованные в источниках XIII - XYI вв.: "Если же князь имеет нужду покупать земли у своих же подданных; то ясно, что вся земля не составляет собственности князя"<sup>4</sup>. Внутренний мотив рассуждений Беляева в убежденности. что крестьяне в прошлом не были безземельными жителями. Земля исконно принадлежит крестьянству, народу, и как уже было сказано, это позиция не только Беляева, но это один из исходных пунктов всего славянофильского направления. Как известно, Беляев придерживался мнения, что община как явление, присущее русской жизни, сложилась в древности. Для обос-

 $-71 -$
нования древности общинного, то есть коллективного землевладения Беляев вынужден весьма искусственно трактовать факты свободного распоряжения землей со стороны крестьян, считая, что крестьяне продавали и покупали не общинную землю, а свою собственную, вотчинную. Что касается Русского Севера, где свободное распоряжение землей сохранилось "до позднейшего времени". то это, по его мнению, исключение, следствие "особых обычаев"<sup>5</sup>. Вряд ли стоит говорить, что стремление Беляева ограничить масштабы частного крестьянского землевладения, носит конъюнктурный, полемический характер. Но если даже согласиться, что частная, вотчинная собственность среди крестьян явление, якобы, редкое, то, очевидно, Беляев должен был высказаться за то. находилась **YTO** земля  $\mathbf{B}$ собственности общин. Однако в полемике с Чичериным Беляев вновь. как и в 1851 г. утверждает, что общинные земли изначально "составляли собственность государства" и были "неприкосновенными". Да и позднее в XYII и даже в первой половине XYIII в., по **ero** не только черные, но и дворцовые земли имели "характер мнению. государственных земель, а не владельческих"<sup>6</sup>. Мы опять **ВИЛИМ** присущую славянофилам замену общинной собственности государственной собственностью. Возникает законный вопрос. Если Чичерин, отрицая общинное владение в прошлом, полагает крестьянские земли с призвания варягов княжеской собственностью, а Беляев, наоборот. защищая общинное владение, считает, тем не менее, общинные земли государственными так же с призвания варягов, ТО В ЧЕМ xe разница в их позициях? Неужели только в отношении в общине?

Поиск ответа на этот вопрос осложняется тем. что на понятия науки XIX в. в нашем современном историческом сознании наслаиваются теоретические понятия отечественной историографии последних десятилетий. Речь не о том, чтобы "винить" в чем-то марксизм. Занятие это малопочтенное. Просто такова объективная ситуация. И чтобы вникнуть в смысл теоретической стороны спора между Беляе-

 $-72 -$ 

 $\mathcal{L}(\mathcal{L})$  and  $\mathcal{L}(\mathcal{L})$  . The same  $\mathcal{L}(\mathcal{L})$ 

вым и Чичериным нужны определенные усилия по преодолению сложившихся стереотипов.

Полемика Беляева и Чичерина о принадлежности крестьянской земли перекликается со спорами о природе свободного крестьянского землевладения в докапиталистическую эпоху в отечественной историографии. Большинство российских историков XX в. трактуют свободное крестьянское землевладение именно как владение и пользование землей, находящейся в собственности либо князя, либо голибо государства, либо господствующего класса в целом. сударя, Понятие "государственная собственность" (и в смысле феодализма, и в смысле азиатского способа производства) прочно ассоциируется в отечественной историографии с отсутствием крестьянской собс-Поэтому, когда мы встречаем у Беляева тезис, что обтвенности. щинные земли составляли собственность государства, это заставляет о многом задумываться. Как утверждение о государственной собственности может быть аргументом в пользу принадлежности земли крестьянам? Это нонсенс, так как с точки зрения марксистской, классовой исторической науки, признание и княжеской (как у Чичеи государственной (как в приведенном случае у Беляева), рина). и, само собой разумеется, помещичьей собственности на крестьянские земли равно свидетельствует против крестьянской собственнос-Формально, это действительно так. Однако не будем парадок-TH. сальность позиции Беляева представлять за нелогичность или ошибочность. будем спешить сравнивать понятия современных дис-He куссий о свободном крестьянстве с прошлыми спорами об общине. В поисках объяснения возникших вопросов следует обратить пристальное внимание на различия в понимании дореволюционными историками характера верховной власти в России и земельного положения этой

власти. И действительно, у Беляева и Чичерина имеется различие в понимании Российского государства, а наиболее ясно оно проявилось во втором круге полемики об общине между ними.

 $-73 -$ 

В статье "Еще о сельской общине". напечатанной также в 1856 г. в "Русском вестнике" Б.Н.Чичерин отвечает И.Д.Беляеву. OH вновь повторяет своей тезис о варяжском завоевании как источнике принадлежности всей земли князю. Чичерин понимает уязвимость своей позиции и в тоже время ее важность, так как идея о княжеской собственности на крестьянские земли далеко не второстепенна, она всю историю России выстранвает соответствующим образом. Пытаясь предупредить оппонента. Чичерин как бы от лица Беляева ставит перед собой следующее возражение: "Но, скажет критик, земля принадлежит князю не как собственнику, а как государю"?. Да - это главное. И Чичерин не мог этого не уловить. Такая альтернативная постановка вопроса о земельном положении верховной власти является сердцевиной этой и всех последующих дискуссий о собственности на землю в России. Здесь следует учесть, что с ортодоксально марксистской точки зрения все это глубоко формальные моменты, ибо государь - представитель класса крупных собственников. Но при всей кажущейся теоретичности (князь над землей государь или собственник?) такая постановка вопроса и ответ на него имеют ключевое значение для понимания эволюции землевладения в России.

Кроме того, указанное "самовозражение" Чичерина имеет значение не только как элемент его дискуссии с Беляевым. "Изюминка" этого рационального возражения Чичерина самому себе заключается в том, что именно так ставил вопрос его учитель Кавелин в 1848 критикуя Лакиера! И вот теперь Чичерин берется оппонировать  $\mathbf{r}_{\cdot}$  . этот западнический, по существу кавелинский подход! Мы не можем объяснить этот историографический факт иначе как тем, что западники (Кавелин, Чичерин) все же пришли к выводу о невозможности применения дифференцированных европейских правовых начал к истории России. Можно сказать, что мнение Кавелина против Лакиера это "юность" западничества; инение Чичерина против Беляева - это

 $-74-$ 

его "зрелость". И отсюда, конечно, вытекает то, что мнение Кавелина 60-х годов об "азиатской монархии" в России - это "старость" западничества.

Б.Н. Чичерин считает доказательством принадлежности земли князю как собственнику, а не как государю, то, что "государственных понятий до XY века вовсе не было". То есть не было ни государсни государя как верховного правителя. А стало быть не было тва. публичного отношения к земле со стороны верховной власти. **No** "устройство общества, как единого тела... немнению Чичерина. раздельность общества, территории и верховной власти" являются важнейшими признаками государства ("одним словом, единодержавие составляет первое и главное условие государственного быта"). Таким образом. Чичерин связывал процесс возникновения государства. Руси с процессом возникновения Московского царства. Погосуна дарственный период. по его мнению, является периодом, когда весь общественный быт регулируется частным правом<sup>8</sup>. Беляев же, напротив, считал возможным говорить о государстве, а значит и о государственном отношении к земле, начиная уже с Древней Руси.

Время возникновения государства на Руси как властной структуры - это отдельный вопрос. И своя проблема, характерная для всех раннеклассовых обществ, здесь есть<sup>9</sup>.

Оставляя в стороне дискуссионность позиции Б.Н.Чичерина относительно времени возникновения государства на Руси, заметим, что признать его вывод о позднем возникновении государслаже если то проблема принадлежности земли все равно остается открытва. той, требующей изучения. Применительно и к XYI, XYII, XYIII, XIX и любому другому веку можно и необходимо ставить вопрос, анало-

что задал Чичерин самому себе: как относятся верхи гичный тому. к крестьянской земле? Как к государственной территории или как к своей (или казенной) собственности? Дело не в том, когда возникло государство, а в том, каково в каждый конкретный период ре-

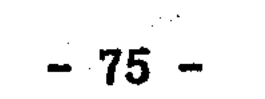

альное и номинальное земельное положение верховной власти (какой бы она не была), а также крестьян, непосредственно владеющих землей, и иных собственников.

Если Чичерин придерживается теории о гражданском обществе в России в догосударственный период. то в первую очередь ему следует объяснить земельные отношения верховной власти с другими землевладельцами, ибо как же могли существовать частные собс-ТВ. НИКИ В ТО ВРЕМЯ, КОГДА ВСЯ ЗЕМЛЯ ЯВЛЯЛАСЬ ВОТЧИНОЙ КНЯЗЯ В силу завоевания. Чичерин объясняет эту ситуацию через западную концепцию "верховной собственности". Здесь выясняется и то, насколько можно считать славянофилов сторонниками идеи о "верховной собственности" на землю.

Следуя в русле западных идей о "верховной" и "разделенной" собственности, Чичерин полагает, что вследствие варяжского завоевания образовалось "дворянское право собственности", то есть право князя на всю землю и право члена дружины на известный участок. На Западе это противоречие между верховной и частной собственностью разрешилось иерархией прав. тем, что "аллодиальное право перешло в феодальное". А в России, "где вообще мало было развито юридическое сознание", это "жизненное противоречие существовало неразрешенное", "на одной и той же земле лежали два права собственности; это была собственность в собственности". Так как "юридического... разрешения этого противоречия не было". то "это неизбежно должно было вести к столкновениям". Каков же исход? Ответ на это занимает важное место в общей концепции Чичерина: "...Тяжба между правом собственности князя и правом собственности частных лиц кончилась, - указывает историк,  $-$  He сделкою между ними, не разграничением прав регальных и вотчинных

(т.е. государственных и частных. - С.С.), а совершенным преобладанием княжеского права над частным". С уничтожением права отъезда. - отмечает далее Чичерин. - вотчины и поместья стали ос-

 $-76$ .

тавляться служилым людям под условием службы, а за всякую вину. лаже ничтожную, отписывались на государя. "Так разрешило государство противоречия средневекового вотчинного права<sup>"10</sup>

Таким образом, в России, по мнению Чичерина, в отличие от Евправо верховной власти не только не освободилось от вла-DOTEL. дельческого, частного элемента, но, наоборот, подавило собой частное право на землю. Такой видит Чичерин судьбу "верховной собственности" в России. И это - также азиатская монархия Кавелина, только в европейских терминах.

Впрочем, между европейской и "русской" верховной собствен-(в чичеринском ее понимании) было и общее: отношение к **НОСТЬЮ** крестьянскому землевладению. На Западе в силу завоевания право собственности принадлежало господствующему классу, и верховная собственность означала отсутствие такого права у покоренных крестьян. Лишь со временем юристы стали трактовать всю систему земельных отношений, включая крестьянство, как "разделенную собственность". Но это была лишь чисто формальная попытка соотнести реальные земельные порядки с римскими правовыми нормами. Изначально же, представление о верховном собственнике земли отрицало крестьянскую собственность. Так и у Чичерина верховное княжеское право было таким, что земли крестьян-общинников, черных людей составляли собственность князя "еще в более тесном смысле" (в отличие от иных земельных владений). Более того, Чичерин согласен на то, "если бы... даже и можно было принять, что вся вотчина принадлежала князю, не как собственнику, а как госуто черная земля во всяком случае принадлежала ему не по дарю. государственному праву, а по праву собственности"<sup>11</sup>

Чичеринское понимание верховного права князя на черные.

крестьянские земли, когда эта верховная собственность ассоциирустся с частной собственностью князя. Заставляет нас отказаться от попыток представить славянофильское воззрение об условности

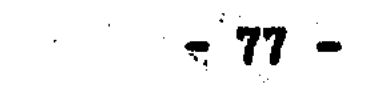

частной собственности и о государственном владении (собственности) как признание ими западной идеи о верховном праве собствен-Представления славянофилов о государственной ности государства. собственности не тождественны (как ни кажется нам это сейчас!) с теорией верховной собственности на землю. Конечно, ограничение крупной частной собственности государственным правом в славянофильских взглядах еще можно поставить в рамки теории "верховной Однако защита славянофилами исторического права собственности". крестьян на землю и подчеркивание ими того, что государственная собственность не противоречит, а наоборот, обуславливает принадлежность земли народу, не позволяют ставить знак равенства между славянофильской концепцией государственной собственности и европейской теорией верховного права собственности.

Сущность спора И.Д.Беляева и Б.Н.Чичерина в вопросе о принадразумеется не в пункте о времени возникновения лежности земли. а в том, чем является высшая власть, князь, госугосударства. дарство для свободных крестьян - собственником их земель, либо публичной властью, не совместимой с именно верховной. частным правом и не тождественной праву земельной собственности в силу основополагающих культурных, в том числе и христианских понятий общеевропейской цивилизации. С этих позиций, имея это в виду, критиковал Лакиера Кавелин. Это, разумеется, понимал Чичерин, когда сам поставил перед собой "антитезис": "но, скажет критик, земля принадлежала князю не как собственнику, а как государю". Однако этот "антитезис" был поднят Чичериным скорее для того, чтобы не дать Беляеву "козырной карты", чем вести широкую поле-Ибо в тот период Чичерин все более утверждался в мысли об МИКУ. отличии Московской России от Европы.

Итак, позиция Б.Н. Чичерина относительно крестьянского землевладения, когда он рассматривает его через призму верховной власти, кажется вполне ясной: крестьянской собственности в России

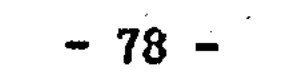

нет, так как общины и в "гражданский", и в "государственный" период живут на чужой, княжеской земле. Однако для полноты картины следует уточнить, как Чичерин рассматривает крестьянское землевладение само по себе.

Непосредственно затрагивает крестьянское землевладение Чичекогда анализирует историю черных земель. Чичерин подчерки-DHH. что "принадлежность черной земли князю - факт чрезвычайно вает. важный". Он считает, что в фактах раздач черных земель частным лицам "не было никакой экспроприации общин в пользу князя... Исконное право князя, приобретенное завоеванием, расширялось только и развивалось сообразно с развитием самой жизни..."<sup>12</sup>. HO картина существенно дополняется, хогда Чичерин сравнивает общинные порядки XY-XYII вв. с порядками середины XIX в.

Вспомним, что еще в первой статье об общине Чичерин указал, что практике земельных переделов предшествовала практика частных земельных сделок у черных крестьян. Во второй, ответной статье, "Еще о сельской общине" Чичерин расширяет этот сюжет. Конечно. преследует конкретную цель: аргументацию своего вывода о **OH** позднем государственном происхождении тяглой передельной общины. парадокс состоит в том, что чичерин, сторонник "исконного Ho права" князя на землю вынужден в качестве аргументов в споре с сторонником, как и все славянофилы, идеи об исконной Беляевым. принадлежности земли крестьянам, использовать данные источников, свидетельствующие о широких правах крестьян на свою землю.

Выступая с критикой гипотетических представлений об общинном владении в XY-XYII вв., Чичерин приводит факты из актового материала, что крестьяне совершенно свободно распоряжались землей. А если учесть факты землевладения шире. То вывод Чичерина звучит

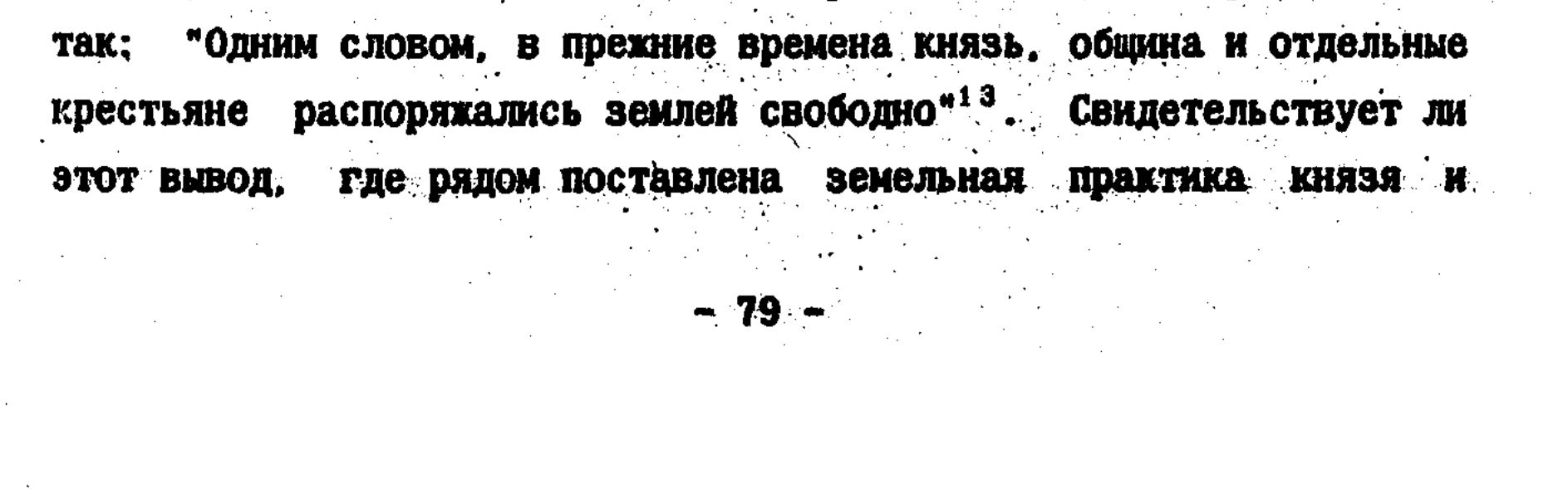

крестьян, против крестьянской собственности в России? Что касается "прежних времен", то из самой статьи Чичерина выясняется, что это не седая древность, а самое недавнее прошлое. Обратимся же к этому.

Для И.Д.Беляева в его полемике об общине с Б.Н.Чичериным камнем преткновения являлось (как это не покажется странным) не объяснение отношения к земле верховной власти, а объяснение фактов свободного распоряжения землей со стороны самих крестьян. Беляев, как уже было сказано, посчитал возможным утверждать, что факты распоряжения землей, почерпнутые Чичериным из изданных к тому времени актовых источников, относятся исключительно к Северу. "где между крестьянами была распространена частная поземельная собственность, не в пример другим краям Русской земли..."<sup>14</sup>.

Вообще, данная дискуссия между Беляевым и Чичериным еще раз подтверждает, что споры между историками не всегда рациональны, часто в спор вмешиваются идейные, принципиальные моменты, существенно корректирующие выводы исследователей. Так и в данном случае. Казалось бы, что для Беляева как историка и сторонника славянофилов не должно быть ничего важнее, чем факты распоряжения землей крестьянами, так как это еще раз подтверждает коренную идею славянофилов, что в прошлом земля была крестьянской. народной. Однако Беляев весьма искусственно пытается противостоять Чичерину в вопросе о древности передельной общины, при этом, одновременно: защищая общинное владение и стараясь свести к минимуму значение данных о частном крестьянском владении. Тогла как Беляеву, защитнику крестьянского быта и своеобразия, не могло не быть ясным, что данные и об общинной, и о частной крестьнской собственности есть две стороны одного явления - ис-

конной принадлежности земли в России народу. Ограничивающее значение славянофильской доктрины в полной мере проявилось в полемике Беляева с Чичериным. Поэтому и возражения Чичерина относи-

 $-80.7$ 

тельно значения частных крестьянских актов убедительны.

Чичерин отмечает, что в XYIII в. черное крестьянство сохранилось лишь на Севере, но ранее черные земли существовали в разных областях России. и нет никакой необходимости различия в земельных отношениях середины XYIII в. относить к XY-XYI вв. и ставить под сомнение значение Двинских актов того времени. Земли черных крестьян XYIII в. - остаток массива черных земель средневековой России и земельные порядки черносошных крестьян показывают нам. какими земельные отношения были прежде не только на Севере. <sup>15</sup>

Итак. Б.Н. Чичерин, оставаясь на прежних позициях непризнания крестьянской собственности, тем не менее в ходе полемики с И.Д. Беляевым о происхождении современной общины подтверждает свободу крестьянского землевладения в России. Мимо этого внутренне противоречивого момента дискуссии проходить не следует, иначе мы незаслуженно упростим представления Чичерина о русском крестьянстве, и действительно сведем его позицию к позиции Лакиера. В любом случае, требуется проверить, не было ли указание на свободу крестьянского землевладения со стороны Чичерина просто средстенденцией спора с Беляевым. И наконец, необходимо объяс-TBOM. оценку взглядов Чичерина. Данную спустя двадцатилетие его **НИТЬ** же идейным учителем К.Д. Кавелиным.

В 1876 г. в "Неделе" Кавелин вспоминает полемику об общине: "В 1856 году Б.Н. Чичерин попытался объяснить историческое происобщинного землевладения в России условиями великоруссхождение кого быта в московский период. По его мнению, у нас уже существовала личная крестьянская поземельная собственность, когда с одной стороны крепостное право, а с другой - круговая ответс-

твенность... обесправили и обезличили крестьянские массы. Под влиянием взаимной ответственности крестьян друг за друга, они, по мнению профессора Чичерина. мало по малу утратили сознание о личной поземельной собственности"<sup>16</sup>.

Странно слышать о Чичерине как стороннике существования крестьянской собственности в XY-XYII вв. Хотя надо признать, и было показано выше при разборе статей Чичерина об общине, это что некоторые основания для этого имеются. Однако самого термина "крестьянская собственность" в статьях нет. Что же, приведенные слова Кавелина, это лишь интерпретация старых работ Чичерина и не более? Для объяснения ситуации обратимся к магистерской диссертации Чичерина "Областные учреждения в России в XYII веке", изданной все в том же 1856 г., и где его историческая концепция изложена сама по себе - вне условностей, обычно присутствующих в журнальной полемике.

В диссертации Чичерин рассматривает состояние России государственного периода. Землевладение в Московском государстве он объясняет так: "В городах и уездах земля разделялась на белую, черную и дворцовую. Белая земля была собственностью вотчинников... черная земля была собственностью государя..." Однако при этом Чичерин указывает, что черный крестьянин "жил на своем участке отдельно от прочих, владел им потомственно, делил его между детьми, продавал его, кому хотел, и до общего закрепощения отдавал его в церковь. Во все это земские власти не вмешивались... " Более того, реального контроля над крестьянским землевладением не было и со стороны государства, так как хотя оно и запрещало постоянно отчуждать тягловые участки в руки беломестцев, но правило нарушалось, и в итоге "законодательство часто освящало это нарушение за прошедшее время, предписывая только впредь соблюдать закон"<sup>17</sup>.

Вывод же Чичерина о черном крестьянском землевладении таков: "Каждый владел своим участком, как потомственной собствен-НОСТЬЮ<sup>#18</sup>

В статьях Б.Н. Чичерина 1856 г. об общине понятие "потомственная собственность" как собственность крестьян отсутствует, **XOTA** 

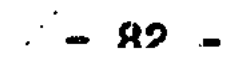

все остальные рассуждения и факты о свободном распоряжении  $3<sub>EM</sub>$ лей со стороны черных крестьян совпадают с рассуждениями диссертации. В работе над диссертацией Чичерин чувствовал себя свободнее, чем в журнальной дискуссии, поэтому и позволил себе определить черное землевладение как "потомственную собственность". Да иначе и быть не могло, потому что материал о крестьянстве XY-XYII вв. свидетельствовал именно о том, что свободные крестьземлей как собственностью. Вот так теоретический владели яне противник крестьянской собственности в практическом исследовании оказывается одновременно и ее сторонником. Этот парадокс заслуживает внимания и дальнейшего объяснения. Пока же отметим. **YTO** оценка становится более понятной и обоснованной. Подттеперь верждается и условность единства позиций Чичерина и Лакиера.

Между подходами к землевладению в России Чичерина и Лакиера все же. думается, больше различий. Если брать взгляды Чичерина в целом, то окажется, что княжеская собственность на землю, выводимая им от варягов, больше номинальна, нежели реальна, так как действительности не исключает не только крупной вотчинной B собственности, но, как выясняется, и крестьянской. Все-таки историки-западники не были настолько догматичны, чтобы реальности прниносить в жертву отрицательной схеме. За отрицательный подход России их часто критиковали славянофилы. к истории Ho Bce xe. отрицание западниками крестьянской собственности в прошлом России не говорит еще о том, что они были последовательными противниками такой собственности. Скорее наоборот. Как уже было сказазападники искали европейских форм и в душе, конечно, прини-HO. мали любой аргумент, подтверждающий принадлежность России к европейскому миру, миру частного интереса. Хотя внешне их позиция

## часто была не такой оптимистичной и даже обратной по своему па-Западники не находили частной крестьянской собственности ФОСУ.

подчас именно потому, что желали ее существования в России.

Вернемся к Чичерину. До каких же пор существовала в России потомственная крестьянская собственность? По мнению Чичерина, у сословия государственных крестьян свободное владение сохранилось установивших до межевых инструкций 1754 и 1766 годов. ПОРЯДОК передела крестьянских земель. Вопрос о времени утверждения переделов в государственной деревне не столь ясен и представляет для исследователей большую сложность - и теоретическую, и фактологическую<sup>19</sup>. В целом, вопрос о времени исчезновения крестьянской потомственной собс енности в России остается открытым. Возможчто в ряде районов Севера и Сибири "потомственная собствен-HO. **A** ность" никогда. вплоть до коллективизации сельского хозяйства в 30-е годы XX в., и не исчезала.

Таким образом, представления о крестьянстве из работы "06ластные учреждения в России в XYII веке" позволяют признать, что Б. Н. Чичерин акцентировал внимание на свободе крестьянского владения не только в целях полемики, но в силу существенных черт самого крестьянского землевладения, реальное положение которого истолковано Чичериным "как потомственная собственность".

Б. Н. Чичерина традиционно причисляют к историко-юридической. государственной "школе" русской историографии. Сложился определенный стереотип восприятия этого направления. В связи с этим выше была предпринята попытка показать двойственность позиции Чичерина (на наш взгляд - это плюс), отрицающего извечность общинного владения, и одновременно своим исследованием происхождения общинного землевладения фактически подтверждающего существование крестьянской собственности. К уже сказанному в объяснение этой парадоксальности можно добавить, - воззрения Чичерина покачто материал по крестьянскому землевладению приходит в зывают, противоречие с утверждениями о верховной власти (княжеской,  $TO$ сударственной) как собственнике земель свободных (черных, государственных) крестьян.

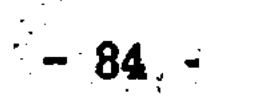

Полемика между Беляевым и Чичериным об общине не завершилась ответом Чичерина. В "Русской беседе" вновь выступил Беляев. Историк опять аргументирует свою мысль. что завоевания со стороны варягов не было. По мнению Беляева, "незавоевательные отношения сообщили и всему государственному устройству на Руси князей... особый своеобразный характер. в основаниях своих далеко не похожий на характер государственного устройства на западе Европы, которому г. Чичерин усиливается уподобить Русское устройство"<sup>20</sup>. На этом и строит Беляев свою критику. И это, безусловно, славянофильская позиция. ибо Чичерин при всяком удобном случае старался. действительно. "уподобить" Россию Западу. Беляев увидел начало своеобразия Руси в мирном, а не насильственном порядке возникновения государства. Но все же в споре Беляева и Чичерина это не самый главный вопрос.

Дело в том. что С.М. Соловьев. откликнувшийся на журнальную полемику, не отвергая прямо варяжского завоевания, утверждал темне менее, в противовес Чичерину, что на Западе завоевание "непосредственно выразилось в том, что земля стала собственностью короля и его дружинников; у нас завоевание этого непосредстве ного следствия не имело". Так что же, - Соловьев не исключает существования на Руси крестьянской собственности? Нет. Указав, временем самостоятельное положение общин "подле князя" 4TO  $CO<sub>2</sub>$ исчезло. Соловьев спрашивает: "...Но разве это произошло вследствие варяжского завоевания?" Объяснение его здесь, как и в "Истории России", исходит из факта "окняжения" общин: "как скоро на севере исчезло самостоятельное значение общины, то исчезла и общинная земля. Которая стала называться землею великого князя". Таким образом, по его мнению, земля перестала принадлежать общи-

## нам не в силу завоевания. а в силу установления княжеской власти над общинами. Налицо отождествление "власти" и "собственности". Соловьев, конечно, понимает это, и тут же пытается уйти от этой

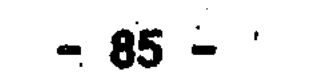

основной для истории землевладения теоретической проблемы.

Соглашаясь с Чичериным в главном - в понимании князя как собственника свободных крестьянских земель - Соловьев пишет: "Г. Чичерин совершенно прав, приравнивая черные земли, по отношению их к князю, к дворцовым. Здесь вовсе не нужно заводить спора, который только затемняет дело для большинства читателей". Вопрос о крестьянском владении решается, по Соловьеву,  $\mu$ pocro, - pas "жители черных волостей землю, на которой живут, которой пользуются, называют землей великого князя", то "следовательно общинной земли нет"<sup>21</sup>.

Почему же Соловьев призвал "не заводить" спора о государственном и частном владении на Руси? Очевидно, сыграло свою роль его вообще "прохладное" отношение к теории. Но, думается, позиция Соловьева тоньше. Следует учесть, что с точки зрения исследователя историко-юридической школы вообще не было смысла выделять в старой русской истории помимо княжеской собственности еще и отдельную государственную собственность. Почему же? А потому, что для историка этого направления, государство - это в первую очередь князь и его окружение. Никакого другого "государства ("народного") на Руси, кроме власти князя, для них не существовало. Отсюда и отождествление дворцовых и черных земель. Славянофили полагали наоборот. Государство - это сам народ ("великая община"), где князь лишь представитель народа. И поэтому Беляев различает владения всего народа - черные земли, к которым князь относится как государь, и владения собственно княжеские, где он собственник.

Конечно, нельзя не согласиться с Соловьевым, что "для большинства читателей" вопрос о разграничении государственных и частных прав и обязанностей князей (а это, повторим, не только конкретно-исторический, но и теоретический вопрос о различиях "власти" и "собственности") "затемняет дело". Для читателей -

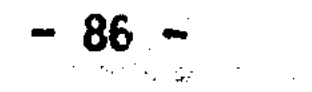

Но ведь полемику ведут специалисты-исследователи, которым да. необходимо вносить ясность во все вопросы, в том числе фундаментальные. И Беляев, историк тоже отнюдь не теоретического склада, ответил на этот демонстративный уход Соловьева от важного вопро-Соловьев может сетовать, что ему угодно; но уклоca Tak: "Γ. няться о разрешения спора о том, было ли на Руси в древнее время государственное владение, или князья владели всею Русскою землею, как частные собственники, значит с намереньем держать читателей в неведении; ибо каждый понимающий дело, хорошо знает, что, не разрешив этого спора, нельзя понимать Русской истории, и что в особенности вопрос о сельской общине неразрывно связан C вопросом о том, было ли у нас государственное владение или нет. Разрешением этого спора именно разрешается вопрос, можно ли приравнивать черные земли к дворцовым"<sup>22</sup>.

В этих словах Беляева, полных благородной энергии, вопрос об отношении власти к земле поднимается до уровня важнейшей задачи, без разрешения которой невозможно уяснить положение крестьянского владения в России. Здесь вопрос о соотношении государственного и частного владений как раз и является проблемой "крестьянокой собственности". И совершенно прав Беляев - "не разрешив этого спора, нельзя понимать русской истории". Мнение Беляева нисколько не устарело, каждый исследователь и сегодня должен отдавать себе отчет в значении указанной Беляевым задачи.

Кроме того, указав на существование и необходимость решения данной задачи ("земля и власть"), Беляев тем самым подчеркнул не просто теоретический, но именно рациональный аспект (об иррациональных моментах споров того времени - чуть  $\eta$ os  $\chi$ e $\chi$ полемики  $\mathbf 0$ 

землевладении в России между славянофилами и западниками. Да, именно, Беляев здесь - рационалист и даже, можно сказать, что здесь он, как ни странно, больший "западник" нежели Чичерин. Объяснимся.

 $-87$ 

Рациональное "западничество" Беляева проявилось в том, что он не ставит все вопросы земельных отношений в прямую зависимость от решения весьма иррационального вопроса о мирном или немирном варяжском вокняжении и его последствиях. Именно поэтому Беляев полемизирует с Чичериным по вопросам и о возникновении государства на Руси, и о государственном и частном владении, и о верховной собственности князя, - имеющих непосредственное отношение к проблеме крестьянского владения и собственности. Чичерин, как мы помним, полагал, что на Руси на земле лежало два права собственности: верховная собственность князя и собственность конкретного и что в этой ситуации "князья видимо не знали, счивладельца. тать ли частные земли своею вотчиною или нет... " То есть, в правосознании эпохи "частное" не было отделено от "общего", государственного.

Такой порядок, где государства, якобы, еще нет, не может не считаться архаичным по отношению к "осознавшему" себя суверенному государству. Беляев не согласен с такой "варваризацией" Руси под прикрытием западной концепции "верховной собственности". Поэтому, приведя в ответ Чичерину свидетельства княжеских духовных актов, Беляев заключает: "Князья... очень хорошо знали и свою вотчину государственную, и вотчину, составляющую их частную собственность... Не упоминали же они в иных грамотах о частных имениях не потому, что не знали, считать ли частные земли своею или нет, как хочет г. Чичерин; а потому, что князья вотчиною. очень хорошо знали, где нужно было упоминать о частных землях и где не нужно"<sup>23</sup>. Таким образом, Беляев полагает, что не следует, ссылаясь на неразработанность, отсталость юридической терминологии на Руси, придумывать ложную мысль о том, что на одной и той земле лежало два права собственности. Права на землю могли же принадлежать разным субъектам, но эти права не могли быть между собой тождественны. Государство, по убеждению Беляева, возникло

 $-88 -$ 

с утверждением первых князей, а не в конце XY в., а потому существовало и различие между частной собственностью и государственным правом. Князь, как государь, а не владелец, относился ко всем подчиненным ему землям (кроме своих личных), то есть не только к крупным вотчинам, которые, очевидно, не были его собственностью. Но и к землям крестьянским, черным. Исходя отсюда, Беляев был уверен, что имеет полное право заявить: "...Доказано, что черные земли были государственные земли и не составляли частной княжеской собственности"<sup>24</sup>.

С тем, что черные земли не были "частной" собственностью князя, могли бы, конечно, согласиться многие исследователи. Но ведь обжитая земля в более-менее цивилизованном обществе не может быть ничьей. Хозяин, если эта земля населена людьми, довольно быстро находится. Земля не может не быть собственностью кого-то. Так если не князь, то кто же был собственником черных земель? Абстрактное государство? Весьма показательно, что Беляев в приведенном выводе, пишет: крестьянские земли были "государственными землями". Именно "государственными землями", а не "государственной собственностью". Случайно ли это? Конечно, Беляев понитезис о крестьянских землях как государственной собомал, **YTO** твенности может быть истолкован чисто юридически - как "казенная" собственность, т.е. как частная собственность государства, а не лично верховного правителя. Но тогда возникает вопрос, заданный нами в начале этого параграфа: как замена частной княжеской собственности (по Чичерину) на государственную собственность (по Беляеву) может быть аргументом в пользу свободного крестьянского землевладения, в пользу принадлежности земли народу?

Для крестьянина нет существенной разницы на чьей земле он живет (дворцовой, казенной или даже помещичьей), если он живет на чужой земле, не его собственной. И здесь следует иметь в виду. что если для Чичерина государственная собственность это  $\mathbf{no}$   $\mathbf{cv}$ 

- 39

ществу все та же частная собственность государя (собственность "в тесном смысле"), то Беляев вкладывает в понятие "государственная собственность", "государственная земля" иной смысл. Какой же?

О славянофильском понимании государства, а от этого и зависит толкование государственной собственности, уже было сказано. Добавим, что о смысле, вкладываемом Беляевым в понятие, "государство", свидетельствует и любопытный эпизод его спора с Чичериным, а в частности, о белой и черной земле.

Сначала Беляев указал, название белой земли означает, что эта земля есть чья-то частная собственность и не принадлежит к черным землям, "составляющим владение общины государства". Но что значит (грамматически и по смыслу) беляевское словосочетание "владение общины государства"? Здесь однородные члены предложения или родительный падеж? То есть "община" входит в "государство" или это разные понятия? В ответной статье Чичерин заметил. что здесь, очевидно, пропущен союз "и", то есть следует читать "общины и государства". А если так, то, спрашивает Чичерин, чьей собственностью являлись черные земли: "Общины или государства? или обоих вместе? Это следовало разъяснить"<sup>25</sup>.

Вопрос справедливый: И, кстати, весьма характерный для западника, представителя историко-юридического направления, так как по основным понятиям этой "школы" "государство" никак не может быть тождественно "общине" - это принципиально разные реальности и понятия. На этом, собственно, и построена вся историко-юридическая концепция истории России. Славянофилы же, хотя и отмечали существование в России "земли" ("общины") и "государства", но, как уже отмечалось, не видели между ними принципиального антагонизма. Используя более поздний термин, можно сказать, что у славянофилов Российское государство - это "народная монархия". И в этом - цельность славянофильской концепции государства в России.

 $\dot{v} = 90$   $\therefore$ 

Так вот. Когда Беляев во второй статье вновь коснулся вопроса о белых и черных землях, то он грамматически воспроизвел словосочетание, вызвавшее у Чичерина вопрос, так, что черные земли составляют владение "общины-государства"<sup>26</sup>. Все встало на свои Понимание Беляевым государства на Руси продолжает линию места. А. С. Хомякова. К. С. Аксакова, да и самого же Беляева, если вспомнить его статью 1851 г. об истории землевладения. Что касается осмысления "общины" славянофилами в частном смысле, то это связано по преимуществу с пореформенным временем. И об этом своем месте.

Итак, учитывая своеобразие понимания славянофилами двух начал русской истории - "земли" и "государства" (где изначально государство не выступает как чуждая народу внешняя сила), нельзя не признать, что представления И.Д.Беляева о государственной собственности, о государственной земле сильно отличаются от значений, вкладываемых в эти понятия историками-западниками. Для западников государственная собственность - это принадлежность земли институту, стоящему над народом. А в понимании славянофилов государственная собственность это не только не личная собственность государя, но и (что самое главное!) не казенное имущество. и уж. конечно, не вид классовой "феодальной" собственности. Когда славянофилы размышляют о государственном владении, **9TO B OT**личие от либералов-западников (а впоследствии и марксистов) свидетельствует о принадлежности земли крестьянству, народу.  $3T<sub>O</sub>$ наш основной вывод относительно мнений славянофилов дореформенкругу вопросов. непосредственно связанных с ного времени по проблемой "крестьянской собственности".

Славянофилы понимали двусмысленность понятия "государственная

## собственность", ведь если трактовать его буквально, оно могло быть истолковано прямо противоположно - в качестве основания для утверждений о безземелии крестьян и принадлежности права собс-

 $-91 -$ 

твенности на землю и самой земли именно "отвлеченному" государству, а не человеку, крестьянину. Поэтому и старались славянофилы случае не применять к черной, государственной земле термин При "собственность". В этом - все противоречие и идеализм славянофильских понятий о земле и собственности на нее.

Двойственность славянофильских позиций происходит  $O<sub>T</sub>$ TOPO. что историческое право народа на землю не может быть обосновано таким является подход. только иррациональным путем. А именно например. А.С. Хомякова, который ставит под сомнение вообще все правовые земельные отношения в России, если они опираются только на принцип и право частной собственности. Но недостаточно было что вся земля принадлежит народу. Такая "аргументация" заявить. могла быть эффективной в ученой полемике с западниками, не не могла привлечь внимания общественности, дворянства. Требовались рациональные аргументы в пользу исторического права крестьян.

И.Д.Беляев как раз и полемизировал с Б.Н.Чичериным, используя аргументы. И главным из них было разделение госурациональные дарственных и частных владений на Руси. Отделение частной собственности от государственного права само по себе является западнической позицией и означает, что земля не национализирована государством, что, вообще, существует понятие о частной, отдельной Следуя этой логике, необходимо было ставить вопсобственности. рос о собственности на крестьянские земли, ибо не может в действительности земля быть ничьей. Либо крестьянская земля, не принадлежащая крупным вотчинникам, является государственной, казенной собственностью, либо она - крестьянская собственность.  $\mathbf{M}$ второе логически вытекало из концепции разделения государствен-

ных и частных прав на землю. так как привлекалась эта теория Беляевым для обоснования, а не отрицания исторических крестьянских прав. В полемике 1856 г. Беляев вплотную подощел к выводу о существовании на Руси крестьянской собственности, но не сделал

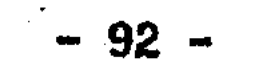

Здесь сказался известный догматизм славянофилов, абсолюти $ero.$ зировавших общинное владение и в пику западникам ставивших под сомнение значение частной собственности.

Слабым местом аргументации Беляева было то, что он предполагал четкое разделение функций государства уже в XIY-XY вв. Чичерин же полагал, что разграничения частных и государственных прав не было и в более позднее время. Вот и судите теперь, кто был больший западник: Беляев или Чичерин! Но дело в том, что у "западничества" Беляева (которое являлось, конечно, средством, а не был сильнейший сграничитель - славянофильское понимание целью) характера государства на Руси. Этот иррациональный фактор, можно сказать, шел в паре с рациональным, и позволял Беляеву оставаться при своем мнении. Именно этот иррациональный мотив привел славянофилов к исторической утопии, к тому, что они стали толковать государственную собственность как всенародную, а государственное право как народное право на землю, хотя с рациональной точки зрения должны были прийти к идее о существовании частной крестьянской собственности (общинной и личной) на землю в русской истории.

Свое сочетание рационализма и иррационализма было и в постро-Почему Чичерин не высказывался за существоваениях западников. крестьянской собственности в полемике с Беляевым? Как когние да-то Кавелин против Лакиера? Ведь, очевидно, это был бы лучший аргумент против древности общинного владения. Но в 50-е годы такой подход нарушил бы целостность концепции верховной собственна землю, с помощью которой Чичерин полемизировал с "заности паднической" (объективно) позицией Беляева. И кроме того, дело

только в Беляеве, а в необходимости полемизировать с более He общим убеждением славянофилов об исконной принадлежности земли народу.

Вопрос о земле не был второстепенным ни для русской истории.

 $-93 =$ 

ни для русской историографии и общественной мысли. Вопрос о земле во многом определял направленность исторических концепций. Западнический взгляд "сверху", от власти, от государства находил свое завершение и даже опору в идее о принадлежности права на верховной власти. И наоборот, признание славянофи-ЗЕМЛЮ КНЯЗЮ. лами исконного права на землю за крестьянами было выводом и опорой исторической концепции, объяснявшей историю России "снизу". Так в вопросе о земле сталкивались две фундаментальные исторические концепции. Именно поэтому Чичерин не стал утверждать открыто в споре об общине с Беляевым о существовании частной крестьянской собственности, так как это нарушало основополагающую, конструирующую мысль историко-юридического направления о развитии России "сверху". До синтеза исторических концепций было еще очень далеко.

Исследователи историко-юридического направления (К.Д. Кавелин. С.М. Соловьев, Б.Н. Чичерин), прилагая западные правовые понятия и политические масштабы к истории России, постоянно находились между двумя "огнями": желанием найти частную крестьянскую собственность в России и концептуальным императивом ее отсутствия и господства в земельных отношениях государства как самостоятельной силы. Впрочем, между двумя "огнями" - утопически истолкованной государственной собственностью и реальностями крестьянских земельных отношений - находились и оппоненты западников - славя-НОФИЛЫ.

В конечном счете, непризнание И.Д.Беляевым государства собственником земли в России в частном смысле (князь государь, а не собственник). так же как и указание Б.Н.Чичерина на свободное

землевладение на черных, государственных землях вели русскую историческую мысль только к одному: к выводу о существовании "крестьянской собственности" (и не в термине здесь дело!) в той или иной форме. Можно, думается, увидеть в этом проявление обще-

го предреформенного русского либерализма западников и славянофилов, несмотря на различия, подчас существеннейшие, в интерпретации земельных отношений на Руси. Как известно, Беляев уже в 1859 в своей докторской диссертации "Крестьяне на Руси", печатав- $\Gamma$ . шейся в течение года в "Русской беседе", пришел к ясному, а не скрытому, как в дискуссии с Чичериным, признанию крестьянской собственности в истории России. Но это уже - общеизвестно. Более сам Чичерин, как будет показано, впоследствии утверждал TOPO. даже, что Беляев именно благодаря его указаниям на свободное землевладение на черных землях пришел к выводу о личной, а не только общинной крестьянской собственности.

Таким образом. в дискуссии И.Д.Беляева и Б.Н.Чичерина в 1856 г. было положено начало спорам не только по вопросу о происхождении общины (как обычно трактуется в отечественной историографии). но и по проблеме, выражаясь современным научным языком. крестьянской собственности.

Между тем наступало время, когда идеи славянофилов и западников в вопросе о земле должны были провериться делом.

#### НАЧАЛО ПУТИ К НАЦИОНАЛИЗАЦИИ ЗЕМЛИ: Н.Г.ЧЕРНЫШЕВСКИЙ

Полемика об общине, начатая Б.Н.Чичериным и И.Д.Беляевым, получила разнообразное продолжение. Спорили многие общественные силы. И при этом не только происхождение общины привлекало исследователей и общественных деятелей, но и ее завтрашний день. Здесь среди всех направлений выделяется "социалистическое" направление, много полемизировавшее о будущем крестьянства. Выделя-

ется своим отличием и в то же время похожестью на отдельные стороны и славянофильства, и западничества. Разобраться во всем этом не просто. Но в любом случае, изучение "социалистических" представлений о земле и собственности лучше начать с истока. Где

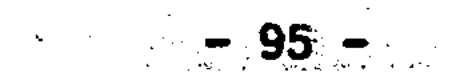

#### же искать это начало в России?

Мы взяли точкой отсчета воззрения Н.Г.Чернышевского. Особенно привлекло нас то, что позицию Чернышевского в земельном вопросе считали своим идейным истоком полемизировавшие в начале XX B. друг с другом силы: народники и марксисты. Так. М.И.Туган-Барановский ссылался на Чернышевского как на духовного отца движения за "национализацию" земли, а В.И.Чернов считал его предшественником идеи "социализации" земли. Видел предшественника в Чернышевском и В.В.Берви-Флеровский<sup>27</sup>. Кто же из них прав? И можно ли вообще так ставить вопрос о наследии Чернышевского?

Высочайшего разрешения на публичное обсуждение крестьянского вопроса до 1858 г. по существу не было, но необходимость преобразований была очевидна. Поэтому спор об освобождении крестьян велся в печати в своеобразной форме. Полемика велась еще не 00 отмене крепостного права, не о порядке выкупа земли, а о судьбе общины. В спорах о будущем общины, о преимуществах личного или общественного владения, о формах собственности ясно слышались ноты зреющей крестьянской реформы. В журнальных спорах 1857-1859 о будущем общины крестьяне были уже свободными! Именно поэ- $\Gamma\Gamma.$ тому предреформенные споры об общине предвосхитили. поставили основные вопросы крестьянской жизни, которые затем горячо BCe обсуждались в пореформенные десятилетия.

Казалось бы, в условиях, когда ближайшее освобождение крестьянства было для многих очевидным и полемика велась о том, какие Формы крестьянской жизни, хозяйства, собственности более эффективны (и не только для сегодняшнего дня, но и для дня завтрашнего), казалось бы, что в этих условиях не будет места спорам о "государственной собственности" как о будущем явлении. Государственная собственность и все связанные с этим вопросы двойственного земельного положения крестьянства должны были остаться в прошлом в распоряжении исторической науки как специфическая

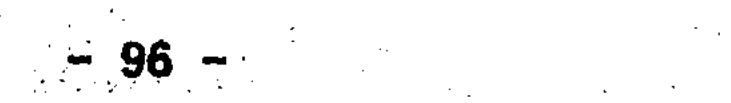

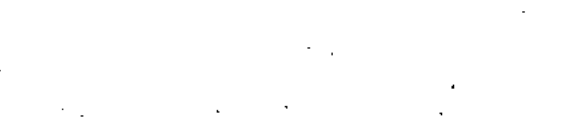

проблема осмысления истории России. Однако этого не произошло. В полемике 1857-1858 гг. о преимуществах личной или общественной собственности есть один момент, который можно назвать если не то "узелком" в развитии проблематики крестьянского  $3<sub>em</sub>$ узлом, левладения в русской общественной мысли. Мы имеем в виду высказывания Н.Г. Чернышевского о государственной собственности как идеале будущего аграрного строя в России. И забегая вперед, отчто этот идейный узелок впоследствии все больше затягиметим. пока не превратился в начале XX в. в один из основных вался. пунктов. В одну из основных движущих идей русской революционной МЫСЛИ.

Если И.Д.Беляев и Б.Н.Чичерин полемизировали как историки, то Н. Г. Чернышевский и И. В. Вернадский дискутировали на почве европейской экономической науки. Но как было уже сказано, в крестьянском вопросе в целом и в проблеме крестьянской собственности в частности отделить историю затруднительно не только от права, но и от экономики. Вернадский на страницах издававшегося им журнала "Экономический указатель" представлял доводы в пользу частной собственности, а Чернышевский, как известно, наоборот, защищал общинное владение и критиковал представление о благотворности частной собственности для прогресса России. На первый взгляд, позиция Чернышевского близка позиции славянофилов. Но **ECTL** JМ здесь связь по существу? Сравнивая позиции славянофилов и Черныдумается следует сразу учесть, что обе стороны хотя и шевского. защищали общину в России. но Чернышевский был все же "западник" не либерального толка, а социалистического). Западни-(конечно. ком был и Вернадский, однако, в отличие от него Чернышевский пошел дальше от классической европейской науки первой половины XIX в. к новым западным социалистическим и коммунистическим теориям. И в этом смысле, идеи славянофилов о необходимости общины имеют иную социально-политическую направленность, чем соответствующие

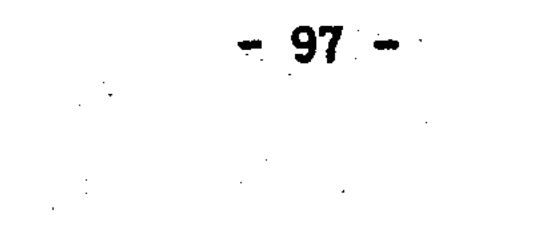

идеи Чернышевского. Сходство здесь чисто внешнее, существо  $x_{\rm e}$ воззрений прямо противоположно.

В наследии Н.Г. Чернышевского, кажется, все абсолютно известно и прокомментировано. Взгляды Чернышевского обычно характеризуют как "теорию крестьянского социализма"<sup>28</sup>. И акцент при этом делается именно на слове "крестьянский" - то есть не пролетарский социализм. Но насколько точно такая интерпретация отражает сумму воззрений Чернышевского относительно крестьянства и крестьянского владения? Кажется, что здесь не может быть никаких открытий. но тем не менее, исследовательский интерес имеется. Поставленная в нашей работе проблема, заставляет перечитывать известные страницы.

В полемике Чернышевского и Вернадского поднят разнообразный теоретический и исторический материал. Нас привлекли те моменты. которые имеют значение в связи с эволюцией проблематики крестьянской собственности в русской мысли. Основной ответ Чернышевского в полемике об общине изложен в двух статьях "О земельной собственности", напечатанных в "Современнике" (1857. NN 9, 11). Чернышевский против частной собственности на землю. Так как ее господство ведет (на примере Европы) к тому, что большая часть земель "возделывается не собственниками, а другими людьми". При этом Чернышевский полагает, что для сельского хозяйства наилучшей формой землевладения является та, которая "соединяет собственника, хозяина и работника в одном лице"<sup>29</sup>. Против этого невозможно что-либо возразить, но как представляет Чернышевский себе эту идеальную форму в конкретных условиях России?

Здесь следует отметить, что в первой статье, где содержится

чистая полемика, Чернышевский применяет к земельному положению общины обтекаемое словосочетание - "общинное землевладение" и вообще не употребляет понятие "общинная собственность".  $Ho.$  MO $$ жет быть он просто. как часто бывало в литературе, отождествляет

 $\sim$  100  $\pm$  100  $\pm$  100  $\pm$  100  $\pm$  100  $\pm$  100  $\pm$  100  $\pm$  100  $\pm$  100  $\pm$  100  $\pm$  100  $\pm$  100  $\pm$ 

"владение" и "собственность"? Ситуация проясняется во второй где Чернышевский уже не полемизирует, а излагает **CBOЮ** статье, позитивную программу решения земельного вопроса. Здесь он защищает не просто общинное владение. Основной тезис Чернышевского прост и ясен: к идеалу соединения в одном лице собственника, хозяина и работника наиболее подходит "государственная собственность с общинным владением". Какой же смысл он вкладывает в это несколько громоздкое понятие? "Государственная собственность" у Чернышевского направлена в будущее. Но не только. Чернышевский видит свой аграрный идеал, как это ни парадоксально для радикауже в настоящем: "Мы защищаем факт, у нас существующий, ла. государственную собственность с общинным владением, именно поточто она всего ближе всех других форм собственности подходит My, к идеалу поземельной собственности<sup>"30</sup>. Это написано, напомним, в 1857 r.

Итак, Чернышевский считает, что государственная собственность "с общинным владением", якобы существующая в России в предреформенное время, близка к идеалу земельной собственности. Однако "факт" государственной собственности на землю в середине XIX в. не настолько очевиден, чтобы признавать его без оговорок даже применительно к "казенным" землям. Спорные моменты в статусе государственных земель существовали для самих государственных деятелей, разрабатывавших реформу 1866 г. В дальнейшем, мы еще остановимся на этой спорной проблеме, а сейчас отметим, что мысль Чернышевского о существовании в России государственной собственности с общинным владением может быть принята лишь как ОДНО ИЗ мнений того времени.

Правительство в течении XVIII - первой половины XIX вв. постоянно стремилось утвердить государственные земли за собой в качестве казенной собственности. т.е. в подлинном. юридическом понятия "казенное имущество", Поэтому весьма непривычно смысле

видеть Чернышевского в сторонниках государственной собственносесли не забывать, что он имеет в виду существующие в России TH. казенные порядки. Все-таки как это далеко от славянофильских утопий о государственном, всенародном владении во время "оно".

Здесь возникает вопрос, а какая часть формулы ("государственная собственность с общинным владением") доминирует у Чернышевского по смыслу: первая - государственная собственность, или вторая - общинное владение? Славянофилы, например, вообще-то чурались термина "государственная собственность". При всем их историческом утопизме, они хорошо понимали современный, казенный смысл этого понятия.

Позиция Чернышевского несколько проясняется, когда он рассматривает будущее земельного устройства в России. Как только Чернышевский в полемике с "Экономическим указателем" ведет речь об идеале, так сразу им употребляется термин "государственная собственность" и часто вообще без "общинного владения", а просто - "государственная собственность", "государственная земля", "государственный поземельный капитал", "государственный фонд". Практически же (для будущего) под "государственной собственностью с общинным владением" Чернышевский подразумевает не только исключительно государственные земли, но и все земли, B **TOM** числе и частновладельческие, где существует община. Поэтому ифакт" государственной собственности "есть уже всегда до некоторой степени уклонение от идеала и нуждается постоянно в некоторых изменениях и исправлениях для соответствия с ним". О чем так мягко говорит Чернышевский? Да о экспроприации земли! По его "государственная собственность должна стать фондом. мнению, **K3** которого желающие могли бы получать землю в общинное владе-

# ние".

Такую программу Е.А. Дудзинская назвала "национализацией"<sup>31</sup>. И это справедливо, ибо смысл земельного идеала Чернышевского как

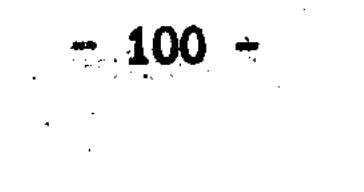

раз и состоит в том, что право собственности на землю принадлежит не общине и не конкретным крестьянам, а государству, то есть государственным органам власти, контролирующим земельный фонд государства, который должен преобладать над частными землями и куда входят все общинные земли. Как еще помимо национализации можно свести все общинные земли в один фонд и потом распределять их?

Итак, мы видим, что в "государственной собственности с общинным владением" Чернышевского доминирует именно идея огосударснационализации, а не общинного землевладения.  $\mathbf{H}$ это твления. подтверждает еще один материал, хотя в свое время и не напечатанный в "Современнике", но много разъясняющий в позиции Черны-Полемизируя с Х.Гуфэйзенбергом (П.А.Валуевым) Чернышевского. шевский предельно откровенно разъясняет свое отношение к общине: "...Находятся люди. Которые не замечают, что при феодализме... никуда не годилось и общинное владение... Если бы г. Гуфэйзенберг доказал нам, что без феодализма не может существовать общинное владение, мы обеими руками выдали бы не только общинное владение, но и все, что только угодно"<sup>32</sup>. Вновь приходится констатировать, что как все же далеки были взгляды Чернышевского западника-социалиста - от взглядов истинных защитников общины! Пожалуй, своей научной циничностью эта фраза, будь она тогда, в 1858 г. напечатана, поразила бы многих и не только славянофилов. Так еще раз подтверждается, что община в построениях Чернышевского по существу "средство". не имеющее самостоятельной ценности, и что весь смысл его "идеала" земельной собственности исключительно в преобладании государственной собственности над част-

## ным, в том числе и крестьянским, владением. Н.Г. Чернышевский пытается доказать, что земельная рента может принадлежать самому земледельцу-крестьянину не только при частной собственности, но и при государственной собственности "с об-

 $101 -$ 

щинным владением". Реально ли это? И практически, и теоретически является экономическим атрибутом собственности. ПОЭТОМУ рента уверенность Чернышевского, что государство будет собирать с крестьян только налог, а ренту оставлять самим земледельцам, ис-Ведь если рента присваивается земледельцем, то знакусственна. чит рассуждения о том, что собственником этой земли является государство, теряют всякий реальный смысл. Но Чернышевский выводит "государственную собственность" как идеал против частной собственности отнюдь не в номинальном смысле. Для него "государственная собственность с общинным владением" означает реальный контроль и распоряжение всеми общественными землями в масштабе Следовательно, в этом случае сбор с крестьян есть государства. именно рента. И когда Чернышевский утверждает обратное, он смеэкономическую и юридическую сущность налога и земельной шивает ренты. Это даже несколько неожиданно, так как, начитанный в европейской литературе. Чернышевский сам заявляет своим потенциальным оппонентам, что "смешивать государственный поземельный налог с рентою" "может только человек, совершенно незнакомый с первыми основаниями юриспруденции и политической экономии"<sup>33</sup>.

Почему же Чернышевский не увидел связи "государственной собственности" с рентой, присваивать которую государству (собственнику земли) ничто не мешает? Дело в том, что Чернышевскому было необходимо убедить читателей в первую очередь в том, что при государственной собственности возможно соединение "труда", "дохода" и "ренты" в одном лице, лице земледельца. Требовалось доказать, что при государственной собственности эксплуатации крестьян государством нет.

Но осуществление аграрной программы Чернышевского привело бы что "идеал" (государственная собственность с общинным K. TOMV. владением) обернулся бы заурядной государственной, казенной собственностью на крестьянскую землю. И уже без всяких кавычек,

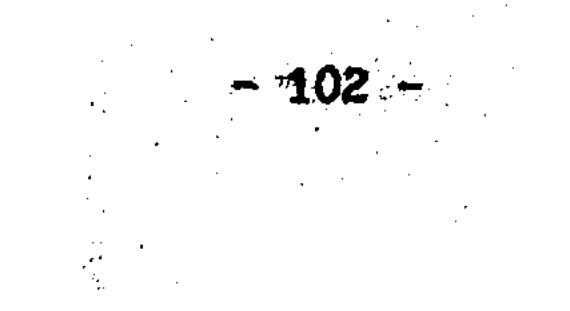

со всем, вытекающим отсюда, государственным принуждением и произволом. Чтобы не было эксплуатации, и чтобы рента и доход принадлежали крестьянам, нужно одно: чтобы собственниками земли были крестьяне, а не государство.

Конечно, тогда, в конце 50-х годов XIX в., когда и на официальном, и на общественном уровнях пробивала себе путь программа устройства сословия крестьян-собственников, а не идея всеобщей казенной собственности, утверждения Чернышевского о существоваи желательности на будущее государственной собственности на нии крестьянские земли были сомнительны. Последствия же его предположений и вовсе не просматривались. Однако для нас, живучих в конце XX в., очевидно, что идея преобладания государственной собственности, национализации земли получила со временем особое значение в России не только в теории. Именно поэтому необходимо изучение тех идей, которые явились движущими в революционную эпоху в России.

К вопросу об общине Н.Г.Чернышевский вернулся вновь в конце 1858 - начале 1859 г., когда им были написаны известные статьи, в "Экономическая деятельность и законодательство" **TOM** числе и ("Современник".1859. N 2). Работы эти обычно трактуются как свидетельство близости Чернышевского к марксизму. Но есть и другой аспект. Рассматривая эволюцию экономической мысли, Чернышевский критикует, можно сказать, "экономические предубеждения" против общинного владения. Важность этого в спорах об общине очевидна. Но что же пишет Чернышевский? Бросается в глаза, что в большей части статьи он ведет речь не об общине, а о государстве, о необходимости законодательного регулирования экономики, в том чис-

#### ле и земледелия.

"Иы выходим из того факта, - пишет Чернышевский, - что государство существует и пользуется огромной силой. Каковы наши идеалы. теперь не об этом речь". Но все же: дальние идеалы Черны-

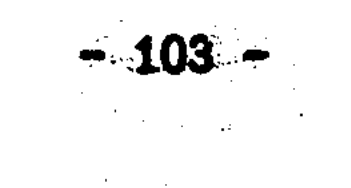

шевского - это по существу коммунистические идеалы. А ближние, так сказать, идеалы, как было выше показано, чернышевский сформулировал год назад - в ноябре 1857 г. Идеал этот. как помним. просто общинное владение, и тем более не общинная собствен-**He** ность, а государственная собственность с общинным владением. Государство распоряжается землей. регулирует и контролирует землевладение.

Таким образом, ближайший идеал Чернышевского не противоречит его же рационалистическому представлению о "неизбежности" влияния государства на экономические отношения ("Будем говорить откровенно: ... все имущественные отношения частных лиц будут зависеть, как всегда зависели, от государственной власти"). Отсюда западническая логика ведет Чернышевского к утверждению о необходимости "специальных" законов, регулирующих "экономическое производство". При чем же здесь, возникает вопрос, община? А при том, что, по мнению Чернышевского, существование устойчивой внутренней регламентации общинного землевладения подтверждает возможность и необходимость разумного законодательства для всего общества и для самой общины<sup>34</sup>. Вот и вся логика. Так защита общины оборачивается защитой государственного регулирования общинной жизни и в конечном счете, защитой государственной собственфактическим отрицанием необходимости распространения ности. крестьянской собственности (в различных формах), да и отрицанием необходимости класса крестьян-собственников.

У Н.Г.Чернышевского есть очень важная мысль, что крестьянское землевладение должно иметь сословный характер: "каждый земледелец должен быть землевладельцем" и наоборот<sup>35</sup>. Можно подумать.

что эта фраза списана у славянофила, ибо "землевладение" для них Но эта, сама по себе верная мысль обесценена по субыло всем. ществу выводом о том, что государство должно быть собственником всей общинной. крестьянской земли - "государственного фонда". В

 $-104 -$ 

отличие от славянофилов. да и западников, у Чернышевского никакого смешения "собственности" и "владения" нет.

В мировоззрении Н.Г.Чернышевского, на наш взгляд, следует особо подчеркнуть соответствие идеала земельного устройства и рационального взгляда на перспективные функции государства. Это совпадение "идеала" и "рацио" составляет существенную черту мировоззрения Чернышевского как западника. Главное в социалистических взглядах Чернышевского: признание особой роли государства как устроителя нового общества. Конечно, весьма трудно "преувеличить" роль государства в истории. Но каковы последствия усиления власти государства для крестьянства? Для той же общины?

Несмотря на защиту общины, социализм Чернышевского не столько "крестьянский", сколько "государственный". При этом сущность его позиции в крестьянском вопросе даже не столько в том, что он за государственную собственность на землю. Так как понятие "государственная собственность" может быть истолковано по-разному (позиции славянофилов и западников тому подтверждение); суть позиции Чернышевского в том, что он против общинной собственности. Вот это - принципиально. Еще можно понять отрицание Чернышевским-социалистом личной земельной собственности. Но сельская община - это же не помещик и не чиновничья контора, а народный ор-И общинная собственность, стань община в России юридиганизм. лицом, это же коллективная крестьянская собственность! ческим Умственная тенденция против собственности вообще, столь характерная, как будет показано, для народнической идеологии, начинается именно с отрицания личной и общинной собственности. Поэтому-то и видели в Чернышевском своего идейного предшественника и марксисты, сторонники "национализации", обратившие внимание у Чернышевского на "государственную собственность": и эсеры, сторонники "социализации" и потому противники частной крестьянской (и личной, и общинной) и всякой иной собственности. Они обратили

 $-105 -$ 

внимание у Чернышевского именно на "владение" и отсутствие  $O6$ щинной "собственности".

Сделанный выше разбор представлений Чернышевского об общине. собственности и государстве подтверждает, на наш взгляд, **Общую** оценку его мировоззрения кануна крестьянской реформы как теории государственного социализма (а отнюдь не крестьянского). Этот вывод не нов. его формулировал еще Н.П. Колюпанов в конце XIX B. 36 Такой подход к идеям Чернышевского позволяет более точно определить его место в истории русской общественной мысли.  $3a$ rруднительно назвать "крестьянской" ту теорию, которая агитировала против крестьянской собственности.

История России в XX в. показала, что функционирование государства как собственника земли не ведет ни к благоустройству самих крестьян, ни сельского хозяйства в целом. И потому социалистическая теория государственной собственности (пусть даже трижды - при "общинном владении"!) объективно является антикрестьянской.

### СЛАВЯНОФИЛЬСТВО И КРЕСТЬЯНСКАЯ РЕФОРМА: ВОПРОС О ПРАВАХ НА ЗЕМЛЮ

Споры о принадлежности земли в России государству, помещикам крестьянам, ведшиеся учеными и государственными деятелями ИЛИ перед крестьянской реформой, касались не только древней,  $MOC$ ковской или послепетровской России. Решение вопроса о том, была ли в прошлом земля крестьянской или княжеской, являлось историческим обоснованием (в сторону той или иной концепции) реформ 1861, 1863 и 1866 годов наряду с политическими, экономическими и умозрительными эмансипационными обоснованиями. Из различных исторических воззрений вытекали и различные подходы к реформе. При выработке основных начал реформ без исторических экскурсов в  $\frac{1}{2}$  = 106  $\frac{1}{2}$ . 

прошлое крестьянского. государственного и помещичьего землевладения обойтись было трудно. Исторический факт крестьянского владения требовал своего окончательного юридического определения со стороны государства и дворянства. Проблема "крестьянской собственности" перестала быть только историческим вопросом истолкования земельного положения государства и крестьянства и перешла в ранг важнейших социально-политических проблем, какой  $\pi$ o  $cy$ ществу и остается до сих пор.

Позиции славянофилов и западников в эпоху крестьянских реформ 60-х годов, казалось бы, твердо подтверждают мнение об этих течениях общественной мысли как о двух своеобразных направлениях раннего русского либерализма. Здесь есть своя истина. Ведь и заславянофилы желали освобождения крестьян с землей и падники, N приложили к этому немалые усилия. Разницу между славянофилами и западниками обычно усматривают в вопросе о судьбе общины и личной собственности. Но объективно, для либералов, стоящих в любом случае за формирование класса крестьян-собственников - это дета-ЛИ.

Картина близости славянофильских и западнических подходов к земельной реформе возникает еще и от того, что о славянофилах реформенного периода судят обычно по воззрениям и деятельности Но, на наш взгляд, ошибочно представлять славяно-Ю.Ф.Самарина. фильскую концепцию реформы только по позиции Самарина и, вследствие этого. уравнивать в принципиальном отношении с западническими подходами к реформе. В славянофильстве, наряду с самаринссуществовало и другое представление об обосновании и осу-KXM. ществлении реформы. Истоки этого "альтернативного" подхода были показаны в первой главе работы. Сейчас же проследим развитие этой славянофильской тенденции, сравним ее с самаринской концепцией. А в дальнейшем - и с западнической. Вопрос о различиях в славянофильских взглядах на реформу свя-

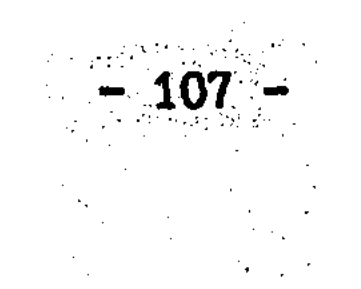
зан с толкованием исторического права крестьян на землю.

А. С. ХОМЯКОВ И К. С. АКСАКОВ. КАК было показано. ЯВЛЯЛИСЬ СТОронниками понимания исторического права крестьян в самом широком смысле, так как отождествляли право народа с правом "народного" Земля в России. по их мнению, какими бы не были государства. частные отношения, принадлежала и принадлежит в конечном счете собственность "общине-государству". Хомяков до конца жизни kak был убежден в том, что земля в России есть "ager publicus". Был ли Хомяков абсолютно против частной собственности? Если, да, то это позволит говорить о нем как о предтече русских сторонников национализации земли. В таком случае земельная программа Хомякова должна содержать тезис, напоминающий "идеал" Чернышевского: "государственная собственность с общинным владением".

Мы точно не знаем, как встретил бы Хомяков реформу 1861 г. Но незадолго до смерти он оставил письма, не позволяющие говорить о нем как о стороннике "национализации" земли. Отрицая частную ("случайную", как писал Хомяков) крестьянскую собственность, он не был против общинной собственности. Да, именно "собственнос-Хотя, признаться, даже для нашего современного разумения TH". соединение "общины" и "собственности" выглядит непривычно.

В 1859 г. в письме к Н.С.Аксакову А.С.Хомяков высказывает свое мнение о земельных порядках казенных крестьян. Письмо это давно известно, но надлежащего комментария, на наш взгляд, He получило. "Я пришел к убеждению, - пишет Хомяков о государственных крестьянах, - что им во многих случаях слишком хорошо и что они часто от этого не богатеют..." А причину Хомяков **ВИДИТ** B

том, что у крестьян "слишком обширное общинное владение", делающие их "владетельными принцами". Каждому крестьянину кажется, что вне пахотной десятины "все его". Казенные крестьяне, делится наблюдениями Хомяков, заводят "целыми деревнями... споры и ссоры по утрам, чтобы вечером мириться с запивком. И от этого,  $-<sub>B</sub>$ 

 $-108 -$ 

сердцах высказывается Хомяков. - народ даже на взгляд - дрянь". Неожиданные рассуждения, не правда ли? Больше подобающие противникам общины, чем ревностным ее защитникам.

Что же предлагает Хомяков взамен "слишком общирного общинного владения"? Он предлагает общинную собственность. Ибо, "народ без поземельной собственности общинной не народ". Но Хомяков против чтобы крестьянская земли была разрезана "на случайные TOTO, хотя бы общинные". То есть он против любого прособственности, извольного деления земли. Общинная собственность должна, конечно, иметь границу, но не случайную, а обусловленную, рассчитанную в интересах крестьян. Итак, заключает Хомяков: "переменить положение казенных крестьян так же необходимо, как и помещичьих"<sup>37</sup>. Вот это письмо. И мы видим, что признание Хомяковым "верховной" собственности государства (великой общины) на все земли не озна-Хомяков против общинной собственности. наоборот. чает, **YTO** произвести соответствующие изменения в положении **OH Призывает** крестьян. Каким образом? Об этом в том же 1859 г. он. пишет Я. И. Ростовцеву. председателю Редакционных комиссий.

А. С. Хомяков выступает категорически против того. чтобы освокрестьян и признание за ними права на владение частью бождение полевой земли сопровождалось установлением "переходного состояния", "отягощенного какою-нибудь обязанностью... к помещику". То используя терминологию Положений 1861 г.. Хомяков против есть. временнообязанного состояния, предшествующего выкупу земли. Может показаться. что это деталь, особенность проекта. Какая разница, сразу крестьяне переводятся на выкуп или постепенно, ведь

в любом случае впереди - выкуп. Но все же постараемся доказать. что это ключевой момент для понимания земельного положения. прав крестьян в реформе. Вопрос о выкупе - индикатор толкования исторического права крестьян на землю. Обязательный выкуп означает для помещичьих крестьян не просто

 $-109 -$ 

отсутствие временнообязанного состояния, но по существу отмену выкупа вообще. Вот почему Хомяков против переходного состояния. Такому заключению требуется аргументация. И она в письме Ростовцеву есть. Хомяков предлагает, чтобы "при объявлении свободы народу. объявить его полноправие и прямые отношения к государству... и отдать ему в неотъемлемую собственность, на праве общинном, часть той полевой земли, на которую в продолжении двух веков лился его кровавый пот". Дворянство за эту землю должно получить "умеренное вознаграждение" от казны, а "казна... в течение известного числа годов, получить уплату от собственников крестьянских миров" 38.

Смысл этих предложений А.С. Хомякова. подтверждающих ero стремление к оформлению общинной собственности, состоит в том. что крестьяне становятся собственниками земли по государственному акту, а не соглашению с помещиком. А потому выкуп земли, как продолжающаяся финансовая операция теряет свой первоначальный смысл. ибо выкуп отвечает своему названию лишь тогда, когда субъект приобретает право на вещь по окончании полной выплаты суммы выкупа. При обязательном же выкупе крестьяне-общинники становятся собственниками сразу. И выплаты идут государству, не изменяя земельный статус крестьян.

И наконец, самое главное, что есть обязательный выкуп или его отсутствие с точки зрения самих крестьян? Крестьянин не вникает в финансово-правовые нюансы, ему нужен факт. А факт таков, что в переходный период. получив свободу и не получив земли. крестьянин вынужден за нее платить помещику и наперекор себе убеждаться. что земля его, совсем не его, а чужая, помещичья. Временнообязанное положение означает для крестьян только одно, - что вся земля принадлежит помещику, и чтобы ее заиметь, надо платить деньги, надо эту землю у помещика выкупать. Другое дело - обязательный выкуп. В этом случае крестьянская земля сразу признается  $-110 -$ 

собственностью крестьянина. И совсем не важно ему, как будет навносимая в казну: выкуп, налог или рента. Главзываться плата. ное, что земля уже сейчас принадлежит ему, а не помещику. С точзрения крестьянского сознания, обязательный выкуп - это все KИ что без выкупа, даром. Ведь помещику платить не надо, а равно. государству какую-то подать надо платить всегда. Короче говоря, для крестьян обязательный выкуп есть не что иное, как подтверждение государством принадлежности земли крестьянам. И не новое крестьянское право здесь создается. а подтверждается прежнее. момент крестьянского сознания и ухватилась часть  $80T<sub>3a</sub>$ **STOT** славянофилов.

Вспомним, еще в 1846 г. Ю.Ф. Самарин указывал, что возможны лва пути реформы: с выкупом земли или без него. Если относительно государственных крестьян, как будет показано позже, вопрос так и был поставлен, то относительно помещичьих крестьян эта дилемма приобрела форму полемики между сторонниками и противниками обязательного выкупа. Самое интересное то, что и среди славянофилов на выкуп смотрели по разному. И это происходило потому, что по разному понималось историческое право крестьян на землю. Взаимосвязь здесь прямая.

А. С. Хомяков утверждает, что среди крестьян существует "глубокое и ничем не отразимое убеждение... в своих правах на некоторую часть земли..." И "это вековое, истинное убеждение, - подчеркивает Хомяков. - не может быть искоренено"<sup>39</sup>. Вот оно - историческое право на землю в понимании самих крестьян. В том же духе рассуждал и К.С.Аксаков (в письме к А.С.Хомякову в 1857 г.). Крестьяне, - отмечал он, - считают землю своей "и при помецичьей власти". Аксаков излагает существо проблемы собственности на землю применительно к помещичьим землям: "Пока вопрос о собственности не решался, помещик мог считать землю своею, а крестьянин своею, и на деле жить мирно, оставаясь каждый при своем

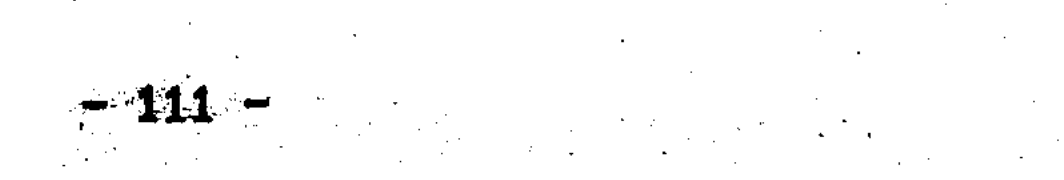

убеждении... Но как скоро подымется решительный вопрос: чья земля? крестьянин скажет: моя. - и будет прав. по крайней мере. более чем помещик<sup>\*40</sup>.

Действительно, суть проблемы собственности в России не стольвыяснении отличия права владения от права собственности. KO  $\mathbf{B}$ сколько в необходимости прямого ответа: чья земля? Очень важная мысль Аксакова, что до сих пор "вопрос о собственности не решался". Отсюда и все толки вокруг права на землю перед реформой. По крестьянским убеждениям, земля, возделываемая крестьянином, принадлежит ему. Это даже не просто обычное право, это историческое, реликтовое обычное право, пришедшее в противоречие с другим правом - помещичьим. Острота земельной проблемы заключалась накануне реформы в том, что необходимо было брать за отправную точку реформы какое-то воззрение: крестьянское или помещичье. И разрабатывать компромиссный по возможности вариант. ПОЭТОМУ В том же письме к Хомякову Аксаков высказывает свое опасение намечающейся тенденцией: "Так ли же хотят устроить у нас эмансипацию, что крестьяне будут довольны? Конечно, нет, ибо земля объявлена исключительно собственностью помещика".

В литературе о крестьянской реформе распространено мнение. что главный вопрос реформы - это освобождение крестьян с землей или без земли. В самом общем плане это, конечно, так. Но, думается, несмотря на противодействие части дворянства, безземельное освобождение крестьян в России в середине XIX в. по ряду политических и экономических причин было невозможно. В реальности, важнейшим вопросом становился вопрос об истолковании помещичьих. крестьянских, а если речь шла о казенных крестьянах, то и государственных прав на землю. На наш взгляд, главным земельным вопросом в реформе был вопрос о путях освобождение крестьян с землей. Результаты реформы во многом зависели от ее исходных пунктов, от понимания дореформенных, подчеркнем это, земельных отно-

 $\frac{1}{2}$  and  $\frac{1}{2}$  and  $\frac{1}{2}$  a

шений.

Относительно дворянских (государственных) земель позиций могло быть две. Либо часть земли признается крестьянской фактически и по историческому праву: отсюда - крестьяне получают землю без выкупа, а государство признает крестьян собственниками в законо-Либо вся земля признается собственностью садательном порядке. мих помещиков (и государства), что ведет, естественно, к необходимости выкупа. Для славянофилов, убежденных в существовании исторического права крестьян и в приоритете крестьянских притязаний над помещичьими, путь реформ мог видеться только без выкупа. так сказать, позиция славянофилов в "чистом" виде. Но на Это. данную умозрительную ситуацию приоритета крестьянских прав накладывались интересы помещиков, желавших получить вознаграждение за землю. Несложно было выдвинуть крестьянофильскую идею - "без выкупа", но такая позиция открыто оборачивалась против интересов дворянства.

Вот в этом контексте и следует думается, рассматривать проекты обязательного выкупа. Ведь даже те, кто искренне верил в преимущественное право крестьян на часть земли, понимали необходимость финансового удовлетворения помещиков. Но не от крестьян, а от государства. Значение проекта об обязательном выкупе именно в Противоречие разрешалось тем. что крестьяне признаются **ЭТОМ.** собственниками части земли, а помещики получают "выкуп", точнее "откуп" от государства. То, что крестьяне потом платят казне, это в любом случае другой вопрос, уже никак не связанный с отношением свободных крестьян к помещику. Таким образом, план обязательного выкупа был ничем иным как трансформацией идеи о безвы-

купной реформе в условиях необходимости соблюдения интересов помещиков.

В. И. Семевский имел все основания предполагать, что К. С. Аксаков являлся сторонником безвыкупной реформы. Однако Семевский

 $-113 -$ 

отметил, что "к сожалению, мы не знаем, каким образом К.С.Аксаков думал осуществить этот взгляд (об исторической принадлежности земли крестьянам - С.С.) на деле"<sup>41</sup>. Думается, что мнение Хомякова в письме Ростовцеву и есть реализация аксаковских идей. Цитированные позиции Аксакова в 1857 г. и Хомякова в 1859 г. это не две разные точки зрения, а одна и та же славянофильская позиция. Так как в основании плана обязательного выкупа так же признание преимущественного исторического права крестьян лежит на часть земли. Повторим: крестьянину незачем вступать в частные земельные (временнообязанные) отношения с помещиком, если земля уже принадлежит ему по историческому праву, и государство в таком случае только подтверждает это право в законе термином "собственность". Из сказанного ясно, что так называемое историческое право крестьянина, это не что иное, как право собственности. стиснутое, но все же не задушенное двумя крепостными ве-KAMH.

Такой. по нашему мнению. была истинно славянофильская позиция в реформе, которой придерживались А.С.Хомяков и К.С.Аксаков.

Рациональным обоснованием славянофильских взглядов была отчасти и историческая концепция И.Д.Беляева. Привлекая исторический материал в пользу разделения государственных и частных земельных владений, он подводил историческую основу под "притязапомещичьих крестьян. Принадлежность черных земель в ния" XIV-XVII вв. крестьянам, а не князю и помещикам делала ссылки Хомякова и Аксакова на "собственническую" психологию крепостных крестьян более обоснованными. Если черные земли до того как стапомещичьими, являлись землями собственно крестьянскими. ЛИ TÓ. "историческое право" не только категория крестьянского сознания

## XIX в., но и реальность русской истории. Однако Беляев не монополизировал право "общины-государства" на землю. не видел в допетровской Руси "национализации" земли.

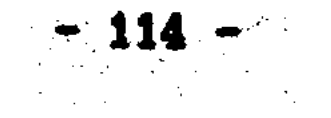

Он признавал княжескую. боярскую и иную собственность. Поэтому можно предположить, что его позиция относительно помещичьих земель XVIII-XIX вв. сходна с позицией Ю.Ф. Самарина, являющейся альтернативной славянофильской концепцией исторического права крестьян и земельных реформ в целом. Альтернативной, но победившей в 1361 г. Забегая вперед. скажем, что в реформе государственной деревни 1866 г. отразилась объективно славянофильская точка зрения на государственные земли, хотя разрабатывалась эта реформа отнюдь не славянофилами. В реформе же 1861 г. воплотилась не истинная славянофильская позиция, а точка зрения Ю.Ф.Самарина.

Взгляды и деятельность Ю.Ф. Самарина в крестьянском вопросе, с одной стороны, развивают позиции славянофилов, рационально их обосновывают, но с другой - отрицают. В этом и заключено значение Самарина - не только теоретика, но и политика-практика, а в земельном вопросе - реалиста. Специально необходимо остановиться на самаринском понимании исторического права крестьян на вемлю. сформулированном им в исследованиях 50-х годов. Следует отметить. что в современной литературе, касающейся славянофильских представлений об историческом праве на землю, отличие самаринских понятий от понятий, например, Хомякова, не выяснено. Создается впечатление, что понимание Самариным и исторического права, и других земельных вопросов является собственно славянофильским. так сказать истинно славянофильским. Но при ближайшем рассмотрении воззрений Самарина выясняется, что это не так. Среди славянофилов были свои противоречия, а по земельным вопросам - немалые. Постараемся это доказать.

Источником для выяснения позиции Самарина служит первая из четырех "записок", составленных им в августе 1857 г. и направленных в Секретный комитет, а также некоторые другие материалы 50-х годов. Необходимая нам "записка" - "О праве крестьян на

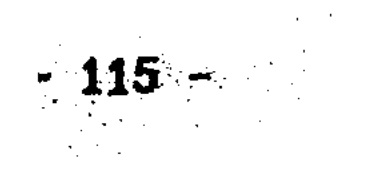

землю" - не получила должного разбора в литературе ни сама по себе, ни в сравнении с позициями других славянофилов. А является она документом в высшей степени интересным.

Первое, что бросается в глаза по прочтении этой "записки", четкое разделение Самариным понятий "владение" и "собствен- $3TQ$ ность". В этом - корень самаринской концепции реформы. В этом сила, гибкость его подхода к земельным делам, но в этом и слабость. Не только славянофилы, но и западники не проводили четкой границы между "владением" и "собственностью" на русской почве. Часто и у Хомякова, и у Кавелина, и у Соловьева владение обозначает максимально возможный объем прав на землю. То есть право собственности, что отражало не только исторические реальности, но и словарь русского языка. Самарин же проводит ясную границу между указанными понятиями, считая "владение" фактическим отношением человека к земле. а "собственность" отвлеченным правом. Как известно. такой подход составляет основу римского вещного права, именно там собственность предстает в виде отвлеченного права, где субъект может иметь право собственности на вещь, HO не владеть ею фактически. Позиция Самарина - максимально западническая позиция. Это одна из первых попыток осмыслить историческое развитие земельных отношений в России, исходя из строгих понятий римского права. Благие цели двигали Самариным, но нельзя не увидеть в его попытке объяснения земельных отношений в России искусственность. Почему же Самарин - славянофил, тонко чувствующий неюридическую сущность русской жизни, взял на вооружение дифференцированные понятия, которые и в XIX в. утвердились разве что в учебниках права?  $\mathcal{L}_{\mathcal{A}}$  and  $\mathcal{L}_{\mathcal{A}}$  are the set of the set of the  $\mathcal{L}_{\mathcal{A}}$ 

Проследим логику Самарина. Вначале "записки" он ставит важнейшие вопросы, без ответа на которые, действительно, невозможно приступать к реформе: "1) какое отношение крестьян к земле создала у нас история. ниеют ли крестьяне право на землю? 2) что в  $-116 \label{eq:1} \mathcal{L}_{\mathbf{X}}(\mathbf{x}) = \mathcal{L}_{\mathbf{X}}(\mathbf{x}) = \mathcal{L}_{\mathbf{X}}(\mathbf{x}) = \mathcal{L}_{\mathbf{X}}(\mathbf{x}) = 0.$ 

этих отношениях подлежит изменению. что должно быть удержано? и 3) к какому состоянию должны мы вести крепостных людей? Хотим ли мы создать со временем сословие крестьян-собственников (Eigenthumer) или крестьян, пользующихся правом обеспеченного владения (Besitzer), или мы желаем, чтобы рядом с небольшим числом крестьян-фермеров, снимающих землю (Pachter), образовался многочисленный класс вольных батраков (Gesinde)?" Ставя эти вопросы, Самарин поясняет, что под "правом" он разумеет такое отношение лица к предмету, которое не зависит от воли другого лица.

"Мы спрашиваем, - заявляет Самарин, - так ли относятся у нас крестьяне к земле, как относится постоялец, впущенный в чужой д Вообще, вопрос о праве русского крестьянина (тем более лом?" крепостного) на землю звучит необычно для нашего современного слуха, привыкшего понимать право как волю господствующего класса по крайней мере. как то. что разрешено в государственном или. законе. Надо сказать, так же необычно этот вопрос звучал и в середине XIX в., поэтому Самарин делает разъяснение. "Очевидно, что возбуждая настоящий вопрос. - замечает он. - мы должны искать на него ответа не в Своде Законов: права, законодательной формальным порядком опубликованного, властью признанного и крестьяне конечно не имеют не только на землю. Даже на свою личность; но здесь идет дело об историческом праве, которого нельзя ни создать, когда его нет, ни упразднить, когда оно установилось само собою"<sup>42</sup>. К скептикам обращены эти слова! Ко всем не верящим в историческое право и не видящим его.

Самарин убежден в существовании неформального, Ясно. что обычного исторического права крестьян. Но каковы происхождение,

такого права? Мы уже рассмотрели позиции А.С.Хомякова, **ИСТОКИ** К. С. Аксакова, И. Д. Беляева и вот теперь - Ю. Ф. Самарин. По его мнению, отношение народа к земле в древней Руси можно охарактеризовать понятием "владение": "Кто жил на земле, кто па-

хал ее, тот ею и владел бесспорно, не в силу отвлеченного права, а на самом деле. de facto...". Самарин сравнивает **ОТНОШЕНИЕ** крестьян к земле с пользованием воздухом, светом<sup>43</sup>. Откуда же тогда взялось право собственности на Руси?

Ю. Ф. Самарин связывает начало становления права собственности на землю с водворением потомков варяжских князей и их дружин. тогда, - пишет он, - "из безразличной массы населенных Именно земель мало по малу стала выделяться собственность княжеская. церковная и, наконец, частная". В перечне отсутствует "государственная собственность", а сама идея Самарина о происхождении мало чем отличается от соответствующих идей собственности С.М. Соловьева.

Таким образом, Самарин создал в "записке" компромиссную концепцию с одной стороны, исключающую (в духе историко-юридического направления) существование в России крестьян-собственников, а с другой - признающую (в духе славянофилов) право крестьян на землю в виде права владения, сливающегося, впрочем, с правом пользования. Самарин подчеркивает, что право собственности -"новое отношение к земле" - "не нарушало прежнего, фактического отношения к ней оседлых земледельцев", а, так сказать, "воздвигалось" над крестьянским владением. Но "долго еще держались в разных местах остатки прежнего владения, признанного верховной властью, под названием черных волостей... которыми, по старине, владели водворенные на них жители"<sup>44</sup>.

Такая уравновешенная гармоничная схема земельных отношений ("снизу" - владение, "сверху" - собственность) вряд ЛИ **MOXET** претендовать на соответствие реальностям русской истории. Вызы-

вает сомнение именно юридизм, гармония земельных отношений (по Самарину): крестьяне не претендуют на право собственности, а государство. князья и помещики не покушаются на крестьянское владение. Право собственности и владения сосуществуют даже при кре-

 $-118 -$ 

постном праве. Как отметил Самарин, крестьяне утратили свободу, "но этою жертвою спасено было для лучших времен их право на землю". И еще: крепостничество "навсегда, так сказать, закрепило историческое право крестьян на владение землею". Такой взгляд на крепостное право присущ всем славянофилам, но итоговый вывод Самарина вновь подтверждает отличие его подхода. Самарин заключачто "историческое развитие поземельных отношений в России и er. современное народное сознание... указывают нам на неоспоримое существование двух взаимно-ограничивающихся прав на землю: право владения землею. принадлежащее крестьянам и право собственности на землю, принадлежащее вотчинникам<sup>"45</sup>.

Принципиальное отличие понимания исторического права крестьян у Самарина от Хомякова и Аксакова состоит в том, что в самаринсконцепции право собственности в буквальном смысле монополи-КОЙ зировано вотчинниками. Самарин указывает на существование — не только исторического права крестьян, но и на существование "двух исторических прав на землю"<sup>46</sup>! Такая трактовка шла вразрез с исславянофильским пониманием исторического права крестьян **ТИННО** как права преимущественного (в сравнении с помещичьими правами). Суть славянофильской позиции как таковой в земельном вопросе состоит в том, что крестьяне, даже не называемые собственниками являются таковыми в силу принадлежности всей земли в законе. земли "общине-государству", а значит и самому народу. Земля "уже" принадлежит крестьянам, и не формально-юридически как владение или пользование, а по существу, и требуется лишь подтверждение государством этого права.

В понимании цели реформы у Самарина и Хомякова no cymecTBV нет различий. Главная цель - образование "класса" крестьян-собственников через посредство, разумеется, общины. В той же "запис-(т.е. еще до Высочайшего рескрипта 20 ноября) Самарин ут- $Ke<sup>H</sup>$ верждал, что необходимо сделать "целью законодательства самое

 $-119 -$ 

высшее состояние, до которого может подняться народ, по-преимуществу земледельческий: состояние свободных крестьян-собственников (paysans proprietaires)  $147$ . Однако, как и всегда, оказываетчто для успеха дела выбор пути не менее важен. чем сама CЯ. Вспомним, Хомяков еще в 1848 г. писал Самарину, что "юрицель. дическая антиномия" между помещиком и крестьянами может разрешиться только "тождеством" собственников и владельцев. то есть -Но Самарин уже с того времени, со времени крестьян и помещиков. работы в лифляндском комитете встал на точку зрения о необходимости юридического размежевания прав помещиков и крестьян.

Почему же Самарин с такой настойчивостью пытался перевести  $XOTS$ .  $6e3VC$ земельные отношения в России на юридическую почву. ловно, понимал, что не было здесь римских правовых начал, не было полного осознания отличия "владения" от "собственности". He. мог Самарин не понимать, что к жизни ближе не его строгая схема земельных прав, а уже приведенное мнение К.С. Аксакова о приоритете крестьянских прав над правами помещика. И тем не менее Самарин выбрал позицию, не вызывающую оптимизма в среде славянофи-Прежде чем объяснить его выбор, следует сказать, что отли-ЛОВ. чия позиций Самарина и Хомякова в вопросе о земле И праве крестьян на нее не просто теоретически выводятся из сравнения некоторых текстов. Различия осознавались и самими нашими героями. Так в декабре 1861 г. Ю.Ф. Самарин в письме к своему младшему брату Д.Ф. Самарину вспоминает последний разговор со своим учителем А.С. Хомяковым: "В последнее мое свидание с Хомяковым он мне сказал на прощание: "Я на вас сердит за то, что вы приняли  $3a$ исходную точку не землю, а вотчину: у нас нет вотчины. а есть ager publicus, на которой каждый, как человек земли, имеет право... " "На этом разномыслии, - заканчивает Самарин, - мы и расстались с ним навсегда<sup>\*48</sup>. Символическая и многозначительная беседа.

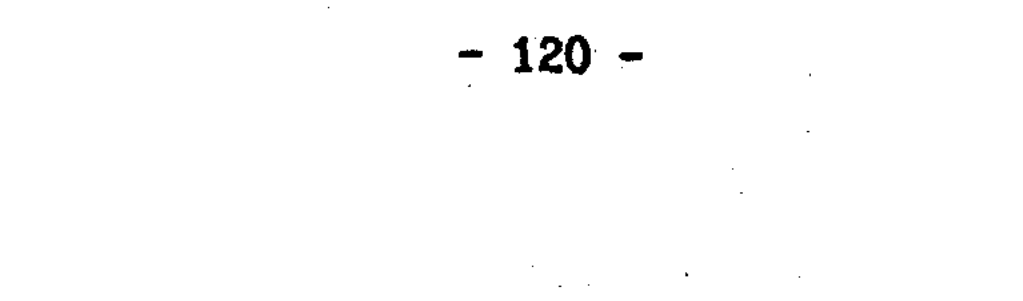

Позиции А. С. Хомякова и Ю. Ф. Самарина основаны на различном понимании собственности в России. Что такое "ager publicus"? - это собственность всего народа, это исходная точка в понимании Хомяковым исторического права крестьян, а значит и самой крестьянской реформы как обязательного выкупа, что, как уже отмечалось, означает переход помещичьей земли крестьянам, минуя самих помето есть фактически без выкупа. Самарин же взял за исход-ШИКОВ. точку реформы не "землю" вообще, а конкретную помещичью **HVЮ** собственность - "вотчину".

Еще с конца 40-х годов Самарин подходил к крестьянскому  $BOH$ росу как к практической задаче. Поиск приемлемого и для помещии для крестьян варианта реформы был главной целью Самарина KOB. при исследовании землевладения в России. Записка "О праве крестьян на землю" не столько ученое исследование, сколько агитационный документ адресованный правительственным кругам, дворянству. Поставив перед собой задачу обоснования проекта реформы, Самарин понимал, что мнение о русском народе как собственнике всей земли. пропагандировавшееся Хомяковым и Аксаковым. B практическом плане ничего для реформы дать не может. Тезис о народной собственности для большинства дворян не аргумент. То, что было логичным, ясным для славянофила, - для западника было ирра-Поэтому для обоснования реформы необходимо было не циональным. только показать, что в прошлом земля являлась крестьянской, HO необходимо было дать рациональное юридическое разъяснение исторического права крестьян на помещичью землю. Рациональное и приемлемое для помещиков. Ибо, конечно, не со славянофилами Самарин вел в "записке" заочную полемику, а с кругами, считавшими, од-

помещиков - собственниками, а крестьян - нанимателями нозначно. земли. Ставка Самарина на помещичью собственность, а не на историческую принадлежность земли крестьянам, как исходный пункт ребыла известным рационалистическим отступлением от славя-ФОРМЫ.

 $121 -$ 

нофильских основ. Отличие имеется не только в исходных пунктах. но и в понимании того, как должна совершаться реформа.

Из взглядов Самарина прямо вытекает необходимость выкупа помещичьей земли крестьянами, а не его отсутствие. Вся его концепция реформы - это обоснование права крестьян на выкуп земли. **HO** выкуп - это сделка, а для ее осуществления необходимо определить юридические взаимоотношения сторон. Признавая право собственности помещика, нельзя не прийти к идее о необходимости договора между крестьянином и помещиком. Самарин пишет об этом так: "... Крестьяне имеют на землю историческое право владения". поэтому "договор нужен не для того. чтобы даровать им это право, а для установления твердых отношений его к новейшему. HO **DABHO** бесспорному праву вотчинной собственности"<sup>49</sup>. Это не что иное. как обоснование будущего временнообязанного состояния крестьян до заключения выкупной сделки с помещиком. В данном пункте, **MN** Самарин расходится с Хомяковым, настаивавшим на том, что ВИДИМ. крестьянский вопрос не должен решаться как вопрос частных взаимоотношений помещика и крестьянина. Отсюда и необходимость обязательного государственного выкупа в концепции Хомякова, что, как уже отмечалось, равнозначно для крестьян отсутствию выкупа вообщe. Самарин же, исходя из существования "двух прав на землю" помещика и крестьянина, выкуп земли понимал в точном значении этого слова. Для него помещичьи престьяне станут свободным сельским сословием, владеющим землей "на праве полной собственности", лишь "после погашения казенного долга"<sup>50</sup>.

Итак, основной момент плана реализации реформы у Самарина это необходимость периода, в течение которого будут установлены юридические отношения между крестьянами и помещиками,  $a$   $B$ noc $$ ледствии подготовлена и совершена выкупная операция. Именно поэтому, думается, А.И. Кошелев имел все основания утверждать, что самаринский проект 1857 г. "предлагал только расширить и сделать

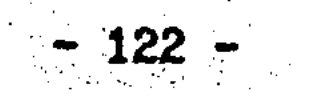

удобоисполнимым прежний указ об обязательных крестьболее действительно,  $<sub>SHAX</sub>$ ".  $<sub>M</sub>$ </sub></sub> суть позиции Самарина в том. ЧТО крестьяне имеют земельные обязанности перед помещиком и должны а Хомякова - что крестьяне должны быть освоудовлетворить. **HX** бождены сразу с полным правом на землю, и "обязанности", таким образом, перед ними, скорее, имеют сами помещики.

Противоречие между самаринской концепцией реформы и собственно славянофильской имело место и впоследствии. Тем не менее, в "отступлении" Самарина от основ славянофильства проявился реализм человека реформы. Пытаясь совместить в целях успеха реформы идеи славянофилов с иными взглядами и с реальностью. Самарин рациональному объяснению исторических прав крестьян и пришел к земельных отношений между ними. Теоретический компромисс здесь был проявлением, предвосхищением того практического социального компромисса между крестьянами, помещиками и государством, каким и могла быть в России в тех условия. крестьянская рефортолько ма. Подчеркнем, имеется в виду компромисс не только в пользу помещиков (как обычно полагается в отечественной советской историографии), но и обратный компромисс - в пользу крестьян.

Голос Ю.Ф. Самарина был услышан в Петербурге. Он получил приглашение участвовать в Редакционных комиссиях и приехал в столицу в июне 1859 г. Несмотря на разногласия, Самарин все же решил оссоставе комиссий, так как цели реформы совпадали с B таться представлениями самого Самарина. Он не вошел в Главный комитет. привлекался как эксперт вместе с единомышленниками по Редак-HO ционным комиссиям Н.А. Милютиным и князем В.А. Черкасским. Соратники отстаивали идею крестьянской, по существу общинной собственности против крайних консерваторов. стремившихся сохранить помещичью собственность в возможно большей неприкосновенности, и против крайних либералов, желавших распада общины. "Мы трое стоим здесь на часах, - писал Самарин 12 декабря 1860 г. В.С.Акса-

 $-123 -$ 

ковой, - каждый день приходится отстреливаться, а иногда выходят что невольно бросает в жар. Все на нас такие невиданные чудища. еще на волоске; чем ближе к развязке, тем больше риску. **H** YTO тут иногда всплывает наружу, какие предложения, сделки - это невообразимо!"<sup>52</sup>.

19 февраля 1861 г. "Положения о крестьянах" были подписаны императором Александром II. Ю.Ф. Самарин уехал в Самару и принял там должность члена Губернского присутствия по крестьянским де-К этому периоду относится в высшей степени примечательная лам. полемика, происшедшая между Ю.Ф. Самариным и его братом Д.Ф. Самапо убеждениям также славянофилом. Под Самарой у братьев **DИНЫМ.** было имение, и в 1861 г. Д.Ф. Самарин стал там мировым посредни-Проблемы, с которыми он столкнулся в беседах и спорах с KOM. крестьянами, заставили его высказаться публично. Так теоретические разногласия между славянофилами перешли после февраля 1861 г. на почву практики.

В газете И. С. Аксакова "День" мировой посредник Д. Ф. Самарин в ноябре-декабре 1861 г. (NN 7, 10) поместил статьи "Уставная грамота" и "Оброчная подать", где обосновывал необходимость пересмотра Положений 19 февраля. Статьи написаны в виде диалогов мирового посредника и владельца поместья. В уста мирового посредника Д.Ф. Самарин вкладывал свои собственные мысли. Первоначальиый комментарий к этим статьям имеется в предисловии к четвертому тому сочинений Ю.Ф. Самарина. Написано предисловие его племянмиком Ф.Д. Самариным. Однако в современной литературе этот сюжет незаслуженно. на наш взглян. оставлен без внимания. Значение что они показывают славянофильские указанных статей в TOM. представления не только о помещичьих крестьянах. но и государс-TBCHHAX.

В основе статей Д.Ф. Самарина - идея о земле как собственности всего русского народа. Подход Самарина к крестьянскому вопросу -

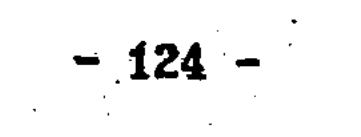

это подход Хомякова, который был против переходного временнообязанного состояния и необязательного, так сказать, выкупа. Самарин развивает критику выкупа земли дальше. Его славянофильские убеждения подкреплялись недовольством крестьян реформой. Крестьяне не принимали, как должное, освобождение с сохранением повинностей в пользу помещика, и они так же неохотно шли на выкуп, так как ждали земли в виде царского дара. Под это недовольство, "оппозицию" крестьян Самарин подводит теоретическую базу.

Д.Ф. Самарин декларирует идею, что барщина и оброк - это не рента, не арендная плата за землю, а личная повинность, которая должна упраздниться с отменой крепостной зависимости. Следоваи любая новая повинность бывших помещичьих крестьян не тельно, должна быть оброком за землю, так же, как не является по существу оброком-рентой оброчная подать государственных крестьян. По оброк временнообязанных крестьяне должен быть Самарина, мнению заменен на государственный налог, а землю крестьян должны получить без выкупа. раз по их убеждениям земля была и есть кресть-Как аргумент Самарин использует положение государственянская. ных крестьян<sup>53</sup>.

Общая логика Д.Ф. Самарина такова: чтобы освобожденных крестьян не переводить на выкуп. их надо уравнять с казенными кресть-Если вопрос о характере оброка помещичьих крестьян являянами. ется не столь очевидным моментом, то когда Самарин ссылается на государственных крестьян, он затрагивает более ясную и очевидную проблему. Такой проблемой является вопрос о земельном положении государственных крестьян. 4. 医单囊肿 经资本资本

Императорский указ 26 июня 1724 г. установил для государственных крестьян "вместо помещичьего доходу" сбор в четыре гривны сверх семигривенного подушного сбора<sup>54</sup>. Вопрос, чем в экономическом и юридическом плане были эти 40 копеек для крестьян и государства. является одной из сторон проблемы земельного поло-

 $-125 -$ 

жения государственных крестьян. "Казенные крестьяне не признают. - указывает Самарин, - что они платят в казну оброк за землю, а не подать... вы всегда услышите от них один ответ: "подати плаа оброка, нет, не платим"... Спросите у любого казенного THM. крестьянина, чья земля, на которой он живет? Он ответит BaM: "мирская". Попробуйте предложить казенным крестьянам выкупить мирскую землю в их собственность; они этого не поймут". Таким образом, в пользу того, что оброк крестьян не рента. Самарин ставит мнение самих крестьян, а также то, что оброк устанавливается не только по ценности земли, но и по доходности хозяйства в "Так не вправе поступать хозяин - собственник. но так целом. вправе и даже обязано поступать правительство, чтобы налог, а не рента падал уравнительно на всех крестьян"<sup>55</sup>.

Специально останавливается Д.Ф. Самарин на характеристике оброка в статье, которая так и называется: "Оброчная подать". Здесь он ссылается на трактование оброчной подати в законах и указывает, что государство установило четырехгривенный сбор как личную повинность крестьян с целью "уравнять повинности всех крестьян". Самарин утверждает, что ни в XVIII, ни в XIX вв. эта подать не была исключительно поземельной, что "уже самый размер ее, не соответствующий нисколько наемной плате за землю... укачто это вовсе не рента". Оброчная подать, делает отсюда зывает. логическое заключение Самарин. "имеет разумное основание, kak подать с дохода. - а потому и выкуп таковой подати и через нее земли у казенных крестьян едва ли может иметь место"<sup>56</sup>.

Сравнивая мысли Д.Ф. Самарина с современными спорами о черном землевладении, нельзя не видеть общих моментов. Из вопроса о по-

винностях черных крестьян возникает вопрос о характере повинностей государственных крестьян. Введение 40-копеечного сбора в 1724 г. никак не сняло вопроса о характере повинностей государственных крестьян. Исторически и логически из проблемы черного

 $-126 -$ 

землевладения вытекает проблема землевладения казенных крестьян. Однако оброчную подать государственных крестьян принято считать в современной литературе земельной рентой. Поэтому в статье "Оброчная подать" Самарин оппонирует и нынешние представления о казенной собственности на землю.

Господствующие в отечественной историографии к сегодняшнему дню воззрения на государственных крестьян сложились под влиянием исследований Н.М. Дружинина. где в полной мере проявился классовый исследовательский подход. Но учитывает ли (и объясняет ли) такой подход всю специфику земельных отношений в России? Концепция "государственного феодализма" первоначально не была принята исследователями единодушно. <sup>57</sup>. Однако дискуссии не получилось: B советской историографии утвердилась характеристика государственных крестьян как феодально-зависимого населения. Реальная научная ситуация такова, что с 50-х годов появилось много исследований по государственным крестьянам, особенно в региональном аспекте. но вопрос о земельном положении государственных крестьян в литературе фактически обходится. Можно ли считать, что в рампонятия как "государственный феодализм" проблема ках такого крестьянской собственности окончательно выяснена и решена?

И наконец. вопрос о государственном феодализме и отсутствии крестьянской собственности имеет еще одну сторону. Государствен-"Феодализм" есть попытка увязать историю России с историей НЫЙ Европы через идею о монопольной собственности класса феодалов на землю. если относительно истории Европы эта концепция Однако, постепенно преодолевается, то об истории России это же сказать еще очень затруднительно. Более того, существует очевидная реальность трансформации (в литературе об истории России)  $EBDO$ пейского "государственного феодализма" в азиатский "деспотизм". Теория "государственного феодализма" может быть использована в отличия России от Европы как свидетельство ее азиатской **СМЫСЛЕ** 25 Y 76

Только акцент в русском "государственном феодализме" СУШНОСТИ. тогда делается на понятии "государственный". Однако относительно крестьянского землевладения смысл государственного деспотизма тот же - государственная собственность на землю.

Это отступление позволяет нам еще раз констатировать, что проблема собственности на землю в России и в частности крестьянской собственности является фундаментальной, сквозной проблемой, пронизывающей всю историю России вплоть до реформы 60-х годов XIX в. и национализации земли в XX в.

Рассуждения Д.Ф. Самарина об оброчной подати как налоге не следует забывать. Развитие идей логичнее и полезнее продолжать с уровня, оставленного нам русскими историками и деятелями прошлой преодолением которой так много занималась Hawa Hayka. эпохи. Взгляды Д.Ф. Самарина интересны еще и потому. что первым их критиком стал Ю.Ф. Самарин. Ознакомившись со статьями в "Дне", **OH** подготовил великолепную критическую статью. напечатанную в феврале 1862 г. в 17-18 номерах "Дня". Так как спорить в печати братьям было неприлично, то Ю.Ф. Самарин подписал статью именем своего друга Д. Рычкова.

Ю.Ф. Самарин, критикуя представления брата об оброке только как подати, отмечает, что в оброке и государственных, и помещичьих крестьян есть "элемент ренты" как платы за землю. Самарин резко выступил против предложения заменить оброк помещичьих крестьян на подать и уравнять их с государственными крестьянами. Теперь, указывает Самарин, когда необходимо распутать казенный пробудить личную инициативу. "нам предлагают просить каузел, зенной поруки за всех крестьян... Поворотить помещичьих крестьян в казенных - этим, без сомнения, разрешился бы вопрос лет двадцать тому назад, но теперь мы этим не удовлетворяемся; современные требования и надежды идут дальше"<sup>58</sup>. Дальше, то есть к формированию сословия крестьян-собственников.

 $-128$ 

Ю. Ф. Самарин открыто не называет "казну" собственником земли, но внутренний смысл его позиции именно в этом. Как и в случае с крепостными крестьянами, где он признал собственником помещика, так и в случае с казенными крестьянами он оставляет более "полное" право за государством, а не за крестьянами. Однако здесь позиция Самарина еще более относительна в силу невозможности безусловного отождествления права "казны" с правом земельной собственности ни юридически, ни исторически.

Пафос статьи Ю.Ф. Самарина, конечно, понятен: полное огосударствление (так сказать, "национализация") крестьянства через Министерство государственных имуществ не могло способствовать развитию личной инициативы и правосознания. Освобожденные крестьнаходятся даже в более благоприятных условиях, так как при яне составлении уставных грамот. В спорах с мировыми посредниками. помещиками происходит, по словам Самарина "гражданское воспитание народа". Статья Самарина писалась в то время, когда министром государственных имуществ был М.Н. Муравьев. А линия его политики известна - к уравниванию государственных крестьян с удель-(частновладельческими), что вело не только к ограничениям НЫМИ прав крестьян, но и превращению государственных земель в частное казенное имущество, на которое государство имеет право собственности.

Что же? Д.Ф. Самарин не понимал всего этого? Почему он. несмотря на негативные тенденции в деятельности Министерства госусчитал уравнивание помещичьих крестьян с дарственных **ИМУЩЭСТВ,** государственными реальным выходом в ситуации, когда крестьяне высказывались против выкупа и обязанных отношений к помещикам? Здесь следует сказать несколько слов о цензуре. Просматривая материалы к 7 номеру "Дня", цензор сократил мнение Д.Ф. Самарина относительно Министерства государственных  $HMV$ ществ. Что же изъял цензор? Это можно выяснить, сравнив текст в  $-129$ 

"Дне" с текстом в собрании сочинений Д.Ф. Самарина, где в 1903 г. статья "Уставная грамота" была напечатана в первоначальном виде. Время реформы государственной деревни еще не пришло. поэтому цензурной купюре осталось мнение Д.Ф. Самарина о будущем госу-B дарственных крестьян. А там, дополняя мысль, что оброк государственных крестьян не рента, а подать, Самарин выступил определенно против возможного выкупа государственными крестьянами казенных земель: "В таком случае уж не заставить ли тоже города выкупать городские земли! Нет, у казенных крестьян поземельный вопрос должен быть поставлен совершенно иначе. Тут дело не в выкупе, о котором и речи быть не может, а в том, не следует ли укрепить за каждою деревнею ту землю. которою она пользуется? Укреплением земли за каждою деревнею были бы изъяты казенные крестьяне из ведомства Государственных Имуществ"<sup>59</sup>. Вот истинная позиция Д.Ф. Самарина!

Так в 1861 г. Д.Ф. Самарин сформулировал пункт о выкупе, который активно стал обсуждаться в высших сферах при подготовке реформы государственной деревни. Значение этого момента (выкуп или отсутствие) для судьбы государственных крестьян сходно с ero вопросом об обязательном или "необязательном" выкупе для крестьпомещичьих. Относительно помещичьих крестьян победила точка **HR** зрения о необходимости переходного периода и последующего выкупа, а для казенных крестьян, считает Самарин, необходимо ставить земельный вопрос "совершенно иначе". При этом Д.Ф. Самарин выступил не просто за перевод помещичьих крестьян в казенные (как полагал Ю.Ф. Самарин. читавший опубликованный, подцензурный варино и за то, чтобы госуларственные крестьяне с землей, укант).

- репленной за деревней (очевидно, речь идет об общинной собственвышли из под юрисдикции Министерства государсности на землю). твенных имуществ.
	- Так, спор между братьями Самариными произошел из-за недоразу-

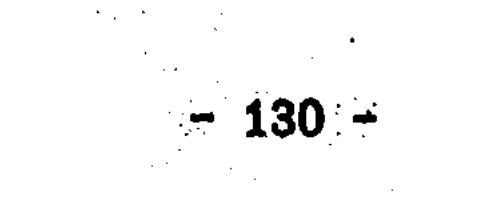

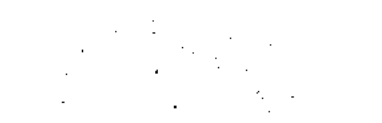

мения, вызванного вмешательством цензуры? Нет, проблема была на самом деле. Тот деятель, кто признавал верховенство помещичьей собственности над историческими правами крепостных крестьян. выбыл (здесь своя логика) и земельное положение государснужден твенных крестьян трактовать соответствующим образом - как казенную собственность. И наоборот, тот, кто (как Д.Ф. Самарин) признавал преимущество прав на часть земли не за помещиками, а за конечно, и государственных крестьян не мог крестьянами, тот, считать пользователями казенной собственности. Поэтому полемика между братьями Самариными - это отнюдь не недоразумение, а многозначительное расхождение между славянофилами, требующее своего дальнейшего изучения и оценки. На наш взгляд, в полемике между братьями Самариными следует видеть расхождение не только, так практическое (как полагал Ф.Д.Самарин в предисловии к сказать. четвертому тому сочинений своего знаменитого дяди), но и принципиальное.

Идеи А. С. Хомякова и Д.Ф. Самарина реализовывались на практике самым неожиданным образом. В 1863 г. Н.А. Милютин привлек своих испытанных единомышленников Ю.Ф. Самарина и князя В.А. Черкасского подготовке крестьянской реформы в Нольше. Восстание 1863 г. K заставило российское правительство спешить с крестьянской реформой. По закону 19 февраля 1864 г. польские крестьяне становились собственниками земли и освобождались от всех прежних повиннос-Как собственники крестьяне должны были вносить в казну потей. земельный налог<sup>60</sup>. именно о такой реформе в России мечтал Д.Ф. Самарин, а по существу и А.С. Хомяков. Но в Польше реформа стала не компромиссом между помещиками и крестьянами, а уступкой крестьянам в целях изменения внутренней обстановки. Ю.Ф. Самарин в споре с братом Д.Ф. Самариным был прав в том смысле, что однов-"обязательное" освобождение всех крестьян в России в ременное качестве собственников нереально, а потому выкуп помещичьих зе-

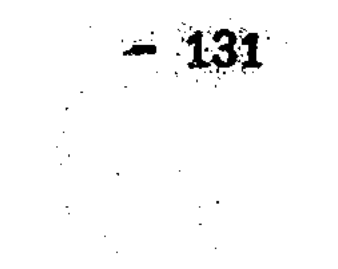

мель неизбежен.

Ю.Ф. Самарин не мечтатель, а реалист. Это его качество еще раз подтвердилось, когда в 1864 г. либеральная печать, газета "Московские ведомости" стали критиковать Положения 19 1861 **Февраля** за то, что реформа консервирует "деспотическую" общину.  ${\bf r}$ . Ю. Ф. Самарин как славянофил и один из реформаторов принял эту критику близко к сердцу и отвечал в "Дне" о своем понимании крестьянского развития и либералам, и консерваторам, обвинявшим славянофилов в социализме и коммунизме. Ю.Ф. Самарин указал, что реформа не закрыла путь к выделению отдельных крестьянских  $XO$ зяйств из общины, но, другое дело, что Положения 19 февраля искусственно не разрушали общину. Ю.Ф. Самарин не идеализировал общину, как другие славянофилы (К. С. Аксаков, Д. Ф. Самарин). Еще в 1858 г. во время дискуссии о судьбе общины он объяснил в "Сельском благоустройстве" свою позицию: "Защищая хозяйственную общия однако же не выдаю ее за форму безукоризненную и общеп-рименимую... Общинное землевладение имеет свои существенные неудобства, которых я не скрывал. В нем таится внутреннее противоречие. свидетельствующее. что эта форма не может быть вековечною, а должна измениться путем свободного развития"<sup>61</sup>.

Жизнь и служба К.Ф. Самарина, отданные на благо России, еще ждут своего внимательного исследователя. Но можно с уверенностью сказать: деятельность Юрия Федоровича в деле крестьянской реформы сделала честь всему славянофильскому направлению.

Вслед за реформой помещичьей деревни правительство обратилось к преобразованию государственной деревни. Решение этого вопроса было привести противоречивую политику Министерства госу-ДОЛЖНО

дарственных имуществ к определенному знаменателю и итогу. Реформа должна была или подтвердить линию М.Н. Муравьева и реализовать политическую идею о казенной собственности на государственнук землю, или признать права крестьян на землю. Мнения исследовате-

 $-132 -$ 

лей историко-юридического и славянофильского направлений по разному понимающих историю землевладения поднимались тем самым из области изучения прошлого к современности. Историческая и теоретическая проблема земельного положения государственных крестьян становилась вопросом политики на ее решающем этапе, вопросом крестьянской судьбы.

Крестьянские реформы XIX в. не являются сами по себе предметом данной работы. Но именно они позволяют утверждать, что проблема "крестьянской собственности" не является плодом современного теоретического сознания. И особое место при этом занимает реформа 1866 г. Ситуация вокруг этой реформы позволяет говорчть о проблеме крестьянской собственности как вопросе не только условно-теоретическом. но и практически-политическом, осознанном самими государственными и общественными деятелями середины XIX в. Поэтому вкратце изложим ситуацию в законосовещательных кругах Петербурга.

в Главном комитете по устройству сельского  $1862$   $\Gamma$ . Когда в состояния обсуждался проект реформы М.Н. Муравьева, то по вопросу принадлежности государственной земли выявилось две точки зре- $\mathbf{o}$ Позиция автора проекта. поддержачная П.А. Валуевым, что гония. сударственные крестьяне становятся собственниками земли только после выкупа. И позиция В.Ф.Адлерберга. Н.И.Бахтина и camoro председателя Главного комитета великого князя Константина Никополагавших, что необходимо без выкупа признать госулаевича. дарственные земли "общественной собственностью". "общественным имуществом" крестьян. Вопрос этот, конечно, принципиальный, так как обязательный выкуп подтвердил бы более чем 100-летнее стрем-

ление государства утвердить за собой земли государственных крестьян как казенную собственность. Как и помещики считались собственниками земли, раз крестьяне должны были по Положению 1861 г. выкупать у них свои участки. Первоначально и в Главном  $-133 - 133$  $\label{eq:2.1} \left\langle \psi_{\alpha} \psi_{\beta} \right\rangle = \left\langle \psi_{\alpha} \psi_{\beta} \right\rangle = \left\langle \psi_{\alpha} \psi_{\beta} \right\rangle = \left\langle \psi_{\alpha} \psi_{\beta} \right\rangle = \left\langle \psi_{\alpha} \psi_{\beta} \right\rangle$ 

и в Государственном совете большинство членов склонякомитете, лось к необходимости выкупа, а сторонники признания "крестьянской собственности" были в меньшинстве. Сднако позиции противников выкупа постепенно усиливались. В конце 1864 г. в Главный ко-При дальнейшем обсуждении вопроса МИТЕТ ПРИШЕЛ Н.А. МИЛЮТИН. встал на сторону противников выкупа и Александр II.<sup>62</sup> Дело было решено.

Вопрос о выкупе затрагивал не только будущее крестьян. HO- $\mathbf{M}$ давал оценку их земельному положению в прошлом. Без выкупа значит крестьяне (в лице своих обществ) уже фактически собственники земли и являлись таковыми раньше без всякой реформы.

Очень характерно, что именно М.Н. Муравьев, противник существования класса государственных крестьян, перед своей отставкой в 1862 г. разработал проекты указов о праве государственных и удельных крестьян выкупать землю в собственность. Эти проекты Муравьева не отказ от прежних его взглядов, а логичное их продолжение в период реформ. Новые проекты - обратная сторона прежних его планов уравнивания государственных крестьян с удельными. Уравнивание сохранялось через обязательность выкупа ЛЛЯ обоих В земельном положении государственные крестьяне, таким классов. образом, приравнивались не только к удельным, но и помещичьим. Это была главная причина полемики вокруг проектов Муравьева в высшей администрации.

Вопрос о подготовке реформы 1866 г. и сопровождавших **STOT** процесс дискуссиях о собственности недостаточно изучен. Думается, анализ документов Главного комитета по устройству сельского состояния может иметь важное значение при рассмотрении проблемы

крестьянской собственности в XIX в. Спорность ситуации с государственными крестьянами осознавалась не только в правительстве. В декабре 1865 г., за год до ре-Формы И. С. Аксаков выступил в "Дне" со статьей, которая так и на- $-134$   $-$ 

"По поводу проекта обязательного выкупа государствензывалась: ными крестьянами земли у государства" (Может показаться, что наш разбор этой статьи чересчур подробен. Но ничего не поделать, в литературе эта статья не получила цельного анализа.)

И. С. Аксаков задает вопросы: "YTO государственная такое власть? Что такое правительство: помещик ли оно, или его отношение к земле иное?" Из ответов видно, что И.С. Аксаков продолжает идеи старшего брата К.С.Аксакова и А.С.Хомякова: "Государственная собственность есть всенародная собственность, т.е. собственность всей Русской Земли... На этой почве права, почве верховного обладания землею государством, в смысле всего народа, возникли различные факты владения - крестьянских общин и частных лиц". Вот - сжатая характеристика истинно славянофильского понимания землевладения в России. Отличительной чертой взглядов славянофилов было то, что государственная собственность воспринималась ими не как казенная собственность, не как частная собственность государства, но как всенародная. В этом был значительный элемент утопии, однако особенность славянофильской утопии состоит, на наш взгляд, в том, что обращена она была больше в прошлое, не исключая и там частного и общинного землевладения, частных земельных прав. Когда пришел срок определять России пути в будуславянофилы не стали отрицать необходимость сословия mee. **TO** крестьян-собственников.

И. С. Аксаков не видит непримиримого противоречия между "всенародной" собственностью и фактами частной собственности помещиков и "новейшего разряда крестьян-собственников". По мнению Аксакова, это противоречие "не столько в жизни, на практике, сколько в

области понятий". Здесь он отмечает особенность развития частного права в России: "Идея права поземельной неограниченной частной собственности есть понятие... перешедшее к нам из области Римской юриспруденции: и понятие и самое слово это у нас новей-

 $-135 -$ 

формации и появилось только в XVIII веке". Даже в XIX в. шей правовая терминология не была приведена в полное соответствие с реальностью. С европейской точки зрения.

Так, например, Аксаков отмечает парадоксальную для европейского правосознания ситуацию, когда "бывшие помещичьи крестьяне, выкупившие... землю, именуются в законодательных актах крестьянами-собственниками, а сами помещики только землевладельцами!" Винит Аксаков, конечно, "вторгшиеся к нам определения Римского права", но при этом вполне рационально рассуждает: "...Защитники проекта о выкупе государственными крестьянами земли... имеют обыкновение... напирать именно на то, что отношение государственных крестьян к земле обозначено в Своде Законов термином: права владения. Но на этом основании следовало бы... подвергнуть обязанности выкупить свои земли у казны, в собственность, **BCCX** кого сам закон именует земле-владельцами, т.е. и дво-Tex. рян..."<sup>63</sup>. Что ж, замечание и точное, и остроумное. О чем оно говорит? Да о том, что невозможно подходить к землевладению в России только с юридической точки зрения. Иначе, действительно, и дворянам следовало бы выкупать свои земли!

Не в правовых западных понятиях, а в историческом развитии самого крестьянства ищет ответы И.С. Аксаков. В России существует землевладение двух типов. Владение "древних черных волостей или нынешних государственных крестьян", когда крестьяне "состоят в самом непосредственном... отношении к источнику права. т.е. к самой Русской Земле. или в этом же смысле - к государству". Это - крестьянское владение "первой формации. Другой тип - владение помещичьих, крепостных крестьян обусловленное повинностями в пользу помещика. Это - крестьянское владение "второй формации". В контексте разрешения противоречия между крестьянами первой и второй "формаций" Аксаков рассматривает роль реформы 1861 г.: "Положение 19 февраля постаралось, по возможности распутать

 $-136 +$ 

Оно... определило те способы, посредством которых у узел. крестьянских общин второй формации должен быть установлен и узаконен факт полного поземельного владения первой формации и возвращен к первоначальной своей чистоте...".

В 1861 г. И. С. Аксаков был сторонником Д.Ф. Самарина (а не Ю. Ф. Самарина) и выступал против выкупа крестьянами земли у помекак меры, нарушающей исторические права и представления шика. крестьян о земле. Но жизнь не стояла на месте, и к 1865 г. процесс выкупа сдвинулся с мертвой точки. Оказался прав Ю.Ф. Самарин, всегда настаивавший на выкупе помещичьей земли как реальном пути освобождения крестьян с землей. И вот в 1865 г. в рассматриваемой статье Аксаков пишет, что способ возвращения помещичьих крестьян к званию свободного сельского сословия, то есть по суцеству к званию государственных крестьян, есть выкуп - "сделка, компромисс между интересами помещика и крестьян". Но это еще не значит. что И.С.Аксаков признал полностью взгляд Ю.Ф. Самарина. Принципиальные различия в интерпретации выкупа остаются. А Д.Ф. Самарин, как увидим, будет привлекать к этому аспекту земельных реформ внимание и в 70-80-е годы.

По мнению И.С.Аксакова, в результате выкупа земли у помещика "никакого нового вида и даже никакого нового объема собственности крестьянской не возникает... а только прекращается всякое отношение помещика к земле..." Абсолютно славянофильское высказывание! Итак, выкуп ничего в земельном положении крестьянина не Крестьянин как был. так и остается владельцем "собсизменяет. твенности крестьянской". Но что же тогда есть сам выкуп? За что крестьяне платят деньги?! Конечно, не за землю. Аксаков утверж-

что по понятиям крестьян (а значит и по славянофильским дает, понятиям) "выкуп, в помещичьих имениях, имел значение не покупки земли, а единовременного откупа от повинности<sup>\*64</sup>. Что ж, истинно славянофильскому взгляду на вемельные проблемы нельзя отказать в

 $-137-$ 

Отрицание выкупа земли нашло цельности и последовательности. свое логическое завершение в трактовке реальной выкупной операции как "откупа от повинности".

Но как же в этой ситуации соотносится положение бывших помещичьих крестьян к государственным? Ведь первые именуются крестьянами-собственниками. Это не проблема, полагает Аксаков, так как выкупившиеся, точнее, откупившиеся крестьяне хотя и называются "собственниками", но "при общинном землевладении это название не делает между ними и сельскими общинами государственных крестьян, по отношению к правам поземельного владения. Никакого юридического различия". Что же касается некоторой ограниченности прав государственных крестьян по сравнению с правами выкупившихся. то "это след... спутанности юридических понятий... в нашем новейшем законодательстве относительно крестьян, или превышение со стороны административной власти". Итак, общинное владение на государственных землях и у бывших помещичьих крестьян по существу тождественно. Но как быть с крестьянами-собственниками, вышедшими из общины? Аксаков уклоняется от этого не очень приятного для славянофила вопроса: "О правах же крестьян, при уничтожении общинного землевладения, мы здесь не говорим;  $3TO$  BONDOC OCOбый..."<sup>б5</sup>. А все-таки задумывались и не раз славянофилы над перспективой личной собственности! Не уйти было от этой перспективы крестьянству, не уйти и защитникам общины.

Исходя из сказанного, реформа положения государственных крестьян представлялась И.С. Аксакову так: "Во-первых, распространить на государственных крестьян формы управления, созданные для крестьян бывших помешичьих: во-вторых, восстановить у государственных крестьян те же права поземельного владения, какие восстановлены у крестьянства помещичьего и которые искони им принадлежали, да и теперь существуют с некоторыми искажениями... " При этом необходимость в Министерстве государственных имуществ

 $-138 -$ 

как учреждении, управляющем отдельным сельским классом, теряет всякий резон. <sup>55</sup> Подчеркнем, с точки зрения славянофила, земельная реформа есть именно "восстановление" прав крестьян, исконно им присущих, а не получение этих прав "сверху" или от помещика за выкуп, за деньги.

Размышляя об идее выкупа государственными крестьянами земли у государства. И. С. Аксаков справедливо заявляет: "По смыслу этого странного проекта следует признать между отношением государства к земле и крепостным правом помещиков... совершенное тождество; следует признать государство помещиком, частным собственником; следует признать крестьян. Именуемых "государственными" и чазываемых в Своде Законов сословием свободным, как бы помещичьими, как бы крепкими земле... следует, наконец, заставить их выкупить у государства факт поземельного владения, существующий более тысячи лет, едва ли не раньше самого государства! Это ставит вверх дном все понятия о поземельном праве, как юридические, так и народные. бытовые". Действительно, если проводить различие между государственным и частным правом, то государство невозможно считать частным собственником крестьянской земли. Так же как и государь не собственник России. А его высшая власть не право собственности на землю.

Оброчную подать государственных крестьян И.С.Аксаков, так же как и Д.Ф. Самарин, считает не рентой, а государственным налогом: "Логическое последствие ренты или оброка то, что если плательщик может выплачивать - он теряет землю..." Это важный момент. He Положение государственных крестьян отличалось от положения помечто государство не могло лишить крестьян земли. тичьих Tem.

"Можно ли же допустить мысль, - спрашивает Аксаков, - что государство было бы вправе, как помещик, частный собственник, согнать крестьянское население России (20 миллионов Русского народа) с земли?" Со всей определенностью следует сказать, что зем-

 $-139 -$ 

левладение государственных крестьян ни в XVIII. НИ в XIX в. He обуславливалось уплатой оброчной подати, а наоборот, уплата подати обуславливалась фактом и историческим правом землевладения. И если помещичьи крестьяне понимали выкуп как откуп от помещичьей повинности, то "в применении к казне, - указывает Аксаков, это не мыслимо; ибо казна никогда не откажется от права облагать землю государственным налогом"<sup>66</sup>.

возможный выкуп государственными крестьянами Таким образом. своей земли мог иметь для государства значение лишь в виде изъятия дополнительных финансовых средств, так как подать с крестьян будет собираться в любом случае. И если считать государство государством, а не частным лицом, то нового качества крестьянских прав на землю при этом не возникает.

Статья И. С. Аксакова написана по конкретному поводу. но по существу это славянофильский манифест в земельном вопросе, квинславянофильских взглядов о земле, собственности. тэссенция крестьянском землевладении за 20 лет существования славянофильства. Аксаков еще раз подтвердил, что историческое право крестьян на землю как реальное право имеет наиболее веские основания применительно к государственным землям. Поэтому и получилось в итоге, что конечный подход правительства к реформе государствен-NOH деревни в середине 60-х годов фактически совпал с истинно славянофильским мнением. Правительство исходило из идеи об "общественной собственности" (то есть общинной собственности), славянофилы же в большей степени из идеи о "всенародной собственности". Но объективный смысл обоих подходов был тогда один - вы-

куп государственных земель неправомерен и нецелесообразен. В верхах, в конце концов было осознано, что государство не помещик. Итогом стал закон 24 ноября 1866 г. Конечно, этот закон можно трактовать по разному<sup>67</sup>. Но согласно закону государственные крестьяне (в отличие от помещичьих и удельных) причислялись

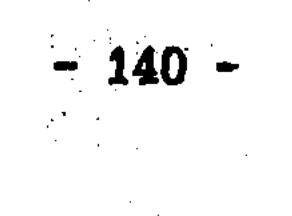

к разряду крестьян-собственников без выкупа. Как крупнейший класс налогоплательщиков, государственные крестьяне обязаны были в казну ежегодный платеж под названием "государственной **ВНОСИТЬ** оброчной подати". При этом они могли освободиться от подати путем ее капитализации<sup>68</sup>. Правительство, таким образом, по возможности отвело вопрос о принадлежности земли от вопроса об оброке. как будет показано дальше. известное противоречие здесь все Ho же сохранялось. Сейчас отметим только, что первоначально никакого преобразования оброчной подати в выкупные платежи не предпо-Однако в конце 70-х годов ситуация изменилась. лагалось. И податная реформа министра финансов Н.Х. Бунге имела обратной стороной отмены подушной подати превращение подати бывших государственных крестьян в выкупные платежи<sup>69</sup>. Правительство колебалось но, думается, реформу 1886 г. правильнее в вопросе о земле. рассматривать с финансовой точки зрения, а никак не с позиции окончательного освобождения государственных крестьян от земельной зависимости. Реформа 1886 г. ничего к земельным правам бывших государственных крестьян не прибавила и не могла прибавить. Вопрос о земле был "мягко" решен в 1866 г.

Изучение русской исторической мысли середины XIX в. приводит что вопрос о "крестьянской собственности" на землю К ВЫВОДУ. нельзя связывать исключительно с теми противниками общинного кто в пореформенные годы выступал и агитировал за владения. частную крестьянскую собственность. Стало традиционным, что при рассмотрении крестьянского землевладения под "частной собственностью" подразумевается только личная собственность, а община

бы исключается из сферы "собственности". Обычно вопрос о **KAK** крестьянской собственности трактуется в литературе в "столыпинстак сказать, духе. В антиобщинном духе. В смысле наличия KOM". или отсутствия у крестьян личной частной собственности на землю. Общинное владение и частная собственность - вот противопоставле-

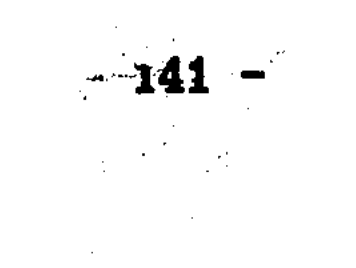

ние. в котором традиционно мыслится вопрос о крестьянской соботвенности пореформенного периода. Но по нашему глубокому убеждевсе это лишь сторона в проблеме крестьянской собственности НИЮ, в России.

Исследование русской исторической мысли 40-50-х годов XIX в. убеждает, что проблема крестьянской собственности имеет свое дореформенное содержание, несводимое к вопросу о частной крестьянской собственности. Отчасти это связа о с тем, что в России проблема крестьянской собственности до крестьянской реформы это не проблема собственности в строго римском смысле, а вопрос о принадлежности земли, где понятия "владение" и "собственность" сливаются. Но в главном специфика проблемы крестьянской собственности дореформенного периода обусловлена тем. что споры вызывает в первую очередь не внутриобщинный уровень земельных отношений, а уровень: крестьянин (община) - государство.

Славянофильское наследие подтверждает. что часть русских мыслителей шла к признанию крестьянских прав на землю не от идеи частной собственности, а от ее отрицания. Это не парадокс. В условиях полемики славянофилов с западниками, с историко-юридическим направлением историографии. - это был реальный путь защиты исторических прав крестьян на землю. Усилиями А.С.Хомякова, И.В. Киреевского. К.С. Аксакова. И.Д. Беляева в 40-50-е годы было выработано представление о земле как собственности русского народа. Значение этой идеи в том, что славянофилы, защищая "всенародную" государственную собственность, защищали именно крестьянскую собственность. Западники же вкладывали в понятие государственной собственности противоположный смысл. - принадлежность земли как собственности князю, царю, а не народу. Для славянофилов характерно представление об историческом, а не юридическом праве крестьян на землю. Поэтому истинно славянофильская позиция в крестьянской реформе предусматривает не выкуп - 142 -

земельного права у помещиков или государства, а восстановление и узаконение "исторического права" в сридических нормах. В этом смысле особым мнением у славянофилов было мнение Ю.Ф. Самарина, считавшего, что историческое право (со всеми вытекающими отсюда последствиями) есть не только у крестьян. Но и у помещиков. Однако все славянофилы (и А.С.Хомяков, и Ю.Ф.Самарин) положительно восприняли идею о необходимости формирования сословия крестьян-собственников. Это подчеркнем особо.

В реформах 60-х годов основным, реальным вопросом, **Ha Ham** был не вопрос "с землей" или "без земли", а "с землей. ВЗГЛЯД. но каким путем". Если в реформе 1861 г. воплотилась идея правового компромисса в самаринском духе, то в реформе 1866 г. позиция правительства совпала (не в букве. а в духе) с истинно славянофильской позицией. Это не случайно, ибо тезис о принадлежности в России земли крестьянам мог найти наиболее веские аргументы в отношении государственных (а ранее черных) крестьян. И в этом вопросе, где важнейшую роль играло разграничение частных и государственных прав. "власти" и "собственности". славянофилы оказывались даже большими западниками, чем представители историко-юридического направления (Б. Н. Чичерин, С. М. Соловьев). Можно вывод, что если Ю.Ф. Самарин рационально-исторически слелать обосновывал реформу помещичьих крестьян, то И.Д. Беляев (и отчасти И.С.Аксаков) - реформу государственных крестьян.

В реформе 1861 г. не реализовалась истинно славянофильская идея о преимущественном праве крестьян на землю перед помещиками. Но можно ли сказать, что в этой реформе воплотились западнические (историко-юридической школы) исторические взгляды? Только

Ибо западники полагали отсутствие у крестьян не отчасти. только права собственники в европейском смысле, но и права владения на землю, отрицали историческое право крестьян и в хомяковском, и в самаринском духе.

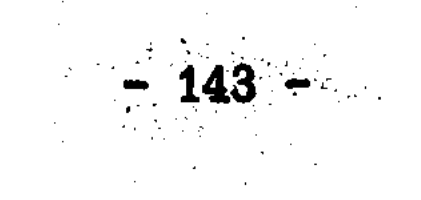
Но несмотря на то, что эволюция западников привела их к принципиальному отрицанию крестьянской собственности в истории России, они, западники (например, Б.Н.Чичерин) в полемике со славянофилами об общине все же приходили к выводу о существовании "потомственной собственности" у крестьян Московского государства. В свою очередь и славянофилы (И.Д.Беляев), несмотря на теоретические самоограничения в вопросе об общине, приходили к выводу о существовании общинной и личной собственности на землю в истории России.

Проблему крестьянской собственности, проблему принадлежности земли нельзя было "снять", нельзя было от нее уйти ни западникам, ни славянофилам. Но для кого же идея о существовании в России крестьян-собственников должна была быть более органична: для западников или славянофилов? Формально, для западников. но как показали реформы 60-х годов, идея о крестьянах-собственниках отстаивалась славянофилами не менее последовательно. А с исторической точки зрения - зачастую исключительно ими. Конечно, славянофилы делали упор на общину. Ко кто сказал, что личная форма собственности - это единственная форма?

Славянофильская концепция, несмотря на тенденцию отрицания частной собственности, обосновывает историческую принадлежность земли крестьянству, а тем самым обосновывает "крестьянскую собственность". Это в полной мере подтвердилось во время подготовки и проведения крестьянской реформы. При этом, однако, не следует отделять изначальные идеи славянофилов об "общине-государстве" и отсутствии частной собственности в России от идеи о необходимости крестьянской собственности периода реформ. Здесь не поворот

мировоззрения, а логическое продолжение, развитие учения. Одно вытекает из другого. Именно как сторонники идеи собственности на землю всего народа, именно как сторонники государственной собственности (но с большой буквы!), славянофилы прочнее всего обос=

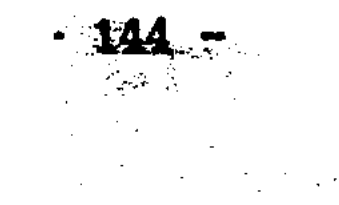

практическое решение реформ 60-х годов о возможности пеновали рехода земель в собственность крестьян и об оформлении сословия крестьян-собственников. Западники тоже, конечно, были "за", но пля них реформа являлась именно выкупом земли. земельных прав.

Можно ли говорить о славянофилах как о сторонниках своеобразной концепции национализации земли в России? В известном смысле Но относится это лишь к их ретроспективному утопическому можно. отождествлению "народа" и "государства". Славянофилы никогда не предлагали огосударствление всей земли как проект для будущего. Это принципиально. Родоначальником идей национализации земли в России можно считать Н.Г.Чернышевского. Его идеи открывали перспективу к национализации земли в России, к реальной государственной собственности.

Итак, становление проблемы "крестьянской собственности"  $\mathbf{u}$ исходило в славянофильстве по пути от "всенародной" собственности к конкретной крестьянской собственности (преимущественно обзападничестве - от отрицания крестьянской собственшинной): в ности в истории России к ее необходимости (преимущественно в личной форме); в русском социализме - от отрицания в прошлом к отрицанию в будущем.

Здесь мы вступаем в пореформенную эпоху.

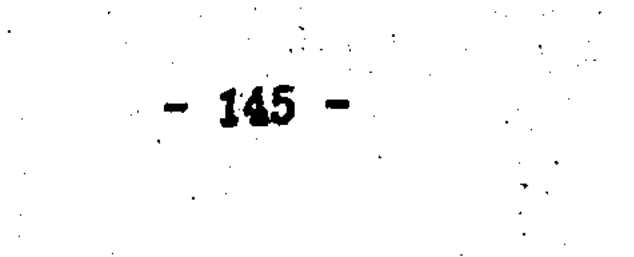

#### ГЛАВА З

# ЭВОЛЮЦИЯ ПРОБЛЕМЫ КРЕСТЬЯНСКОЙ СОБСТВЕННОСТИ: ИСТОРИЧЕСКИЙ И ОБЩЕСТВЕННО-ПОЛИТИЧЕСКИЙ АСПЕКТЫ (70-е годы XIX - начало XX века)

#### ВЗГЛЯДЫ В. О. КЛЮЧЕВСКОГО. СПОР С Ю. Ф. САМАРИНЫМ

При рассмотрении эволюции воззрений историко-юридического направления во второй половине XIX в. неизбежно возникает вопрос об отношении В.О. Ключевского к С.М. Соловьеву и Б.Н. Чичерину. Без ответа на него затруднительно понять развитие историко-юридической "школы". Возник этот вопрос и перед нами в процессе изучения проблемы крестьянской собственности. Обычно, внимание историографов привлекают отличия взглядов Ключевского. Но, кажется, что понимание Ключевским земельных отношений и прав в России лает основания для утверждений о нем как продолжателе старшего поколения государственного направления исторической науки.  $\text{II}$   $\text{O}$   $\text{C}$   $\text{M}$   $\text{O}$   $\text{T}$   $\text{O}$ рим, насколько обоснованно такое предположение.

В декабре 1879 г. после смерти С.М. Соловьева В.О. Ключевский начал читать курс русской истории в Московском университете. Именно по этому курсу обычно судят о концепции Ключевского. 0лнако имеются, хотя и более частные, но не менее важные его работы. В этом же 1879 г. в 3-м номере "Критического обозрения" была напечатана рецензия Ключевского на 2-й том "Сочинений" Ю.Ф. Самарина. вышедший в предыдущем году и посвященный периоду до 20 ноября 1857 г. Юрия Федоровича уже не было на этом свете, он скончался три года назад. Краткая, но насыщенная полемика между Д.Ф. Самариным и Ключевским по поводу этой рецензии по существу не исследовалась. Имеются некоторые наблюдения М.В. Нечкиной, однако в силу своей открытой антиславянофильской направленности и даже ошибочности они не могут нас удовлетворить<sup>1</sup>. Из рецензии  $-146 -$ 

Ключевского в исторической науке осталась лишь фраза, что люди реформ самаринского типа "так много занимались познанием сущности вещей, что для их абстрактной мысли исчезали конкретные различия между камнем и куском хлеба, и, когда у них попросили последнего, они в философской рассеянности взялись за первый"<sup>2</sup>. Хотя Ключевский объяснил, что не разделял этой точки зрения, но факт существования жесткой оценки остался. Насколько же она справедлива? И самое главное, что за ней стоит? На какую историческую концепцию опирается Ключевский, критикуя Ю.Ф. Самарина? Отвечая на эти вопросы, мы тем самым уясним, почему только в мастепени можно говорить о крестьянских реформах 60-х годов ЛОЙ как воплощении исторических взглядов юридической школы.

В. О. Ключевскому было 17 лет. когда император учредил Секретный комитет по крестьянскому делу. Ключевский судит о времени реформ отнюдь не как очевидец, поэтому он должен быть, кажется. более объективным в понимании крестьянских реформ, чем западники и славянофилы 50-х годов. В своей рецензии-статье Ключевский отталкивается от исследований Ю.Ф. Самарина, но речь ведет не только о его воззрениях середины 50-х годов, а и о самой реформе. Он смотрит на реформу не только с позиции Положений 19 февраля, но на факт. уже совершившийся, с позиции почти 20-летнего и как опыта. Итак, право и факт в крестьянской жизни.

Считая реформу закономерным явлением, Ключевский, тем не менее, указал на недостатки Положений 19 февраля, проявившиеся, по его мнению, в экономической и хозяйственной области. РеформатоpM. полагает он, слишком легко отнеслись к разрешению земельных отношений между помещиками и крестьянами, предоставив им возможность расчитываться "полюбовно". Как же случилось, - спрашивает Ключевский. - что реформаторы не увидели здесь риска для "экономической будущности народа"? (Т. 8. С. 33-34). Он имеет в виду временообязанное состояние, ватянувшее освобождение крестьян с

 $-147 -$ 

землей на неопределенный срок. Что еще можно иметь в виду, критикуя практику сделок крестьян с помещиками, затруднявшую решение земельного вопроса? Ничего.

Ключевский видит прямую связь пореформенной практики землеустройства с проектами типа самаринского плана 1857 г., где проводится мысль о необходимости добровольного соглашения между крестьянами и помещиками. Такой план, замечает Ключевский, означал реставрацию закона 1842 г. об обязанных крестьянах. Так есть ли связь между 1861 г. и 1842 г.? Отсутствие в документах рефор-1861 г. закона об обязательном освобождении крестьян с зем-**MN** лей. То есть отсутствие обязательного выкупа. позволяет сравни-(и связывать) самаринский проект 1857 г. с Положениями 19 вать Несомненно, "временнообязанное" состояние имеет общие Февраля. точки соприкосновения с "обязанным" состоянием.

Так, объективная сторона критики Ключевским Самарина состоит не только в показе его плана как "реставрации" закона 1842 г., но и в критике самой реформы. В частности временнообязанного состояния, закрепившего добровольный характер размежевания и выкупа земель. Обычный для России прием: критика настоящего через критику прошлого.

В чем же В.О. Ключевский видит теоретический источник понимания реформы как добровольной, а не принудительной сделки кресть-"Теперь поздно полемизировать против... - пишет ям с помещиком? Ключевский. - Но происхождение этого взгляда... есть... научная задача... только ее решением можно объяснить себе многое в том порядке вещей, какой стал складываться после 19 февраля" (Т. 8. С. 39). Позицию Ключевского тем более интересно выяснить, что,

как помним, против договорных отношений с помещиком и переходного периода выступали и славянофилы (А.С.Хомяков, братья Аксако-Д. Ф. Самарин.). Чья позиция в крестьянской реформе была опре-BH. делена нами как истинно славянофильская. Похожа ли точка зрения

 $\mathcal{L} = 148.$ 

Ключевского на позицию славянофилов? Есть ли сходство по существу? Напомним, славянофилы выступали с позиции преимущественного, исторического права крестьян на землю перед помещиками и государством (как юридическим лицом).

По мнению Ключевского. планы добровольных соглашений между помещиками и крестьянами построены на предположении, что "помещик есть простой частный землевладелец. а его земля - простая гражданская собственность" (Т. 8. С. 40). Ключевский находит это основание у Ю.Ф. Самарина даже там. где он его подчеркнуто отрицает. Так Ключевский обращается к самаринской "записке" "О праве крестьян на землю". Как мы помним, Самарин не согласен видеть в крестьянине постояльца, впущенного в чужой дом, где хозяин - по-Это принципиальный момент. ведь именно из исторического мешик. права крестьян на землю Самарин выводил право крестьян на земельную сделку с помещиком. Ключевский же безапелляционно заклю-"легко заметить", самаринский план добровольных сделок чает. построен на мнении, что помещики и крестьяне гражданские стороа помещик - собственник земли (Т. 8. С. 39-40). Но ведь Са-НЫ. марин не ограничился тезисом о помещике как собственнике земли, а подчеркнул существование исторического крестьянского права владения частью помещичьей земли!

В реальной политической ситуации кануна реформы из признания земли помещичьей собственностью вытекало не столько добровольное соглашение крестьян с помещиком о разделе земли, сколько безземельное освобождение. Поэтому трудно согласиться с Ключевским, что Самарин исходит из воззрения. "тогда господствовавшего в Скорее наоборот. Самарин старался убедить дворянс-ДВОРЯНСТВЕ".

тво поступиться частью земли. А что касается самаринской терминологии, то, разумеется, славянофильская риторика вряд ли достигла бы здесь цели: следовало изъясняться на понятном и убедительном для дворян "языке". Именно для того, чтобы сделать идею

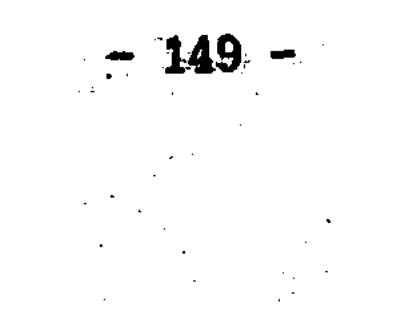

о земельном соглашении с крестьянами приемлемой для помещиков, Самарин рассматривает вопрос об историческом праве крестьян. **TO** есть помещик не может игнорировать сделку с крестьянином, потому что и у крестьян есть, хотя и не юридическое, но историческое Вот эту логику Самарина и оставляет в стороне право на землю. Ключевский, подчеркивая только один аспект его представлений о землевладении в России - принадлежность земли как собственности дворянам.

Но как же оценивает Ключевский "мнение", что помещик - частный собственник? "Трудно разобрать, - пишет он, - каким образом это мнение всплыло наверх... только оно было юридическим недоразумением, потому что русский помещик вплоть до 19 февраля 1861 г. владел своей землей не на гражданском, а на политическом праве" (Т. 8. С. 40). То есть, обязанности помещика перед государством не дают возможности говорить о дворянском землевладении как частной собственности. Точка зрения Ключевского может показаться оригинальной (и даже "революционной"). ведь им отрицается право собственности дворянства на землю. Кто же тогда был собственником земли? Может крестьяне? Не "славянофил" ли Ключевский? Чтобы ответить на эти вопросы, выясним, с каких же позиций отрицает Ключевский частное право собственности помещиков.

"Исторический ход" развития частного землевладения в России, по мнению Ключевского, "довольно известен". И в XVII, и в XVIII вв. дворянское владение обуславливалось государственной службой. В лице помещика "гражденское право поземельной собственности слилось с властью и обязанностями правительственного агента..." При этом Ключевский отмечает: "Здесь впрочем, важен не полити-

ческий анархизм, а то, что только под условием этих правительственных обязанностей помещик удержал за собой право поземельной собственности... после того как избавлен был от служебной повинности. которая создала ему собственность" (Т. 8. С. 40-41).

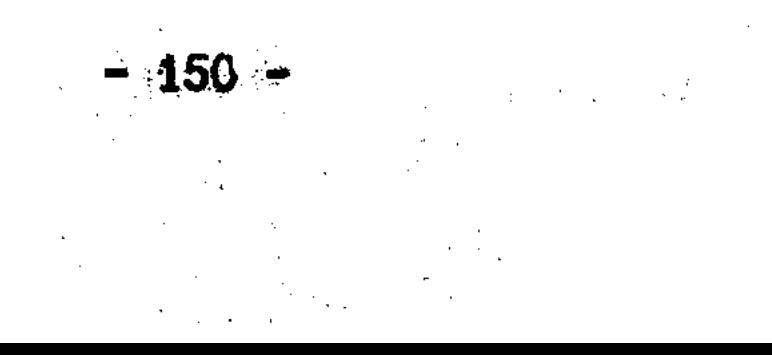

Итак, источник помещичьего землевладения Ключевский видит в государстве. Но если государственная власть "создала" условную помещичью собственность, то можно ли отсюда сделать вывод, что государство является подлинным собственником дворянских земель? Повременим пока с выводом и проследим мысль Ключевского дальше.

Еще в XYIII в., пишет Ключевский, "вопрос о крепостном пра- $Be...$ превратился в вопрос о власти помещика над крестьянами". Казалось, "что для прекращения зла достаточно законодательным порядком уничтожить личную власть помещика..." (Т. 8. С. 42, 43). "Земля" оставалась как бы за рамками крепостного вопроса. Все более утверждалось мнение, что "узел крепостного вопроса" в личной власти помещика над крестьянами, а не в поземельных отношесторон. Казалось, что земельные отношения можно решить **XRMH** "простой полюбовной сделкой землевладельца с нанимателем земли" (Т. 8. С. 45). Естественно, что обратной стороной такого подхода является признание земли собственностью помещика.

Вот с этим-то как раз и не может согласиться Ключевский. Он еще раз повторяет свою главную мысль: "Имение русского помещика... никогда не было простой полной собственностью на гражданском праве. Помещичье землевладение возникло... из сочетания служебных обязанностей помещика с податными повинностями крестьян..." (Т. 8. С. 44-45). Итак, опять Ключевский подчеркивает ограниченный, условный характер помещичьей собственности. Обязанности перед государством, по его мнению, "давали оправдание самому праву собственности на землю помещика".

Из сказанного ясно, что Ключевский отрицает частное право собственности за помещиками в силу существования обязанностей

помещиков перед государством, породившим само дворянское землев-Но остается вопрос о земельном положении и правах ладение. крестьян как перед помещиком, так и перед государством. Только с учетом этого аспекта можно окончательно выяснить позицию Клю-

- 151

чевского в земельном вопросе, а так же обоснованность его критики самаринских воззрений. Ю.Ф. Самарин, напомним, указывал на существование исторического права крестьян на землю. А за поземельный договор между помещиком и крестьянином был потому, **YTO** идее соглашения противостоял не только план обязательного выкупа, но и стремление части дворян освоботить крестьян без земли.

Кажется, что в рассматриваемой рецензии Ключевский выступает с позиции крестьянских интересов. Критику Ключевским практики добровольных соглашений между крестьянами и помещиками (то есть критику временнообязанного состояния) можно понять. В конце 70-х годов было видно то, что почти никак не просматривалось в конце 50-х. И это очевидно. Но в весьма субъективных упреках Ключевского самаринскому поколению есть и объективный момент. А именно: исторические взгляды самого Ключевского являлись основанием, точкой опоры для критики общественных идей предреформенного вре- $\label{eq:2} \mathcal{L}^{\mathcal{A}}(\mathcal{A})=\mathcal{L}^{\mathcal{A}}(\mathcal{A})=\mathcal{L}^{\mathcal{A}}(\mathcal{A})=\mathcal{L}^{\mathcal{A}}(\mathcal{A})=\mathcal{L}^{\mathcal{A}}(\mathcal{A})$ мени.

Мысль Ключевского, что государство должно регулировать земельные отношения, неоспорима. Земельный вопрос - это в подлинном смысле государственный вопрос. Но из чего должно исходить государство? И каковы в России (по Ключевскому) исторические предпосылки такого государственного "принуждения"? Вель и Ю. Ф. Самарин полагал, что взаимные отношения помещиков и крестьян должны быть урегулированы: "Договор в этом случае только по происхождению и по форме своей носит характер частной сделки, a no существу своему это - акт законодательный"<sup>3</sup>.

В 1881 г. В.О. Ключевский напечатал в газете "Русь" (N 28) статью под очень интересным заголовком "Право и факт  $\mathbf{B}$ **ИСТОРИИ** 

крестьянского вопроса". Эта статья является ответом Д.Ф. Самарину, выступившему в защиту брата - Ю.Ф. Самарина и крестьянской реформы в целом<sup>4</sup>.

В указанной статье Ключевский кратко излагает свое понимание

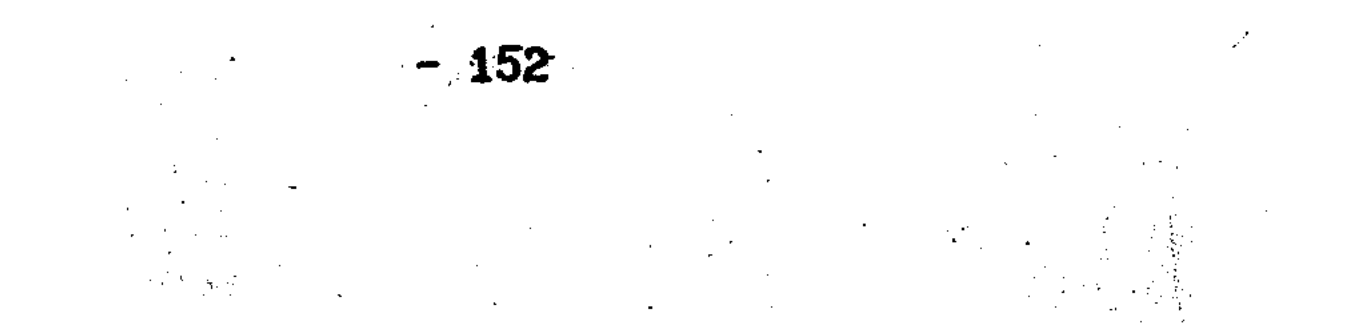

истории русского крестьянства в связи с реформой 1861 г., послужившей своего рода правовым заключением, эпилогом многовековой истории России. В Положениях 19 февраля Ключевский видит "прямой и решительный ответ на величайший и труднейший вопрос нашей истории...". Конечно, имеется в виду крестьянский вопрос. Но не просто - об освобождении крестьян - а о земельном положении. Oб отношении крестьян к земле. "Наша история в продолжении веков, пишет дальше Ключевский, - создавала бродячее безземельное крестьянство, работающее на чужой земле и с чужим земледельческим капиталом. Вопросом государственного порядка... было сделать крестьянство оседлым и работающим на земле. прочно за ним обеспеченной"<sup>5</sup>.

Но что значит "прочно обеспечить" землю за крестьянами? Очевидно. здесь речь идет, в конечном счете, о крестьянской собственности. Каким же путем, по мнению Ключевского, развивались земельные отношения в России? Прикрепление крестьян к земле и личности помещика положило "начало разрешения одной части указанной выше исторической задачи - части народнохозяйственной. Оставалась другая часть - юридическая" (Т. 8. С. 54). Таким об-Ключевский связывает "факт" прочного крестьянского зем**pa30M.** левладения с прикреплением крестьян к земле. И это - экономическая сторона. Когда же возникло, по его мнению, "право" крестьян на землю? Чтобы ответить на этот вопрос необходимо обратить внимание, как Ключевский понимает дворянское землевладение в России.

Историк вновь повторяет мысль об условности дворянского владения: "Юридическую сущность поместного и вотчинного землевладе-

ния можно выразить так: земля... была владением на государственном праве; притом часть ее обязательно находилась в пользовании прикрепленных к ней крестьян". Проще говоря. земля делилась на барскую и крестьянскую. В этом разделении Ключевский видит воз- $-153 -$ 

можность юридического решниие крестьянского земельного вопроса "просто и легко" еще в конце XYIII в. (Т. 8. С. 55).

Однако этого не произошло. Наоборот, вместо закрепления  $3a$ крестьянами "права" на часть земли. это "право" стало сосредоточиваться в руках помещика. В течение XYIII в. "подушные отношения, - пишет Ключевский, - отделились от поземельных, и последние всецело отошли в круг хозяйственных соображений землевладельцев...".

В этом последствии петровских реформ и видит Ключевский происхождение представлений о помещичьем владении как частной собственности: правительство не вмешивалось в земельные взаимоотношения крестьян и помещиков, поэтому сами помещики постепенно "привыкли смотреть" на свою землю как "на полную собственность владельца по гражданскому праву..."

Этот взгляд помещиков на всю свою землю Ключевский именует "юридическим недоразумением" (Т. 8. С. 55-56).

Итак, к середине XIX в. "юридическая часть государственной исторической задачи" - обеспечения крестьян землей - "осталась (по мнению Ключевского) неразрешенной". Исследователь указывает: "Привязав крестьянский труд к земле экономической мерой, предстояло привязать его к ней юридически. создать право крестьян на землю" (Т. 8. С. 57). Последний момент следует подчеркнуть, ибо на нем Ключевский делает ударение - государству предстояло "создать" право крестьян на землю. Такой подход к крестьянскому землевладению сильно отличается и от истинно славянофильских воззрений в земельном вопросе, и от самаринских планов. И разве не в духе историко-юридической школы подход Ключевского к происхождению крестьянского "права" на землю? Права. создаваемого государством.

Каким же видел Ключевский оптимальный путь создания крестьянского права? Он полагает, что после отмены личной зависимости следовало вернуться к разделению помещичьей земли на барскую и

Первая получила бы статус полной собственности на крестьянскую. гражданском праве. а вторая - стала бы пользованием крестьян  $\mathbf{M}$ неполной собственностью помещика. И затем, конечно, все тот же выкуп (Т. 8. С. 57-58).

Чем же отличается этот "ретроспективный" план В.О. Ключевского от планов Ю.Ф. Самарина и вообще деятелей Редакционных комиссий? Критикой договорных отношений между крестьянином и помещиком? Да, и об этом уже было сказано. Здесь же, добавим, что критичесна заложенный в Положениях 1861 г. способ регулирования зе-KH. мельных отношений смотрели и славянофилы, например, Д.Ф. Самарин. Почему же он не признал в Ключевском "своего", почему отверг его критику в адрес своего брата? Только ли братские отношения тому причиной?

Мы рассматриваем исторические основания реформы. И вот с этой зрения одно существенное отличие позиции Ключевского уже точки показано - историк не считал дворян собственниками земли в частном смысле. Если помещичье владение есть собственность на государственном праве, то это не что иное, как собственность госупринадлежность государственной власти, а помещик. дарства. B данном случае. - представитель государства. Конечно, реформаторы 50-х годов не руководствовались таким историческим основанием. Но почему Д.Ф. Самарин к конце 70-х годов не поддержал такого подхода? Ведь представление Ключевского о дворянском землевладении напоминает концепцию К.С. Аксакова, который, как мы помним, всячески подчеркивал государственный характер частного землевладения в России. Однако близость позиции Ключевского к славянофилам (чем к историко-юридическому направлению) кажущаяся.

Во-первых, славянофилы исходили из существования в России исторического права крестьян на землю. дающего основания крестьянам претендовать на помещичью землю. И во-вторых, высшую опору крестьянские исторические права находили. по мнению славянофи-

 $-155 -$ 

лов, в государственном праве на землю, подразумевавшем "всенародную" собственность". Государство в России славянофилы понимали не в западническом духе, а в виде представителя народа. T<sub>0</sub> есть как народное государство. У Ключевского же мы видим в государстве стоящую над обществом силу. контролирующую социальную жизнь как дворян, так и крестьян. Почему и "государственное право" на землю оторвано у него от народа.

Каков общий вывод Ключевского в полемике с Ю.Ф. Самариным? Подводя итог своему очерку истории крестьянского, земельного России, Ключевский отмечает: "... Право крестьян на вопроса в землю не есть следствие исконного фактического и бесспорного владения землей, как думал Ю.Ф. Самарин... а последовательно вытекает из поземельного прикрепления..." (Т. 8. С. 58). Следовательно, согласно Ключевскому, никакого самостоятельного "исторического права" крестьян на землю не существует. "Право" крестьян на землю создано государством: сначала прикреплением. а потом. во время реформ, оформлением сословия крестьян-собственников. Теперь ясно. почему Д.Ф. Самарин не согласился с Ключевским. Его критическая позиция (и казалось бы, прокрестьянская!) ОТНОСИтельно Положений 19 февраля и проектов Ю.Ф. Самарина покоилясь на отрицании исторических крестьянских прав. С этим славянофил согласиться не мог никогда. Компромиссы здесь были неуместны.

Итак, до реформы 60-х годов мы не находим в России подлинной частной собственности - ни помещичьей, ни крестьянской. Право на землю сосредоточено в государстве. Такой вывод из Ключевского не покажется неожиданным. стоит лишь внимательно прочитать его по-

лемику с Ю.Ф. Самариным и Д.Ф. Самариным.

При всех отличиях, воззрения В.О. Ключевского продолжают основные пункты исследователей историко-юридического направления. Чем является отрицание за дворянским владением статуса гражданской собственности? Ничем иным, как развитием идеи о служилом

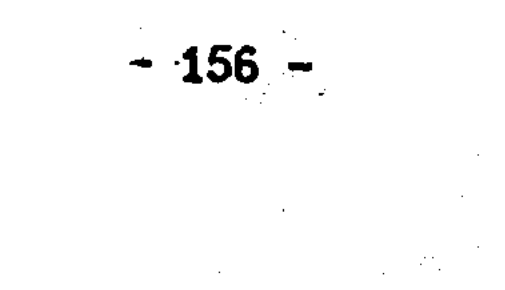

дворянском владении, столь характерном для концепции закрепощения и раскрепощения сословий. Просто Ключевский последовательно доводит условность и зависимость помещичьей собственности от государства не до 1762 г., а до исторического предела - до 1861 г.

другой стороны, И чем. C является отрицание исторического права крестьян и подчеркиванием их безземелия, как не развитием идей С.М. Соловьева и Б.Н. Чичерина о крестьянском землевладении. Ключевский и здесь развил идею безземелия крестьян ДО конца вплодь до бродяжничества, где отпадает сам предмет спора: были крестьяне собственниками (владельцами) земли в Московской Руси Ключевский всю историю земельных отношений объясчил с HeT. или позиции господства государственных прав не только над крестьянсно и над дворянским землевладением. И если уж, по мнению KKM. Ключевского. Помещичья собственность не была собственностью в полном смысле этого слова накануне 1861 г., то тем более не бывало в России крестьянской собственности.

И здесь нам не обойти одного высказывания В.О. Ключевского о Ю. Ф. Самарине: "Основная его идея - добровольное соглашение - выросла на почве крестьянского безземелья, хотя он был за освобождение с землей" (Т.8. С. 58). Как же так? Неужели Самарин исхо-"безземелия" крестьян? Трудно согласиться с подобными ИЗ ДИЛ Ведь Ю.Ф. Самарин (как и все славянофилы) исходил из оценками. что народ не был безземельным, и тем более не бродяжничал TOTO. неприкаянно по Руси. И наконец. Самарин рассуждал об изначальной принадлежности земли крестьянству не просто как о факте, но и как о вытекающем отсюда историческом праве, понимая это право не в иносказательном смысле, а в качестве реальной точки отсчета при решении земельного вопроса в XIX в. То есть крестьянское "историческое право" привлекалось Самариным, чтобы обосновать невозможность безземелия крестьянства в настоящем и будущем, исходя из связи крестьян с землей в прошлом. Именно поэтому Сама-

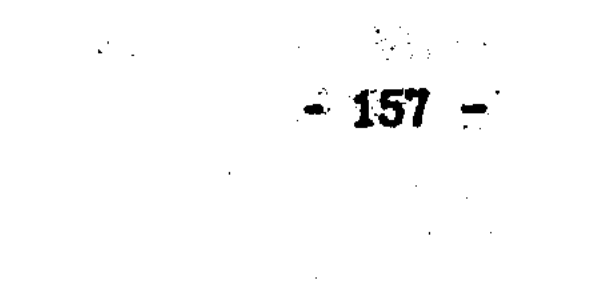

рин пишет не просто о фактическом обладании землей в прошлом. a об "историческом праве" крестьян на землю.

Идея "добровольного соглашения" с помещиком о земле основывается (у Самарина) отнюдь не "на почве крестьянского безземелия". а на почве исторического права крестьян: раз крестьяне имеют право на землю, значит помещик обязан с ними договориться по земельным вопросам. Ключевский же под "правом" имеет в ВИДУ **Te** права, которые были "отпущены" сверху сословиям. Разница в употреблении понятий - это почти всегда принципиальная разница. И различие в понимании Самариным и Ключевским "права" не случайно. По мнению Самарина, крестьянское право исторически первично **NO** отношению к любым законодательным мерам правительства. А по Клюэто право есть юридический результат прикрепления чевскому, крестьян к земле государством.

В позициях Ю.Ф. Самарина и В.О. Ключевского есть и сходство: оба они видят в реформе не экспроприацию земельной собственности у помещиков, а законный результат предыдущего развития. Поясним.

Ранее нами был сделан вывод о существовании двух представлений об "историческом праве" крестьян. Одно - истинно славянофильское - полагает историческое право крестьян как преимущественное право в сравнении с правом помещиков. Практическое следствие этого подхода в том, что он делает "ненужным" выкуп земли у помещиков и государства. Если переводить эту позицию на ЯЗЫК. нелюбимых славянофилами, юридических терминов, то она означает признание крестьян собственниками земли изначально. Другая позиция в понимании "исторического права" принадлежит. как мы пом-

ним. Ю.Ф. Самарину, считавшему, что в интересах реформы следует исходить не из общей славянофильской установки о земле как народной собственности, а из древнего исторического права крестьян - права владения - на ту часть помещичьей собственности, которая используется крестьянами для себя. Самарин признавал право

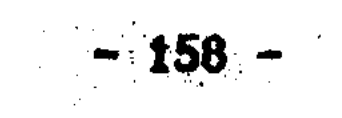

крестьян "подчиненным" относительно права помещиков: отсюда логически вытекал договор и выкуп. Будто специально для Ключевско-- будущего критика идеи "договора" - писал в "записке" 1857 **ro** г. Самарин: "... Крестьяне имеют на землю историческое право владения. Окончательно утвержденное за ними прикреплением их к земдоговор нужен не для того, чтобы даровать им это право, а  $\mathbf{ne}$ : установления твердых отношений его к новейшему, **ПЛЯ HO DABHO** бесспорному праву вотчинной собственности"<sup>6</sup>.

Таким образом. Ю.Ф. Самарин исходит отнюдь не из идеи о безземелии крестьян, и понимание помещичьего землевладения как собственности помещика не мешало ему выделять крестьянское право владения, существовавшее не только в легендарные времена, но и в крепостную эпоху. Но ведь эта позиция близка утверждениям Ключевского о том, что помещичье владение не является полной собственностью. Что дворянское владение ограничено государственными обязанностями, и с другой стороны - можно сказать, крестьянским "хозяйственным" правом, точнее фактом, сопутствующим прикреплению. Поэтому-то по понятиям и Самарина, и Ключевского крестьянская реформа была не экспроприацией земли у помещиков, а законодательным оформлением "исторического". "обычного" права. "хозяйственного" факта. Разница между Самариным и Ключевским в том, что Самарин считал право крестьян первичным и предшествующим земельным отношением, сохраненным после прикрепления, а Ключевский - его следствием.

Почему же Ключевский настойчиво повторял, что самаринские предложения об освобождении крестьян с землей через договор исходят из идеи о безземелии крестьян? Здесь, на наш взгляд, сыг-

рала свою роль прямая увязка Ключевским "безземелия" и "договора", что является в свою очередь перенесением в XIX в. его собственной исторической концепции безуказного (то есть через договоры с землевладельцами) закрепощения безземельных крестьян в

 $-159 -$ 

XYI-XYII вв. Самарин, конечно, никогда не смог бы согласиться с мнением, что крестьяне до прикрепления в XYII в. были безземель-А Ключевский никогда не смог бы отказаться от идеи о без-НЫМИ. земелии крестьян на Руси. иначе рухнула бы его концепция безуказного закрепощения. Поэтому Ключевский, полемизируя с Самариным вроде бы совсем не о XV - XVII вв., а о реформе, не теряет из виду эту изначальную разницу в понимании земельного положения крестьянства.

Итак, оба исследователя безусловно за освобождение крестьян с землей: Но признать общие точки соприкосновения с мнениями Самарина Ключевскому не дает его коренная аксиома о безземелии крестьян на Руси. В этом, характерная черта представлений Ключевского о реформе, они непосредственно связаны с его же воззрениями на историю крестьянства в России. Оценка реформы зависит (у Ключевского) от исторической концепции крестьянства.

Дело в том, что в лице Ю.Ф. Самарина В.О. Ключевский полемизировал не только с идеей о "добровольном соглашении" крестьян с помещиками (это основная линия рассмотренных статей Ключевского), но и с идеей об историческом праве крестьян на землю, предполагаемом с древнейших времен вплоть до 1861г. Эта линия критики не на первом плане, и лишь в конце полемики Ключевский ставит точки над "1". Мы имеем в виду его высказывания, что крестьяне изначально не имели права на землю. что это право государству требовалось "создать", и что первым шагом тому послужило прикрепление крестьян к земле.

Идея об историческом праве крестьян на землю, расшатывающая всю концепцию истории крестьянства Ключевского. пропагандирова-

лась, как известно, в 40-50-е годы славянофилами. Западники таких идей не выдвигали. Поэтому критикуя философов-либералов самаринского типа, Ключевский критикует славянофилов в целом. На наш взгляд. (пусть не покажется это самонадеянным). Ключевский

 $-160 -$ 

весьма поверхностно и односторонне коснулся представлений об историческом праве крестьян на землю, смешав представления славялице Ю.Ф. Самарина). А для изучения проблем **НОФИЛОВ BMECTE**  $(B$ крестьянской собственности и землевладения в России - различия во взглядах славянофилов - это далеко не второстепенный сюжет.

Если бы Ключевский не ограничился разбором трудов Ю.Ф. Самарина из 2-го тома его "Сочинений", а обратил внимание на расхождения в толковании прав крестьян на землю между Ю.Ф. Самариным и Л.Ф. Самариным в 1861 г., то он вряд ли бы так безоговорочно зачислил бы Ю.Ф. Самарина в ряд своих оппонентов. Не будем повторяться. О содержании и значении полемики между братьями Самариными все, что нужно для нашей темы, уже сказано. Отметим лишь позиция Ю.Ф. Самарина была компромиссной. С учетом **YTO** BHOBb. объективно в позиции Самарина (относительно понимания им этого. прав крестьян на землю крепостной эпохи) много общего со взглядами Ключевского. Но Ключевский так и не увидел или не захотел общих точек соприкосновения идей. Оправдание этой по**увидеть** верхностности (если не ошибочности) может быть одно: Ключевский не знал полемики между славянофилами в "Дне" в 1861 г. Тогда ему было 21 год. Традиции же читать газеты почти 20-летней давности 70-80-е годы еще не существовало. Полемика Ю.Ф. Самарина с  $\mathbf{B}$ Д.Ф. Самариным стала вновь достоянием общественности лишь в 1911 с выходом в свет четвертого тома сочинений Ю.Ф. Самарина. Но  $\Gamma$ . в этот год В.О. Ключевского не стало.

И все-таки, наконец, чьи исторические взгляды нашли в крестьянских реформах наибольшее отражение: славянофилов или западнивиду историко-юридическое направление)? (имеем **KOB** B Позиция

Ключевского, построившего всю свою концепцию крестьянства и реисходя из тезиса об отсутствии прав крестьян на землю, о **DODMM.** безземелии крестьян до прикрепления (что в целом соответствовало взглядам и Соловьева, и Чичерина), свидетельствует: подход исто-

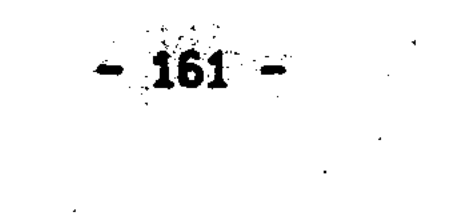

рико-юридического направления с опорой на "верховное", государственное право в земельных отношениях не нашел отражения в реформе 1861 г., и тем более, как уже показано ранее, - в реформе 1866 г. Реформаторы исходили из признания прав на землю как помещиков, так и крестьян. Верховные права государства остались в тени.

В свое время Б.Д. Греков отмечал. что во второй половине XIX - первой четверти XX в. в русской историографии самым распространенным мнением о крестьянстве было мнение В.О. Ключевского<sup>7</sup>. мнение Ключевского стало известно не благодаря его за-Конечно. поздалой полемике с братьями Самариными. Тем более, **YTO** идеи. изложенные в двух рассмотренных статьях Ключевского, до сих пор как бы вне столбовой дороги историографии. Воззрения Ключевского известны в первую очередь по его знаменитому "Курсу русской истории". К этому курсу мы и обращаемся.

Как только вопрос о крестьянском землевладении и собственности перемещается в широкий исторический контекст, то вновь приходится идти от характеристик княжеской (государственной) власти. Специфика нашей темы такова, что взгляды того или иного историка на княжескую власть скрывают в себе понимание проблемы "крестьянской собственности".

В.О. Ключевский (в отличие от Б.Н. Чичерина) уже в отношении древней Руси говорит о "верховной власти". "державных правах" русских князей. Касаясь удельных порядков он также свидетельствует о князьях как государях, правителях. Но представления Ключевского об "удельном" периоде имеют больше общего, нежели от-

### личного с концепцией гражданского общества Чичерина. Ключевский не раз делает замечания в том смысле, что князья были не только государи, скольк вотчинники, хозяева, собственники своих уде- $J\text{IOB}^8$ . Но как же все-таки реально сочетались в одном лице князь как

 $162 -$ 

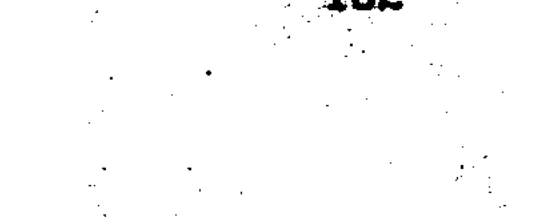

государь и князь как владелец? Предоставим слово самому Ключевскому: "Как скоро утвердилась мысль о принадлежности удела князю на праве собственности, его державная власть оперлась на это право и слилась с ним... Тогда и получилось сочетание отношений, возможное только там, где не проводят границы между частным и публичным правом"<sup>9</sup>. Из позиции Ключевского следует, что князья все же были носителями государственной власти, и различие между частным и публичным правом объективно существует, но в понятиях того времени такого разграничения нет. Понятия должен разграничить исследователь. Как же это делает Ключевский?

Здесь придется коснуться вопроса о соотношении прав на землю князя и иного владельца, имеющего конкретную вотчину в уделе. Такая проблема стояла в свое время и перед Б. Н. Чичериным, и перед И.Д.Беляевым. Ключевский отмечает, что объяснить эти отношения сложнее, чем любые другие. Ведь как могут существовать сразу два собственника на одну и ту же землю? Выход Ключевский видит в том, что "при слиянии прав государя и вотчинника в лице князя... верховные права считались владельческими". То есть снова: Князь - хозяин удела, а публичное право оборачивается частным, вотчинным<sup>10</sup>. Но чем эта позиция, вроде бы учитывающая переплетение "частного" и "публичного" в княжеской власти, отдичается от построений Чичерина, отрицавшего всякий государственный элемент в положении русских князей до XYI в.?

В вышесказанном Ключевский непосредственно He упоминает крестьянское землевладение. Тем не менее, именно на основе этих важных вопросов историк определяет положение крестьянского землевладения. Ведь в конце концов все упирается в проблему: относился к крестьянским землям князь как собственник или как представитель верховной государственной власти? Одно не исключает другого, но возможность такого сочетания не должна быть причиной автоматического отождествления "частного" и "публичного" в об-

 $\label{eq:2} \frac{1}{\sqrt{2\pi}}\frac{1}{2}\sum_{i=1}^N\frac{1}{\sqrt{2\pi}}\sum_{i=1}^N\frac{1}{\sqrt{2\pi}}\sum_{i=1}^N\frac{1}{\sqrt{2\pi}}\sum_{i=1}^N\frac{1}{\sqrt{2\pi}}\sum_{i=1}^N\frac{1}{\sqrt{2\pi}}\sum_{i=1}^N\frac{1}{\sqrt{2\pi}}\sum_{i=1}^N\frac{1}{\sqrt{2\pi}}\sum_{i=1}^N\frac{1}{\sqrt{2\pi}}\sum_{i=1}^N\frac{1}{\sqrt{2\pi}}\sum_{i=1$  $-163 -$ 

щественных отношениях. Конкретизация и оценка государственных и частноправовых начал (юридических норм и общественных институтов) - одна из важнейших задач исторической науки, к сожалению, не получившая до сих пор удовлетворительного решения. А без разработки этого вопроса затруднительно плодотворное изучение  $3e$ мельных отношений и проблемы "крестьянской собственности" в частности.

Земельные отношения Ключевский трактует в духе историко-юри-Если собственником боярских земель, уступленных дической школы. были сами бояре, то собственником черв собственность князем, то есть крестьянских земель был сам князь как непосредсных. твенный владелец. С образованием в конце XY в. Московского государства великий князь все более становится государем в ПОЛИТИческом смысле, но его отношение к земле не претерпевает больших изменений. И для московского царя государство есть наследственная вотчина, то есть, по существу, это один большой удел, сохранивший в недрах те же земельные разряды. что и в удельное вре- $M$ Я. $^{11}$ 

В такой системе могло существовать отлько три вида собственников-землевладельцев: государь, церковные учреждения и служилые Утверждая это, Ключевский продолжает: "На всем пространслюди. Московского государства мы не встречаем других частных зем-**TBe** то есть не существовало крестьян-собственников. левладельцев. Крестьяне всюду жили на чужих землях, церковных, служилых либо даже сидя на черных землях. государственных; СОСТАВЛЯВШИХ, **He** частной собственности, крестьяне не считали этих земель ничьей

своими. Про такие земли крестьянин XYI в. говорил: "та земля великого князя, а моего владения". Исходя из этой последней формулы частных актов. Ключевский делает следующий, очень серьдля понимания проблемы крестьянской собственности вывод: езный - пишет он. - черные крестьяне очень ясно отличали право "Итак,

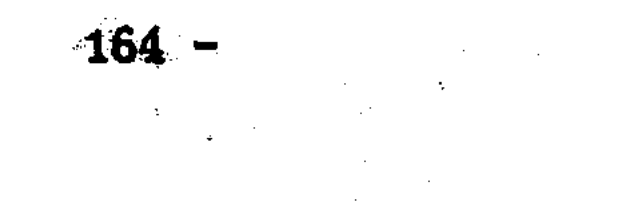

собственности на землю от права пользования ею. Значит по своему земельному положению, то есть по юридическому и хозяйственному отношению к земле. крестьянин XYI в. был безземельным хлебопашцем. работающим на чужой земле". То, что русские крестьяне всегбыли безземельными арендаторами, а черные земли - государсла твенным имуществом. Ключевский подчеркивает неоднократно<sup>12</sup>.

Таким образом, мы видим, что в "Курсе русской истории" В.О. Ключевский развивает свои идеи, изложенные в статьях против Ю. Ф. Самарина. Вновь основная идея Ключевского о крестьянстве состоит в том, что крестьяне - безземельный класс. Подчеркнем, историк считает крестьян Московской Руси безземельными не **YTO** только в юридическом (что еще можно было бы принять), но и в хозяйственном смысле. На этом строит Ключевский свою позицию закрепощения крестьян через частные договоры с землевладельцами. исходя из этой же предпосылки он считал, что крестьяне стали впервые, так сказать, "земельным" классом с прикреплением к зем-Именно с тех пор можно говорить о крестьянском "землевладелe. нии" в хозяйственном смысле. А правовое отношение крестьян к земле, как мы помним, создано, по мнению Ключевского, лишь в ходе крестьянской реформы.

Традиция историко-юридической школы к отрицанию крестьянской собственности и отождествлению "права" и "закона" проявилась в приведенных выше рассуждениях Ключевского о земельном положении крестьян в полной мере. Но каковы аргументы в пользу идеи о безземелии крестьян (кроме приравнивания государственного права к праву собственности)? Ключевский, как и его предшественники, привлекает известную стандартную формулу крестьянских актов. Да, черные крестьяне называют свою землю "княжеской". "государственной", но достаточно ли этого, чтобы сделать категорический вывод об их безземелии? Ведь внимание исследователя должно быть привлечено в первую очередь не к форме акта, а к его содержанию, то

 $-465 -$ 

есть к тому реальному земельному отношению. которое и фиксирует акт. Но Ключевский даже не указал, что приводимые им в качестве аргумента государственной собственности на черные земли "признания" крестьян, принадлежат формулярам частных актов, закрепляющих земельные операции крестьян. А в "Курсе лекций по источниковедению", говоря об актах вообще и о частных в особенности, Ключевский ничего не сообщает о существовании крестьянских земельных актов, хотя, конечно, в полной мере осведомлен об их обширном количестве. Так в известной статье о происхождении крепостного права Ключевский, касаясь крестьянских земельных сделок, дает следующее им объяснение: "... Из поземельных актов ВИДНО. дворцовые и черные крестьяне, тяготясь податями и повин-ЧТО. . . лежащими на их участках, продавали их другим кресть-НОСТЯМИ. янам, то есть продавали собственно не землю, которая была казенная, а хозяйственные постройки, приспособления и инвентарь"<sup>13</sup>. Однако такие объяснения важнейшей исторической проблемы русского земельного строя не могли уже удовлетворять идущую вперед науку.

С этих позиций, на наш взгляд, и следует рассмотреть исследоистории земельного вопроса таких историков, **Вания**  $\mathbf{n}$ **Kak** В. И. Сергеевич и А. С. Лаппо-Данилевский.

Как известно. Подход В. 0. Ключевского к русской истории отличается в ряде случаев от рамок историко-юридической школы. H<sub>0</sub> есть и существенная преемственность. Особенно ясно это подтвержпозиция Ключевского относительно крестьянского землевладедает Более того, его взгляд по данному вопросу более последова-НИЯ. телен и менее противоречив, чем выводы и рассуждения К.Д.Кавели-С.М. Соловьева. Б.Н. Чичерина. а так же В.И. Сергеевича. чьи Ha. воззрения мы сейчас рассмотрим. Выводы Ключевского по вопросу о земельном положении крестьян без излишней проблемности и полемичности выразили сущность представлений историко-юридической школы, - то есть определяющее значение государственно-правового

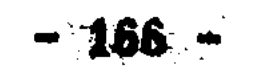

начала в русской истории в области землевладения. Ключевский не задает себе вопрос и не полемизирует сам с собой. Он как бы снял спорные моменты с представлений о собственности, о крестьянском землевладении на черных, государственных и помещичьих землях. И проблемы "крестьянской собственности" для него, по су-**NOTOMY** Таким видится место воззрений Ключевского в русле mecTBY. HeT. идей историко-юридического направления.

Так можно ли В.О. Ключевского ставить по вопросу о крестьянском землевладении в один ряд с И.Д.Беляевым? С этого утверждения А. С. Лаппо-Данилевского, напомним, мы начинали нашу работу. Приведенный материал по Беляеву и Ключевскому, свидетельствует, на однозначно - нельзя. Как было показано, славянофилы наш взгляд. и западники. Беляев и Ключевский вкладывали в понятие государственной собственности, принадлежности земли государству противоположный смысл. К тому же Беляев пришел в конце концов к признанию крестьянской собственности как таковой. Надо ли говорить. что Ключевский никогда не приближался к этой идее.

Что касается общественно-политического значения исторической концепции исследователей историко-юридического направления (либералов-западников) в крестьянском вопросе. то, на наш взгляд, это значение выясняется в полной мере лишь у Ключевского при критике Ю.Ф. Самарина. Конечно, западники не в меньшей мере, чем славянофилы стояли за освобождение крестьян с землей. Но исходили они (Кавелин, Соловьев, Чичерин, Ключевский) из иных исторических предпосылок. Основным моментом из позиции в крестьянском, земельном вопросе явилось убеждение, что в русской истории не было крестьян-собственников (владельцев). Источник и предпосылку

возникновения земельного права собственности у крестьян (да и дворян тоже) историко-юридическое направление видело в верховной власти, государстве. Реформы, указанные историки воспринимали именно как наделение крестьян землей "сверху". Славянофилы же (в

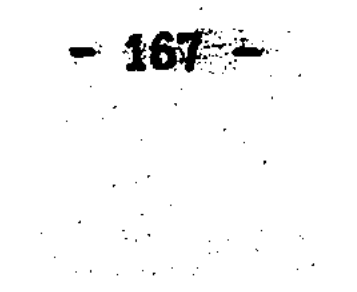

вопросе об освобождении крестьян - не меньшие либералы) подчто реформа должна не просто наделить крестьян земчеркивали, лей, но закрепить за ними историческое право на землю. **NQG** крестьяне не пришельцы на чужой земле. Но, разумеется, славянофы не ставили под сомнение и права дворянства. Для славянофилов, говоря словами Ю.Ф. Самарина, исторические земельные права и крестьян, и дворян были "одинаково священными" и "взаимно ограничивающимися". Поэтому, думается, что в целом крестьянские реформы 1861, 1863 и 1866 годов исходили не из исторических позиций "государственной школы". А если учесть, кроме того, решение вопроса об общине, то можно с большой долей уверенности сказать, что историческая концепция славянофилов (особенно в умеренной форме, - как у Ю.Ф. Самарина) легла в основания крестьянских ре-Форм.

## РАЗВИТИЕ ИСТОРИКО-ЮРИДИЧЕСКОГО НАПРАВЛЕНИЯ — (В. И. СЕРГЕЕВИЧ, А. С. ЛАППО-ДАНИЛЕВСКИЙ)

Итак, выше было охарактеризовано историко-юридическое направление, отрицавшее крестьянскую собственность в русской истории. Но эволюция этой "школы" не остановилась на В.О.Ключевском. Идеи, высказанные историками в 40-70-е годы в истории земельного и крестьянского вопроса, получили самостоятельное существование и. стали достоянием историографии в целом. Идеи историко-юридической школы получили различное продолжение у исследователей. которых нельзя не причислить к числу воспринявших классическое наследство этого направления. Имеем в виду В.И. Сергеевича, а также, в известном смысле А.С. Лаппо-Данилевского. По какому пути шла русская историография конца XIX - начала XX вв? Усилилось ли убеждение "государственного" направления в безземелии русского крестьянства или ослабело? Вопрос закономе- $-168 \mathcal{L}_{\text{max}}$  and  $\mathcal{L}_{\text{max}}$ 

 $\mathcal{L}^{\text{max}}(\mathcal{L}^{\text{max}})$  , where

рен, ибо, как было уже сказано, представления, например, К.Д.Кавелина и Б.Н.Чичерина в вопросе о крестьянском землевладении позволяют последующим историкам акцентировать <u>ЛВОЙСТВЕННЫ —</u> И внимание на разных моментах разрешения проблемы "крестьянской собственности". Конечно, эта двойственность выводов представителей историко-юридической школы свидетельствует не о легковесносотражает противоречивость самого земельного положения TH.  $\mathbf{a}$ крестьян в России.

Осознание проблемы "крестьянской собственности" (в ее научно-историческом аспекте) в полемике западников и славянофилов в 40-60-е годы имело ту особенность, что вопрос этот представителям историко-юридической школы еще не мыслился как проблема, объективно противоречивая, противоречивая по своему существу. Полемика со славянофилами вела к тому, что каждая сторона имела аргументы и поэтому считала себя в споре правой. Идейное СВОИ противостояние наносило ущерб истине, так как вело к представлепроблема крестьянского и государственного землевладению. **YTO** это лишь вопрос полемики двух идейных направлений, НИЯ. a. не проблема "крестьянской собственности" сама по себе, "в себе", со своим историческим содержанием. Идейная заостренность полемики западников и славянофилов затрудняла увидеть именно то, что противоречие было не только между позициями сторон. но и в самом предмете спора. Однако осознание вопроса о "крестьянской собственности" именно как исторической проблемы, а не только как повода к идейному спору. Должно было наступить. Рано или поздно. проблема "крестьянской собственности" из внешнего спора со славянофилами должна была перейти внутрь самого историко-юридичес-

# кого направления, а так же в круг тех историков, которые стали использовать аргументы, понятия и выводы этой школы. Сходный процесс шел и в славянофильстве, проявлением чего были, напри-

мер, разногласия между братьями Самариными.

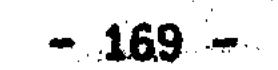

 $-169 -$ 

Связующим звеном между историко-юридической школой середины XIX в. и историографией XX в. служат. на наш взгляд, с одной исследования В.О. Ключевского, и с другой - В.И. Сергеестороны. вича. П. Н. Милюков причислил Сергеевича к историко-юридической школе. Это оправданно (хотя Сергеевич начинал свою учебную карьеру в 60-е годы с критики Соловьева) не только по причине близости общего его представления о русской истории к "формуле" Чичерина, но и благодаря тем представлениям о крестьянском и государственном землевладении, которые впоследствии были обобщены Сергеевичем в итоговом томе "Древностей русского права" <sup>14</sup>.

Проблема "крестьянской собственности" возникает в русской науке всякий раз, когда историки заводят речь, с одной стороны, о княжеском и государственном владении, и с другой стороны -- 0 происхождении и развитии общины. И это проявлялось в конце XIX - начале XX вв. так же, как и в предреформенные годы, в спо-В. рах 50-х годов. В этом плане и проследим мнения В.И. Сергеевича. Сразу заметим, что позиция Сергеевича по вопросу о принадлежности крестьянских земель менялась. Изменения эти, на наш взгляд. очень характерны и подтверждают мысль о внутренней противоречивости проблемы крестьянской собственности. Первоначально, в первом издании "Русских юридических древностей" (1890 г.) Сергеевич оппонирует традиционным представлениям историко-юридической "школы" о государстве как собственнике крестьянских земель.  $\texttt{Mc}$ ходя их фактов землевладения на черных землях. Сергеевич утверждал, что "собственником черных земель была волость". Нельзя не отметить, что новизна в этой точке зрения имелась лишь относительно историко-юридической школы, а И.Д.Беляев, например, писал

общинной, крестьянской собственности еще в 50-е годы. 0б Пля славянофилов позиция об общинной (волостной) собственности не была новостью, хотя они, конечно, старались не употреблять понятие "собственность" в частном смысле.

 $-170 -$ 

А как же личная крестьянская собственность? Сергеевич полагал. Опираясь на частные крестьянские акты, что "отдельные крестьяне приобретали волостные земли в собственность". Касаясь соотношения общинной и личной собственности, он отмечает: "... В собственности же волости оставалось только то, что не было освоено отдельными ее членами и чем они пользовались без раздела"<sup>15</sup>. эта точка зрения абсолютно противоположна воззрениям Как видим. В.О. Ключевского. да и историко-юридической школы в целом. Отличается она своей ясностью и от не всегда определенных представ-Казалось, что в дальнейшем Сергеевич будет лений славянофилов. развивать этот перспективный взгляд на земельные отношения. Ho вышло иначе.

Подход к истории с позиции "активности" государства и "пассивности" народа, составлявший сущность воззрений историко-юридического направления сказался все-таки и в работах Сергеевича. Хотя развитие его взглядов на крестьянское владение и тут было не однозначно. Однако обо всем по порядку.

В конце XIX в. В. И. Сергеевич пересматривает свои воззрения в некоторых вопросах русской истории. Это нашло отражение в цикле статей 1890-1902 гг., обобщенных в третьем томе "Древностей русского права". М.А.Дьяконов полагал, что в этой работе Сергеевич "возвращается к мнению Б.Н.Чичерина, который считает собственником волостной земли московского государя"<sup>16</sup>. Это так. Но в концепции Сергеевича есть и новые моменты, связанные с толкованием государственного землевладения и происхождения общины.

Положение крестьянского владения определяется во многом тем.

как историки оценивают имущественное и правовое положение великого князя (и в смысле "собственности", и в смысле "власти"). Характерно. что Сергеевич считает точку зрения Чичерина об отсутствии в Московской Руси различия между частным княжеским имуцеством и государственным "совершенно правильной". Хотя, добав-

 $-171 -$ 

ляет он, и противоположное мнение - Беляева, что черные земли государственная собственность, столь же старо. По мнению есть Сергеевича, наследственность владений княжеского дома привела к что "ни в Московском уделе... ни в Московском государстве TOMY. мы не находим ни малейших указаний на наличность государственных которые отличались бы от имуществ князя". И наконец: ИМУШЕСТВ. "Земли великого князя различаются на черные и дворцовые"<sup>17</sup>. Ham уже известно, что обозначают такие высказывания. Здесь не только оценка земельного положения князя. Признание черных земель имуществом князя означает со времен спора Беляева с Чичериным отсутствие "крестьянской собственности" на землю.

Однако отличие позиции Сергеевича от позиции Соловьева. Кавелина, а значит и Чичерина в вопросе о княжеской власти существует. Сергеевич утверждает, что "весьма распространенное... мнение о том, что зарождение государственных начал в России относится ко времени Ивана III, а до того времени у нас было сперва родовое, а потом вотчинное устройство, далеко не соответствует действительности"<sup>18</sup>.

Здесь нельзя не вспомнить полемику Беляева с Чичериным о времени возникновения государства на Руси. Хотя, как мы помним, Беляев отстаивал существование государства в древней Руси, находясь на других позициях, нежели Сергеевич, но и Беляев вполне бы согласияся, что "на территории княжения, которую князь наследует от отца и передает своим детям, не все принадлежит ему в частную собственность"  $\frac{19}{7}$ . Сергеевич не смешивает отчину-государство и частную вотчину, государственные права князя и его земельную

собственность. Признания крестьянской собственности на землю здесь еще нет. но тем не менее. без такого понимания государственной власти продвижение в разрешении земельных вопросов русской истории (в том числе, разумеется, и проблемы крестьянской собственности) было бы очень затруднительно. Признание государс-

 $-172 -$ 

твенного начала наряду с частновладельческим есть первый шаг к дифференцированному пониманию земельных отношений и прав, к выделению частного и крестьянского землевладения как самостоятельной сферы.

В.И. Сергеевич, идя вразрез с мнением историко-юридической школы (в частности, Чичерина), считает, что земельной собственностью в домосковский период могли обладать и люди "всевозможного положения". В том числе и крестьяне. Сергеевич указывает, что "своеземцы представляют чрезвычайно широкий класс, который **STH** внизу начинается крестьянами собственниками и восходит до людей. могущих жить доходами с своих земель, не прикладывая к ним собственных рук<sup>\*20</sup>.

Но какова, спросим мы, дальнейшая судьба крестьян-собственников на Руси? Впрочем, и Сергеевич сам себе задает вопрос: а были ли собственниками земли общины XYI-XYII вв? Ранее, мы помним. Он решил этот вопрос положительно. Однако, если посмотреть итоговую книгу "Древностей". То можно заметить, автор неоднократно отмечает, что черные земли принадлежали московским князьям как собственность, как частная собственность<sup>21</sup>. Что же произошло в XY-XYI вв? Почему "исчезла" крестьянская собственность? И накопочему точка зрения Сергеевича на землевладение изменилась нец. по сравнению с 70-80 годами XIX в.?

Позиция Сергеевича заслуживает внимательного рассмотрения, так как здесь мы вновь касаемся интереснейшей проблемы русской (и ставшей уже к тому времени классической) - вопроса о науки происхождении общины. Возвращаясь к спору И.Д.Беляева и Б.Н.Чичерина (в историографической главе "Древностей") Сергеевич полаони "оба были правы и оба заблуждались". и потому справедгал: ливо и то, что говорит о правах отдельных членов общины Чичерин. и то, что говорит о правах целой общины Беляев. Уровень полемики 50-х годов XIX в. определялся, по мнению Сергеевича, состоянием

 $-173 -$ 

источников. "Не имея под руками старых новгородских писцовых книг, - отмечает Сергеевич, - оба автора и не подозревали, что изучаемые ими явления самого недавнего происхождения, что ОЯИ возникли... на конфискованных у частных владельцев землях". Время "новорожденной общины" определить трудно. "можно только утверждать, - пишет историк, - что возникновение землевладения крестьянских общин идет рука об руку с развитием... собственности московских князей. Как бы не возникала эта частная собственность, путем купель или конфискаций, если только она не отдавалась служилым людям, она предоставлялась в оброчное пользование крестьян и на ней возникало владение крестьянских общин" 22.

Таким образом, по мнению В.И. Сергеевича, общинное владение на черных землях не исконное общинное владение, оно создано после конфискации новгородских земель Иваном III. Такие конфискации земель частных владельцев могли быть и раньше, и были, ectectвенно, и позже $^{23}$ .

Сергеевич считает, что в новгородских писцовых книгах указаны все прежние владельцы конфискованных земель, но среди них нет Общин: "Изучение писцовых книг делает совершенно ясным отсутствие у нас в древности земельной собственности крестьянских обвсе крестьянское землевладение возникло у нас ЩИН: *H3* земель. отписанных на государя". И вывод: "Так возник тот своеобразный вид поземельных отношений, о котором крестьяне... говорили: "то земля царя и великого князя, а нашего владения". Подчеркнем, Сергеевич указывает на "своеобразие" крестьянского владения.

Дальше Сергеевич задает существенный (и главный для всей нашей темы) вопрос: какие права принадлежат крестьянам на эти, подчиненные верховной княжеской власти. земли? При этом он справедливо считает. "древние поземельные отношения не всегда можно мерить нашей мерою и объяснять юридическими понятиями нашего времени". Однако за ответом Сергеевич обращается к Западной ис-

 $-174$   $-$ 

an an t-Sainte<br>Sainte an Chuidhean an t-Sainte an t-Sainte

тории. По его мнению к земельным отношениям государства и крестьянства можно применить термин из средневековья и римского частного права - "прекарное владение", обозначающий право пользования землей, предоставленной крестьянину сюзереном. **Трудно** сказать, насколько такое сравнение облегчает понимание земельных отношений на Руси. Тем более, что Сергеевич вновь указывает, что крестьянское владение на черных землях имеет "некоторые особенкоторые не вполне соответствуют нашим понятиям о собсности. твенности. владении и пользовании". Речь здесь идет о том, что "отдельные члены общины имеют гораздо больше одного права пользования государевой землей. Они передают ее в порядке наследования и распоряжаются ею"<sup>24</sup>.

свободное распоряжение черной землей со стороны Что ж. крестьян и есть именно то "своеобразие". та "некоторая особенность", которые в конечном счете ставят под вопрос всю концепцию княжеской, а потом и государственной собственности на крестьянские земли. Можно было обходить этот вопрос, но так или иначе, он оставался камнем преткновения в логически стройных построениях историко-юридической школы. И это противоречие между "княжеской собственностью" и "крестьянской собственностью" проявлялось в оценках исследователей, так как существовало в действительности. Сергеевич, говоря о специфике земельного положения черного безусловно понимал это, но его юридический подход крестьянства, к земельным отношениям требовал конкретных правовых оценок. Вот "прекарий" на русских землях. Вот откуда в земельные откуда "конфискации" московских князей и царей вкладывается юридическое содержание перемены субъекта права собственности.

Позиция историка очень интересна (во многом именно своей тенденциозностью): не отрицая крестьянскую частную собственность на Руси изначально, он отрицает ее на землях, присоединенных к Москве. И потому общий вывод Сергеевича звучит так: "До Москвы

 $-175$ 

господствующий тип землевладельца - своеземец-собственник. в Москве господствующий тип землевладения - зависимый от правительства земледелец... На почве конфискации... возникает как поместное владение, так и неизвестное древней Руси землевладение крестьянских общин, которое, однако, ежеминутно может превратиться в землевладение служилых людей, а крестьяне общинники из государевых черносошных людей стать крепостными"<sup>25</sup>. Такая позиция вызывает ряд вопросов.

В частности, насколько все же реально изменилось земельное положение тех крестьян-своеземцев, которые хотя и стали тянуть московское тягло (через посредство волости). но продолжали распоряжаться своими землями? Неужели не сохранилось в XYII-XYIII и даже XIX вв. "домосковской" (в понимании Сергеевича) крестьянской собственности? А как быть с земельным положением людей, кто благодаря конфискациям освободился от частной боярской власти и стал черным крестьянином? Ведь свобода земельного оборота на черных, государственных землях создавала на протяжении XYI-XYIII новые реальности. Вопросы эти тем более правомерны, **BB.** СВОИ. что Сергеевич считает земельные преобразования в Московском государстве "социальной реформой великой важности". благодаря которой "поземельная собственность из рук бояр и боярищек перешла в руки рабочего населения"<sup>26</sup>. Применительно к "Древностям русского права", заданные нами вопросы, остаются без ответа. Но все же, ответы на них следует поискать в литературе (в том числе и в последних работах Сергеевича), так как вопросы эти очевидны и важны для разрещения проблемы принадлежности земли в историческом прошлом России, проблемы крестьянской собственности.

Одним из направлений движения русской исторической мысли конца XIX - начала XX вв. было направление от историко-юридической школы к позитивизму. к положительной науке, основанной на факте (в том числе экономическом) и необремененном правовым схематиз-

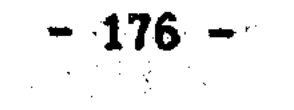

известной мере воплощал собой это движение В.О. Ключевс- $MOM.$   $B$ кий. Но, как было показано, в вопросе о крестьянском владении он оставался на уровне старых представлений историко-юридической школы, даже упростив представления этой школы вплоть до не только правового, но и хозяйственного безземелия крестьян. Ключевский не увидел специфики русских форм земельной собственности, в числе и "крестьянской собственности". Но прямолинейность в **TOM** отрицании крестьянской собственности в Старой России все же не характерна для науки рубежа веков. Именно поэтому после В.О.Ключевского имеет интерес рассмотреть взгляды на крестьянское вла-А. С. Лаппо-Данилевского, историка позитивистской ориенталение который так же как и Ключевский имел дело с выводами и ма-ШИИ. доставшимися в наследство от историко-юридической териалами, ШКОЛЫ.

Заметное место в историографии русского крестьянства начала ХХ в. занимает сборник "Крестьянский строй" изданный в 1905 г., А. С. Лаппо-Данилевский поместил свою работу об истории гле крестьянских классов. Исследование написано весьма осторожно и лишено категоричных оценок. Лаппо-Данилевский понимает, что различные позиции в литературе по истории крестьянства обусловлены не только субъективными причинами, но и самим предметом исследования. Не обходит автор и проблему "крестьянской собственности". Уже в самом начале изложения истории черных крестьян он отмечает, что "до сих пор исследователи нашей старины не пришли к соглашению относительно того значения, какое следует придавать этим землям (то есть - черным, - С.С.), и выделяет три позиции историков по проблеме черного землевладения.

Одни исследователи полагают, что черная земля, это государственное имущество (И.Д.Беляев, В.О.Ключевский), другие, что черные земли - имущество княжеское, а не государственное (Б.Н.Чичерин, В.И. Сергеевич). третьи, что собственником черных земель яв-

 $177 -$ 

ляется крестьянская волость, а не князь (М.Ф. Владимирский-Буданов)<sup>27</sup>. Да, это скромное примечание Лаппо-Данилевского - одно из первых историографических обзоров. обобщений проблемы "крестьянской собственности". Именно этот момент поставлен нами в начало всего данного исследования. И уже выяснилось, что весьма условно и по существу ошибочно объединение позиций Беляева и Ключевского "Пограничная" черта между историческими концепциями  $\mathbf{B}$ **BMECTE.** вопросе о крестьянском владении проходи внутри намеченной Лаппо-Данилевским классификации. Вопрос оказался сложнее, чем можно было думать.

Но так или иначе, а Лаппо-Данилевский, приведя в своем исследовании различные точки зрения на природу черных земель без отрицания той или иной позиции. признал тем самым существование проблемы "крестьянской собственности" и "государственной собственности", которую обошел в своем "Курсе русской истории" Ключевский. Однако, какова позиция самого Лаппо-Данилевского?

по мнению Лаппо-Данилевского начал выде-Уже в древней Руси. ляться низший слой свободных людей, "сидевших частью на своих, частью на чужих землях. "Именно те, кто сидел на "своих землях", стали со временем именоваться черносошными, а потом и государственными крестьянами. Достоинство подхода Лаппо-Данилевского в том, что он прослеживает процесс развития этого класса крестьян. Историк отмечает, что "вообще положение черносошных крестьян в значительной мере зависело от того взгляда, который сложился у правительства на черные земли". Он прекрасно понимает значение правительственного влияния, оказываемого на черное землевладение в течение веков, вплоть до XIX в. Но главное в позиции Лаппо-Да-

нилевского то, что он видел исторические реалии не только в правительственной политике относительно черного владения, HO H B крестьянском землевладении самом по себе. И потому он указывает, что "первоначально черносошные крестьяне смотрели на них  $(Ha)$ 

 $178 - 12$ 

земли. - С.С.) иначе чем московское правительство". Как бы черные крестьяне не называли свою землю - "нашей" или "княжеской" они ею распоряжались вполне независимо<sup>28</sup>.

На черных землях в XIY-XYII вв.. по мнению Лаппо-Данилевскопроцесс становления, развития крестьянской земельной шел  $\overline{\textbf{TO}}$ собственности, но "черносошные крестьяне не могли, однако, упрособой полного права собственности на землю". Причины, чить  $3a$ "ослабившие развитие своеземческой и общинной собственности", он усматривает в особенностях природы, быта, отношений Русского Севера. Так семейные разделы, частая смена владельцев черных зеспособствовали не только "зарождению индивидуальной собсмель твенности", но и, в известном смысле, препятствовали формироваустойчивой собственнической психологии <sup>29</sup>. Надо признать, нию что Лаппо-Данилевский обратил внимание на очень интересный момент в развитии крестьянского владения. ведь препятствие к развитию права собственности на землю обычно усматривали в давлении правительства.

А что же московское правительство? Очевидно, что Москва стресмотреть на крестьянские земли как на свои собственные. иилась Но князья, - отмечает Лаппо-Данилевский, - "едва ли сознательно стремились к полному стеснению прав людей на землю; московское правительство ограничивало их, главным образом, насколько пользование ими вредило казне". Однако "правительственная точка зрения на черносошных крестьян" проводилась "гораздо резче", когда князь распоряжался волостями "по своему усмотрению". В великий в центре России черных земель почти не осталось: "таким XYII B. во многих из бывших черных волостей прежние крестьобразом,

яне-собственники стали съемщиками чужой земли". Итак, Лаппо-Данилевский считает черных людей крестьянами-собственниками, права однако (и личные, и имущественные), "не были в полной которых. мере обеспечены законом"<sup>30</sup>. Такими черных крестьян застал XYIII в.

 $-179 -$
А. С. Лаппо-Данилевский пишет, что различные категории населевошедшие в класс государственных крестьян, объединены были ния. внешним образом, по признаку "принадлежности короне", ЧТО ЛИШЬ "дает повод предполагать" наличие мысли законодателя о принадлежности земли казне. Однако встав на этот путь, как совершенно справедливо заметил Лаппо-Данилевский: "на такой дороге трудно было остановиться". Поэтому в течение XYIII в. правительство все более утверждалось во взгляде, что земли черносошных крестьян казенная собственность. Лаппо-Данилевский выделяет значение межевых инструкций 1754 и 1766 годов, которыми государство приступило к решительным мерам против обращения черных земель. Хотя " предписания 1766 года не могли сразу подавить существующей практики; но они поколебали некоторые воззрения населения на земельную собственность, укрепляли в его сознании понятие о земельной обеспеченности от государства... и вызывали путаницу в отношени- $AX...^{n31}.$ 

Таким образом. А.С.Лаппо-Данилевский как историк. идущий не от теории, а от реальных земельных отношений, указал, что даже запретительные инструкции XYIII в. (не говоря уже о предыдущих) не могли сразу перечеркнуть земельную практику и представления крестьянства о земельной собственности. Другое достоинство подхода Лаппо-Данилевского в том, что он представляет черное крестьянское землевладение не в статичных категориях историко-юридической школы, а показывает развитие землевладения, которое "снизу" было движением к земельной собственности, а "сверху" - находилось под влиянием финансовых интересов государства. Kak мы помним, ситуация с реформой 1866 г. показала, что государство так и не стало собственником крестьянских земель строго юридически, хотя и шло к тому.

В начале XX в. понимание сложности проблемы "крестьянской

 $-180 -$ 

собственности" не только в общественно-политическом аспекте, связанном с реформированием крестьянского законодательства, но и в историческом все более проникало в литературу. Показательна занятая в последний период своей жизни В.И. Сергеевичем позиция , (ведь, как мы помним, его воззрения проделали путь от признания крестьянской собственности на черные земли до ее отрицания). В 1907 г. в "Журнале Министерства юстиции" (N 2) Сергеевич опубликовал краткую. Но содержательную статью, где исследовал земельное положение черного крестьянства в XYIII в. и затрагивал свои предыдущие выводы, касающиеся крестьянского владения. В начале Сергеевич подтверждает свою прежнюю позицию. статьи что в "домосковскую" старину право владеть землей не было ограничено каи крестьяне владели землей на началах полной. ким-либо классом. собственности $^{32}$ .

Ранее Сергеевич утверждал, что право крестьянской собственности было утрачено в результате конфискаций и способов **ИНЫХ** присоединения этих земель к Москве. Собственником черной земли стал князь. Но очевидно, здесь должен был возникнуть вопрос (который мы в своем месте и предположили): а что конкретно изменилось в положении черных крестьян кроме того, что подать пошла в Москву? Тогда Сергеевич обошел этот очевидный момент. но в статье о XVIII в. данный вопрос возник уже сам собой.

Статья Сергеевича написана на основе наказов крестьян в законодательную комиссию Екатерины II. Историк пришел к выводу, что "все крестьянские и городские наказы знают только землевладение в форме частной собственности". Этот тезис существенно дополняет позицию Сергеевича по вопросу о существовании крестьянской собс-

 $"B$ твенности в России. Историк делает красноречивое сравнение: XIX веке о родовых и вотчинных деревнях получили право говорить только одни дворяне; в старину такая собственность была и у крестьян". А старина-то какая - середина XYIII в.! Кроме "при-

 $-181 -$ 

родных" земель у крестьян того времени были земли "покупные". "крепостные", по-нашему, - указывает Сергеевич, - "благоприобретенные"<sup>33</sup>

Таким образом, обобщая сказанное Сергеевичем, отметим, **YTO** нововведения XYI-XYIII вв., конфискации земель, появление  $BO$ достного общинного владения (в личной, а не в общинной форме) не ликвидировали традиционное. "домосковское" свободное крестьянское владение, которое существовало в середине XYIII в. так же, как и в XIY или XY вв. Вот на эти-то земельные порядки и наложился петровский указ о подушной подати. приведший в условиях свободного земельного оборота к "вопиющему неравенству". Лальнейшее известно: межевые инструкции, введение земельных переделов, реальное общинное владение<sup>34</sup>.

Через год. 7 февраля 1909 года В. И. Сергеевич выступил в Петербургском клубе общественных деятелей. Тема и содержание опубликованного тогда же доклада, перекликаются со статьей 1907 г. Сергеевич повторяет здесь свои прежние выводы об устройстве волостной общины на конфискованных в XIY-XYI вв. землях. При этом ОН ВНОВЬ ВЫДЕЛЯЕТ, ЧТО Общинное владение было не общее, а частное и такой порядок вещей на черных землях XYIII в. "совершенно тот же", каким он был в новгородских пятинах XY в. Сергеевич задает вопрос: "какое юридическое положение занимали эти земли"? По его мнению, "тут мы встречаемся с явлением, которое к нашим понятиям никак не подходит". В чем же специфика крестьянского землевладения? "Отдельные крестьяне, - указывает по этому поводу Сергеевич, - имеют участки княжеской земли в пользовании, а между тем они ее продают, завещают, дарят... Что это княжеская зем-

## до этого нет никому никакого дела. и князь и его правитель-ЛЯ. ство пальцем не шевелят. Итак, земля княжеская, но у крестьян гораздо больше, чем простое пользование ею"<sup>35</sup>. Важно, что Сергеевич здесь подчеркнул особенности крестьянского владения, с тру-

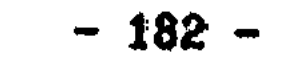

дом вписывающегося в категоричные понятия европейского развития права собственности. В этом - вся проблема "крестьянской собственности".

С точки зрения европейского частного права русские крестьяне не имеют права (как установленного законом правомочия - историческое право не в счет) на государственную или помещичью землю, а следовательно, собственником должно быть признано государство (и дворяне). Но и в рамки права пользования реальное отношение крестьян к земле тоже невозможно вместить, ибо сопровождается это "право пользования" фактами распоряжения землей. Да и само государство не имеет бесспорной и ясной законодательной базы для утверждений о своей собственности на крестьянские земли.

Всегда можно найти аргументы и за то, что черная земля государственная собственность, и за то, что крестьянская. Но и то, и другое не объяснит многовековых земельных взаимоотношений госуларства и крестьянства. Односторонее разрешение проблемы "крестьянской собственности" мнимо, так как противоположная точка зрения просто вытесняется из спора. По существу, путь к разпроблемы крестьянской собственности начинается лишь с решению осознания сложности проблемы, с преодоления ученого соблазна решить дело сразу и категорично.

Исследования В. И. Сергеевича и А. С. Лаппо-Данилевского начала ХХ в. показывают, что проблема "крестьянской собственности" стала внутренней проблемой в наследии историко-юридической школы. А это в свою очередь, подтверждает основания оппонентов С.М. Соловьева и Б.Н. Чичерина середины XIX в., так как не только идейные разногласия того времени и атмосфера подготовки реформы обусловили существование проблемы "крестьянской собственности". то есть спора о принадлежности земли в России, но сама своеобразная русская история, требующая своего оправдания. Или еще коисследования Сергеевича (со всеми их зигзагами) показали. роче,

 $-183 - 183$ 

что односторонние попытки (в том числе и его собственные) решить проблему крестьянской собственности обречены на неудачу.

Путь проблемы крестьянской собственности в русской дореволюционной исторической мысли на этом не закончился. Начало века и предреволюционное время - это период творчества М.М. Богословско-С.Б. Веселовского, в чьих трудах нашла свое место и проблема  $\Gamma 0$ . "крестьянской собственности" как реальный вопрос прошлого и исторической науки, имеющий свое начало в наследии историко-юридической школы и ее оппонентов. Труды Богословского и Веселовского - вне рамок нашей работы. Поэтому отметим лишь, что тенденция в изучении крестьянства олицетворяемая ими, свидетельствует о стремлении к компромиссному решению вопроса о крестьянском владении, к пониманию его исторических особенностей и реальностей.

(без комментария) указать на мнение С.Б.Весе-Позволим лишь ловского. Показывающее отличие его подхода от мнений, например. Ключевского, хотя Веселовский в целом продолжал традиции историко-юридического направления. Так вот. Веселовский указывал. что в результате "постоянных компромиссов" между представлениями государства и крестьян о земле и тягле "получался совершенно особый строй отношений, к которому нельзя применять привычных нам определенных правовых норм: дворцового или черносошного крестьянина XYI-XYII вв. нельзя без существенных оговорок назвать собственником земли, хотя частью по праву, а частью фактически ОН И Обладал самыми существенными правами. из которых слагается право частной собственности на землю..."<sup>36</sup>.

Подводя итог историко-юридическому направлению, следует отмечто на представления этой "школы" о крестьянском владении ТИТЬ.

определяющее влияние оказала идея о государстве как собственнике черной земли. В рамках этого представления крестьяне в принципе не могли считаться собственниками и даже владельцами своей земли. Это - исходный пункт. Такие воззрения являются следствием

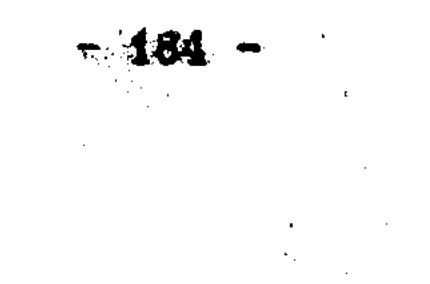

одностороннего понимания русской истории, суть которого в признании определяющим фактором истории государственного-правового начала.

Конечно, анализ земельных отношений минувших веков имеет свои Практика земельных дел крестьян далеко не унифициротрудности. а имеющиеся правила не приобрели той силы в регламентации вана. земельных порядков как юридические нормы XIX - начала XX вв.; правоотношения древней России оплетены межличностными, ПОЛИТИческими связями. что затрудняет разграничение частной и публичной сфер права, "власти" и "собственности".

Несмотря на эти объективные трудности, в построениях С.М. Соловьева. Б.Н.Чичерина. В.И. Сергеевича и В.О. Ключевского. касающихся крестьянского владения, нельзя не отметить существенной лакуны - отсутствие изучения обычного права. В этом - одна из основных черт историко-юридической школы. В древнюю эпоху княжеское. государственное право не могло вытеснить традиционные нормы отношений. Оно лежит лишь на поверхности социальных отношений в крестьянских волостях. И может быть, здесь надо видеть только противостояние. борьбу прав и интересов. но и сосу-He ществование в самобытном единстве. Обращение к традиционным нормам земельных отношений позволяет вплотную приблизиться к реальностям крестьянского землевладения.

Выше была рассмотрена судьба наследия историко-юридической школы по проблеме "крестьянской собственности" (в ее научно-историческом аспекте), а так же самостоятельное развитие этой проблемы в трудах В.О. Ключевского, В.И. Сергеевича, А.С. Лаппо-Да-Исследование показало, что основной тенденцией в нилевского. изучении проблемы "крестьянской собственности" (как проблемы взаимоотношений государства и крестьянства, как проблемы принадлежности земли в России) в русской историографии конца XIX - наявляется тенденция к более углубленному пониманию чала XX вв.

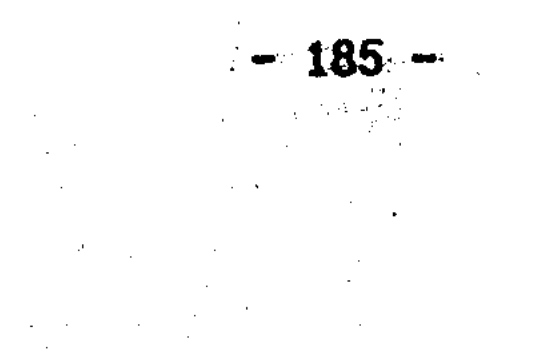

специфики "крестьянской собственности" в России. В трудах Сергеевича и Лаппо-Данилевского происходит отход от однозначной оценки крестьянского (черного) землевладения как пользования госуземлей, характерной для историко-юридической школы дарственной (Соловьев, Ключевский). Проблема крестьянской собствен-XIX B. из внешней полемики со славянофилами переходит в саму ности "школу", становится внутренней ее проблемой. Развитие взглядов Сергеевича тому подтверждение.

Источниковая база у всех историков второй половины XIX в. была в общем-то одинаковая, если не считать писцовых книг. Проблема "собственности" на Руси - это в первую очередь вопрос OCMMCления русской истории в сравнении с историей европейской. Это не только частный вопрос, который можно разрешить каким-то ОДНИМ новым архивным свидетельством. Требуется изучение и понимание так и всей системы земельных отношений в как отдельных сторон. целом. Проблема крестьянской собственности - это не только конкретно-исторический, но и историко-философский вопрос.

Более чем полувековой опыт историко-юридического направления подтвердил, что для понимания крестьянского владения  $\overline{B}$ России недостаточно аргументировать существование только княжеско-государственной или только крестьянской собственности. ADPYMEHTN "за" и "против" есть в обоих случаях. Необходимо изучение реальных земельных отношений и обычного права. Своеобразие земельных отношений в России заключалось в том, что вместе с крестьянским владением развивалось своеобразное крестьянское понятие о земельной собственности. о земельном праве. Крестьянские представления (историческое право), имеющие в основании устойчивую веко-

практику, соприкасались с земельной и финансовой политикой By<sub>10</sub> государства, с новыми европейскими правовыми нормами, что и приводило к возникновению особого земельного строя. Историческая наука начала XX в. только встала на путь углуб-

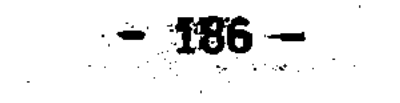

ленного исследования своеобразия земельных отношений в России. Но этот путь определился верно: от отрицания крестьянской собственности в историческом прошлом. к изучению исторически обусловленных форм землевладения и собственности. Мы уже имели воз-(при анализе взглядов К.Д.Кавелина) отметить, **MOXHOCTL**  $4T0$  3aпаднические идейные ориентиры в отношении землевладения на Руси могут вести как к отрицанию крестьянской собственности, так и к ее поискам. Постепенно в русской историографии прокладывал дорогу второй путь. Он не был гладким. К нему мы еще вернемся.

Однако положительная тенденция изучения форм собственности не получила все же продолжения в России в XX в. в силу известных В послереволюционной науке восторжествовали обстоятельств. представления о безземелии и зависимости русских крестьян, а государственные крестьяне по своему земельному положению были приравнены к частновладельческим. На долгие годы проблема крестьянской собственности исчезла из литературы. Дискуссии по проблеме крестьянской собственности возобновились по существу лишь в 60-е И задача перед отечественной наукой в этом вопросе сейчас годы. такая же, как и в начале XX в.: не спорить бесполезно с противоположных и несовместимых позиций, а попытаться выяснить особенности русского земельного строя, так так, еще раз повторим, а не в идейных разногласиях сущность и основание именно в нем, проблемы "крестьянской собственности".

Что касается эволюции самого крестьянского землевладения  $\mathbf{B}$ России конца XIX - начала XX вв., несмотря на все неблагоприятные условия и правительственные зигзаги в XYIII - XIX вв., шло по пути своего укрепления.  $xe$ крестьянское владение все

Крестьянские реформы 60-х годов XIX в. требовали продолжения. Однако в обществе по вопросу о крестьянском землевладении столкнулись разные позиции: от защитников частной собственности, до агитаторов за национализацию всей земли. Проблема крестьянской

 $-187$  matrix  $-187$ 

k.

собственности все более становилась общественно-политическим проблемой настоящего и будущего взаимоотношений госувопросом, дарства и крестьянства.

## СУДЬБА СЛАВЯНОФИЛЬСКОГО НАСЛЕДИЯ.

ý.

矿

Д.Ф. САМАРИН. КНЯЗЬ А.И. ВАСИЛЬЧИКОВ И Б.Н. ЧИЧЕРИН

Вопрос о судьбе славянофильского наследия во второй половине ХІХ в. весьма сложен. После исследований Н.И.Цимбаева не приходится писать о "вечном" характере истинного (первоначального) славянофильства. Однако при этом не следует, конечно. упускать из виду, что идеи славянофилов 40-50-х годов продолжали свое существование и в последующие десятилетия, когда славянофильство как таковое уже сошло с исторической арены общественной мысли. Славянофильские идеи продолжали жить самостоятельно. И много было принять на щит те или иные стороны славянофиль-ОХОТНИКОВ ских взглядов. Не претендуя ни в коей мере на разрешение всего спорного клубка вопросов о соотношении раннего и позднего славяпостславянофильства), нофильства (можно сказать, попытаемся рассмотреть эволюцию некоторых славянофильских идей в земельном вопросе в пореформенное время. В каком направлении развивались славянофильские идеи о земле и собственности? Какое место **OHH** занимают в потоке либерально-западнических, народнических, социалистических представлений 70-х и последующих годов?

Как мы уже выяснили, одной из отличительных черт славянофиль-

ства в земельном вопросе являлось стремление свести к минимуму употребление понятия "собственность". Славянофилы доказывали принадлежность земли народу. крестьянам, исходя из своих представлений о государственном (всенародном) и историческом (собственно крестьянском) праве на землю. "Собственность" в русской  $-188 -$ 

мысли XIX в. воспринималась преимущественно как индивидуальная, частная собственность.

Однако мы выяснили и другое, - что славянофилы, критикуя последствия частной собственности и защищая всенародную собственность, все же не могли обойтись без использования (и признания) понятия " крестьянская собственность" в узком смысле этого слова, по существу, в частно-правовом смысле. Как мы помним, в историческом плане к признанию крестьянской собственности пришел И. Д. Беляев. Но здесь следует подчеркнуть, что в славянофильстве всегда был момент применения понятия "коестьянская собственность" преимущественно к личному крестьянскому владению, тогда как общинный быт трактовался как общее "владение" противоположное "собственности". Преодоление этого ограниченного понимания "собственности" как "частной" собственности и составляет, на наш взгляд, существенный момент развития славянофильских идей в пореформенную эпоху.

Реформа поставила на повестку дня вопрос о крестьянах-собственниках. И одно из основных размежеваний в русской мысли проходило именно здесь: в признании желательности или нежелательности укрепления сословия крестьян-собственников. Выразить свое отношение к становлению этого сословия славянофилам было не менее трудно. чем. например, социалистам. Те и другие настороженно относились к частной собственности. Вот здесь и находится один из главных моментов, разделивших в пореформенные десятилетия постславянофильские идеи от народнических (социалистических) и либерально-западнических. Это, разумеется, был вопрос о крестьянской собственности и о различных ее формах. Здесь историческое

восприятие крестьянской собственности вновь связано с представлениями о настоящем и будущем земельных отношений. В 1879 г. было напечатано (посмертно) последнее исследование И.Д.Беляева - "Лекции по истории русского законодательства". В

189.

50-е годы взгляд Беляева развивался от представлений о государственной (народной) собственности к признанию личной крестьянской собственности в истории России. Общинное владение при этом остаот "собственности". Как же теперь? бы в стороне валось как Принципиальных отличий нет, но в "Лекциях" 1879 г. Беляев отнюдь не разъединяет как прежде общинное владение и личную собственность, а наоборот, ищет точки соприкосновения.

Беляев не отрицает частную крестьянскую собственность, предполагая ее уже "в глубокой древности". "Каждый, кто расчищал дикий лес... - пишет историк, - делался и полным владельцем. собственником занятой им земли". И это крестьянское "право собственности" признавалось законодательством "и в последующее время (в XY и XYI вв.)<sup>"37</sup>. Однако новым словом в "лекциях" было не это, а включение Беляевым частной крестьянской собственности в славянофильскую концепцию общины. Беляев указал на очень простую (казалось бы!) вещь: частная собственность не исключает общины, и более того, частная собственность свидетельствует об общинном устройстве. "служит прямым доказательством общинного быта. а не родового, при котором частное владение было бы невозможно". Итак, частная собственность возможна "только при общинном устройстве". А "общинное владение различалось от частного **ТОЛЬКО** тем, что владелец общинной земли непременно должен был быть членом общества"<sup>38</sup>. Эти мысли непривычны для славянофила. Тем и интересны.  $\mathcal{L}$ 

Беляевский подход тем более важен, что славянофильская тради--ция стремилась развести эти формы: частную собственность и общину. На наш взгляд, суждения Беляева свидетельствуют о развитии

постславянофильской исторической доктрины. Мысли Беляева интересны также потому, что имеют вторую сторону: логика соединения частной собственности и общины в единый организм неизбежно вела мысль дальше - к соединению с "собствен- $-190 -$ 

ностью" самого общинного владения. Этот момент подчеркнем особо.

Рассматривая общинное владение, Беляев идет от традиционной для славянофилов посылки: общинная (черная) земля никому не принадлежит как частная собственность, а является собственностью государства. При этом: "Предоставление земли общинам препятствует разъединению интересов государя и подданных; подданные видят в Государе не частного собственника, но владыку всей земли, отца народа...".<sup>39</sup> Однако при всем традиционализме и иррационализме славянофильского подхода к государству при ближайшем рассмотрении выясняется. что позиция Беляева и здесь в конце концов становится на более твердую почву.

Беляев, конечно, понимал, что отделение права собственности на землю от общины и сосредоточение его в "государстве" не решает вопрос о принадлежности земли в частном смысле. И Беляев все-таки сдел шаги к признанию общинного владения собственностью общины. Хотя это и противоречило первоначальным истинным славянофильским убеждениям об антагонизме "общины" и "собственности". Относительно и домонгольского времени, и после Беляев находит возможным говорить об общинных землях, не только как о владении, но и как собственности общин <sup>40</sup>. Каково же значение этих отрыхарактеристик? Да, то отдельные не развиваемые и не **BOYHNX** подтверждаемые им мысли. Но значение их в другом. Сказать так, -"общинная собственность" не мог ни А.С.Хомяков, ни К.С.Аксаков. Славянофилы 40-50-х годов такие вещи вместе не соединяли. Употребление Беляевым понятия "собственность" применительно не только к личному владению. Но и к общинному свидетельствует, на наш.  $\mathcal{L}(\mathbf{r},\mathbf{r})$  , and the set of  $\mathcal{L}(\mathbf{r})$  $\mathbb{R}^2 \times \mathbb{R}^2$ взгляд, о качественном изменении понятия. Конечно, во многом тому виной сама пореформенная ситуация. но, забегая вперед. отмечто народники, например, так и не изменили "понятия"! Для THM. них "общественное владение" так и осталось антиподом "собственчости"!

 $-191$ 

На указанных эпизодах из наследия И.Д.Беляева, может быть, не стоило подробно останавливаться, однако тезис об общинной собственности имел содержание, обращенное в будущее. Совсем не только об исторических терминах, об историческом прошлом шла речь. Исследования Беляева показывают, насколько труден путь не только к признанию частной крестьянской собственности в России. но и к пониманию того, что, с одной стороны, частная крестьянская собственность не исключает общинного устройства и может являться общинной землей, и с другой - общинное владение  $3TQ$ **TAKXe**  $\sim$ крестьянская собственность. Форма земельной собственности. Последний тезис был весьма перспективен. Ведь в пореформенное время создалась ситуация, когда само общинное владение могло легально, так сказать, встать в ряд частно-правовых земельных форм.

Однако подход к общинному владению как форме крестьянской собственности развивался в обществе и правительстве весьма иедленно и непоследовательно. Господствующей тенденцией в пореформенное время было признание крестьянской собственностью лишь личной собственности. И здесь подчас смыкались позиции и либералов, и социалистов. Лишь немногие деятели указывали на желательность развития именно общинной (общественной) собственности как полноправной (и равноправной) формы землевладения.

Так мы вновь подошли к Д.Ф. Самарину, труды которого, появлявшиеся в печати до самого конца XIX в., к сожалению почти не использовались в отечественной историографии ни при изучении крестьянского вопроса, ни при изучении славянофильства. Д.Ф. Самарин. находясь в тени своего знаменитого старшего брата. выпа-

дал из стройных ученых концепций, так как хотя "славянофильство" как явление дореформенной, николаевской эпохи сошло во второй половине века на нет, но все же эпигоном славянофильства Д.Ф. Самарина назвать никак нельзя. Тем более не свидетельствует его жизнь и деятельность о вырождении славянофильства. Слишком

 $-192 -$ 

серьезен вклад этого исследователя и деятеля в общественную и умственную жизнь России.

В полемике 1861 г. с братом Ю.Ф. Самариным Д.Ф. Самарин отстаивал свое понимание исторического права крестьян на землю, винем основание для реформы без выкупа. И уж, **ДЯ В** конечно. **He** должны были приравниваться к помещичьим крестьянам крестьяне государственные. Наоборот - другое дело. Д.Ф. Самарин исходил **K3** того, что дворянская земля не является частной собственностью помещика, а оброк - не рента за пользование этой "чужой" землей. За юридическим, теоретическим осмыслением крестьянской реформы стояла реальная политика по дальнейшему разрешению земельного вопроса. С полным основанием можно сказать, что Положения 1861 г. лишь начали крестьянскую реформу, разрешение земельного вопроса в России. Многое зависело от ориентиров, которые изберет правительство в дальнейшей своей реформаторской деятельности. Все это заставляло специалистов по крестьянскому делу вновь возвращаться к наследству 1861 г.

И здесь были возможны две точки зрения. Либо развивать заложенный в законодательстве подход к реформе как выкупу земли, либо пока не поздно. отвергнуть его и скорректировать дальнейший ход дел в истинно славянофильском духе, в духе, так сказать, исторической справедливости.

Итак. в каком направлении пойдет реформа дальше? Этот вопрос стал актуален в конце 70 - начале 80-х годов. когда выяснилась необходимость регулирования выкупных платежей и необходимость податной реформы. Все это имеет самое непосредственное отношение к проблеме крестьянской собственности. В нашу задачу не входит изучение законодательства. Нас интересуют взгляды Д.Ф. Самарина как славянофила по указанным вопросам. Сразу заметим, что его мнение - это не одно из многих других мнений. Мнение Д.Ф. Самарина - это принципиальная альтернатива правительственному курсу.

 $-193 -$ 

И остается только сожалеть, что его позиция до сих пор по существу неизвестна.

n mentala kalendari kalendari kalendari kalendari kalendari kalendari kalendari kalendari kalendari kalendari<br>Langs kalendari kalendari kalendari kalendari kalendari kalendari kalendari kalendari kalendari kalendari kale

Времена Секретных комитетов по крестьянским делам канули в прошлое. Стало возможным обсуждать вопросы в печати. В 1880 г. в газете "Русь" (NN 1-3) Д.Ф. Самарин разбирает исследование Ю. Ю. Янсона о развитии крестьянства после 1861 г. и высказывает свое понимание крестьянской собственности. "Мировая собственность, - отметил Самарин, - должна быть... ограждена от захватов личною собственностью..." "На мирскую поземельную собственность должно быть раз навсегда наложено "запрещение", как на неотчуждаемую собственность всего крестьянского сословия"<sup>41</sup>. Вот так не в личном, а в мирском, общинном и даже сословном смысле трактует крестьянскую собственность Д.Ф. Самарин.

С этой позицией неразрывно связана другая его мысль: имеем в виду критику выкупной операции как выкупа земли. Ю.Ю.Янсон исходил из того, что выкупные платежи являются платой за землю и подолжны соответствовать ценности и доходности надела. тому Д.Ф. Самарин же, напротив, полагал, что "выкупная операция никогда не была и не могла быть выкупом собственно земли, а была выкупом повинности, ложившейся частью на землю, частью на лицо"<sup>42</sup>. Суть дела в том, что характеристика выкупа является вместе с тем характеристикой земельного положения крестьянина - как до реформы, так и после. На эту сторону крестьянских реформ (вопрос о сущности выкупа) в отечественной литературе последних десятилетий явно недостаточно обращали внимания. Но это один из принципиальных пунктов осмысления взаимоотношений государства и крестьянства.  $\mathcal{E}_{\mathcal{A}}$  and the second contribution of the second contribution  $\mathcal{E}_{\mathcal{A}}$ 

В Положениях 1861 г. закреплена идея о выкупе крестьянами помещичьей земли (обоснованная в том числе и Ю.Ф. Самариным.  $OIIIO$ нентом Д.Ф. Самарина). Казалось бы, что идея выкупа земли бесспорна и очевидна. Но Д.Ф. Самарин с истинно славянофильской пози-

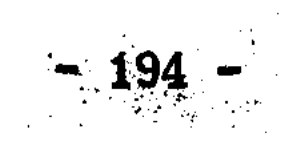

отрицал подобный подход и всю жизнь выступал против выкупа ШИИ земли крестьянами. Уже одна эта постоянность не может не вызыуважения. С полным основанием сын Д.Ф. Самарина Федор в вать "Предисловии" к собранию трудов своего отца мог сказать, **4TO OH** считал точку зрения на выкуп как плату за землю "в основе неверной". Ибо "она исходит не из существа отношений крестьян к земле. как они исторически сложились, а из той внешней формы, которую придало этим отношениям Положение 19 февраля... Такая искусственная теория... не могла дать, по мнению Дмитрия Федорови-- заключает его сын. - правильной основы для практических ча. мероприятий по крестьянскому делу"<sup>43</sup>.

Сам же Д.Ф. Самарин в 1898 г. на склоне лет так описывал ситуацию: когда в 70-х годах возникла необходимость понижения выкупных платежей, то в правительственных кругах преобладала "доктрина" о платежах как взносах на покупку земли. Вера в эту "доктрину" (имеющую, напомним, истоком компромиссные решения Редакционных комиссий) была так велика, - отмечает Самарин, - что не позволяла принимать очевидные меры. Наконец, в мае 1881 г. Император Александр Ш утвердил заключение Государственного совета о понижении выкупных платежей. Вопрос требовал соответствующей разработки. Для этой цели и были приглашены 13 экспертов, среди них Д.Ф. Самарин, князь А.И. Васильчиков, князь А.А. Щербатов, Н. П. Колюпанов. Ф. М. Дмитриев. В. В. Калачев и другие. Д. Ф. Самарин впоследствии указал. что на экспертах лежала обязанность "выяснить непостоянность доктрины" (о выкупе земли) и "положить в основу реформы иное начало<sup>44</sup> ". Все это имеет самое прямое отношение к избранной нами теме, так как повторим, от понимания выкупной операции зависит и понимание крестьянского землевладения. Позиции экспертов разделились. Большинство, мнения которого разделял и Д.Ф. Самарин, полагало, что в вопросе о выкупных платежах "необходимо различать две стороны: общую - принципиальную

 $195$ 

и частную - прикладную ... " При этом "исходную точку составляет уяснение юридического значения выкупных платежей. Оброк, который выкупается крестьянами-собственниками. должен ли быть рассматриваем как повинность или как рента за землю?" От решения "этого вопроса". - подчеркивали эксперты, - будут зависеть все дальнейшие выводы 45.

 $\frac{d\mathbf{p}}{d\mathbf{p}}\left( \left\langle \mathbf{p}^{\dagger}\right\rangle \mathbf{p}^{\dagger}\right) =\left\langle \mathbf{p}^{\dagger}\right\rangle \mathbf{p}^{\dagger}\left( \mathbf{p}^{\dagger}\right) =\left\langle \mathbf{p}^{\dagger}\right\rangle \mathbf{p}^{\dagger}\left( \mathbf{p}^{\dagger}\right)$ 

Для нас важны не количественные отличия повинности от ренты. Нам важно то, что взимание ренты является показателем собственности на землю со стороны получателя этой ренты. Если оброк рента. То о принадлежности земли крестьянам не может быть речи. а если же оброк - повинность, то это свидетельствует в том чисчто отношение крестьян к земле может быть истолковано с поле. зиции не только факта, но исторического права крестьян на на-Вопрос о собственности тем самым лишается фор-Дельную землю. мальной трактовки и приближается к историческому истолкованию. так необходимому при изучении землевладения в России.

Эксперты не игнорировали исторический подход к землевладению: "Никто, конечно, не станет утверждать, - отмечалось в их "мнении". - будто... барщина или оброк во времена крепостного права были рентою за землю; не могли они поэтому и превратиться в нее по Положению 19-го февраля...". Конечно, нам, воспитанным на марксистской идеологии, трудно воспринимать мысли, что барщина и оброк XYII - XIX вв. не есть рента за пользование землей, ибо это противоречит всему, что было написано советскими историками о крепостничестве. Но это же историографический факт, что часть русских исследователей в основном славянофильской ориентации. отказывалась видеть в "оброках" и "барщинах" уплату земельной И это - именно то альтернативное понимание русской исторенты. рии, от которого нам сегодня никуда не деться. "Итак, - заключали эксперты, - оброк не может быть рассматриваем как рента за землю, а должен быть рассматриваем как повин-

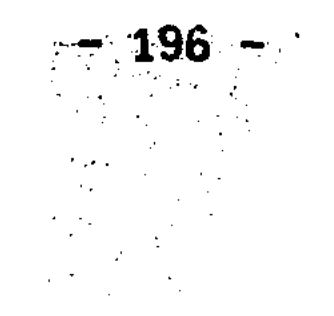

ность". Что касается "объекта" повинности, то раз крестьяне не вправе отказаться от земли и обязаны платить, значит повинность эта имущественно-личная, иначе сказать, личная, соединенная "с подчиненной собственностью". Исток этой повинности - в крепостном праве, которое "не может быть отнесено безусловно ни к сфере гражданского, ни сфере государственного права".  $\mathbf{K}$ Поэтому крестьянская повинность имеет "вотчинно-государственный характер", но "в выкупных платежах она остается при одном элементе государственном". Главный же выход из данной юридической и исторической характеристики повинности эксперты делали такой:  $"Bv$ купные платежи должны быть рассматриваемы как срочные вклады. которыми выкупается вотчинно-личная повинность, а не рента за  $\ldots$  Государство, землю. оставаясь на строго-юридической точке зрения. Может уменьшать выкупные платежи и даже вести дело к полному упразднению их"<sup>46</sup>.

Так мыслило большинство экспертов. привлеченных к подготовке реформы выкупных платежей. Но насколько эти мнения были убеждениями самого Д.Ф. Самарина? Чтобы ответить на этот вопрос, сравним выводы его статей в газете "Русь" (NN 21-22, 24-25), где он одновременно с работой в экспертной группе. летом 1881 г. изложил свои собственные взгляды на вопрос о выкупе. Мы увидим, что Самарина волнует не просто уменьшение платежей. Проблема гораздо глубже. "Следует ли иметь в виду, - пишет Самарин, - исключительно уменьшение податной тягости... или же необходимо воспользоваться этим случаем (в другой раз он не повторится) для достижения еще других, столь же важных целей: устранения вредных пособщинного землевладения, которые влечет за собой Лепствий **RKIT** 

и уравнения в повинностях крестьян бывших помещичьих с выкуп. государственными? Наконец, следует ли... исходить из теоретического основания, что платежи... будучи платежами за землю, должны быть понижены до арендной платы за землю..."<sup>47</sup>.

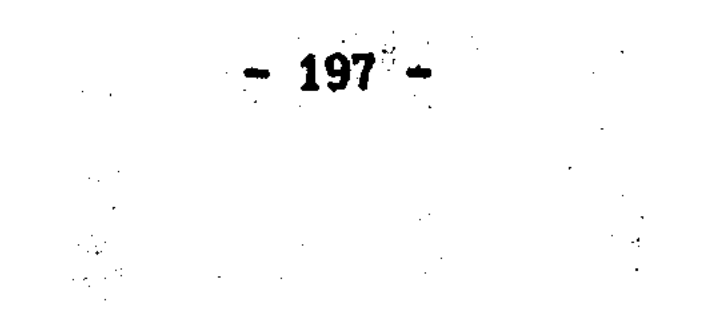

Подчеркнем, что Д.Ф. Самарин считает вопрос о понижении выкупных платежей поводом для достижения других "важных целей" - защиты общинного владения и уравнивания положения бывших государственных и помещичьих крестьян. А все это в целом было выбором пути, по которому дальше должна была двигаться крестьянская реформа, начатая в 1861 г.

Многое зависело от "теоретического основания", то есть понимания сущности выкупного платежа. И здесь Д.Ф. Самарин категоричен, он считает ошибочным предложение уменьшить платежи до ценности земли: "Мы это мнение не разделяем. Ошибочность его исходит из того, что точкой отправления его служит неверный... принцип, будто повинность, отбываемая временообязанными крестьянами, есть арендная плата за землю... и будто выкуп ее есть средство для приобретения ими в собственность этой земли. а не просто выкуп повинности"<sup>48</sup>. Заметим, что в своих статьях Самарин ведет речь об арендной плате, а не о ренте. Но это в сущности равнозначно. Так как взимание арендной платы, так же как и ренты свидетельствует о том, что земля принадлежит тому, кому платят. С точки зрения проблемы крестьянской собственности взимание арендной платы и ренты одинаково показывает, что крестьянская собственность на землю отсутствует.

Следовательно, можно заключить, что частная позиция Д.Ф. Самарина относительно принципиальных оснований к уменьшению государством выкупных платежей полностью соответствует мнению большинства экспертов, привлеченных для подготовки соответствующих рекомендаций. Более того, из сравнения мнений экспертов со статьями Самарина 1881 г. можно утверждать, что именно статьи Самарина оказали решающее влияние на выработку тех рекомендаций Особому совещанию по подготовке реформы выкупных платежей, которые известны как мнение большинства экспертов. Среди них Самарина следует поставить на первое место.

В то же время позиция Д.Ф. Самарина гораздо шире. Существенным моментом является то. что он не проводит различия между помешичьими крестьянами и государственными. Изложив историю оброчной подати государственных крестьян с 20-х годов XYIII в., Самарин пришел к выводу: "... Повинности бывших помещичьих крестьян, так и оброчная подать бывших государственных крестьян имеют cobedшенно одно и то же значение. Ни та, ни другая не может быть выдаваема за арендную плату за землю; - это противоречило бы и истории, и действительности". С таким выводом нельзя не согласиться, ведь если мало оснований считать помещичьих крестьян арендато тем менее оснований считать таковыми государственных **TODAMH.** Самарин обращает внимание, что бывшие крестьян. помещичьи крестьяне платят тяжелый выкуп, а бывшие государственные крестьяне умеренную подать. Исходя из этого, он тезисно формулирует программу в крестьянском деле: "...Следовало бы поставить **CBOЮ** себе целью... - пишет Самарин. - уравнение повинностей бывших крестьян С ПОВИННОСТЯМИ помещичьих бывших государственных крестьян. Цель эта могла бы быть достигнута посредством постепенной. согласованной со средствами государства, замены выкупных платежей оброчной податью..."<sup>49</sup>.

Итак, уменьшение выкупных платежей посредством преобразования их в оброчную подать - таков самаринский план дальнейшей рефор-Почему же правительство сразу же, в 1861 г. не вступило на MN. этот путь? По мнению Д.Ф. Самарина, право помещиков на повинность подлежит выкупу, но "не крестьянами, а всем государством". Так должна была пойти реформа с самого начала. Однако этого не произошло. Самарин тонко пишет: "В свое время правительство, по мно-

гим весьма уважительным причинам, не решалось дать делу такое направление. Пришлось сохранить повинность... признать крестьян временно-обязанными...". Но на каком же основании крестьяне несут теперь частную повинность? Ведь крепостного права уже нет! "Таким основанием. - отмечает Самарин. - представилось право

 $-199 - 1$ 

собственности помещиков на землю...".

Так был провозглашен принцип. что крестьяне несут повинность помещику "в смысле платы за принадлежащую ему землю". И Самарин. в конечном счете, не может признать это правильным. Да, при крепостном праве земля принадлежала помещикам, но она принадлежала Поэтому, по мнению Самарина, необходимо изменить и крестьянам! направление реформы, ибо все же "нельзя было в угоду неверному и неосуществимому принципу приносить в жертву справедливость", "нельзя безнаказанно идти наперекор истории, когда дело касается исторического явления, пустившего глубокие корни в сознании на-Самарин указывает, что "несмотря на провозглашенный родном". принцип" повинность осталась личной, и что так же неудача постигла и все попытки Министерства государственных имуществ превратить оброчную подать в арендную плату<sup>50</sup>.

И здесь все вновь упирается в вопрос о земле. в вопрос о собственности. Ведь если крестьянам нет нужды выкупать землю, то значит она является их собственностью. Однако Д.Ф. Самарин как славянофил рассуждает несколько иначе. Подчеркнув еще раз. **YTO** "ни помещичьи, ни государственные крестьяне не были арендаторами - Самарин делает оговорку, - правда, они не были и собсземли. твенниками ее; они только фактически владели ею". Это очень характерная славянофильская уловка - обойти понятие собственности. Но нас не должен сбивать с толку славянофильский иррационализм. За отрицанием выкупа земли может следовать лишь вывод о крестьянской собственности. Тем более, что принадлежность земли крестьянам, как пишет Самарин, "явление не случайное, а бытовое, продукт нашей исторической жизни... и государство должно было возвести этот факт в право". Сам же Самарин отмечает, что "правительство так и поступило с государственными крестьянами". TO есть признало их крестьянами-собственниками без выкупа.

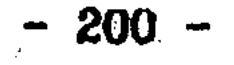

 $\label{eq:2} \frac{1}{2}\sum_{i=1}^n\frac{1}{2}\sum_{i=1}^n\frac{1}{2}\sum_{i=1}^n\frac{1}{2}\sum_{i=1}^n\frac{1}{2}\sum_{i=1}^n\frac{1}{2}\sum_{i=1}^n\frac{1}{2}\sum_{i=1}^n\frac{1}{2}\sum_{i=1}^n\frac{1}{2}\sum_{i=1}^n\frac{1}{2}\sum_{i=1}^n\frac{1}{2}\sum_{i=1}^n\frac{1}{2}\sum_{i=1}^n\frac{1}{2}\sum_{i=1}^n\frac{1}{2}\sum_{i=1}^n\frac{$ 

Таковы последствия того или иного толкования крестьянской по-Поэтому Самарин задает риторический вопрос: винности. "Но если такой исход (как у государственных крестьян, - С.С.) исторически правилен... то не следует ли распространить его в настоящее вреия и на крестьян, состоящих на выкупе?"<sup>51</sup>.

Мы позволили себе столь подробное изложение взглядов Д.Ф. Самарина. чтобы еще раз обратить внимание на те аспекты крестьянского землевладения в России, которые до сегодняшнего дня остаются в литературе в тени, хотя обсуждались еще век назад.

Рассмотрев выступление Д.Ф. Самарина в печати перед реформой выкупных платежей. Уместно выяснить, а насколько реализоролись его рекомендации. что оброк нельзя считать арендной платой или рентой? Со всеми вытекающими отсюда для землевладения последс-ТВИЯМИ.

В 1898 г., подводя итоги. Д.Ф. Самарин писал, что в законе 28 декабря 1881 г. "принципнальный вопрос об юридическом значении выкупных платежей был обойден молчанием". Все это так характерно для деятельности правительства в крестьянском вопросе в XIX в. ! Хотя на практике. Уравнивая крестьян всех разрядов в платежах. правительство исходило, конечно, не из представления о выкупных платежах как срочных взносах для покупки земли, а из представления. Что выкупные платежи - это выкуп повинности, корень которой лежит в крепостном праве 52.

Таким образом, выкупные платежи уменьшились, но как же обстояло дело с их преобразованием в оброчную подать? Чего так желал Д.Ф. Самарин. Вопрос этот получил свое продолжение в податной реформе.  $\label{eq:2} \frac{1}{\sqrt{2}}\left(\frac{1}{\sqrt{2}}\right)^2\left(\frac{1}{\sqrt{2}}\right)^2\left(\frac{1}{\sqrt{2}}\right)^2\left(\frac{1}{\sqrt{2}}\right)^2\left(\frac{1}{\sqrt{2}}\right)^2\left(\frac{1}{\sqrt{2}}\right)^2\left(\frac{1}{\sqrt{2}}\right)^2\left(\frac{1}{\sqrt{2}}\right)^2\left(\frac{1}{\sqrt{2}}\right)^2\left(\frac{1}{\sqrt{2}}\right)^2\left(\frac{1}{\sqrt{2}}\right)^2\left(\frac{1}{\sqrt{2}}\right)^2\left(\frac{1}{\sqrt{2$ 

Когда основные контуры податной реформы стали намечаться, то МИНИСТР ФИНАНСОВ Н.Х. Бунге счел необходимым отправить письмо Д.Ф. Самарину (от 16 июня 1885 г.). где сообщал о предстоящей отнене подушной подати и о преобразовании оброчной подати. В част-

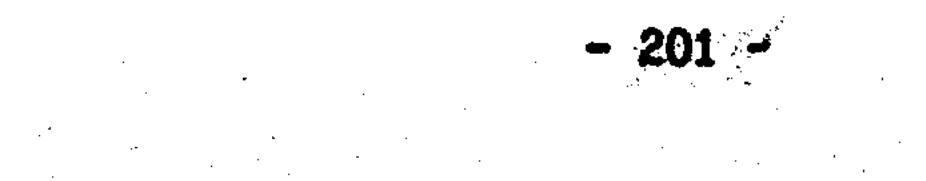

ности Бунге писал: "Мысль ваша об уравнении всех крестьян... приближается к осуществлению. С 1 января 1887 года все крестьдолжны быть уравнены в платежах, причем оброчная подать **ЯНЕ...** подлежит обращению в срочный выкупной платеж. Конечно, вы желали большего - приравнения выкупных платежей к оборочной подати... что не одно и то же..."<sup>53</sup>. Действительно, превращение оборочной подати в выкупные платежи - это прямо противоположно тому, чего хотел Д.Ф. Самарин. Как же отреагировал Самарин на это известие?

20 июля 1885 г. он написал Н.Х. Бунге свой ответ. Опустим те места. где Самарин согласен с министром. "Во всей этой реформе. - прямо пишет Самарин. - одна только мера представляется **MHe** неправильною - это превращение оброчной подати государственных крестьян в выкупной платеж". Но эта "одна" мера столь важна, что выходит далеко за пределы податной реформы. Речь, как увидим, идет о судьбе крестьянского землевладения. "Я нахожу, ПИШЕТ Самарин о преобразовании оброчной подати, - что это в принципе неправильно, так как оброчная подать не рента..." И "если B<sub>0</sub> времена графа Киселева петербургские канцелярии и пытались на основании политико-экономических доктрин превратить оброчную подать в ренту, то ведь это им не удавалось и осталось мертвой буквой. Попытки эти возобновлялись потом... но каждый раз оканчивались неудачею". "Теперь же, - обращается Самарин к Бунге, какими-то судьбами снова воскресла мысль, забракованная 20 лет тому назад. и предполагается установить фиктивный выкуп для ут-. верждения за государственными крестьянами права частной собс-**ТВенности..."** 

По глубокому убеждению Самарина вопрос о выкупе, это не только финансовый вопрос. Но он непосредственно связан и с "особым вопросом" - проблемой крестьянского землевладения в целом. Самарин полагает. что на этот "особый вопрос" следовало бы ответить совсем не так, как на него отвечают сторонники системы выкупа, в

 $\sim$  202  $\sim$  202  $\sim$  202  $-$ 

соторых он резонно видит приверженцев частной, а не общинной робственности. Конечно. Самарин не против личной собственности вообще, но, по его справедливому замечанию, "не мирскую землю следует обращать в мелкую земельную собственность и не на развалинах поземельной общины создавать сословие крестьян-собственников! Мирскую землю следует утвердить как собственность общественную, тогда как выкуп превращает ее в собственность частную"<sup>54</sup>.

Здесь мы вынуждены прервать это в высшей степени интересное чтобы уточнить, почему же так последовательно Самарин письмо. выступает против выкупа земли. Вернемся в 1881 г., тогда Самарин "в России сложились две формы землевладения - оботмечал. что шинная и личная; это продукт ее истории, и каждая из этих борм ниеет право на существование". Не приветствуя национализаторские проекты ликвидации личного землевладения. Самарин тем не менее выступает за решительные меры, способные сохранить существующий мирской земельный фонд. По его мнению, даже выкуп земли "целою общиной" "все-таки будет разлагать поземельную общину". Почему же? Самарин отмечает: "Когда крестьяне покупают где-нибудь на стороне землю. То владеют ею по паям, соразмерно денежному учас-Точно тоже должно естественно происходить и в обществе, THIO... выкупающем свой земельный надел: в сознании каждого домохозяина должно рождаться убеждение, что... он приобретает право не сроча вечное на то число душевых наделов. за которые он вносит HOB. выкупные платежи". Так общинное владение переходит в "подворко-наследственное"<sup>55</sup>

Таким образом. Д.Ф. Самарин против выкупа, так как он разрушает общинное владение изнутри. Но отсюда, разумеется, нельзя сде-

лать вывод, что Самарин против собственности крестьян. Да, Самарин против такой "общей" собственности, которая может распасться в любое время. Но это не исключает в глазах Самарина возможности (и желательности!) существования нераздельной мирской собствен-

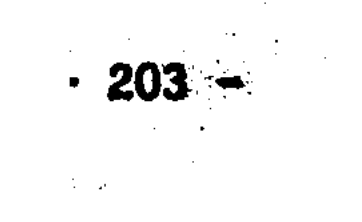

ности. Здесь, на наш взгляд, лежит центральный, ключевой момент в осмыслении многообразия форм крестьянской собственности. И этот момент заключается в том, что не только личная собственность является крестьянской, но и собственность сельского общества - мира так же есть крестьянская (коллективная) собствен-**НОСТЬ.** 

Д. Ф. Самарину пришлось слышать возражения, что при выкупе земли всем обществом земля становится "собственностью сельского общества", тогда как без выкупа, при оброчной подати (за что и ратовал Д.Ф. Самарин) земля превращается в "собственность государственную". Что ж. существенный момент. Самарин отвечал, что подобные опасения беспочвенны и основаны "на недоразумении, **TAK** как права государственных крестьян по распоряжению... землею, те же самые. Которые дарованы крестьянам... Выкупающим свои наделы<sup>\*56</sup>. Однако все же надо признать, что Самарин далеко не всегда проводил границу между государственной и крестьянской собственностью. Сказывалось общее славянофильское убеждение, (еще 40-х годов), что в России государственная собственность - это и есть народная собственность. Но. думается. Д.Ф. Самарин все же шел по пути преодоления этого смешения понятий. Идеалистическая путаница была очень возможна при осмыслении древней истории,  $HO$   $IODB$ форменная реальность оставляла все меньше и меньше возможности для отождествления государственной и крестьянской (частной и общинной, долевой и нераздельной) собственности на землю.

И здесь нам пора вернуться к тому самому ответу. который пи-Д.Ф. Самарин Н.Х. Бунге. Критикуя проект перевода  $ca$   $B$  1885  $r$ .

оброчной подати в выкупные платежи, Самарин указал, что "только принцип общественной собственности может закрепить мирскую землю навсегда за крестьянством и уберечь его от обезземеливания". По мнению Самарина. "в настоящее время следует создавать сельские общества - миры, а не сословне крестьян-собственников". И "пусть

 $-204 -$ 

рядом с такими мирами. владеющими на праве собственности общественною землею... водворяется у нас мелкая частная поземельная собственность, которой назначение служить фактором промышленного сельско-хозяйственного предприятия". Так выглядят представления Самарина о крестьянской собственности. И "таковым, в общих чертах, - как он пишет, - представляется мне строй поземельный, к установлению которого следовало бы стремиться"<sup>57</sup>. Вот что ответил Самарин Бунге.

Можно подумать, что взгляды Д.Ф. Самарина на земельное устройство очень похожи на народнические представления. Но, на наш взгляд, между Д.Ф. Самариным (как и всеми славянофилами) и народниками, социалистами есть существенная разница - именно в вопросе о будущем землевладения. Славянофилы скептически относились к идеям "национализации". "социализции", ликвидации частной собственности, которые с каждым днем становились все "моднее" в радикальных кругах. Так и Самарин скромно пишет, что "нельзя не относиться с надлежащею сдержанностью к агитации, которая у нас несколько опрометчиво ведется в смысле ничем не ограниченного превращения земель. находящихся в личном владении в общинные земли<sup>\*58</sup>. Такое мнение очень далеко от народнических воззрений.

По нашему убеждению, идея об общинной собственности должна была в умах тех, кто ее отстаивал, со временем получить более конкретное, частно-правовое содержание. Либо эти идеи стали бы эволюционировать в сторону государственной собственности, в сторону отрицания собственности (и личной, и общинной). И тогда как идеал стала бы формироваться идея национализации земли. Но это уже сюжет из истории народнической мысли

Славянофильский ум Д.Ф. Самарина был весьма далек, на наш взгляд, от увлечения теориями подобными национализации земли. Подтверждением этого служит его позиция о месте приходских общин в Церкви. ("Москва". 1867. NN 101, 103, 105, 107, 108, 151, 153;

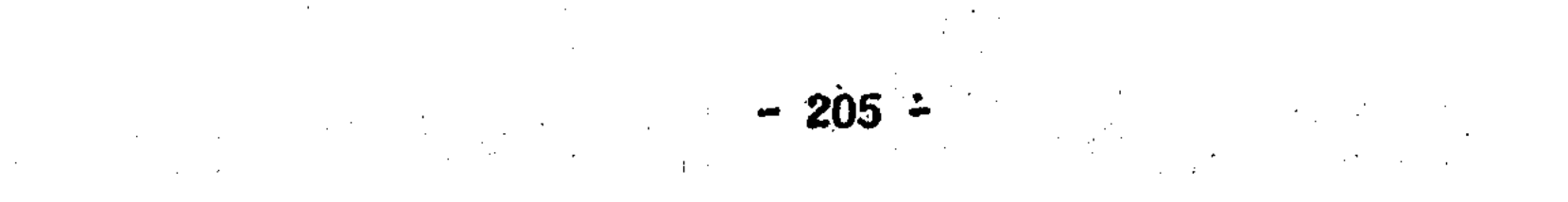

NN 3-5). Параллель здесь совсем не натянута. Самарин отме-1868. что уже с XYIII в. "иерархия стала отрицать право собсчает. твенности отдельных приходских церквей на их имущество и доходы", и что "господствующий ныне взгляд основан на полном отрицании права собственности приходских церквей и на признании такого права... за всею местною церковью... в пределах одного государства". Как видим, альтернатива та же: либо собственность приходских церквей (общин), либо собственность сей Церкви в масштабах государства. Параллель между сельской общиной и приходской пря-**MAR.** 

Закон признает за приходскими общинами некоторые права. HO "все эти законы остаются мертвой буквой". Почему же прихожане не могут воспользоваться своими правами? А потому. - пишет Самарин. - что "большая часть предоставленных прихожанам прав такого свойства, что ими может пользоваться только приход, как собирательная единица... но не каждый прихожанин порознь... Поэтому возможность пользоваться... правами предполагает признание прихода как общества или юридического лица, имеющего определенную организацию и законное представительство". Самарин подчеркивает, что "без этого условия приход никогда не будет иметь ни голоса. ни значения" <sup>эч</sup>.

Мысли, изложенные в статьях о приходе. Д.Ф. Самарин развивал и в Московском губернском земском собрании в 1879-1880 годах. В декабре 1880 г. он поставил перед собранием вопрос о статусе приходских обществ: "Приход. в смысле церковного общества. B смысле юридического лица не признан законом. ...Все пожертвованное в какую бы то ни было церковь признается достоянием He

прихода, а всей церкви русской". По мнению Самарина, эта практика должна прекратиться, поэтому он предложил ходатайствовать, чтобы приходы были признаны за юридические лица, с правом приобретать как движимое, так и недвижимое имущество, и чтобы иму-

 $-205 -$ 

цество каждого прихода было признано за "неотъемлемую собственность" приходского общества  $60$ .

Думается, что позиция Д.Ф. Самарина в вопросе о статусе приходской общины достаточно ясно показывает пореформенный славяно-Фильский стиль мышления. отнюдь не замкнутый на общегосударственных или общецерковных понятиях. Но разве юридическая и экономическая самостоятельность нужна была только приходу? Разве вопрос о праве собственности на имущество (землю) не относится к сельской общине? Разве сельская община не должна, наконец, стать полноправным юридическим лицом - законным собственником отведенной земли? Все эти вопросы тем более очевидны, что Самарин с самого начала своих исследований о приходе указывает: "Что сельские и городские общества в государстве, то самое приходские обшины в церкви"<sup>61</sup>.

Д.Ф. Самарин очень точно уловил дух пореформенной России, когда в 1867 г. писал в "Москве": "В настоящее время все наши формы... ищут себе законного признания и юридического определения. проникает более и более во все сферы нашей деятельнос-Закон... Естественно поэтому, что то, чему закон не дает прочного TH... юридического бытия. что остается как бы вне закона, **OCTACTCA** вместе с тем и вне развития и постепенно вымирает"<sup>62</sup>. Все это с полным основанием можно отнести и к сельской общине. После отмекрепостного права было уже недостаточно бытового существова-HЫ ния общины - требовалось четкое определение ее статуса как земельной организации. Требовалось правовое оформление норм, регулирующих крестьянскую собственность: общественную и личную. К правительство недостаточно уделяло этому внимания. сожалению.

 $-207 - 100$ 

Гораздо проще было декларировать права сословия крестьян-собственников, чем разработать правовую нормативную базу для существования общинной (коллективной) собственности. Выход из общины во второй половине XIX в. был затруднен, но это создавало лишь

видимость укрепления общины. Требовалось ликвидировать исключительность крестьянского землевладения, но отнюдь не при помощи ликвидации общинного землевладения, придания ему  $a \, c$ ПОМОЩЬЮ статуса равноправной формы собственности по общегражданскому законодательству.

Проблема была сложна. И она так и не была решена по настоящему в пореформенное время. В 1895 г. (когда готовилась реформа банка и вновь встал вопрос о надельном землевладе-Поземельного нии) Д.Ф. Самарин отметил, что в России существует три формы. вида крестьянского землевладения (а значит и собственности):  $Ha$ дельная земля (мирская), которой крестьяне владеют на особом общинном праве; землевладение на правах товарищества (промышленное предприятие нескольких крестьян) и личное землевладение, которое ничем не отличается от мелкой собственности вообще. Tak. BOT. Самарин в очередной раз подчеркивает специфический характер и значение общинной (надельной) земли, которая "обеспечивает существование наличных и будущих членов сельских обществ". а поэтому "не может быть ни закладываема, ни продаваема".

Но почему же Д.Ф. Самарин вынужден доказывать просвещенному обществу в самом конце XIX в. то, что было ясно уже в 1861 г. и даже гораздо раньше? Зачем в 1895 г. Самарин вновь вынужден защищать общину и ее землю? Ответ есть тут же, у самого Самарина: "Я не говорю про наших законы: в них до сих пор не выяснено юридическое значение общинных земель: но когда-нибудь двусмысленное отношение нашего законодательства к общинной крестьянской собс-ТВенности должно же выясниться. конечно. и тогда. **УТВердится**  $+63$ принцип неотчуждаемости общинных земель...

Сколько здесь веры и вместе с тем боли за будущее крестьян. за "неузаконенную" до сих пор общину! И сколько здесь подлинной. воспитанной оппозиционности к правительству за "двусмысленное" отношение к общине. Да, государство колебалось в вопросе о

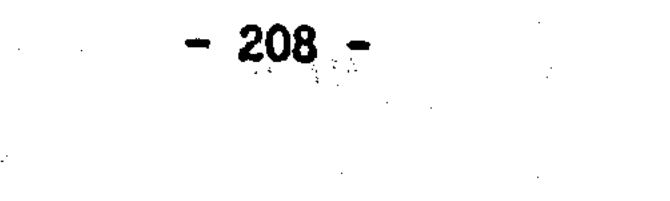

крестьянском землевладении и общине, создавая тем самым основания для славянофильских надежд уже в конце XIX в.

За три года до своей смерти, в 1898 г. Д.Ф. Самарин подводит итоги пореформенной политики правительства в крестьянском вопро-Он отмечает, что "доктрина о выкупных платежах как о выкупе CB. земли" "продолжала существовать". Но и при понижении выкупных платежей в 1882 г., и даже при обращении в выкупные платежи оброчной подати бывших государственных крестьян в 1886 г. "все законодательные мероприятия исходили из взгляда на выкупные платежи как на повинность, в которой все крестьяне должны быть уравнены соразмерно со своими платежными силами. Таким образом, выкупные платежи на практике. "В силу требований жизни и правды исторической" стали повинностью "государственной". что должно было повлечь упразднение выкупа как банковской операции и включение оборотов по выкупной операции в государственную роспись". Последнее произошло уже в 1885 г., а Главнос Выкупное учреждение 1895 г. Так сближались выкупные платежи было упразднено в крестьян с государственными налогами<sup>64</sup>.

Казалось, что дорога к признанию общинной (общественной) собственности наконец-то полностью открыта, казалось, что "доктрина" о выкупных платежах как выкупе земли ушла в прошлое. Ho надеждам Д.Ф. Самарина не суждено было сбыться. История с общинным землевладением второй половины XIX в. в который раз убеждает, что в сфере крестьянского землевладения и хозяйства недостаточно просто практических мер, а необходимо юридическое закрепление существующих форм. необходимо не просто фактическое, но и юридическое преодоление "доктрины" о выкупе земли.

Блажен, кто верует. Д.Ф. Самарин до конца верил в общину и в то, что государство защитит ее. Но наступал XX в., и уже начинали разрабатываться проекты ликвидации общинного землевладения. общинной собственности, которая хотя (после 1861 г., как и до

 $-209 -$ 

него) существовала, но так и не стала равноправной формой собственности - крестьянской собственности.

Жизнь и труды Д.Ф. Самарина позволяют, думается, с полным основанием назвать его "последним славянофилом", психологически и, по существу, идейно, унаследовавшим **СЛАВЯНОФИЛОВ** традиции 40-50-х годов<sup>65</sup>.

Однако славянофильские идеи использовались и "примкнувшими". Один из них - князь А.И. Васильчиков, коллега Д.Ф. Самарина по подготовке реформы выкупных платежей в 1881 г. К рассмотрению взглядов Васильчикова мы далее и приступаем.

Судьба распорядилась так, что князь А. И. Васильчиков в 1881 г. после тяжелой болезни умер (он был болен и когда работал вместе с Д.Ф. Самариным как эксперт). Взгляды князя Васильчикова логичнее рассмотреть все же после воззрений Д.Ф. Самарина, так как он изначально не принадлежал к славянофильскому направлению. Но был ли князь Васильчиков вообще славянофилом? К этому мы еще вернемся, а сейчас, чтобы направить данный вопрос в верное русло, приведем мнение самого князя. Ведь как бы не было велико значение "объективной" оценки взглядов того или иного лица, но существенно и то, как сам человек понимает свое место в общем течении русской мысли.

В 1876 г. в речи по поводу кончины Ю.Ф. Самарина а Славянском комитете князь Васильчиков указал, что хотя и встретился с покойным "слишком поздно". Но тем не менее Юрий Федорович служил ему "путеводителем и примером". И наконец, М.О.Коялович, также в речи в память Ю.Ф. Самарина нашел возможным заявить, что "все мы. гг. члены славянского комитета, в большей или меньшей степени, с

более или менее отчетливым сознанием - славянофилы"<sup>66</sup>. Имелись в виду такие деятели как князь А.И. Васильчиков. А.Д. Градовский, Г.К.Градовский, М.Н.Каринский, В.И.Ламанский, А.Н.Попов и, естественно, сам М.О.Коялович. Думается, эти самооценки нельзя

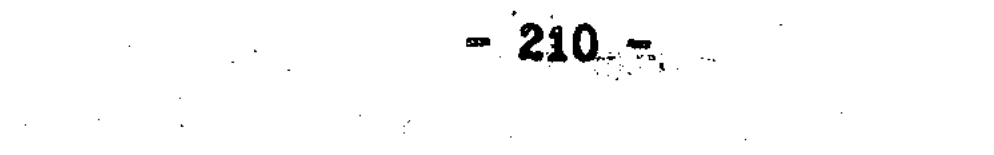

сбрасывать со счетов.

В 1876 г. князь А.И. Васильчиков опубликовал капитальный труд "Землевладение и земледелие в России и других Европейских государствах". Второе издание (1881 г.) вышло без принципиальных изменений. Вся концептуальная сторона исследования осталась прежней. Поэтому мы будем опираться на первое издание, тем более. именно оно вызвало резкую отповедь со стороны как известно. В.И. Герье и Б.Н. Чичерина.

Трудно определить квинтэссенцию воззрений князя Васильчикова на земельные отношения в России. Свободное обращение князя Васильчикова с терминологией оставляет место для различных трактовок его взглядов. И человеку, привыкшему иметь дело со строгой логикой и строгим использованием юридических понятий, читать князя Васильчикова несколько непривычно. Но все же постараемся рассмотреть его воззрения непредвзято.

Лейтмотивом всего более чем тысячестра ичного исследования князя Васильчикова является мысль о "резком различии" между Россией и Западом. Автор стремится показать это на примере истории землевладения. Как же он разрешает вопрос о собственности - основополагающий в земельных отношениях? Пытаясь противопоставить Россию и Западную Европу, князь Васильчиков пользуется однако понятиями из области европейского земельного права. Имеем в виду разделение, различие "собственности" и "владения", заимствованное из арсенала европейских понятий. С точки зрения разделения собственности и владения князь Васильчиков и смотрит на права земельные отношения в России. Что же он видит? А видит он, что "право собственности было шаткое, неопределенное", Что земельные

отношения совершались на Руси " без права. без закона, без всякого порядка, а по случаю, произволу и самоуправству"<sup>67</sup>. Обратим внимание, что князь Васильчиков под "правом" понимает лишь "закон". Князь Васильчиков претендует на славянофильство и  $\sim 211 + 211$ 

крестьянофильство, но совершенно обходит проблематику обычного права, что более подобает, как мы помним, историко-юридической школе. Без изучения обычного права его работа много теряет. Осоэто сказывается при рассмотрении им "владения" на Руси. бенно Одностороннее толкование "права" на землю приводит князя Васильчикова к сомнительным заявлениям, типа: все классы на Руси "от малых князей Рюрикова рода до бобылей и крестьянских детей были в отношении поземельного владения одинако о бесправными" (Т. I. C. XXYII).

Если в Европе начало собственности присутствует во все эпохи. то отличие России нельзя доказать иначе. как отрицая земельную собственность на Руси. Мог ли (даже если хотел!) князь Васильчиков твердо сказать, что на Руси никогда не было понятия о собственности? Вот в этой-то логической ситуации, когда желательно признать отсутствие собственности на землю в России (и тем самым окончательно решить вопрос о "самобытности"). и в тоже время сделать это никак невозможно - вот в этой-то логической ситуапо нашему мнению, князь Васильчиков и был вынужден обра-UMM. чтобы трактовать земельную собственность на Руси ТИТЬСЯ К ТОМУ. как "шаткое" понятие и право. Трудно спорить с такими определевстречающимися в труде многократно. Их ненаучность, по-НИЯМИ. Верхностность очевидны. Можно только согласиться с мнением В.И. Герье и Б.Н. Чичерина. что когда князь Васильчиков в очередной раз пишет о чрезвычайной "слабости" и "смутности" понятий о собственности на Руси, "то это надобно читать так: понятия князя Васильчикова о собственности и наследстве в древней России очень слабы и смутны"<sup>68</sup>

 $\P^{\bullet}(\mathcal{C})$  and  $\mathcal{C}^{\bullet}(\mathcal{C})$  and  $\mathcal{C}^{\bullet}(\mathcal{C})$ 

Князь Васильчиков не ограничился выводом о шаткости собственности на Руси, он попытался дать характеристику земельных отношений на уровне "владения". В васильчиковском противопоставлении "владения" и "собственности" сплелось все - и оппозиция к Европе

 $-212 -$ 

и. одновременно, невозможность отойти от ее правовых воззрений.

В 6-й главе, посвященной истории землевладения России.  $\mathbf{B}$ князь Васильчиков вновь повторяет свою любимую мысль, что "понятие о поземельной собственности... в русской земле было издревле до новейших времен так шатко и смутно, что едва проникало в И сознание народа и правителей". Васильчиков напоминает, что "само это слово не встречается ни в наших летописях и грамотах, ни в наречии нашего простого народа... " (Т. I. C. 297). (Последний момент общеизвестен, но, как увидим, возможна и принципиально иная трактовка данного факта русского правового сознания.) Так, читателям о шаткости собственности, князь Васильчиков напомнив переходит к "владению".

По его мнению. в отличие от собственности, которая существовала "как-будто в виде исключений из общего правила" (то есть не как законодательная норма, а как привилегия, пожалование), владение землей занимало на Руси несравненно большее место. "У нас, пишет Васильчиков, - с древнейших времен было очень твердое понимание слова и дела в смысле держания. занятия, пользования землей". В отличие от шаткой собственности "владение как факт. как заимка... составляло, повидимому, очень твердую основу" и "давность освящала это право". Князь Васильчиков справедливо указывает, что "земля считалась принадлежностью того обывателя-хлебопашца... который на ней сидит, и пространство владения определялось тоже фактическим пользованием, объемом эксплуатации" (Т. І. С. 297). Или еще: если в России основой владения были занятие, распашка, расчистка земли - а "эти работы исполняпростым народом, то он и приобрел на земли неотъемлемое лись

право владения" (Т. І. С. 343; см. так же: С. 338). Крепость крестьянского владения князь Васильчиков отмечает применительно и к общинному владению XYII-XYIII вв. - тогда "право мирского владения" в отличие от права частной собственности служилого сосло-

 $-213 - 128$ 

вия было "бессрочное, ненарушимое и неотчуждаемое" (Т.  $I.$   $C.$  $455$ ).

Какой же вывод можно сделать из наблюдений о твердости "владения" на Руси и устойчивого применения этого понятия для обозначения принадлежности земли? На наш взгляд. вывод может быть один: понятие "владения" на Руси было шире соответствующего европейского понятия "possessio" и включало в себя отношение Другими словами, "владение" было синтетическим "собственности". русским понятием, которым обозначалась принадлежность земли и на праве собственности, и как фактического владения. На Руси, в условиях недостаточной дифференциации вещного права (по европейским меркам), обычно, кто владел вещью фактически, тот и являлся собственником в полном смысле этого слова. "Факт" и "право" дифференцировались здесь гораздо меньше, чем в Европе и, по существу, в сфере землевладения - совпадали.

Мнение о том, что русское понятие "владение" заключает в себе и "собственность" (dominium), не ново. Во введении мы указали, что этой точки зрения придерживался один из известнейших историков русского права М.Ф. Владимирский-Буданов. По нашему убеждению, именно на этом пути можно найти истинные ответы на вопросы о собственности в России. Иначе мы никогда не выйдем за рамки неконструктивного отрицания.

Что касается князя А.И. Васильчикова, то он, как видим, наоборот. подчеркнуто разъединил "владение" и "собственность" между По его мнению, "нигде право собственности не собой. было **TAK** шатко, а право владения... так твердо, как у нас" (Т. I. C. От "владения" до "собственности" один шаг. Но князь 297). Raсильчиков все же не ищет точек соприкосновения этих явлений. Почему? Об этом уже сказано: источник узкого понимания им "владения" - в узком понимании "права" собственности, только как закона.

Князь Васильчиков старался свести к минимуму представления о собственности на Руси, но он не мог вообще отрицать "собственность" как известные права, которыми в реальности обладали различные субъекты русского общества, будь-то дворяне или кресть-А в некоторых случаях он прямо распространял право собсяне. твенности на "землевладение". Так, отмечая "неразличимость" форм Руси между собой в европейском правовом смысле, владения на князь Васильчиков называет княжеское, боярское, вотчинное и крестьянское землевладение "видами поземельной собственности". При этом он указывает: "Право собственности приобреталось... большей частью по праву заимки. по давности владения: оно и терялось вместе с отбытием владельца, при отъезде вотчинника... при переходе крестьянина на другую землю". Ну, и конечно, тут же вновь - о шаткости права собственности (Т. I. C. 333-334).

Где же истина? Почему князь Васильчиков, отождествляя фактически "собственность" и "владение", не признал открыто этого, не сделал последнего шага к пониманию подлинной специфики земельных отношений в России? Трудно сказать, что направляло его при отрицании землевладельческого опыта Европы на путь тех же европейских правовых понятий. В поставительно политика и поставительно по

Думается, здесь следует еще раз вспомнить, что князь Васильчиков игнорировал проблематику обычного права. Славянофилы  $xe$ (А. С. Хомяков, К. С. Аксаков, И. С. Аксаков, Д. Ф. Самарин), развивая идею "исторического права", тем самым все ближе подходили к изупросто народных традиций, но именно обычного права, чению He согласно которому жил народ. и согласно которому регулировались из века в век повседневные земельные отношения. Изучение обычно-

го права логически вытекало из славянофильских исторических Но князь Васильчиков вместо того, чтобы развивать воззрений. проблематику обычного права, пошел по иному пути и оставил совсем в стороне крестьянское право собственности.

 $-215$
А именно изучение крестьянского права могло лучше всего показать условность разделения на Руси "владения" и "собственности". Князь Васильчиков поверхностно воспринял не только западную науку, но и отечественное славянофильство. Он не уловил (или не захотел увидеть) того, что в земельных вопросах славянофильство содержит две тенденции, проявившиеся в трудах Ю.Ф. Самарина и Д.Ф. Самарина. Князь Васильчиков не вник в существо различий между ними и использовал идеи братьев Самариных бессистемно.

Славянофильствуя, князь Васильчиков сам стал жертвой антиевропейского подхода: все понятия о собственности и праве он мыслит в европейском духе и потому не находит их в России. Отсюда -"шаткая" собственность и "твердое" владение. Антиевропейский подход оборачивается апологией европейского права. Здесь не помогает даже своеобразная логика князя Васильчикова. который попервым стал рассуждать: не было европейского права собсжалуй. твенности на Руси, а был один произвол, ну, и слава Богу! Нет. не скрыть этим отрицанием зависимость от европейских ПОНЯТИЙ. Требовалось не голословное отрицание Европы и ее опыта, требовалось изучение своих, отечественных понятий, представлений о собственности (в том числе и в сфере обычного права). Ведь не могли же, в конце концов, не вырабатываться в течении столетий на Руси свои понятия о собственности! И мог ли путь формирования отечественных правовых понятий быть таким же, как в Европе?

теоретическое отделение "собственности" от На наши взгляд, "владения" не только личная установка князя Васильчикова. HO подход, заимствованный у Ю.Ф. Самарина. Недаром князь Васильчиков признавал себя его учеником. Вспомним, стержневая идея Ю.Ф. Самарина заключалась в том, что "историческое право" крестьян он признавал лишь как право фактического владения. Отсюда и выкуп. Это и есть формально-юридический подход к земельным отношениям. базирующийся на строгом разделении права собственности и права

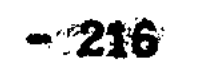

владения, закрепленном еще в римском праве. Почему Ю.Ф. Самарин славянофил - занял такую "западническую" позицию, мы уже отмеча-Но если иметь в виду, что у славянофилов имеется две точки ЛΜ. зрения на крестьянское землевладение (Ю.Ф. Самарина и Д.Ф. Самарина). То мнение князя Васильчикова хотя и противоречиво, **HO BCC** отделяя "собственность" от крестьянского владения в историxe. ческом плане. Он продолжает воззрения именно Ю.Ф. Самарина.

Однако сказать только, что князь Васильчиков стоит на позиции Ю. Ф. Самарина, еще недостаточно. Дело в том, что Ю. Ф. Самарин не отрицал прав собственности за дворянским сословием, а по мнению Васильчикова, "владельцами" были не только крестьяне. Все -"бояре и смерды, мужи и мужики, помещики и крестьяне держали земли и смешивали это право держания, занятия, заимки с правом собственности" (Т. І. С XXX). Но все же, кто тогда, в конце концов. был собственником земли. если все были "держателями", владельцами? Ответ у князя Васильчикова, конечно есть. И в этом своем ответе он идет уже не за Ю.Ф. Самариным.

Прежде всего отметим отношение князя Васильчикова к такому важному для понимания собственности, земельных отношений вопросу, как проблема соотношения верховной "власти" и "собственности". Вспомним, сколько по этому поводу полемизировали И.Д.Беляев и Б. Н. Чичерин. Вопрос не схоластический. Так вот. спрашивая: "принадлежит ли земля князю как собственнику или как государю?" - Васильчиков прямого ответа не дает. Он считает, что эти "два были так смешаны в умах князей и людей древней Руси. понятия" что наука ничего тут разобрать не может". и что "все старания ученых исследователей старины различить эти два понятия оказыва-

ются безуспешными" (Т. І. С. 302, 350, прим. 6). Да, слишком легко князь Васильчиков обходит труднейший вопрос. Упоминая о трудах И.Д.Беляева как источнике, князь Васильчиков, тем не менее умалчивает, что Беляев аргументированно выступал против

 $217 -$ 

отождествления государя с собственником всей земли.

По мнению князя Васильчикова, земельное устройство России хачто "княжение. то есть политическая власть. рактеризуется тем. сливается с землевладением, государство с землей, и вся территория, раз на всегда и на вечные времена, признается общенародным впоследствии государевым и государственным имущестдостоянием. вом", так что и "через 1000 лет после призвания Варягов... русснарод все еще признает землю - царскою, и право распоряже-КИЙ ния, государя ставит выше всех прав частной и общинной собственности" (Т. І. С. 301-302). Вот так.

Характерно, что здесь князь Васильчиков не употребляет поня-"государственная собственность". Свидетельствует ли тогда тие представление об "общенародном достоянии" о склонности Васильчикова к социализму? Ответ может быть разным. Но думается, что его позиция все же ближе к славянофилам. а не народникам. "Общенародное достояние" - не цель для него, а утопическое воспоминание о прошлом. И хотел бы князь Васильчиков опровергнуть существование собственности в России. Да невозможно это! Вот и придумал он свою "шаткую" собственность.

Однако следует подчеркнуть, что предпосылки к этому были в самом славянофильстве. Мнение князя Васильчикова о земле как государственном имуществе продолжает линию уже не Ю.Ф. Самарина. а А. С. Хомякова и всех тех деятелей, кто полагал государство представителем народа. Здесь был значительный элемент ретро-утопии. И утопический элемент в исторических представлениях славянофилов продолжен (независимо от них) в социалистическом нап-**MOT** быть

## равлении.

В отличие от социалистов славянофилам "государственная собственность" нужна была не столько для перспективы, сколько для истолкования крестьянской реформы. для обоснования исторических прав крестьян. Поэтому и у князя Васильчикова "шаткость" собс-

- 218 -

твенности направлена в первую очередь против дворянского землевладения. Он считает, что "право частной и родовой собственности было и осталось чуждо русской земле до XYIII века", и что до 1785 г. дворянство ничего "кроме фамилии... по наследству не передавало. и владело имуществами по такому же условному праву как и крестьяне... ". Трактуя так дворянское владение, князь Васильчиков становится на точку зрения не Ю.Ф. Самарина. а на ту позицию. которая была названа ранее истинно славянофильской. Ю. Ф. Самарин исходил из реальной неравноправности сословий. И это заложено в Положениях 1861 г. Но князь Васильчиков трактует суть реформы иначе.

Период дворянского господства с 1785 по 1861 гг. не изгладил. по его мнению. "чувства равноправности обоих сословий", и когда наступил "день рокового расчета". дворяне и крестьяне "помирились на дележе земель, сознавая, что право на землю, по букве закона дарованное одним... по преданию, еще живому в народе, принадлежит и другим, всем русским людям, тянувшим тягло устроения российской империи" (Т. I. C. 457-458). Такая точка зрения на принадлежность земли и на реформу 1861 г. является чисто славянофильской и весьма далека от социалистических воззрений. Разве могли социалисты XIX в. согласиться с тем, что в реформе 1861 г. произошел мирный и справедливый дележ земли?

Для понимания позиции князя Васильчикова, считавшего, что законных прав на землю ни у кого не было. Важно знать, что отношения между людьми и государством он объясняет через призму понятия "обязанность", а не "право". Здесь - один из основных пунктов исследования. С самого начала князь Васильчиков подчеркивачто "владение землей было у нас не право, а обязанность, не преимущество высших сословий, а повинность низших классов, черных людей" (Т. І. С. XXYI). Таким образом, надел крестьян и верстание помещиков, семейные разделы, тягло и служба, - все эти

 $\mathcal{L}^{(k)}_{\mathbf{z}}$  ,  $\mathcal{L}^{(k)}$ 

 $-219$ and a strong of the state of the state of the state of the state of the state of the state of the state of the<br>The state of the state of the state of the state of the state of the state of the state of the state of the st

обязанности и права на Руси основывались на общем начале: - владение, т.е. держание земли, есть обязанность, повинность, от коей не изъемлется никто из обывателей русской земли". Отсюда Васильчиков справедливо заключает. что европейскому и князь римскому понятию о "праве собственности" на Руси противополагалось понятие о "земском тягле, которое означает не право, а повинность" (Т. І. С. 343-344). Против последнего трудно возра-ЗИТЬ.

Тяглый, служилый характер землевладения в России очевиден. Но следует ли из этого, что землевладельческих "прав", как таковых. не было? Ведь если право сопряжено с обязанностями. то верно и обратное - и нет обязанностей без прав. Думается, нельзя в русской истории разделять абсолютно земельные права и обязанности. Тягло ни в коей мере не отрицает и не исключает собственности на но накладывает на нее свою специфику. связанную в частземлю. ности, как отмечалось, с совпадением "владения" и "собственности". То, что землевладение, это не только "повинность", но и "право", находит подтверждение в распоряжении землей как помещиками, так и крестьянами. Князь Васильчиков в курсе этих фактов. но чтобы доказать "шаткость" собственности и конечную принадлехность земли "без остатка" государю и государству. **OH ВЫНУЖДЕН** предметом купли-продажи объявить не имущество, не землю, а лишь "право собирать оброки и доходы с людей и земель", - "имущество же, - согласно ему, - оставалось все-таки государевым" (Т. I. C. XXYI-XXYII). Нужно ли говорить, что такие "доказательства" отсутствия прав у землевладельцев не выдерживают критики, ибо противоречат самим источникам - частным актам.

Здесь самое время вспомнить, что труд князя А. И. Васильчикова нашел широкий резонанс. Как же, передовому обществу импонировало, что "князь" стоит не на дворянских, а на демократических, народных позициях. Однако главным отзывом на его труд все же

 $-220 -$ 

стали отнюдь не одобрительные рецензии, а критический, в подлинном смысле слова, разбор В.И.Герье и Б.Н.Чичерина, вышедший отдельной книгой в 1878 г. Совсем не без оснований профессора обвиняли князя Васильчикова в дилетантизме. Это было истинно так. проведя собственных исследований по истории русского землев-He ладения. Он и к трудам предшественников отнесся избирательно цитируя нужное и оставляя в стороне неподходящее. А порой и вообще обходясь без доказательств, полагаясь лишь на свою концеп-Поэтому противоречий - крупных и мелких - избежать князю **ЦИЮ.** Васильчикову не удалось. Обо всем этом подробно изложено в замечательном разборе Герье и Чичерина, не без изящества названного "Русский дилетантизм и общинное землевладение". Многоплановая полемика Герье и Чичерина с князем Васильчиковым заслуживает отдельного исследования. Здесь же мы остановимся именно на общинном владении: в трактовке как критиков, так и автора.

Князь Васильчиков - сторонник общинного владения, а не частличной собственности. В историческом аспекте вопрос был не ной. нов. Уже упоминалось, что князь Васильчиков пользовался исследованиями И.Д.Беляева фактически как первоисточником. Но дилетантизм проявился и тут. Как мы помним, эволюция Беляева в вопросе общинном владении шла от государственной собственности к ОÕ собственности крестьянской: личной и общинной. Беляеву не удалось в споре с Чичериным отстоять идею об исконности общинного владения на Руси. И "вина" в этом в первую очередь, разумеется Чичерина, который в полемике с Беляевым бесспорно аргументировал иную позицию. - что общинное владение имеет позднее происхождение и что предшествовало ему частное. Личное землевладение. Так западник (Чичерин) способствовал признанию славянофилом (Беляевым) ни много ни мало - частной крестьянской собственности на землю. В этом мы находим и парадокс, и известную закономерность познания земельных отношений в России.

 $-221 -$ 

И в полемике с князем Васильчиковым Чичерин (а часть "Русского дилетантизма", посвященная России, принадлежит бесспорно его перу) ссылается уже на своего прежнего оппонента Беляева. признавшего в "Крестьянах на Руси" существование крестьянских поня-Чичерин подчеркнул, что в вопросе тий о собственности на землю. древности общинного владения "мы имеем собственное сознание  $\mathbf 0$ противника. Г. Беляев перерыл все грамоты... не нашел в них ничего в свою пользу, и молча перешел на другую сторону"<sup>69</sup>. То есть на сторону Чичерина.

Но перешел ли Чичерин на сторону Беляева? Вот вопрос! Чичецитируя выводы Беляева о крестьянах-собственниках на Руси. рин, о праве крестьян продавать свою землю. и не вспоминает, что сам в конечном счете всегда отрицал крестьянскую собственность. И это "умолчание" весьма характеризует самого Чичерина. Думается. крестьянская личная собственность против общинного владения это не только прием и средство у Чичерина для доказательства позднего происхождения общинного владения. Нельзя не увидеть в позиции Чичерина о крестьянском землевладении внутреннего неразрешимого противоречия всего историко-юридического, западническо-Неразрешимого - именно в традиционных рамках направления. ro este di un persono di un persono di un persono di un continenti di un occidenti di un occidenti di un occidenti di un occidenti di un occidenti di un occidenti di un occidenti di un occidenti di un occidenti di un occid Противоречие это можно охарактеризовать как антиномию "ШКОЛЫ". между западническим стремлением к частной собственности и традиционной установкой историко-юридической школы на государственную, а не крестьянскую собственность в историческом прошлом Рос-Выбраться из этого противоречия можно было лишь сии. разорвав порочный круг отрицания крестьянской собственности, то есть вый-

дя за рамки привычных историко-юридических представлений "rocyдарственного" направления. Князь Васильчиков. "не обративший" внимания на поворот во вэглядах Беляева - дилетант. Чичерин же - ученый в подлинном европейском смысле этого слова. И поэтому Чичерин, понимая, что

 $-222 -$ 

молча согласиться с Беляевым в вопросе о существовании крестьянской собственности на Руси, это значит оставить в своей концепции крестьянского землевладения вопиющее противоречие, поставил, в конце концов. итоговую точку. И связано это с вопросом об общине не только в историческом, но и в перспективном плане.

Б.Н.Чичерин как западник - сторонник, безусловно, частной собственности. а не мирского владения. И как сторонник личного права на землю. Он даже ведет речь о желательности "уничтожения общинного владения", и развития "класса мелких собственников"<sup>70</sup>. Позиция ясна. Кажется, что это вопрос сугубо экономический и политический. Вопрос настоящего и будущего, и история здесь мало чем может помочь. Естественный ход выделения из общины и образоличной собственности у крестьян узаконен Положениями 19 вания февраля 1861 г., но для Чичерина этого недостаточно. Он ищет дополнительные аргументы против общинного владения. Хотя казалось бы вполне достаточно просветительской агитации за выход из общины и упрощения условий выхода.

Чичерин не просто отстаивает целесообразность частной собственности. не просто выступает за нее, Чичерин весьма своеобразно аппелирует к истории. Но отнюдь не к опыту свободного черного крестьянского землевладения. Чичерин не делает такой ретроспекхотя трудно найти лучший аргумент против общинного владе-THBH. чем свидетельства об исконной частной крестьянской собс-НИЯ. твенности на Руси. Что же мешает Чичерину воспользоваться выводами своих же исследований? А мешает то, что он не желает расставаться с постулатами историко-юридической школы, которые он не  $\mathcal{L}_{\text{max}}$  ,  $\mathcal{L}_{\text{max}}$ забывал никогда. Даже в полемике с Беляевым.

## Итак, Чичерин, неудовлетворенный медленным ходом развития крестьянского землевладения, присоединяет к мнению о естественности выхода крестьян из общины ссображение, как он сам пишет, "другого рода", которое существенно "видоизменяет" саму поста-

новку вопроса об эволюции крестьянского землевладения. Не трудно догадаться, что речь идет о более "высоком" уровне проблемы - о принадлежности земли как собственности.

Чичерина, общинное владение после освобождения По мнению крестьян поставлено в такое положение. в каком оно "никогда **He** было прежде". Чем же отличается общинное владение до 1861 г. и после? Дело в том, полагает Чичерин, что "и в древней России и в новой, при участковом владении и при мирском, собственником земли всегда считался в черных землях князь, а впоследствии государство, в частных же землях владельцы, а никогда крестьяне"<sup>71</sup>.

Вот и выяснилась окончательно позиция Чичерина! Стало быть, хотя еще в 1856 г. Чичерин пришел к выводу о существовании на Руси частного крестьянского землевладения как "потомственной собственности", но перевесила все же исходная мысль - об изначальной принадлежности земли на Руси князьям. Здесь нет ничего нового - эта идея стержневая для историко-юридической школы вплоть до В.О. Ключевского. Но можно отметить, что Чичерин развел понятие собственности как бы по двум этажам: "верхнему",  $r_{\text{ne}}$ вопрос о принадлежности земли, о собственности решается принципиально, и "нижнему", - где вопрос о собственности не более, чем вопрос форм землевладения - личного или общинного.

Так какие же следствия и аргументы против общины и за частную собственность выводит Чичерин из существовавшей, якобы,  $\mathbf{cooc}\rightarrow$ твенности государства на крестьянские земли? "С освобождением крестьян, с выкупом угодий, - указывает Чичерин, - земля в первый раз с начала русской истории, сделалась полною собствен-

ностью крестьян. Обязанность превратилась в право, повинность в собственность". И здесь Чичерин спрашивает: "кто же тут является собственником: община или отдельные домохозяева?" И отвечает. что, очевидно, "собственником земли делается тот, кто ее покупает, а покупают ее отдельные домохозяева, которые платят выкуп из

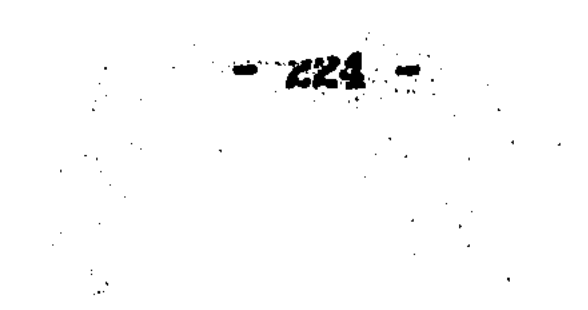

собственного кармана, по количеству душ, на которые они получили А община не более, чем "поручительница" при уплате вынадел". купной ссуды - "долга, лежащего на участке", который уже и "ныне должен быть признан полною собственностью покупающего ее крестьянина". Таким образом, если община не была собственником земли накануне реформ, если на Руси никогда не бывало общинной собственности. То тем более не может быть ее и после реформ. когда земля выкупается отдельными крестьянами. Такова логика Чичерина. помощью идеи об отсутствии крестьянской собственности в Так с истории России он борется со сторонниками общинной собственности в пореформенный период. Отсюда не удивительно, что он считает выкупной платеж не податью, а платой за землю, соразмеримой с ценой земли<sup>72</sup>.

Однако, как выяснилось при изучении взглядов Д.Ф. Самарина, возможна и иная, альтернативная трактовка истории землевладения, самих крестьянских реформ и будущих преобразований. Одно дело. отрицать в прошлом за крестьянами всякое право на землю. если Тогда общинная собственность, действительно, не имеет никакой опоры, и так сказать, легальных оснований в пореформенную эпоху. Но если исходить из того. что крестьяне в лице своих общин и до реформ имели право на землю, что пореформенные платежи не взнос за чужую землю, а повинность, то картина существенно меняется. земля в прошлом принадлежала крестьянам, если в ка-Ведь если кие-то периоды истории мы можем говорить о крестьянской собственности, а значит, и об общинных (мирских, деревенских, волостных) формах этой крестьянской собственности, то уже и агитиотмену общинной собственности после 1861 г. было бы  $3a$ **DOBATЬ** значительно труднее. Это понимал и Чичерин, поэтому он "пожертвовал" в борьбе с пореформенной общиной такой "козырной картой" как установленные им же факты частной крестьянской собственности в XY-XYII вв. А ведь на этот последний момент - как на заслугу

Чичерина указывал, как мы помним, в те же 70-е годы К.Д.Кавелин.

Так, ввиду своей общественно-политической линии на отрицание общинной собственности в пореформенный период. Чичерин окончательно поставил точку над поисками крестьянской собственности в историческом прошлом России. Чичерин пришел к тому с чего начал. Но возможно было иное истолкование наследия историко-юридической ШКОЛЫ.

Б.Н. Чичерин вышел из противоречия - крестьянская собственность или государственная. - "пожертвовав" собственность крестьянскую. В качестве обратного примера приведем позицию П.Н.Милюкова, который, исходя из тех же западнических установок на частную собственность. использовал "жертву" государственной собственности. Имеем в виду полемику уже начала XX века на известном совещании русских либералов. будущих кадетов, по аграрному вопросу в апреле 1905 г. в Москве.

На этом совещании, где определялись ориентиры новой аграрной реформы. довольно широко было представлено мнение о необходимости национализации земли в России (А.В.Васильев, П.А.Вихляев, Н. А. Каблуков, А. М. Колюбакин, В. В. Яновский - как видим, не только социалисты защищали эту идею). Использовался аргумент, **YTO B** России, якобы, крестьянской собственности не было, что идея частной собственности чужда России, и потому собственником земли должно быть государство. Мысль эта была к тому времени не нова и использовалась в своих интересах различными общественно-политическими силами. Идея национализации земли на упомянутом совещании либералов не прошла. Заслуга в том - М.Я. Герценштейна.

П. Н. Милюков же обратил внимание на исторический аспект. **OH** 

- указал: утверждение А.В.Васильева, что "идея частной земельной собственности была чужда прошлой истории России неправильно". "Идея эта в России. - подчеркнул Милюков. - вовсе не нова и не наносна, как это утверждает проф. Васильев; как известно, даже

 $-226 -$ 

общинное владение во многих местах России покоится на развалинах господствовавшей прежде в этих местах частной собственности"<sup>73</sup>. Так западник вышел за пределы "государственного" историко-юридического направления. Но что это, как не продолжение идей Б.Н.Чии В.И. Сергеевича о крестьянском землевладении черина. да XY-XYIII вв. ? Только с иным акцентом. Однако кто может поручитьчто сделано это было Милюковым не в целях далеких от науки? CЯ. И подтверждается старая истина, что история крестьянства никогда не будет иметь в России чисто академического значения. Может, так и к лучшему.

Нет. не были споры о земле в России просто учеными спорами о словах и понятиях. Ни в 70-е годы XIX в., ни в начале XX столетия, ни сегодня. Крестьянские реформы 60-х годов только начали благоустройство крестьян в России. И процесс этот ни мало не был завершен. Более того, ничего 1861 г. в вопросе о земле не предрешил. все зависело от того, куда пойдут реформы и законодательство дальше. т.е. в сторону укрепления общинного владения (наряду с личным) или его разрушения. Понимал это Д.Ф. Самарин. Поэтому-то он столько своих (увы!) скромных усилий положил на исправление правительственного курса в крестьянском вопросе в 70-е и 80-е годы, когда 1861 г. был уже, казалось, давно позади.

Понимал все это и Б.Н.Чичерин. Понимал, что реформа 1861 г. разрешила земельный вопрос лишь отчасти и потому таила в себе возможность различного дальнейшего развития. Чичерин однозначно был за частную крестьянскую собственность, но несмотря на заявчто выкупной платеж это плата за землю, а не повинность, ления. и что выкуп - дело индивидуальное - уверенности у него в разру-

шении общины не было. Именно поэтому он искал дополнительные аргументы типа того, что крестьянской собственности никогда не суцествовало. а следовательно, и община также не может претендовать на право собственности на землю. Чичерин хорошо знал, что

 $-227 -$ 

есть альтернативное (славянофильское) понимание выкупа и крестьянских прав на землю, и от того, на какую позицию здесь встанет правительство, зависела дальнейшая судьба общины. Ибо 1861 г. судьбу русской общины не решил. Земельный статус общины (а вместе с тем и отдельных крестьян) не был определен окончательно. Чичерин, казалось бы, уже предначертал гибель общины через выкуп земли крестьянами и замену общинного владения частной собственностью, но тем не менее, в итоге своих критических размышлений "надобно сказать", что исходные правовые начала выон отметил: частной крестьянской собственности "не выяснены и самим купа и законодательством". Итак, Д.Ф. Самарин сожалел, что окончательно определен статус общинной собственности, а Б.Н.Чичерин -He. частной крестьянской собственности. Но Чичерин гораздо более уверен, нежели Самарин, поэтому он утверждает, что правительство "обязано выяснить", зафиксировать правовую природу выкупа и частной крестьянской собственности окончательно. "... И это выяснение будет смертным приговором мирского владения"<sup>74</sup>.

И Д.Ф. Самарин и Б.Н. Чичерин, каждый по своему и со своей позиции ждали этого окончательного правительственного "выяснения": что есть общинное землевладение - форма собственности или пережиток крепостничества? Самарин и Чичерин в пореформенное время олицетворяли собой альтернативу в дальнейшем развитии земельного вопроса в России. На наш взгляд, более оптимальной была ЛИНИЯ Д.Ф. Самарина, так как он отнюдь не отрицал целессобразности распространения "коммерческой" частной крестьянской собственнос-Его позиция была менее односторонняя и менее воинственная. TH.

Вот только в определении судьбы общинных надельных земель ОНИ расходились полностью. Самарин считал. как указывалось, что их необходимо сохраннть от распродажи, а Чичерин, наоборот, полагал. что час общинного владения уже пробил. А о чеи мечтал князь А.И. Васильчиков? Как он представлял

 $-228 -$ 

дальнейшую судьбу крестьянского землевладения? В его представлениях о крестьянском владении пореформенного периода больше реализма. нежели в рассуждениях о прошлом. Князь Васильчиков констатирует, что в землевладении происходят перемены: земля от дворян переходит к "новым владельцам" (промышленникам, торговцам, спекулянтам, с одной стороны, и к крестьянам - с другой). Эта "черта". По его мнению, является "главной характеристикой" пореформенного "социально-аграрного" положения. Конечно, князь Васильчиков желает перспективы не "спекулянтам", перепродающим землю, а крестьянам. Ссылаясь на практику, он отмечает, что несмотря на скудость крестьянских капиталов. "коренное, действительное землевладение все-таки остается и усиливается в руках крестьянства". А вывод? Вывод напрашивается сам собой. И князь Васильчиков считает вправе заключить, что "будущность России принадлежит крестьянской поземельной собственности" (Т. I. C.  $504 - 505$ ,  $548 - 550$ ).

Но что же князь Васильчиков понимал под "крестьянской собственностью"? К концу своего труда он. наконец-то сам признал. что крестьянская собственность, земельный надел, это "не только право, но и обязанность". А ведь применительно к старой Руси он, как помним, разделял землевладение как "право" и как "обязанность". Применительно к пореформенному времени князь Васильчиков, на наш взгляд, выразился намного точнее: все крестьянские права и обязанности соединяются в выражении "тягло". которое есть "основное понятие русского крестьянского землевладения" (Т. 2. С. 733). Итак, крестьянская собственность во второй половине XIX в. - это и право, и обязанность. Но очевидно, что такая ситуация не новость пореформенного времени, а исконная особенность русского крестьянского землевладения, идущая из глубины веков. Здравомыслие князя Васильчикова проявилось и в том, что он не стал продолжать спора об общине, о преимуществах общинного и

 $-229 -$ 

участкового землевладения; спора, по его мнению, "исчерпанного в русской литературе и публицистике". Писалось это им, напомв 1876 г. Что ж, князь Васильчиков явно переоценил ситуа-HKM. ибо полемика об общине еще не раз возвращалась на крути ЦИЮ. своя. Вместо того, чтобы еще раз обсуждать старую тему, что лучше - общинное или личное - князь Васильчиков указывает. вслед за Ю. Ф. Самариным, что община отнюдь не "коммуна", что крестьянское землевладение, это (скажем своими словами) система двухуровне-То есть, хозяйственное пользование землей в миру единоличвая. ное, семейное, но в отличие от частной земельной собственности. в русской общине " право собственности принадлежит обществу", а не отдельному домохозяину" (Т. 2. С. 699-702). Вот что такое крестьянская собственность в общинной форме. И Чичерин восставал именно против такого понимания "крестьянской собственности", против общинной, коллективной собственности, отказывая ей и в прошлом, и в будущем. Для него существовала только универсальная собственность и не было никакой особой "крестьянской" частная собственности. Но мирская, общинная собственность была реальностью - пусть до конца юридически и неоформленной. И претензии здесь могут быть направлены, конечно, не к крестьянам (им-то не надо было ничего уяснять!), а к правительству, которое под давлением различных политических и социальных сил и интересов оставило после 1861 г. вопрос об общинной земле в двусмысленном состоянии.

Князь Васильчиков, не смешивая в своей ученой апологии общины общинную собственность и единоличное пользование, не абсолютизирует переделы земли. Более того, он неоднократно подчеркивает. переделы "составляют бесспорно самую вредную сторону нашего **YTO** мирского быта" (Т. 2. С. 712, 715, 739. 741). Можно подумать, что это мысли ярого сторонника частной собственности. Но, нет, это его собственные мысли. и выступая против чрезмерно частых переделов, нарушающих хозяйственное использование земли, он ни в

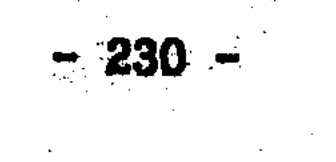

коей мере не отрицает общинную собственность на землю. Это лва вопроса! Землепользование и хозяйство в общине следует **DA3HWX** установить по возможности рационально. но это не должно нарушать прав общины на землю в целом.

Община не должна превращаться в номинального собственника земли. Да это и невозможно, пока государство законом не отменит общинное владение и не введет частную собственность и единонаследие. Историческое преимущество общинного владения над дворянсчастным. - указывает князь Васильчиков. - в том и состоит. KMM. что последнее "из рода в род все мельчает и дробится", а первое остается "в целом своем составе, подразделяемом между членами общества. Но нераздельном в общем своем объеме" (Т. I. C. 551). Это - и "аз", и "я" общинного землевладения, в этом и цель, **H** значение общинной собственности. Нельзя не заметить, что представление князя Васильчикова об общинной собственности перекликается с мнением Д.Ф. Самарина. также считавшего невозможным разделение общинной собственности. понимая ее, правда, не только как неотъемлемую собственность конкретного мира, но и шире, как неотъемлемую собственность всего крестьянского сословия. Впрочем, все это взаимосвязано.

0 дальнейшей судьбе общинного владения князь Васильчиков предпочитает не гадать: "... Распадется ли мирское общество, перейдет ли оно в другую форму... - эти вопросы праздные, которые могут служить предметом остроумных гаданий, но не серьезного обсуждения. и мы можем их предоставить решению грядущих поколений"  $(T. I. C. 551).$ 

Такова позиция князя Васильчикова относительно крестьянской собственности в пореформенный период. Он не абстрактный защитник общины, он указал, что крестьянская собственность в основе своей имеет взаимосвязь личных и общинных интересов (частное пользование и общинная собственность), а также интересов государства.

Очень многие в ту пору указывали на общинное владение как явление противоречащее началу собственности. На что князь Васильчисо свойственной ему непредсказуемостью отвечал. что община **KOB** не только не отрицает вообще собственность, а наоборот, есть в своем роде "наивысшее, даже несколько преувеличенное подтверждение прав собственности и семейного быта" (Т. 2. С. 733). Ла-ла. сказано парадоксально. Но речь идет все о том же. - землевладение на Руси не только право, но и обязанность: вырос человек. завел семью, - и хочешь не хочешь, а получай землю. Тяни тягло.

Так князь Васильчиков защищался сам и защищал общину от обвинений в "коммунизме". Но все же, присутствуют ли в воззрениях князья Васильчикова коммунистические. точнее социалистические элементы? Это отдельный вопрос, который может увести в сторону. Поэтому отметим сейчас, что имеется аргументированное мнение В. И. Герье и Б. Н. Чичерина, согласно которому идеи князья Васильчикова о "хозяйственном равенстве" и т.п. свидетельствуют о "смутной социалистической пропаганде" в его труде. Князь Васильчиков "проповедует социализм так же, как известное лицо в комедии Мольера говорило прозою, само того не ведая". И еще: "Князь Васильчиков дилетант во всем, он дилетант и в социализме"<sup>75</sup>. Основания для таких оценок, конечно, есть. Со своей же стороны заметим, что в планах радикального переустройства общества значительное место во второй половине XIX в. занимали проекты не просто обобществления, но огосударствления, национализации земли. И вот поэтому князь Васильчиков не совсем "социалист". Здесь оказывается, что у "заклятого" идейного противника Чичерина

есть, на удивление, и нечто с ним общее. Начнем с чичерина. Свою позицию относительно возможного огосударствления собственности Б.Н. Чичерин недвусмысленно сформулировал вскоре после полемики с князем Васильчиковым в труде (ныне забытом) ПОЧТИ "Собственность и государство", вышедшем в 1882 г. Чичерин указы-

 $-232 -$ 

вает, что все европейское развитие было высвобождением права собственности. Но есть ли это "окончательный результат истории". - спрашивает он. - "или мы должны ожидать нового поворота и новых стеснений права собственности?"<sup>76</sup>.

В главе "Поземельная собственность" Чичерин раскрывает **CBO<sub>e</sub>** отношение к проектам частной собственности на землю. "Передача всех орудий производства в руки государства проповедуется явными и последовательными социалистами". - пишет он. - "Но есть философы и экономисты, которые не решаются идти так далеко... Движимый капитал они не считают возможным отнять у лица... но поземельная собственность, по их мнению, должна принадлежать общесткак целому. так как силы природы, по существу своему, сос-BY. тавляют общую принадлежность человечества". Чичерин критикует европейские проекты ликвидации частной собственности с позиций экономических (собственность как цель, стимул, хозяйственный интерес), нравственных (собственность как домашний очаг) и политических (класс собственников как опора против разрушительных влияний и сверху, и снизу). И вывод его прост: сосредоточение земли в руках государства приведет к тому, что никто не будет собственником, и потому бедность, а не богатство сулит будущим поколениям "национализация земли". которая ничто иное как "останавливающийся на полудороге социализм"77.

Эти "неопровержимые доводы" против национализации земли,  $\mathbf{n}$ мнению Чичерина. "имеют силу и против общинной собственности". Чичерин считает, что в случае сосредоточений значительной части земельной собственности в руках общин (что и наблюдается в Рос-

сии) крестьяне будут "только арендаторами". Но почему же? Ведь не о государственной же собственности идет речь у сторонников общинной собственности. Государство действительно может быть "далеко" от народа, и потому право собственности государства не может быть одновременно правом крестьянина - и юридически, и в

 $\label{eq:2.1} \frac{1}{\sqrt{2}}\int_{\mathbb{R}^3}\frac{1}{\sqrt{2}}\left(\frac{1}{\sqrt{2}}\right)^2\frac{1}{\sqrt{2}}\left(\frac{1}{\sqrt{2}}\right)^2\frac{1}{\sqrt{2}}\left(\frac{1}{\sqrt{2}}\right)^2\frac{1}{\sqrt{2}}\left(\frac{1}{\sqrt{2}}\right)^2.$  $\label{eq:2} \frac{1}{2}\sum_{i=1}^n\frac{1}{2}\sum_{i=1}^n\frac{1}{2}\sum_{i=1}^n\frac{1}{2}\sum_{i=1}^n\frac{1}{2}\sum_{i=1}^n\frac{1}{2}\sum_{i=1}^n\frac{1}{2}\sum_{i=1}^n\frac{1}{2}\sum_{i=1}^n\frac{1}{2}\sum_{i=1}^n\frac{1}{2}\sum_{i=1}^n\frac{1}{2}\sum_{i=1}^n\frac{1}{2}\sum_{i=1}^n\frac{1}{2}\sum_{i=1}^n\frac{1}{2}\sum_{i=1}^n\frac{$ 

хозяйственно-экономическом смысле. При государственной собственности крестьянин, действительно, арендатор. Но община, ведь это же крестьяне! Почему же право общины не может быть правом Te крестьян ее составляющих, почему же общинная собственность **He** может быть собственностью крестьянина этой общины? Почему в общине крестьянин "обречен" быть только арендатором. словно он на чужой земле, а не собственником - на праве, разумеется, не частном, а общинном? Вопросы эти, на наш взгляд, не праздные.

Чичерин. думается. незаслуженно поставил на одну ступень национализацию земли государством и общинную собственность без всякой национализации. Конечно, и общинное владение может существовать в условиях государственной собственности.  $0$  yem meyтал Н.Г. Чернышевский. Но тогда это именно владение, точнее пользование государственной землей, а не право собственности. В этом - суть различия между общинным владением и общинной собственславянофилы пореформенного времени (Д.Ф.Самарин, ностью. И князь А.И.Васильчиков) уже не просто защищают традиционное общинное владение, они приходят в условиях распространения правовых начал к мысли о необходимости общинной собственности в отличие от неопределенного статуса дореформенной общины. Тем-то и отличаются славянофилы (и 40-50-х, и 60-70-х годов) от социалистов и демократов, что не исключают понятие и право собственности из исторического контекста крестьянской общинной жизни. Для них, в отличие от социалистов, община не средство для ликвидации частной собственности, а самоценность. Община существовала в России и в крепостные времена и должна сохраниться во времена новейшие. Если для этого община (а не отдельный крестьянин) должна стать собственником надельной земли - значит так тому и быть. Новая эпоха диктовала славянофилам новые мотивы. И таким мотивом была, повторим, идея не просто общинного владения, HÓ общинной собственности.  $\label{eq:2} \mathcal{L} = \mathcal{L} \left( \mathcal{L} \right) \left( \mathcal{L} \right) \left( \mathcal{L} \right) \left( \mathcal{L} \right)$  $\Delta \phi = 0.000$  and  $\phi = 0.000$ 

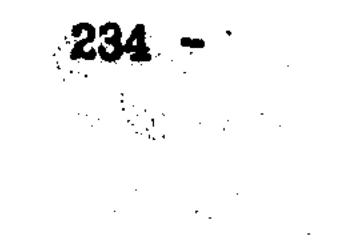

Чичерин, в отличие от славянофилов, отказывал общине в праве на существование. Считая общинное владение результатом **TOPO** "древнего правила", что "бесправное население сидело на чужой земле, помещичьей или казенной" (вспомним В.О. Ключевского), он и пореформенную общину не мог признать жизненной формой собственности. Чичерин считал невозможным сосуществование в России двух. форм собственности: личной и общинной. А так как в общину он не верил. то был убежден. что "господствующая в высших слоях частная собственность разложит наконец общинное владение"<sup>78</sup>.

Тенденциозность позиции Чичерина очевидча. Ибо, что может мешать сосуществованию частной собственности и общинной. если это сосуществование было бы законодательно урегулировано? Тем более, что сторонники общинной собственности славянофильского типа далеки были от мысли отменить всю частную собственность, сосредоточив ее в руках государства. Идея националиации была в полной мере чужда славянофильскому духу. Славянофилы могли строить свои утопии относительно давно минувших дней, но подозревать их в политическом радикализме, направленном на отмену всей существующей системы общественных отношений, невозможно без большой натяжки.

Чичерин полагал. что идеи князя Васильчикова ведут к уничтожению всякой земельной собственности и превращению государства в одну огромную латифундию. Но с этим трудно согласиться. Ведь дахе. касаясь перехода, т. е. передачи дворянских земель крестьянам, князь Васильчиков пишет: надо следить, чтобы этот процесс совершался "мирным путем, без насилий и нарушений прав частных лиц и сельских обществ". Кажется, все это очень далеко от планов национализации, экспроприации земли. И наконец, он прямо критикует "наших народолюбивых юношей", которые как и европейские революционеры пытаются увидеть в русской общине основания для "излюбленных ими учений об упразднении собственности...". Князь Васильчиков обоснованио заключает, что "наш мирской быт... не

 $235 -$ 

представляет никаких элементов для разрушения собственности и семейства"<sup>79</sup>. И это так, если, конечно, не считать индивидуальную собственность единственно возможной формой земельной собственности. Община, соединяя в себе крестьянские права и обязанности не расшатывает, а наоборот, "связывает", укрепляет, стабилизирует начало крестьянской земельной собственности. Но чтобы признать это, надо сначала признать другое - что свет клином не сошелся на личной собственности.

Итак, защита князем Васильчиковым общинной собственности не является пропагандой национализации земли. И относительно национализации, отмены земельной собственности его позиция не столь уж далека от позиции Чичерина. Здесь они оба, несмотря на разное отношение к общине, "несоциалисты". Нельзя не видеть в этом моменте проявления либеральной тенденции в славянофильстве, несовместимой с "социализмом" в 70-е годы так же, как и в 40-е. Хотя многие славянофильские идеи второй половины XIX в. претерпевали изменение. Но это и не мудрено. Изменилось время.

В заключение отметим, что, на наш взгляд, вопроса: социалист или славянофил князь Васильчиков - не существует. Это понимали и его суровые критики Б.Н.Чичерин и В.И.Герье. когда утверждали. что у князя Васильчикова "под рабочей блузой социалиста надет бархатный, славянофильский кафтан<sup>\*80</sup>. Известное сравнение! Что важнее: внешнее обличье или сокрытое содержание? Вопрос тоже праздный. Князь Васильчиков мыслил себя продолжателем славянофилов - и этого довольно. А если он где и напутал славянофильские идеи с социалистическими. так этому сами его критики нашли достаточно точное объяснение и определение - русский дилетантизм.

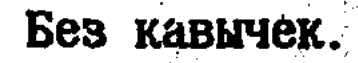

Но и при этом труд князя Васильчикова об истории землевладения свидетельствует об эволюции славянофильства от идеалистических представлений о "всенародной собственности" к необходимости

236

правового оформления общинной собственности как совокупности и конкретности тысяч и тысяч русских миров. разбросанных на просторах России. Иначе община исчезнет. Надеяться на ее внутренние источники сохранения было уже - во второй половине XIX в. - невозможно. Требовался щит общинного права собственности.

Преодоление утопизма всегда болезненно. Тем более это было верно для такого умеренного течения как славянофильство. Сотканное из нитей раннего антикрепостнического либерализма и народности, оппозиционного толка, славянофильство не могло сохранитьпореформенное время без изменений как цельная идеология. CЯ  $\mathbf{B}$ Преодоление утопизма, в том числе и в вопросах земельной собственности, шло трудно, и этот процесс был одновременно не только развитием, но и отрицанием прежнего раннего славянофильства. Первым отрицанием славянофильских представлений о земле в эпоху реформ - внутри самого движения - был Ю.Ф. Самарин. В дальнейшем вопрос жизненности направления зависел. на маш взгляд, от того, насколько удалось бы славянофилам и их сторонникам соединить вместе "общину" и "собственность". Идея общинной собственности (как основной формы собственности крестьянской) должна была стать программной для пореформенного славянофильства. К сожалеэтот вопрос, несмотря на усилия Д.Ф. Самарина и князя **НИЮ.** А.И.Васильчикова, ни научно, ни тем более в политико-правовом аспекте не получил должного разъяснения и решения в постславянофильстве. Но чем меньше чувствовался в славянофильстве упор на общинную собственность, тем ближе было оно к исчезновению как положительная, подчеркнем, и самостоятельная крестьянская программа. И тем труднее было проводить грань между славянофильством и многочисленными радикальными (либеральными и социалистическими) аграрными проектами последних десятилетий XIX в. Умеренные славянофилы так и не стали радикалами. И потому исчезли. Славянофильство растворилось. Но место их в общественной жизни не

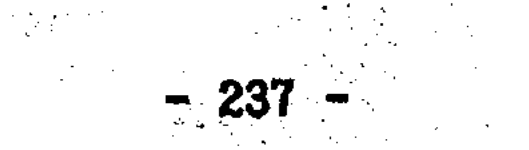

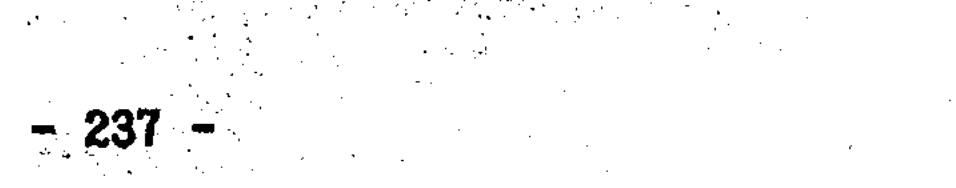

могло пустовать. Новые силы пришли. И только тогда стало окончательно ясно, кем для России были славянофилы XIX в.

## НАРОДНИЧЕСКАЯ МЫСЛЬ: "ЗА" И "ПРОТИВ" СОБСТВЕННОСТИ НА ЗЕМЛЮ. **T.B. ILIEXAHOB**

Как мы могли убедиться при изучении славянофильства и западничества, проблема крестьянской собственности постоянно переходит в проблему земельной собственности вообще. Это относится и к народническому направлению русской мысли. Тогда, в конце XIX в., возможные последствия деятельности народников просматривались смутно. Но в силу того, что народнические идеи имели известные последствия, само это направление приобрело в глазах потомков гигантские размеры. Мы не будем рассматривать умственную и революционную борьбу народников против государства. Обратим внимание на само народническое мировоззрение, те его стороны и моменты. которые имеют отношение к избранной нами проблематике. Понятие "народническая мысль" распространяется в данной работе не только на народников XIX в., но и на так называемых "неонародников"<sup>81</sup>.

Сердцевину аграрно-крестьянского вопроса в России после отмены крепостного права составлял вопрос земельный, то есть вопрос оптимального земельного устройства в интересах как крестьян, так и общества в целом. Народники имели в этом вопросе свои ориентиры и цели. При изучении народнических представлений, в земельном вопросе внимание исследователей обычно склоняется к общине. 0днако земельный вопрос гораздо шире вопроса об общине, так **KAK** касается и земельного положения государства. Мнения народников о преимуществе общины над личным владением есть только внешняя сторона взглядов народников в земельном вопросе. Ведь вопрос о земле, это не только вопрос о формах землевладения, но, главное, вопрос о собственности, о принадлежности земли, о правах на нее.

 $-238 -$ 

Проблема земельной собственности в истолковании народнических авторов не привлекла пока должного внимания исследователей. Даже в обобщающей историко-экономической литературе эта тематика специально не выделяется<sup>82</sup>. То есть имеются отдельные наблюдения, но народнические взгляды как направление в земельном вопросе не Сюжет широк. И разумеется в нашей работе освещены исследуются. лишь некоторые (но достаточно характерные) моменты народнического наследия. В последниках и последника

Итак. в представлениях народников о земле и собственности Ha i первом плане община. Но всегда ли в земельном вопросе это было Община как институт скрывала более теоретический (тогглавным? да), но и более фундаментальный (в исторической перспективе) вопрос о собственности. Проблема собственности заняла значительместо в спорах начала XX в., в эпоху оформления партийных HOE аграрных программ и реформ П.А. Столыпина. Однако полемика в аграрно-крестьянском вопросе имеет, как уже отмечалось, свои истоки в спорах XIX столетия. И здесь не обойтись без взглядов народников. Кроме того, изучение народнического наследия в вопросе о собственности позволяет, как нам кажется, обратиться и к более широкому вопросу взаимосвязи народничества и марксизма в России.

Предыдущее исследование русской исторической мысли подтвердичто в вопросе о земле, о крестьянской собственности имеется JIO. исторический и общественно-политический, поэтому и два аспекта: взгляды народников будут рассмотрены соответствующим образом.

В народнической историографии крестьянства (а именно здесь обсуждались в основном проблемы земельной собственности) выделяются имена В.И. Семевского, А.Я. Ефименко, П.А. Соколовского. Рабо-

ты этих авторов позволяют выявить тенденцию развития народнической мысли в изучении крестьянского землевладения. Как известно, для народников характерно положительное отношение к общине. Но в ходе изучения ее истории исследователи народнической ориентации  $-239$ 

не всегда приходили к одинаковым выводам.

Становление А.Я. Ефименко (урожденной Ставровской) как исследователя произошло в 60-70-е годы под влиянием мужа, ссыльного народника П.С.Ефименко. Кроме того, сама среда крестьянского Севера способствовала возникновению у нее интереса к истории крестьянства. К изучению русского народа А.Я. Ефименко подходит через рассмотрение народного мировоззрения, составной частью которого является обычное право. И нельзя с ней не согласиться. народному праву в литературе "посчастливилось гораздо меньше" нежели экономической и этнографической тематике. А в этих условиях "знакомство с душой народа - скромнее говоря, с его взглядами на право и нравственность - становится вопросом настоятельной необходимости<sup>ирз</sup>. Тем самым, в изучении крестьянства Ефименко делает шаг вперед не только по отношению к "государственному" направлению (для него обычного права вообще не существовало), но и славянофилам, которые только подходили к необходимости изучения обычного права. Медленно, медленно русская мысль расставалась с представлением о "мокополии" государства на "право". Но свое "право" было и у народа, были свои нормы взаимоотношений, хотя подчас и расходящиеся с правом, установленным "сверху". Однако это естественно.

А.Я. Ефименко приобрела известность в научных кругах после публикации в 1878 г. в "Слове" (N 1) статьи "Трудовое начало в народном обычном праве". Ефименко указывает на отличия правовых взглядов русского крестьянства от понятий римского права и позднейшего "научного" права Европы. Опыт изучения народных обычаев. обычного права привел ее к выводу, что "имеешь дело с совсем особым, своеобразным правом, "типически" отличающимся от того систематизированного права, которое находит свое практическое приложение во всех современных цивилизованных законодательст-Bax".

- 240 -

В чем же причина и сущность своеобразия народного права? Ефименко усматривает эту причину не в "русском духе" (на что так любили указывать славянофилы), а в экономических основаниях крестьянского строя. "... При двух экономических строях... - пишет она. - когда продукт труда принадлежит производителю и когда принадлежит другому лицу. - и юридические воззрения должны **OH** быть совершенно различны". В отличие от римского общества и права, где труд был подневольным, и от позднейшей Европы, где завоевания наложили отпечаток и стерли народные юридические взгляды. крестьянство в России сохранило воззрения того "старого типа". который Ефименко назвала "трудовым". "4

Не будем сейчас вдаваться в полемику, вызванную данной статьей Ефименко<sup>85</sup>. Отметим лишь, что спорный тезис, может ли труд крестьянина, трудовое начало народной жизни при определенных условиях быть "правопроизводящим фактом" (в том числе "производящим" и крестьянское право собственности!), является плодотворной, на наш взгляд, попыткой объяснить особенности правовых представлений крестьянства, исходя из реальностей самой крестьянской жизни. Идея труда и трудового захвата как основания крестьянского понятия о собственности на землю. заслуживает внимательного изучения. И потому важна для нашей темы.

Именно в "трудовом начале" видит Ефименко основание крестьянского землевладения. - крестьянской собственности. Трудовой захват определял отношение крестьянина к земле как к своей. Отличие крестьянских понятий от норм римского права, где собственность строго отделена от владения, еще не свидетельствует, что крестьян-собственников в России изначально не было. Конечно, скептиков и критиков крестьянских представлений о земле всегда было достаточно. Ефименко пишет по этому поводу: "Как часто раздавались и раздаются жалобы на невежественного и безиравственного мужика, не имеющего ясных понятий о праве собственности... Обвинение.  $-241 - ...$ 

основанное на чистом недоразумении: народ лишь оригинально понимает собственность..." Каковы же понятия крестьян? Они просты: "Взгляд крестьянина на землю вытекает из его взгляда на труд. как на единственный. Всегда признаваемый и справедливый источник собственности<sup>на 6</sup>. По понятиям русского крестьянина вме труда нет земельной собственности, - именно этим отличаются его воззрения от понятий европейского частного права. где собственность есть следствие власти человека над землей и потому отделена от процесса аграрного труда.

Итак, существование крестьянской собственности обусловлено не льготой власти, не санкцией закона, но трудом, вложенным в ничью. Божью землю. И в этом смысле следует. на наш взгляд, с полным основанием сказать, что, да, труд является правопроизводящим фактором, вполне "законным" основанием права собственнос-TK.

Может показаться, что А.Я. Ефименко не различает "собственность" и "владение". Но это не совсем так. Ефименко никогда не отрицала европейское понятие о праве собственности. Исходя из римского права, в Европе "собственность" и "владение" это не соответственно. "право" и "факт". - это именно "право просто, собственности" и "право владения", как разные объемы правомочий. Русское народное право, разумеется, не достигло этой ступени развития вещных прав. И потому граница между "владением" и "собственностью" могла быть тольке условной. Это и отразила традиционная русская терминология, где нет слова "собственность". Поэтому, если иметь в виду римские представления о собственности и владении, то Ефименко их (применительно к понятиям крестьянства). действительно, не различает. Ибо их, как правило, не различало само крестьянство. Но другое. гораздо более фундаментальное (нежели формально-юридические комбинации) отличие "собственности" от "владения"

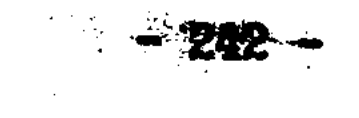

Ефименко присутствует. Как бы не была глубока (или высока)  $\mathbf{V}$ дифференциация прав на землю. как бы не комбинировали **ЮОИСТЫ** правомочия лиц. - всей сложнейшей проблеме собственности все же не избежать ясного и недвусмысленного вопроса: чья **Semisi?** To: есть земля может быть (в главном) либо "своей", либо "чужой". И в этом - принципиальная сторона проблемы определения собственнипроблемы принадлежности земли в историческом, подчеркнем, Ka. плане. Что же касается форм землевладения, то, конечно, этот аспект гораздо более многообразен. И у нас еще будет возможность что Ефименко в полной мере различала проблему собсубедиться. твенности от вопроса о формах землевладения.

Если в статье о "трудовом начале" А.Я. Ефименко обосновывает саму идею о труде как основании собственности, то в дальнейшем она обращается к проблематике обычного права с исторической точки зрения. Имеем в виду исследование "Крестьянское землевладение на крайнем Севере" ("Русская мысль". 1882. Кн. 4-5; 1883. Кн. Цель этой работы конкретна - уяснить вопрос о происхожде-6-8). нии общины. Но как всегда случается в русской науке, вопрос об общине содержит в себе проблему "крестьянской собственности".

Для Ефименко, как и народников вообще, исходным пунктом была апология общины. Однако "принадлежа к самым крайним поклонникам - народа и его общины, - подчеркивает Ефименко, - я не убояпогрузиться в изучение архивных документов... Через два  $\mathbf{R}$ ... года я вынырнула... с полнейшим убеждением, что наша поземельная община вовсе не исконная форма нашего землевладения, как я до сих пор была глубоко и всецело убеждена..."<sup>87</sup>. Но если община с уравнительными переделами есть "продукт относительно позднего

времени", то какая форма землевладения на Руси "исконная"? И каким образом шла эволюция крестьянского владения? А.Я. Ефименко на основе изучения северного землевладения (а после переезда на Украину - и землевладения Западной и Южной Ру-

 $-243$ 

сделала убедительный вывод, что общинному владению конца CK) — XVIII-XIX вв. предшествовала эпоха, когда крестьяне были собственниками, а не просто пользователями государевой или помещичьей земли. Эта мысль проходит красной нитью через ее исследова-НИЯ.

Возникновение мелкой земельной собственности на Руси Ефименко относит к домосковским временам. По ее мнению, с присоединением Новгорода к Москве была сделана попытка ввести "совсем новый принцип" - что вся земля есть собственность государя. Но провести этот "принцип" относительно крестьянской собственности было трудно. И в новых условиях крестьяне "продолжают смотреть" на землю "как на свою собственность" и соответственно распоряжаются Таким образом, государству не удалось (да и не могло  $e \omega^{8.8}$ . удасться) ликвидировать мелкую крестьянскую собственность. ибо существование не зависело от указов московского правительстee ва. Это - существенный момент в вопросе о крестьянской собственности в России, который Ефименко решает положительно.

Право крестьянина на землю оспаривать некому, указывает Ефименко: "Кто бы не считался верховным собственником земли... всякий может только радоваться, что из ничего создается нечто, вырастает тягло: каков смысл предъявлять притязания сверх тех, какие естественно вытекают из существа крестьянина, как тяглового человека? И притязаний не предъявляется ни откуда. землелелен утверждается крепко на том. что вся земля, отнятая от безграничной стихии леса и тундры его трудовым захватом. есть его неотъемлемая и неприкосновенная собственность"<sup>89</sup>. Так выглядит исход-

ная ситуация в развитии крестьянской собственности на Руси. Оригинальной стороной взглядов Ефименко на деревню как основную земельную ячейку. "клеточку" является концепция долевого владения. Не будем здесь вдаваться в отдельный спорный вопрос: что в действительности было объектом крестьянского права. иде-

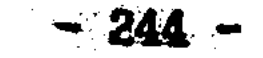

альная доля или конкретный земельный участок. Но кто же являлся собственником земли: деревня как община или отдельные крестьяне? Если принять во внимание, что "доли" деревни являются предметом купли-продажи, наследования, то обоснованным будет такое заклю-"Деревенский дольщик был полным собственником чение Ефименко: своей доли"<sup>90</sup>.

В деревенском миру XV-XVIII вв. еще нет общинного владения в Но если в деревне собственниками идеальных долей, смысле XIX в. а при сделках - реальных участков, являются сами крестьяне, то отсюда вытекает, что историческая основа крестьянского землевладения в России не извечное общинное уравнительное владение,  $\mathbf{a}$ своеобразная крестьянская собственность, которую безоговорочно нельзя причислить к частной собственности, известной нам **no** римскому праву. И тем не менее, крестьянская собственность XVближе к частной собственности, нежели к XVIII BB. общинному уравнительному владению, по которому обычно судят о русских крестьянах.

Пусть, если согласиться с Ефименко, крестьянская собственность - право на идеальную долю деревни. Но в любом случае, это крестьянское право, повторим, всегда имеет реальное земельное содержание. Итак, наблюдения Ефименко в области крестьянского землевладения позволяют утверждать. что крестьяне относились к возделываемой земле не как к чужой. а как к собственной. Это принципиальная сторона вопроса о принадлежности крестьянской В каких бы терминах ее не раскрывать. Все остальное земли. вопрос форм землевладения.

Очень интересным в связи со сказанным, был бы вопрос об отно-

шении А.Я. Ефименко к наследию славянофилов. Например, к выводам И.Д.Беляева. Ведь он тоже пришел, хотя и своим путем, к признанию крестьянской собственности. Что ж, свое мнение относительно выводов Беляева Ефименко высказала.

 $-245 -$ 

Ефименко критикует Беляева за разделение крестьянства на обдинников и собственников. И эту критику нельзя не признать обоснованной. Забегая вперед, скажем, что критика Ефименко конструктивная, развивающая идеи самого Беляева, а не отрицающая его главные выводы.

Беляев, как известно, разделил крестьянство старой России на три разряда: крестьян-общинников, крестьян-собственников и половников, пользующихся чужой землей. Выг ды его определялись во многом славянофильской позицией относительно общинного владения. Отрицать частную крестьянскую собственность в русской истории Беляев-историк не мог и потому вынужден был разделить крестьян в основном на общинников и собственников. Но Ефименко показала. деревне собственниками долей земли были отдельные что даже в крестьяне, семьи. То есть "общинники" XV-XVIII вв. были собственниками земли! С точки зрения Ефименко, разделение крестьян на общинников и собственников не имеет оснований: "Владел ЛИ крестьянин целой деревней или даже несколькими деревнями... участком, жеребьем, долей деревни - он одинакого был собственником своей земли. Характер его прав на землю ничуть не менял $c n$ .

Такая постановка вопроса имеет для нашей темы очень важное значение, ибо подтверждает, что "личное" или "общинное" - это подчиненный вопрос о формах владения. Для характеристики крестьянства гораздо важнее вопрос о принадлежности земли, которую они обрабатывают. То есть "своя" земля или "чужая". Вопрос о собственности - вот основной земельный вопрос. С этой принципиальной позиции Ефименко делает такой вывод: "...Земледельческое населе-

ние севера или само "владело своими деревнями" или сидело на владельческих землях, и это единственный существенный признак: по этому признаку мы и делим северное крестьянство на две группы - крестьян-собственников и половников"<sup>91</sup>.

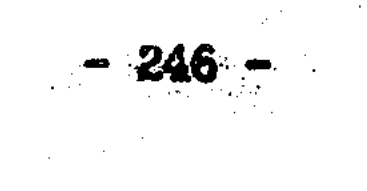

Этот вывод хорошо характеризует саму А.Я. Ефименко как иссле-В отличие от традиционной народнической ориентации на пователя. общину Ефименко подчеркивает существование крестьян-собственнипротивопоставляя при этом "общинников" и "единолични-KOB. He ков". В вопросе о собственности она дальше не только народников, но и славянофилов (даже Беляева), с трудом преодолевавших недоверие к "собственности".

Значение вывода Ефименко об основном разделении крестьян не на собственников и владельцев, а на собственников и безземельных состоит еще и в том. что таким образом, и общинное владение перестает быть формой - противоположной "собственности". Общинное. деревенское владение - это тоже крестьянская собственность, но в общественной форме. Уже отмечалось, вопрос об общинной собственособенно стал актуален в пореформенную эпоху. Но было бы **НОСТИ** заблуждением не видеть его исторических истоков. Граница между "общинным" и "личным" в крестьянской собственности складывалась на Руси исторически и не была всегда постоянной: имели место в истории тенденции и к общинному владению, и к частному.

Бесспорную личную заслугу А.Я. Ефименко составляет то, что будучи истинным крестьянофилом. Она сумела преодолеть слепое покстоль характерное для народнических воззрений. лонение общине. Александра Яковлевна с полным правом могла сказать: "...Во многих ученых работах, касающихся нашего землевладения, витает между историческими фактами тень современного крестьянства и производит странную сбивчивость и неопределенность. Эта предательская тень сбивает даже такой точный, аналитический ум. как ум Беляе- $BA...$   $n9.2...$ Ебименко сумела избавиться от этой "предательской те-

и потому занимает особое место в народнической историограhh" фии.

Народничество могло взять у славянофильства разное: признание крестьян-собственников в России или идею о. якобы. "всенародной"

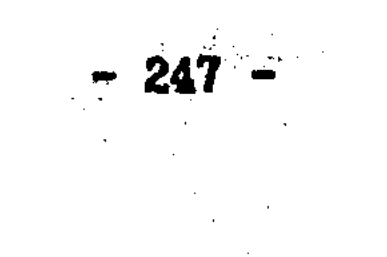

собственности. От наследия славянофилов можно было идти в разные стороны. Ефименко сохранила наиболее ценное, на наш взгляд, зерно славянофильства - признание крестьянской собственности в русской истории. Более того, Ефименко первая в отечественной историографии недвусмысленно заявила о принципиальной тождественности земельного положения свободных крестьян-общинников и, **TAK** сказать, единоличников. Ибо в обоих случаях историк имеет дело с крестьянами-собственниками, с крестьянской обственностью. Понимание этого было своего рода интеллектуальным прорывом в осмыслении проблематики крестьянского землевладения. Но к сожалению. в 70-90-х годах Ефименко не имела кафедры, и ее вес в научных кругах был гораздо ниже того, что она могла взять на себя. Имя А. Я. Ефименко незаслуженно находится в тени университетской нау-KH.

Позиция А.Я. Ефименко в области истории землевладения - это синтез. Как исследователь, она находится как бы между славянофигосударственным направлением. С первыми ее сближает лами И "крестьянофильство", убежденность в исконной принадлежности земли народу и отрицание безземелия крестьян. Со вторыми - признание позднего происхождения общинного владения. Tak xe kak Б. Н. Чичерин и В. И. Сергеевич, А. Я. Ефименко связывает уравнение государственных крестьян с межевыми инструкциями середины XVIII в. Но "не мгновенное разрушение старого и возникновение нового было результатом решительных действий со стороны правительства. указывает Ефименко. - а хаос и брожение... причем само правительство. Вынуждаемое живучестью старых начал, не раз отступало

делая уступки обстоятельствам"<sup>93</sup>. И как мы уже видели. назад. государство уступало "старым началам" не только в XVIII в. - Ho вплоть до крестьянской реформы 1866 г., когда согласилось признать государственных крестьян собственниками без выкупа земли. Все вернулось, таким образом, на круги своя. Государство призна-

 $-248 -$ 

ло законом то, что существовало в России вот, уж, действительно, исконно - право крестьян на землю.

Прежде чем подвести итог вкладу А.Я. Ефименко в изучение проблемы крестьянской собственности, следует остановиться еще на одном (и кажется, немаловажном) моменте.

Взгляды А. Я. Ефименко вышли далеко за пределы русской общины. В знаменитой полемике XIX в. по фундаментальному вопросу об исходном пункте земельных отношений в Европе (начатой Г.Л. Маурером и Н.Д.Фюстель де Куланжем) Ефименко выступила против концепции древности сельской общины М.М. Ковалевского. В 1896 г. на Х Археологическом съезде в Риге она прочитала доклад о древних формах землевладения в Европе<sup>94</sup>.

Развивая выводы берлинского профессора А. Мейцена о деревне (с расчлененным или не расчлененным землевладением) как долгое время "единственной форме народного быта" в Европе. Ефименко по новому поставила сам вопрос об основаниях аграрного строя. По ее в проблеме: что было исходным пунктом земельных отношемнению. ний - частная собственность или община? - объединены два различных исторических процесса и научных вопроса. Во-первых, становление собственности на землю, т. е. превращение земли из "ничьей" в "чью-то" (этот процесс шел двусторонне: снизу, где в стиневозделанной земли возникали деревенские клеточки путем **NNX** трудового захвата земли, и сверху, с распространением власти государства, сеньоров и т.д.), и во-вторых, эволюция форм землевв том числе в крестьянской среде. Вопрос об общине отладения. носится именно сюда - к вопросу форм владения. а не к вопросу о собственности. Другими словами, история земельных отношений распадается на два пересекающихся вопроса: как земля обрела хозяина, стала чьей-то собственностью, и то, в каких формах шел этот процесс. С одной стороны, принципиальный процесс присвоения земли человеком и властью, и с другой - вторичный, по существу.

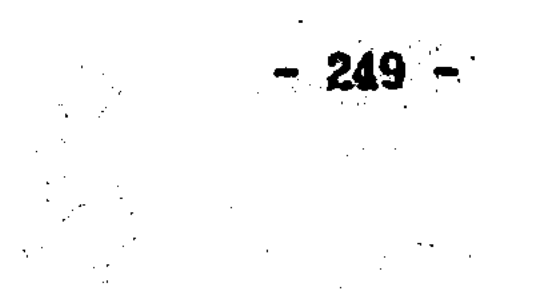

процесс разнообразия форм этого присвоения.

Итак, проблема происхождения собственности в истории земельных отношений, безусловно, главная. Но как отметила А.Я. Ефименко, "мы здесь почти в полных потемках", и "мрак, окружающий этот предмет, не рассеется до сих пор, пока в вопросе об эволюции земельной собственности и форм землевладения наука не станет твердо на ту точку зрения, что она имеет дело с двумя качественно-различными процессами..."<sup>95</sup>. Это очень важная постановка вопроса (и вместе с тем вывод). Имеющая для изучения земельных отношений не только конкретное, но и общетеоретическое значение. Научное разделение собственности и форм землевладения - этих "качественно-различных" процессов аграрного развития. необходнмо не только применительно к проблеме исходных форм землевладения в Европе. Вопрос о крестьянской собственности в России так же невозможно решить без отделения вопроса о собственности от вопроса о формах землевладения.

Смешивание вопросов собственности и форм землевладения было частым явлением в полемике по поводу судьбы русской общины. Поэтому разделение указанных вопросов - одна из необходимых задач при изучении литературы по проблеме "крестьянской собственности". На наш взгляд, мысли, высказанные А.Я.Ефименко в докладе "Архаические формы землевладения у Германцев и Славян", актуальны в исследовательском плане и сейчас.

Но не противоречит ли вывод о необходимости разделения проблематики "собственности" и "владения" мнению (обоснованному нами ранее) о совпадении на Руси "владения" с "собственностью"? Чтобы разобраться, необходимо иметь в виду, что Ефименко подразумеваля не то формально-юридическое отличне права собственности от права владения, характерное для обществ с развитым вещным правом. Там-то проблемы нет - все права уже разделены законом и регулируются. Но универсальное вещное право (с отвлеченным правом

 $-250 -$ 

собственности) было долгое время весьма ограничено в своем распространении. Все общества проходили многовековой период, где наряду с внешним законом было сильно первичное, народное, варварсобычное право, где земельные права государства и господс-KOC. твующего класса подчас номинальны, где "право власти" четко не отделено от "права собственности". В этих условиях как раз и приходится говорить об эволюции "форм" землевладения. Но каким бы хаотичным и запутанным нам не казался этот докапиталистический - в широком смысле - процесс развития землевладения, он не должен закрывать историческое (а не только юридическое) различие "собственности" и "владения".

Изучая формы землевладения минувших эпох, где отсутствует (или еще не господствует) развитое частное право, мы должны, тем не менее. выделять в пестроте "форм" владения проблему собственности. В таком случае, проблема собственности - это исторический На наш взгляд, проблему земельной собственности нельзя вопрос. связывать только со становлением частной собственности, с рецепцией римского права. Вопрос гораздо сложнее. Именно на это пр существу и обратила внимание А.Я. Ефименко, когда утверждала о необходимости разделения проблематики собственности и форм землевладения. Конечно, никто не отрицает известного параллелизма между историческим и формально-юридическим аспектами проблемы "собственность" - "владение", так как в основании права владения лежит принадлежность земли по факту. Но и основания для выделения исторического аспекта вопроса о собственности имеются. **Ha** указала А.Я. Ефименко в своем выступлении на Х археологиних и ческом съезде. В поставительно по поставке и по

Первоначально земля была ничьей - Божьей; но вот ее заселили, обработали, завоевали, подчинили. И земля становится "чьей-то". И этот процесс эволюции различных форм не мог, разумеется, идти сразу через утверждение понятия о собственности как полном праве

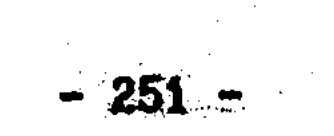
Юридическое обоснование не всегда поспевало за плугом или лица. Но значит ли это, что в таком случае о собственности на мечом. землю не может быть и речи? Обычно исследователи ставили вопрос о происхождении собственности так: частная собственность или община? И если были аргументы в пользу существования частной собственности, то значит община из проблемы происхождения собственности вытеснялась. Ефименко поставила вопрос иначе. Проблема собственности - это не только вопрос о частной собственности данная проблема касается и первоначальных. деревенских форм землевладения, ибо присвоение земли шло и на этом уровне.  $\frac{a}{b}$ условиях отсутствия писанного права частной собственности необходимо выделять вопрос с происхождении собственности наряду с вопросом об эволюции различных форм землевладения. И без этого условия, действительно, "мрак, окружающий этот предмет, не рассеется". Именно это - выделение вопроса о собственности в историческом (как мы позволили себе назвать), а не формально-юридическом аспекте и составляет заслугу А.Я. Ефименко. Вопрос этот, конечно, стучался в дверь и осознавался многими, но требовались к публичные заявления, чтобы привлечь к нему внимание.

Для познания истории землевладения в России значение вывода А.Я. Ефименко не в том, чтобы в обязательном порядке искать и находить с древности "собственность", отличную от "владения", а в чтобы за разнообразием форм владения землей увидеть, TOM.  $pace$ познать "собственность" - и как историческую реальность, и как научную проблему. "Владение" на Руси, как мы уже говорили, синтетический термин, которым может обозначаться и "собственность" и "власть" и временное пользование землей. Задача историка как раз и состоит в том, чтобы выяснить, какое содержание имеет то или иное "владение", и где за ним скрываются отношения собственности. а где нет. В конце концов помещичья и крестьянская собственность появидись в России не в тот же миг, когда Ека-

 $-252 -$ 

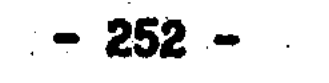

герина II или Александр II упомянули впервые слово "собственность"!

И наконец. то. что Ефименко вопрос о первичности общины или собственности поставила иначе - не как дилемму, а как частной проблему происхождения собственности в океане ничейной земли. оправдывает. "реабилитирует" сами деревенские формы землевладеибо процесс становления собственности не мог. ния. конечно. Процесс утверждения собственности идет не обойти крестьянство. всегда по "науке", осмысляющей историю "задним числом". Освоение земли крестьянами, деревенское и общинное владение так же свидетельствуют (как и частное, личное право) о становлении земельной собственности в соответствующих эпохе формах. Не только частное но деревня, мир могут быть собственниками земли - вот что ЛИЦО. вытекает из концепции А.Я. Ефименко. Для России это было более чем актуально, ибо не прекращались попытки "отлучить" земельную собственность от общины.

Особенно проявилась указанная тенденция в народнической литературе. И в этом смысле взгляды Ефименко шире не только славянофильских, но и традиционных народнических представлений о развитии землевладения на Руси. Ефименко переросла народничество, она скептически относится к различным общинным теориям и почвеннического и западнического происхождения. Для нее главный вопрос (в истории крестьянского владения) не об общине, а о собствен-Важно не то - общинник крестьянин или нет, а то - собсности. твенник он или трудится на чужой земле. Исследования Ефименко подтверждают, что понятие о собственности складывалось в России не только на уровне господствующего класса, но и в среде крестьянства. Ефименко убедительно доказывает существование крестьянской собственности в России. Но именно поэтому, по ее исследованиям затруднительно судить о народническом направлении историографии крестьянства как таковом. Для народнической мысли, как из- $-253 \label{eq:2} \frac{1}{\sqrt{2}}\int_{\mathbb{R}^3}\frac{1}{\sqrt{2}}\left(\frac{1}{\sqrt{2}}\right)^2\frac{1}{\sqrt{2}}\left(\frac{1}{\sqrt{2}}\right)^2\frac{1}{\sqrt{2}}\left(\frac{1}{\sqrt{2}}\right)^2\frac{1}{\sqrt{2}}\left(\frac{1}{\sqrt{2}}\right)^2.$ 

вестно, тенденция к признанию крестьянской собственности в прошлом и будущем не характерна.

Поэтому дальше будут рассмотрены исследования П.А.Соколовского (как и А.Я.Ефименко работавшего над историей крестьянства), чьи взгляды более традиционны для народнической мысли. В 1877 и вышли, дополняя друг друга, исследования П.А. Соколовс-1878 rr. "Очерк истории сельской общины на севере России" и "Эконо-**KOLO** мический быт земледельческого населения России и колонизация юго-восточных степей перед крепостным правом". В этих работах проводится концепция землевладения в России, которую можно признать основным народническим историческим воззрением в вопросе о земле.

В первом исследовании Соколовский, взявшись за вопрос "о пронсхождении и развитии нашей общины", утверждает, что земледельческое население на Руси распадалось на "крестьян черных, живших на свободных землях, верховным собственником которых считался государь", и "крестьян, живших на владельческих землях" ". Ha первый взгляд, такая позиция не многим отличается от позиции А.Я. Ефименко. которая так же отмечала существование верховного права государства на землю. Но Ефименко неоднократно подчеркивачто первоначально верховные права государственной власти на ла. землю были номинальны, фиктивны, и не исключали, следовательно, крестьянской земельной собственности.

Соколовский же отрицает крестьянскую собственность, и, по его мнению, право собственности на черную крестьянскую землю принадлежит не земледельцу и не деревне, и не волости.  $\mathbf{a}$ **KHA310** 

"представителю государственной власти", а крестьяне "только владельцы" государевой земли. <sup>97</sup> И дело здесь не просто в терминах и даже не только в крестьянстве. Соколовский, отрицая крестьянскую собственность, идет в отрицании собственности на Руси еще даль-

ще.

 $-254$ 

В работе 1878 г. он высказывается в том духе, что на Руси к право на землю каким-то образом было "перенесено" с  $XV-XVI$  BB. народа на государя. Но при этом "перемена субъекта права весьма долгое время не влекла за собой существенных изменений во взгляде на землю, как на общую собственность". Во всем этом нельзя не увидеть ранних славянофильских мотивов в духе А.С.Хомякова и К. С. Аксакова. Однако не стоит торопиться с простым отождествлением взглядов славянофилов со взглядами Соколовского, а отсюда и с народническими взглядами на землю и общину. Славянофильство, как мы убедились. неоднозначно в понимании земельной собственности. Поэтому не будем спешить с выводом, а продолжим глльше начатую мысль Соколовского.

"До самой половины XVIII столетия. - отмечает он. - у нас не существовало частной поземельной собственности в строго римском смысле". Но что из этого следует: своеобразие собственности на Руси или всякое ее отсутствие? Соколовский полагает второе. И ибо отрицая последовательно крестьянскую собственэто логично. ность, нельзя не придти к отрицанию земельной собственности вообще. По его мнению, до второй половины XVIII в. "частные лица, общины имели на нее (землю. - С.С.) тишь право более или менее постоянного владения. собственником же ее признавался государь. Для нашей цели, подчеркивает Соколовский, - чрезвычайно важно доказать несомненность этого факта..."<sup>98</sup>. Вот так! Но какая же "главная цель" Соколовского, если для нее необходимо доказывать, что не только крестьяне, но и вотчинники, и монастыри были лишь владельцами, а собственником их земель являлось государство?

Цели исследования П.А. Соколовского диктует народническое ми-

ровоззрение, где на первом месте община. По существу, вся концепция истории землевладения у народников - это обращенная в прошлое община XIX в. Однако кроме этого, исторической ретроспективой оправдывалось и обосновывалось не только настоящее. Но

- 255 -

общинного владения. Для Соколовского исконное суперспектива ществование общины - вне сомнений. Но народническое мировоззрение требует подтвердить, что существо общины как земельной организации в России не менялось. Отсутствие крестьянской собственности в прошлом необходимо доказать для защиты общинного владения в настоящем и будущем.

Очевидно, что народнические представления об общине сходны со славянофильскими взглядами. Но следует постоянно помнить, **YTO** сходство это во многом внешнее, так как славянофилы не были все же в целом столь непримиримыми противниками "собственности" (и крестьянской, и дворянской). Да и опирались народники, в отличие от славянофилов, не только на заветы "старины глубокой", но и на новейшие европейские социалистические, коммунистические и анархические идеи.

В работах Соколовского мы сталкиваемся с характерным для народничества догматичным и по существу безжизненным противопоставлением "общины" и "собственности". Шла вторая половина XIX в., и, казалось, было очевидно, что "община" не может выжить без "собственности", и что крестьянской "собственности" также не быть без "общины". Но мысль народников вращалась в порочном кругу. Поэтому Соколовский сопровождает свою апологию общины XIX в. следующим рассуждением: "...В среде нашего крестьянства существовала с первых дней его жизни, и существует теперь совершенно законченная система социально-экономических отношений, принципиально отличная от господствующей у нас и на Западе. ... Народная отрицает приложение принципа собственности система... K TOMY.

что не составляет продукта труда, - к земле, признавая ее неоттерритории<sup>\*99</sup>. чуждаемою собственностью всех жителей известной Но что значит "собственность всех жителей"? Общинную собственность? В том-то и дело, что - нет. Соколовский видит продолжение верховной собственности народа

 $-256$   $-$ 

не в общинной собственности, а верховной собственности государства. Для лучшего понимания народнического подхода еще раз повторим его же мысль, что "перенесение права на землю с народа на государя". "весьма долгое время не влекло за собой существенных изменений во взгляде на землю. как на общую собственность". И в якобы имевшем место в XVI-XVII вв. отождествлении архаиэтом. ческой народной собственности с государственной собственностью исторический идеал земельного устройства народников. Соколовский прямо пишет: "основное убеждение" народа заключается в том, что "земля составляет собственность государства"<sup>100</sup>. Круг, таким обзамыкается. Отрицание крестьянской собственности ведет к разом, идее о "национализации" земли в прошлом, и эта государственная собственность объявляется народной.

Теперь ясно, что сверхзадача Соколовского, его "цель" - доказательство того, что понятие о собственности чуждо русскому на-Именно поэтому он в заключение своих рассуждений о собсроду. твенности на Руси еще раз утверждает, что "крестьяне в древней России были лишь владельцами земли" и потому совершенно несправедливо мнение Беляева "... будто в древней России был разряд крестьян собственников... "<sup>101</sup>. Как видим. Соколовский критикует Беляева совсем с другой стороны, нежели Ефименко. Историографическая ситуация красноречива и не требует особых комментариев. И если в исследованиях Беляева, как отмечала Ефименко, витает тень современного крестьянства, то в работах Соколовского эта "тень" закрыла собой прошлое и повлекла тенденциозное освещение всей истории земельных отношений в России.

Очень показательно, что в вопросе о собственности и общине Соколовский полемизирует не только с Б.Н.Чичериным (что понятно), но и с И.Д.Беляевым - известным оппонентом Чичерина. Почему же Соколовский спорит с Беляевым, вместо того, чтобы искать со славянофильством общие точки соприкосновения на почве защиты об- $-257 -$ 

щины? Дело в том, что Соколовский не просто сторонник общины, он еще и противник крестьянской собственности, а потому вынужден спорить не только с Чичериным, но и со своим (казалось бы!) потенциальным союзником, также защищавшем общину - Беляевым. Наблюдаемая нами умственная коллизия наглядное подтверждение тому. что вопрос о собственности на землю гораздо шире и важнее ДЛЯ понимания земельных отношений, чем вопрос об общине. Можно скачто в вопросе о собственности Беляев настолько же противзать. национализации земли (в ретроспективном плане), насколько ник Соколовский ее сторонник. Это неизбежный вывод из критической позиции Соколовского по отношению к Беляеву.

Полемика на два идейных фронта: и против либералов-западнипротив исследователей славянофильского толка составляет KOB. И существенный момент в самоопределении народнической мысли. Отношение к И.Д.Беляеву П.А.Соколовского и А.Я.Ефименко показывает, что от наследия славянофилов в вопросе о земле можно было идти в стороны: и к крестьянской собственности, и к государсразные Но этот сюжет выходит за рамки нашей работы. Эволюция твенной. представлений о земле и собственности от славянофилов к народникам - отдельный вопрос, требующий самостоятельного изучения. И его лишь затронули в той мере. в какой это было необходимо MЫ для нашей работы.

Тенденцию народнической мысли в вопросе о земле продолжают и исследования В.И. Семевского. Его путь и труды по истории крестьянства достаточно известны<sup>102</sup>. Хотя, быть может, исследования Семевского раньше времени были списаны в архив науки.

Общей чертой многочисленных работ Семевского о крестьянстве

является по существу демонстративное невнимание к теоретическим проблемам земельного права и экономики. Но это не значит, что у Семевского нет позиции по спорным вопросам истории землевладения и собственности. Народническая доктрина присутствует в, казалось  $-258$ 

чисто фактологических исследованиях историка. Его работы о 6ы. – крестьянстве продолжают линию Соколовского, хотя в отличие от него Семевский по возможности обходит проблему наличия крестьянской собственности в России. Наряду с попытками решить, "снять" вопрос о крестьянской собственности прямо, то есть отрицая крестьянскую собственность (как Соколовский), для народничества в высшей степени характерна так же тенденция обойти стороной данный вопрос. И это касается взглядов народников как в прошлое. так в будущее.

А.Я. Ефименко и П.А. Соколовский. несмотря на противоположность своих выводов о крестьянстве, подтвердили, что главный вопрос в истории землевладения. это вопрос о собственности, а не о форме общины. Но когда Семевский приступает к изложению проблематики черносошных и государственных крестьян (ссылаясь на работы Соколовского и Ефименко). Он пишет, что "в истории черносошных крестьян всего важнее вопрос о том, какая существовала у них форма землевладения: подворная или общинная"<sup>103</sup>. И было бы ошибкой не придать значения этим словам из итогового труда Семевскоro.

Такой подход к истории крестьянского землевладения есть. **NON** всей фактической полноте исследований Семевского. шаг назад не только относительно, например, Д.Ф. Самарина и Б.Н. Чичерина, но и А.Я. Ефименко, и П.А. Соколовского. Ибо для всех них в пореформенное время было в той или иной степени очевидно значение не только "форм землевладения". но и принципиального вопроса о собственности на землю. Когда в 1901 г., после всех споров о земле и собственности второй половины XIX в. Семевский указывает. **YTO** "всего важнее" вопрос форм землевладения - это уже не просто невнимание к теоретическим вопросам, это позиция. стремление убрать вопрос о собственности из истории вообще. И все же полностью обойти вопрос о принадлежности крестьянс-

 $-259$ 

ких земель было нельзя. Но Семевский касается его вскользь, мимоходом. В примечании он однажды констатирует, что крестьянские земли являются "казенной собственностью". и ссылается на мнение П. Н. Милюкова об аграрной политике XVIII в. как о политике "национализации крестьянской земли"<sup>104</sup>. Таким образом, признание общинных земель государственной собственностью закрывает вопрос о существовании крестьянской собственности в России. TO. что для полного "решения" этого вопроса утверждений об общинном владении недостаточно, а требуется признание государственной собственности - характерная черта народнических исторических воззрений.

Отрицание частной собственности могло проявиться у народников самым неожиданным образом. Так Семевский, рассматривая крестьянский вопрос, становится на сторону защитников общины екатерининского времени (князя М.М.Щербатова и других, полагавших, что крестьянская собственность приведет к обезземеливанию крестьян). Консерваторы XVIII в., по мнению Семевского, "были до некоторой протестуя против дарования крестьянам земли в степени правы. полную собственность с разрешением отчуждать ее, мы можем сказать, что лучше крепостное право, ограниченное строгими постановкрестьян" $105$ . лениями закона, чем обезземеливание И ух. если здесь "лучше крепостное право", то государственная собственность всегда будет "лучше" крестьянской. Таковы последствия некритического отношения к общине.

Особенностью народнической мысли является то, что оценки земельных отношений в прошлом непосредственно связаны с представлениями о земельном устройстве в будущем. У В.И. Семевского попытка обойти вопрос о крестьянской собственности при анализе ис-

торической литературы об общине, есть продолжение идеи о земле как "народном достоянии", присущей значительной части народников ХІХ-XX вв. В 1906 г., в канун своего вступления в партию народных социалистов. Семевский, критикуя правительственную политику

 $-260 -$ 

пожалований и распродаж государственных земель, пишет: "Нужно надеяться, что Учредительное Собрание... не только положит этому конец... но и вообще примет меры с той целью, чтобы вся земля сделалась достоянием всего народа и чтобы ею пользовались лишь те, кто обрабатывает ее личным трудом<sup>\*106</sup>. Как известно, с позиции признания земли народным "достоянием" критиковал Семевский и аграрную реформу П.А. Столышна. Но что значит в научном и практическом плане замена "собственности" "достоянием народа"? Миф это или реальность?

Стремление народников как социалистов снять вопрос о крестьянской собственности понятно. Но вопрос о собственности двусторонний, так как правами на землю может обладать и крестьянин, и государство. Крестьянская собственность или государственная? Именно такую альтернативу содержит в себе вопрос о собственнос-Идеализация общины позволила народникам "решить" вопрос о TH. частной крестьянской собственности: пока существует общинное владение, крестьянской собственности не будет (и не было). А тезис о земле как достоянии народа применительно к будущему устройству создавал видимость преодоления государственной собственности.

Социальной доктрине народников требовалась соответствующая интерпретация истории крестьянства, и она появилась в исследованиях П.А. Соколовского, В.И. Семевского. Однако беспристрастные по отновению к общине работы А.Я. Ефиненко (также первоначально исходившей из народнических идей о "черном переделе", о крестьянах как пользователях общинной земли) показали, что крестьянские земельные порядки минувших столетий не соответствуют народнической ндее об "исконности" общинного владения. Исследования Ефименко (с народнических же позиций) подтвердили, что проблему крестьянской собственности в историческом аспекте (а значит и в политическом) нельзя игнорировать и невозможно "снять" признанием го-

**261 -**

сударственной собственности. Однако реалистический подход не вписывался в рамки народнической доктрины. История стала средством обоснования общественно-политических программ. Уже отмечалось, что отрицание крестьянской собственности в русской истории привело народников к утверждениям о государственной собственности на общинные земли. И более того, к идее о том, что вся земля XVIII в., до распространения европейских понятий о частной **IIO** собственности была "национализирована" государством. Идея эта известна главным образом через работы Г.В. Плеханова (об этом чуть позже), его полемику с большевиками в период выработки аграрной программы социал-демократов. Однако происхождение этой концепции - народническое. По существу у народников не было выбора, ибо отрицание частной крестьянской собственности оставляло открытым вопрос о принадлежности земли и, естественно, что собственником земли было объявлено государство.

Ситуация повторилась, когда стали вырабатываться народнические проекты земельного устройства. Исходной точкой и здесь, как и в исторических исследованиях, служила община. Работы В.В.Берви-Флеровского дают, на наш взгляд, достаточно ясный образ земельной, так сказать, программы народничества.

В 1871 г. в "Неделе" В.В.Берви подверг критике принцип частной собственности. "В течение многих тысячелетий человечество, отмечал он. - билось над вопросом о создании нормального отношения к земле посредством поземельной собственности - и оно всегда оказывалось невозможным". По мнению Берви, "поземельная собственность в экономическом отношении - это то же, что коран в политическом". Такая ситуация "прямо порождает идею общественного господства". И эта идея "не ограничивается стремлениями социально-демократической партии - это требование общего чутья"<sup>107</sup>. Итак, идея "общественного господства" над землей. Она выводит нас к планам национализации земли, широко распространенным в XIX  $\mathcal{L}^{\mathcal{L}}(\mathcal{L}^{\mathcal{L}})$  , where  $\mathcal{L}^{\mathcal{L}}(\mathcal{L}^{\mathcal{L}})$  , and  $\mathcal{L}^{\mathcal{L}}(\mathcal{L}^{\mathcal{L}})$ 

в. И здесь следовало бы показать истоки подобных проектов в Англии. Германии, Америке; показать развитие идеи национализации в трудах Г.Джорджа и его последователей, вплоть до Л.Н.Толстого. Но это отдельная задача, и мы можем сейчас лишь сослаться на некоторые работы в этой области <sup>108</sup>. Идея "общественного господства" слишком неопределенна, этим она напоминает, конечно, представление народников начала XX в. о земле как "общенародном достоянии". В дальнейшем, В.В.Берви конкретизировал идею об общественном господстве.

В статье "Коренная нужда на Севере и прчнцип государственного землевладения" ("Отечественные записки". 1879. N 6, 12) Ѕерви пропагандирует превосходство государственного землевладения над крупной собственностью. Но что есть "государственное землевладение"? По существу, речь идет о государственной собственности, но симптоматично. что понятие "собственность" к характеристике власти государства над землей Берви не применяет. В данной статье мы видим попытку снять проблему собственности на землю через отрицание частной собственности. Заслуживает внимания, что автор в своих планах отталкивается от общинного владения на казенных землях как от идеала земельного устройства. История северных крестьян вновь интерпретируется в ортодоксальном народническом духе, т.е. в духе извечного отсутствия частной крестьянской собственности.

Земельное положение государственных крестьян XVIII-XIX вв., как мы уже не раз убеждались. - это действительно спорный вопстремление определить статус государственных крестьян DOC. HO вне категории "собственность", является идеалистической попыткой обнаружить в прошлом (до реформы 1866 г.) то самое "общенародное достояние". которое является отличительной чертой народнических аграрных проектов. Возделываемая земля не может быть "инчьей", и если право собственности на землю не принадлежит крестьянам. То  $-263 -$ 

оно принадлежит государству. Берви пытался обойти этот вопрос, но его вывод, что "путь, который обеспечит будущему государству наибольшее процветание", это "путь государственной поземельной ренты и общинного землевладения" - означает, именно огосударствление земли <sup>109</sup>. Как известно, лозунг обращения земельной ренты в пользу государства, лозунг единого земельного налога,  $\mathbf{AB}$ лялся составной частью большинства проектов национализации зем-JM.  $\mathcal{A}=\left\{ \mathbf{e}_{i}\right\}$ 

Окончательный вид представления В.В.Берви о будущем земельном устройстве приобрели в лондонском издании "Азбуки социальных наук" (1894 г.), имевшей широкое хождение в народнической среде. В третьей части "Азбуки" (гл. 14-16) Берви излагает вопрос о необходимости распространения на все земли публичного права и ликвидации, таким образом, земельного оборота и собственности 110.

Существенно то, как Берви трактует крестьянские реформы 60-х годов. По его мнению, признание мирских земель "общею собственностью" крестьян было большой ощибкой со стороны законодателей, так как мир. община "не были и не должны быть собственниками земли по частному праву". Итак, Берви выступает за общинное "владение", но никак не за общинную "собственность". Берви против того, чтобы крестьянские общества, инры стали субъектами права собственности. Это принципиальный момент во всей народнической идеологии. За общинное владение и против общинной собственности ратовал еще в дореформенные годы Н.Г.Чернышевский, о чем уже было сказано. И вот то половинчатое решение земельного вопроса в 1861 г. (вспомним Д.Ф. Самарина и его надежды на исправление правительственного курса в крестьянском вопросе) об "общественной" собственности на земли Берви считает "большой ошибкой"! Противололожность славяномильского подхода и народнического налицо: Славянофилы полагали, что "общинная собственность" укреплена в Положениях реформы недостаточно. народникам  $-264 -$ 

же крестьянская собственность (даже общинная!) была абсолютно не нужна.

Согласно Берви, мирские земли, так же, как и крупная собственность, должны стать землями публичного права. Но это публичное право "ни в коем случае не может быть предоставлено не только администрации государства. но даже администрации общины"<sup>110</sup>. Противоречивость этой позиции очевидна. Вновь и вновь делается погытка уйти от вопроса о государственной собственности. Ho "публичное право" тем самым теряет под собой всякую реальную Правовая реальность такова, что при "отмене" частного почву. права на землю "публичное право" становится монопольным правом. И земля из частной собственности превращается в собственность государства. Вера в то, что с ликвидацией частной собственности может быть ликвидирована собственность на землю вообще, является в подлинном смысле идеалистическим моментом народнического мировоззрения как такового. Не избежал утопизма, как видим, и Берви. Объективно, его позиция в земельном вопросе означает национализацию земли. Ибо, разве может быть реальным содержанием "публичного права", при отрицании крестьянской собственности, нечто иное, кроме права государства, его органов власти?

Когда в период революции 1905-1907 годов. в период конкуренции аграрных программ печать вновь заговорила о В.В.Берви-Флето вывод был сделан такой: "... Аграрная программа. ко-DOBCKOM, торую Флеровский признавал жизненно необходимой для России еще в в сущности своей есть та самая национализация или. точ-1879 г. – нее, социализация земли, которая выдвинута теперь" <sup>111</sup>. Ударение

## сделано. как видим, именно на слове "социализация". Народническая тенденция негативного отношения к собственности на землю нашла свое логическое завершение в программе социализации земли социалистов-революционеров, где лозунг отрицания частной собственности сопровождался отрицанием собственности в любой

 $-265-$ 

форме, в том числе и государственной. Как отмечал В.И.Чернов. обобщая в 1917 г. полувековые народнические искания: "Лучше бросим совсем это слово "собственность", невольно тянущее за собою ряд обычных буржуазных преставлений". На место юридической категории "собственность" в плане социализации земли, таким образом, ставилось литературное выражение "достояние". Оппонент В.И.Чернова в вопросе о земле как "достоянии народа" народный социалист А.В. Пешехонов по этому поводу справедливо заметил: "... Выразить осуществить свою волю народ может только при посредстве госу-И дарства. Поэтому сказать, что власть над землею должна принадлежать народу, значит, в сущности, сказать, что она должна принадлежать государству" <sup>112</sup>. Народников XIX-XX вв. объединяло многое, в том числе отрицание частной собственности, но вот относительно того, чем ее, так сказать, заменить: "государственной собственностью", "общенародной собственностью" или "достоянием народа", - формального единства не было.

Колебания народников вокруг "государственной собственности" и убрать это понятие из программной терминологии объяснижелание Критическое отношение к современному государству переноси-MH. лось на перспективу. И конечно, анархическая традиция способствовала вытеснению проблемы государственной собственности из народнического мировоззрения. Но еще раз подчеркнем, что если "сила идей" вытесняла эту проблему из народнического сознания. TO **TO** вещей" сохраняла ее как реальность. перешагнуть которую "сила никому не дано.

Реальный взгляд на вещи открывал ту незамысловатую истину.

что альтернативой различным формам частной собственности является не "общенародное достояние", а государственная собственность. Место земельного собственника "пустым" быть не может. И если уходит лицо. то приходит государство. Теоретические попытки снять вопрос о собственности одновременно на уровне крестьянина  $-266 -$ 

(общины) и на уровне государства бесплодны. Собственность - не изобретение юристов, а власть над вещами. И вещи всегда будут принадлежать как собственность тем людям или органам, которые имеют эту власть. По последник

Идея о земле как достоянии народа является. на наш взгляд. утопической попыткой преодолеть дилемму: крестьянская собственность или государственная. Реальное воплощение в жизнь плана социализации показало, что земля не может быть достоянием "всего народа". а становится достоянием государственной власти. Теоретические попытки преодолеть указанную дилемму не оправдались. Утопия обернулась антиутопией. Национализация победила.

И здесь возникает серьезный вопрос о значении долгой и ожесточенной полемики народников и марксистов в крестьянском вопросе, вокруг земли и общины. Сомнения в значимости споров народников и марксистов есть не что иное. как продолжение вопроса о значении общественных споров об общине во второй половине XIX в. вообще. Ведь и славянофилы, и сами народники зачастую полемизировали тогда, оставив в стороне проблему собственности. Так возникало впечатление противоположности подходов. программ. Но момент истины - проблему собственности - миновать все же было нельзя. Можно было сколько угодно спорить, что лучше: общинное или частное владение и хозяйство. Но основной вопрос ставил все на свои места и в историческом. и в политическом плане. Так и в спорах народников и марксистов недостаточно указывать на различия в понимании судьбы общины, ибо принципиальный вопрос об отношении к крестьянской собственности раскрывался не здесь, а в практических программах будущего землеустройства.

О сходстве практических программ национализации и социализа-

ции писал в свое время М.И.Туган-Барановский. Думается, его мыс-

ли незаслуженно забыты. Но речь идет не только о сравнении аграрных программ эсеров и эсдеков. Споры об общине начинались го-

 $\label{eq:2} \mathcal{L}^{\text{max}}_{\text{max}} = \mathcal{L}^{\text{max}}_{\text{max}} \left( \mathcal{L}^{\text{max}}_{\text{max}} \right)$ 

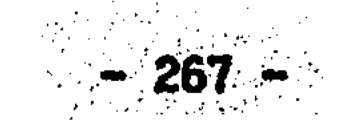

раздо раньше. Но насколько по существу были эти бесконечные спо-Не вводят ли они в заблуждение относительно истинного отно- $<sub>DBI</sub>$ ?</sub> шения народников и марксистов к крестьянству и к земле? Да. вопрос об общине разъединяет народников и марксистов. Но отрицание крестьянской собственности (и общинной, и частной) - объединяет, является их фундаментальным общим знаменателем в земельном вопросе. Именно здесь, как нам кажется, теоретический источник сходства практических аграрных программ эсеров и эсдеков. Накокак уже было показано, в вопросе о земле имеется общий для нец. народников и марксистов предшественник - Н.Г.Чернышевский. Ha которого ссылались и марксисты, и эсеры.

Подводя итог рассмотрению некоторых вех истории народнической мысли XIX - начала XX в., можно сделать следующие выводы. Ведущая тенденция народнической мысли в вопросе о земле - это стрем-"снять" проблему существования в России как крестьянской ление собственности, так и собственности вообще. Применительно к истории это проявилось, с одной стороны, в некритическом отношении к общинному владению, которое по мнению народников было господствующей исторической формой крестьянского землевладения. **HC** другой - в признании государственной собственности (вплоть **NO** якобы существовавшей национализации земли), отождествлявшейся народниками с собственностью всего народа на землю. В отношении общественно-политических взглядов и программ народников тенденция "снять" проблему собственности проявилась в апологии общины XIX в. и уравнительного земельного передела, и (что касается собственности вообще) в выдвижении идеи земли как "достояния нанашедшей свое отражение в планах национализации и социарола"

## лизации земли.

- Таким образом, исторический аспект представлений народников о
- земле. это не только опрокинутая в прошлое община, но и опроки-
- нутая в прошлое "национализация-социализация". И в обратном

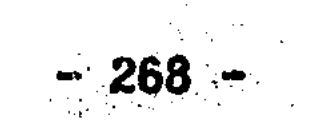

смысле - проекты будущего земельного устройства у народников не что иное, как калька их исторических представлений. В этом смысточка зрения А.Я. Ефименко на развитие крестьянского землевлe. ладения и собственности является "особым мнением" в народничес-Но это как раз тот случай, когда исключение лучше КОЙ мысли. подтверждает правило.

Общность основной антисобственнической установки народников и марксистов в земельном вопросе заставляет задуматься о принципиальном сходстве программ социализации и национализации земли. Отличия плана социализации чисто теоретические, идеальные. Реализация этого плана в Советской России показала, что практическое (не теоретическое!) содержание его тождественно содержанию проекта национализации земли.

Факт отрицания народниками, так же как и марксистами крестьсобственности - экономического основания и юридического ЯНСКОЙ атрибута свободного крестьянского класса, заставляет усомниться, во-первых, в существенности, важности споров об общине между народниками и марксистами в 80-90-е годы для судеб крестьянства, и во-вторых, в "мелкобуржуазности", "крестьянскости" народнических Чтобы быть мелкобуржуазным, народничество должно выспрограмм. тупать с лозунгом защиты крестьянской собственности. Быть может. в народничестве (как и в марксизме) XIX-XX вв. в гораздо большей присутствуют общий социалистическим течениям нигилизм в степени отношении крестьянства как класса земельных собственников. общая социалистическим течениям объективная антикрестьянская направленность. На наш взгляд, эти выводы снимают большую часть вопроса о так называемом "родстве" народников и славянофилов.

Предполагая существенную связь между народническими и марксистскими программами в земельном вопросе, нельзя не усомниться: ведь не все русские социал-демократы были за национализацию земли. Так перед нами возникает фигура Г.В.Плеханова. Что же. ут-

 $-269 -$ 

верждение о принципиальном единстве "крестьянской политики" всех социалистических сил весьма условно? И как взгляды Плеханова соотносятся с народническими представлениями о земле и собственности? Вопросы не второстепенные. Проверим же наши наблюдения над народнической мыслью через ее антагониста - Плеханова.

Народническое понимание истории своеобразно преломилось. проявилось в работах Г.В.Плеханова. Без этого автора картина развития русской исторической и общественной мысли второй половины XIX в. будет неполной, точнее, незаконченной. Взгляды Плеханова ценны не только сами по себе, как взгляды социал-демократические, но и тем, что связаны, с одной стороны, с народничеством, а с другой - с той революционной силой, уже нового века, которая положила конец общему кризису 1917 г. и на десятилетия определила аграрный (в данном случае) ландшафт России. Поэтому в заключение исследования по проблеме крестьянской собственности мы и обращаемся к работам Плеханова.

Следует отметить, что идеи Плеханова, которые будут ниже рассмотрены, конечно, известны, но чаще всего из историко-партийной литературы, благодаря полемике с ним В.И.Ленина, либо из весьма специфической по своему содержанию литературы, связанной с проблематикой "азиатского способа производства" <sup>113</sup>. И этого недостаточно. Хотя последний круг вопросов имеет прямое отношение к рассматриваемой нами проблеме крестьянской собственности. углубляться в него сейчас нет никакой возможности. Только **HO** отметим, что воззрения Плеханова должны быть соотнесены не только с Востоком, но и с историей самой России. Но именно этого, на в достаточной мере еще не сделано. Профессиона-НАШ ВЗГЛЯД. лов-историков отталкивает поверхностность. вторичность плехановских исторических воззрений. Однако как ни странно, его подходы к истории России не перестают культивироваться в общественном сознании. Все это заставляет вновь обращаться к наследию

 $-270 -$ 

Плеханова.

Может вызвать недоумение, что взгляды Плеханова рассматривас народниками. Ведь в 80-90-е годы трудно найти в ЮТСЯ **BMECTE** революционном лагере лицо более критически настроенное по отночем Плеханов. Что же может быть у них общешению к народникам. TO?

Начнем с весьма узкого момента, - с того, что в теоретической части программы эсдеков, принятой на II съезде РСДРП, содержится лаконичное утверждение, что докапиталистический порядок в России основывался на закрепощении трудящихся масс помещикам, государству или главе государства <sup>114</sup>. Эта характеристика свидетельствует не только об отсутствии свободы в России. Но по существу означает признание того, что земля находилась в собственности господствующего класса, означает признание идеи о государственном крепостничестве (государственном феодализме). Кому принадлежит инициатива в выдвижении данного тезиса? Проект дорабатывался в комиссии. А партийная комиссия за основу проекта теоретической части приняла проект Плеханова, и наконец, взгляды Плеханова соответствуют указанному тезису. Но чтобы выводы Плеханова в земельном, аграрном вопросе были более ясны, мотивированы, следует обратиться к его концепции истории России.

Мировоззрение Г.В.Плеханова определилось, как известно, перенароднических позиций на марксистские. Исторические **ХОЛОМ** C. взгляды Плеханова можно выяснить из ряда работ, опубликованных им в конце 80 - начале 90-х годов в эмиграции. Здесь в полной мере нашел отражение поворот Илеханова в представлениях о крестьянстве. До 1883 г. Плеханов как народник положительно оценивал перспективу развития общины и историческую роль крестьянства, но с тех пор как он стал социал-демократом, его отношение к крестьянству переменилось <sup>115</sup>. Но изменились ли при этом по содержанию (а не по "знаку") воззрения Плеханова на русское  $-271 -$ 

крестьянство и государство?

В 1888 г., полемизируя с либералами, Плеханов утверждает, что русский крестьянин не способен увлечься социал-демократической программой, а тем более либеральной. Почему же? А потому, что "всегда и везде... земледельческие общины с их патриархальным бытом служили самой прочной основой деспотизма". В разложении крестьянства Плеханов видит единственную возможность преодоления И Россия не составляет исключения из "этого правидеспотизма. ла", ибо "ее московские и петербургские самодержцы были естестдополнением ее экономического строя...". Поэтому Россия, венным по мнению Плеханова, "только отчасти, только теперь становится европейской страною, и становится ею лишь постольку, поскольку история отрицает старые основы ее экономического быта". Эти мысоб азиатстве и деспотичности России, о крестьянстве как со-JIM: циальном основании "деспотизма" и о "европейской роли" пролетариата становятся доминирующими мыслями Плеханова, когда он рассуждает о прошлом и настоящем русской истории 116. Понятие "азиатский деспотизм" отражает. безусловно. некоторые реальности России (в сравнении с Европой), но у Плеханова это понятие, почерпнутое из западной литературы. приобретает исключительно негативный смысл. И в этом - ограниченность плехановского мировоззрения.

В 1888 г. в жизни русских радикалов произошло историческое событие. Л.А.Тихомиров напечатал в Париже книгу "Почему я перестал быть революционером". Эмиграция была в шоке. Г.В. Плеханов в своем ответе Тихомирову ищет корни его поступка: "Человеку. НИ

за что не хотевшему отказаться от идеализации допотопных экономических отношений русской деревни. естественно было кончить идеализацией царизма, этого естественного политического плода названных отношений". Никто не будет спорить, что между крестьянством и монархией существует глубокая историческая связь, HO.

 $-272 -$ 

почему только отрицательно оценивается эта взаимозависимость? продолжает: "Старая московская Русь отличалась совер-Плеханов шенно азиатским характером". - и делает максимально западническое сравнение: "Москва была своего рода Китаем, но этот Китай находился... в Европе". Аргументов тут нет. но есть. ставшее крылатым. выражение про Петра I - царя-плотника, приделавшего к "азиатскому туловищу" "европейские руки". которые мало по малу оказали влияние на "туловище", и из азиатского оно постепенно стало превращаться в европейское.

Но все же, как полагает Плеханов, экономическое развитие России не изменило природы "русского деспотизма", так как "московский и петербургский деспотизм опирался на неразвитость сельского населения". Крестьянство было "закрепощено государством", отбиравшим "все известные и неизвестные экономистам категории дохода, кроме самой жалкой заработной платы". Выход Плеханов видит в исчезновении реакционного "мужичка", разложении крестьянства<sup>117</sup>. И это - чисто западническая позиция. Так, вкратце, выглядит общее представление Плеханова об истории России.

На первый взгляд, эта чисто антикрестьянская, антиобщинная трактовка русской истории имеет очень мало общего с декларируемым "крестьянофильством" народников. Но тем не менее, позиция Плеханова была отражением народнической доктрины. Он только стал рассматривать во взаимосвязи то, что народники оценивали отдель-Так народники не оправдывали самодержавие (например, работа HO. С. М. Степняка-Кравчинского "Россия под властью царей"), но критика монархии в политическом плане сопровождалась у них идеализацией общины и государственного землевладения. Характерно, что П. А. Соколовский. Чьи взгляды уже рассмотрены, считал крестьянские земли. "собственником" которых был государь (а не сами крестьяне) - землями свободными. Но то, что для Соколовского было свободным общинным землевладением, для Плеханова стало госу- $-273$ 

дарственным рабством. А речь шла по сути об одном и том же - о предполагаемой государственной собственности на землю.

Чаще всего Г.В.Плеханов выражался о положении крестьян так: "закрепощение государству". На этом тезисе следует остановиться. нбо он занимает центральное место в представлениях Плеханова о крестьянстве. Содержание данного тезиса раскрывается в его работе "Есероссийское разорение" ("Социал-демократ", 1892. Кн. 4.). Утверждая. что русский крестьянин и в XII в. "закрепощен государству". Плеханов приравнивает его к древнеегипетскому кресть-"Система "земельного обеспечения" феллаха обеспечивала ЯНИНУ: прежде всего прочность египетского деспотизма; система "обеспечения" русского крестьянина обеспечивает (пока обеспечивает) прочность русского царизма". Но откуда взялась на Руси эта "древнеегипетская" система государственного закрепощения и эксплуатации? По мнению Плеханова, "чисто восточный деспотизм царей" привел к тому, что крестьяне в России были прикреплены к и она "стала считаться не крестьянской, а государственземле. ной, или, точнее, государевой собственностью". В этих условиях была "введена" передельная община. И эти "новые устои землевладения" составили "прочнейшую основу всего нашего государственного порядка"  $118$ .

Все опять сводится Плехановым к прямой зависимости политического и крестьянского строя. и сердцевиной русской "азиатской деспотии", естественно, оказываєтся государственная собственность. Идеи "государственной" исторической школы здесь ни в коей мере не противоречат европейским же понятиям о восточном деспомнения К.Д. Кавелина об азиатской допетровской тизме (ВСПОМНИМ

России), а дополняют друг друга на почве отрицания крестьянской собственности. Плеханов только "шагнул" шире, распространив "азиатскую деспотию" с государственной собственностью **H<sub>a</sub>** XVIII-XIX ВВ. русской истории.

 $-274 - 4$ 

Таким образом. согласно Г.В.Плеханову, закрепощение крестьян государству означает принадлежность земли деспотическому госу-Плеханов не уделяет особого внимания анализу земельных дарству. отношений между государством и крестьянством, ведь с позиции марксизма - это формальные моменты. По-марксистски, отношения собственности определяются наличием эксплуатации. И Плеханов просто утверждает - "азиатский деспотизм". В его представлениях, этот тезис. подразумевающий принадлежность земли государству. гораздо важнее выяснения номинальных и реальных собственников Вот с таким историческим багажом Плеханов участвовал в земли. дискуссиях эсдеков в начале XX в.. в том числе и по вопросу о национализации земли.

Однако прежде чем затронуть этот вопрос (являющийся, как уже обратной стороной проблемы крестьянской собственносвыяснено. ти), следует отметить первоначальную позицию Плеханова относительно проекта национализации. Размышляя о задачах социалистов в начале 90-х годов. Плеханов полагал, что если будет созван Земской Собор (т.е. Учредительное собрание), то социал-демократам не следует надеяться уладить земельный вопрос "незначительными прирезками" к крестьянским наделам. Эсдеки должны добиваться "полной экспроприации крупных землевладельцев и обращения земли в национальную собственность". "Неужели крестьяне. - риторически спрашивает при этом Плеханов. - хоть одним словом осудят их поведение". Надо ли говорить здесь о "народничестве" этой предлагаемой Плехановым меры? Его "национальная собственность", это что "публичное право" на всю землю у В.В.Берви. И TOXE CAMOE. в 1897 г. Плеханов даже пытается защититься идеей более того.

национализации от обвинений эсеров в антикрестьянской позиции: социалистам-революционерам нравится "требование национализации выдвинутое еще в первомайских речах 1891 г. но ведь земли". сборник этих речей, указывает Плеханов, издан под редакцией и с

 $-275 -$ 

предисловием "того же плеханова" <sup>119</sup>.

Таким образом, в 90-е годы Плеханов, хотя и считал крестьянство реакционной силой, но все же не отвергал идею о национализации земли как способе решения земельного вопроса. Несмотря на всю свою "социал-демократичность". Плеханов в земельном вопросе шел тогда, можно сказать, в ногу с народниками. И как мы уже отэто не было случайным совпадением позиций, а свидетельмечали. ствовало о единстве идеологических систем по фундаментальному вопросу - о земельной собственности. Именно эта антикрестьянская по своей сути тенденция закрепилась в XX в. в революционном движении. Хотя на словах эсеры и эсдеки спорить не переставали.

Что касается самого Г.В.Плеханова, то как известно. в начале ХХ в. он, продолжая считать землю в России исторически собственностью государства, стал резко высказываться против национализации земли в перспективе. Имеем в виду полемику по вопросу о национализации земли на IV съезде РСДРП в Стокгольие весной 1906 Эта дискуссия, хотя и в одностороннем освещении, но все же Г. достаточно известна <sup>120</sup>. Не ставя перед собой цели нового разбора той дискуссии (что само по себе является предметом отдельного исследования), остановимся лишь на том, почему Плеханов выступил против национализации земли в России. Эта сторона полемики на IV съезде и после него не получила объективного освещения в литера-Type.

Г.В.Плеханов рассматривает проект национализации в **EXPORCM** историческом контексте: "Аграрная история России более похожа на историю Индии. Египта. Китая и других восточных деспотий... У нас дело сложилось так, что земля вместе с земледельцами была закрепощена государством... Чтобы разбить деспотизм, необходию устранить его экономическую основу. Поэтому я против национализации... Наша программа должна устранить экономическую основу царизма: национализация же... не устраняет этой основы" <sup>121</sup>. Та-

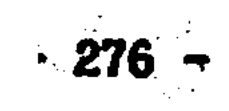

ким образом. Плеханов. исходя. из представлений о России как азиатской стране. опасается, что национализация земли воспроизведет новый деспотизм.

Позицию Плеханова на съезде эсдеков дополняет и уточняет его принципиальная предсъездовская статья "К аграрному вопросу в России" ("Дневник социал-демократа". 1906. N 5). Здесь Плеханов, развивая свою западническую линию критики государственной собсприводит примеры из истории Китая. где не раз делатвенности. лись попытки отменить частную собственность и установить государственную собственность на всю землю. И возвращаясь к истории России, утверждает: "Надо признать, однако, что в аграрной истории Московской Руси было, к сожалению, слишком много китайщины. Под влиянием многих неблагоприятных исторических условий... право собственности на землю из рук земледельцев постепенно перешло к великому князю, - впоследствии к царю... Петербургский период нашей истории закончил и привел в систему то, что начато было московским...". И здесь же Плеханов сравнивает Российское госутолько с Китаем, но и с воплощенным "левиафаном" ларство не  $T.$  Гоббса $^{-122}$ .

Многие мысли Г.В.Плеханова о русской истории повторяются из работы в работу - они не случайны. Но можно ли, исходя из постоянной критики государственной собственности и сравнений старой России с Китаем (и даже с государством инков в доколумбовой Америке!), сделать вывод, что Плеханов не просто "против" национано "за" крестьянскую собственность лизации земли государством. на землю?

Накануне IV съезда РСДРП Плеханов высказался за раздел земли

между крестьянами: "Если нам придется выбирать между национализацией и разделом, то нам следует выбрать раздел. ... Он нанес бы окончательный удар тому нашему старому порядку, при котором и земля, и земледелец составляли собственность государства..." <sup>123</sup>.

 $-277 -$ 

повторяет, что в России земля (и даже Итак. Плеханов **BHOBL** земледельцы) были собственностью государства. Но характерно, что призывая к разделу земли между крестьянами, он его никак юридически не определяет. Плеханов так и не обмолвился о крестьянской собственности. Желание изгнать это правовое понятие - "собственность" - из будущей социальной жизни народа. присутствует. как видим, не только у народников, но и здесь, у марксистов, рядом с отрицанием национализации.

значит "раздел" земли (как и ранее рассмотренное "на-Что же родное достояние") вместо "крестьянской собственности"? Вновь мы видим стремление уйти от проблемы собственности даже там, где казалось бы, абсолютно невозможно. Ведь если народники от-**910.** рицали крестьянскую собственность, уповая на "социализацию-национализацию" земли. то Плеханов обходит вопрос о крестьянской собственности, критикуя государственную собственность! Не стоит ставить знак равенства между идеей крестьянской собственности и идеей "раздела" земель. "Черный передел" достался эсдекам в наследство от народников, и по своей сути он исключал подход к земле как к объекту крестьянской собственности. Но плюс к народническим иллюзиям накладывались не просто западнические, европоцентристские. но и собственно марксистские представления о Для марксистов крестьянство всегда было средством крестьянстве. для достижения своих целей, а никак не классом со своими законными интересами. И для Плеханова предпочтение "раздела" национализации есть не что иное, как революционное средство нейтрализации (а по существу - ликвидации) самого крестьянского класса.

Г.В.Плеханов, если учесть его отношение к крестьянству. чистый крайний марксист, отрицательно относящийся даже к "коммунистическим" наклонностям общинников. Ортодоксальность Плеханова обращает на себя внимание. когда он проводит характерную для марксизма мысль о двойственной (революционно-реакционной) приро-- 278 –

де крестьянства применительно к России: "Когда крестьянин... говорит о необходимости отобрания земли у помещиков... он считает себя охранителем той экономической основы" (т.е. государственной собственности. - С.С.). на которой "в течение целых веков держалось русское государство". Поэтому, продолжает Плеханов, "MM. поддерживая крестьянские требования... не должны ни на минуту забывать об этой. - реакционной. - стороне крестьянского движе-И именно потому, что мы обязаны "противиться" ей, мы... **НИЯ...** должны будем высказаться за раздел... Нам не нужно китайщины. Поэтому мы поддерживаем крестьянское движение только в той мере. в какой оно разрушает старое..." 124

Главная забота Плеханова была, как видим, отнюдь не в развитии крестьянской собственности, а в разрушении государственных и экономических форм соответствующих интересам крестьянского клас-Здёсь все средства хороши. Даже раздел земли, который вообca. ще-то не мог приветствоваться эсдеками, так как все понимали, что последовательное проведение идеи раздела не могло не привеск вопросу о юридическом оформлении статуса "разделенных" зе-TH T а значит - опять к вопросу о крестьянской собственности. мель. марксисты согласились бы на что угодно. Но только не на HO крестьянскую собственность. Здесь компромиссы были невозможны. Так и получилось, что следуя народнической интерпретации земельных отношений и отрицая идею национализации. Плеханов одновребыл и против конституирования крестьянской собственности менно как экономической основы класса. Однако, подчеркнем никакой альтернативы развития земельных отношений при этом не создавалось и не могло создаться. Это был все тот же замкнутый круг отрицания собственности, в котором вращались народники. Только народники шли от отрицания частной собственности, а Плеханов от отрицания собственности государственной. Обмануть историю не удалось. Практика разомкнула круг отрица-

ния собственности, и на деле в России восторжествовала государственная собственность. Конечно. Плеханов предсказывал последсэтого, и поэтому он прав. Но ограниченный марксистскими **ТВИЯ** он не мог предложить иного пути для крестьянства. Ибо идеями. иной путь был один - путь развития крестьянской собственности.

позиция Плеханова, опасающегося "реставрации" Таким образом, деспотического режима и ставящего вопрос о гарантиях от возможной "реставрации", основывается на том, по существу, народническом, предположении, что земля в России была собственностью госуто есть как бы национализирована, и крестьянской собсдарства, твенности не существовало. а само крестьянство. принимая этот порядок вещей, являлось опорой деспотизма. Историческая достоверность этого взгляда на историю России - вопрос особый. Сейчас что мнения Плеханова связаны не только с народниже отметим. чеством, но и с некоторыми идеями русской историографии.

Меньше всего Плеханова можно заподозрить в славянофильстве, которое он с высоты европейской учености именовал "чувствительным вздором". Но тогда у него должны быть общие идеи с оппонентами славянофилов - историко-юридическим, "государственным" направлением историографии. На проверку так оно и есть. И это подтверждается из исторической справки Плеханова к полувековому юбилею реформы 1861 г. ("Современный мир". 1911. Кн. 6). Очерк нана основе научной литературы, и тем интереснее сравнить писан собственные взгляды Плеханова с взглядами профессионалов.

Г.В.Плеханов разделяет мнение В.О.Ключевского и М.К.Любавскочто русские крестьяне в Московском государстве (да и ранее) ro.

везде жили на чужих землях, были арендаторами чужой земли. Хотя Плеханов исходит из того, что "некогда" земля принадлежала крестьянам. Но смысл его согласия с Ключевским состоит именно в том, что в Московском государстве и потом не было крестьян-собственников. Только юридическое понятие вольной "аренды" чужой  $-280 -$ 

земли Плеханов дополняет марксистским понятием "зависимости экспроприированных по отношению к экспроприаторам". "Арендатор" оборачивается "батраком"<sup>125</sup>. Так бывший народник, а ныне марксист в своем убеждении о реальности собственности государства на землю солидарен с коренным выводом историко-юридической школы о безземелии русских крестьян. Отрицание крестьянской собственности как фундаментальный пункт неизбежно объединяет всех толкователей истории русского землевладения, если даже в другом единства и нет.

По мнению Плеханова, "азиатская" аграрная политика Московского государства, политика государственной собственности и наделения крестьян и служилых людей землей не прерывалась на Руси и получила свое продолжение в "закрепощении крестьян государству в Империи", когда "распределение земли по душам между крестьянами казенного ведомства сделалось сознательной целью его поземельной политики". Но кто был собственником казенной земли? Вопрос очень спорный, но Плеханов нисколько не сомневается, что "система земельных переделов... означала собою не то, что земля принадлежит крестьянской общине, а то, что и земля, и крестьянин составляют собственность государства". И это говорится о XIX в., о реформах П. Д. Кноелева! Плеханов повторяет дилетантский вывод даже Н. А. Благовещенского, что государство периода киселевских реформ - это "крупнейший в мире помещик-рабовладелец". И со своей стороны добавляет, что это не особенность России, как думает Благовещенский: "Нечто подобное существовало во всех азиатских деспов древнем Египте. в Китае. в Персии и т.д.". например, тиях. по мнению Плеханова, - было "полное торжество идеа-Именно там.

лов генерала Киселева и публициста В. Воронцова" 126 Вот и вернулось все на свое место. В.О. Ключевский оказался лишь попутчиком. Начинал Плеханов с "азиатского деспотизма" России. - им же и закончил. А упоминание "задним числом" народника

 $-281 -$ 

В.В. Воронцова, сторонника общины и государственного землевладения очень показательно, оно еще раз свидетельствует, что Плеханов так и не избавился от народнического наследия, ибо отрицательно относясь к государственной собственности и общине. OH. тем не менее. так же, как и народники находил их в прошлом. Народническая антисобственническая доминанта сохранилась. Плеханов так же, утверждая, что крестьяне стремятся в результате передела земли восстановить "азиатские" московские аграрные порядки, привел к крайности народническую же идею о, якобы, желании крестьянами общинного владения, а не земельной собственности. Плеханов довел до абсолюта. до самоотрицания, до дискредитации народнические иллюзии относительно исторического прошлого землевладения в России.

Именно плехановская трактовка государственного землевладения показывает всю глубину различий между народническим и славянофильским пониманием крестьянского землевладения. Для славянофилов государство было воплощением и гарантом крестьянской  $\cosh^{-1}$ для Плеханова и народников - отрицанием частной твенности. а собственности. Для славянофилов государственное землевладение в России было оболочкой, укрывающей на протяжении веков крестьянскую собственность, а для Плеханова и народников - доказательстякобы. Отсутствия крестьянской собственности. Славянофилы BOM. что государство должно ослаблять свои узы над крестьполагали. янской землей, а народники, социалисты видели будущее в сохранении и усилении антисобственнических начал. Пропасть между славянофилами и народниками (а также эсдеками) - это пропасть между крестьянской собственностью и ее отсутствием.

Важно помнить, что Плеханов, отвергая государственную собственность, национализацию, исходил из той же народнической исторической картины земельных отношений в России. где государство. якобы. как собственник господствует над крестьянами. В отличие  $-282$ 

от народников у Плеханова идея о государственной собственности и национализации взята с отрицательным знаком, как подтверждение азиатской сущности самодержавия, но содержание ее то же, что и в народнической идеологии - отрицание частной собственности в истории России. В чем народники видели положительную сторону русской истории. Плеханов увидел отрицательную. Концепция Плеханова крестьянском вопросе - негативный слепок народнических докт-B рин, дополненных марксистскими, западническими воззрениями. Общность с "государственной" школой историографии тоже имеет место. но она явно вторична. Существенно то, что, отвергая государственную собственность. Плеханов не формулирует идею крестьянской собственности. И здесь вновь влияние не только марксизма, но и отечественного народничества.

Фундаментальную проблему отношения к земельной собственности народники (в отличие от славянофилов и тем более либералов-западников) решали в целом отрицательно. И это - их стержневая лиземельном вопросе. Каждое отрицание имеет свою логику. ния  $\mathbf{B}$ Критика народниками частной собственности на землю (крупной и мелкой) вела народническую мысль по пути отрицания земельной собственности дальше. - к отрицанию иных форм собственности. B том числе общинной (т.е. коллективной), государственной и, в абсолюте, общенародной. За отрицанием частной собственности на землю последовало отрицание собственности на землю вообще. Идея отрицания земельной собственности была исчерпана до конца. Ho следует еще и еще раз подчеркнуть, что этот путь рассуждений народнических авторов снимал проблему земельной собственности только лишь в идейно-теоретическом плане. В исторической же реальности последовательное отрицание собственности не привело к появлению качественно нового явления в земельных отношениях (о

чем мечтали народники) - принадлежности земли всему народу и

каждому человеку в отдельности. помимо отношений собственности.

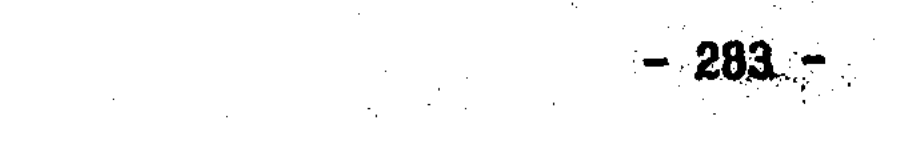

В реальности идея отрицания собственности не могла быть доведена до логического конца. Практическая эволюция отрицания собственности на землю остановилась на стадии государственной (так назы-"общенародной") собственности, а так же различных скрываемой. тых форм частной собственности. Можно констатировать, что "логика" и "история" в земельном вопросе не совпали. Развитие земельных отношений в России показывает, что собственность нельзя заменить "землей" вообще, "черным переделом . "общенародным достоянием".

Народническое обоснование решения земельного вопроса последовательно с антисобственнических позиций было не в интересах крестьянства (тем более зажиточного), а служило средством самоутверждения социалистической доктрины народников. Никак не могло отрицание крестьянской собственности, открывающее на практике дорогу государственной собственности на крестьянские земли. соподлинным экономическим и юридическим интересам ответствовать крестьянства. Попытка народников теоретически преодолеть "собственность" как юридический институт и понятие оказалась бесплодной, ибо реальная альтернатива в вопросе о земле лежала не между частной собственностью и "общенародным достоянием" или "общиной", а между государственной собственностью и крестьянской. Такой вывод диктуется самой историей российского крестьянства XX в. И нет оснований абстрагироваться от этой истории при изучении народничества.

Так что же, значит, прав Г.В.Плеханов, из своего далека предупреждавший, что в результате национализации может наступить эпоха деспотизма, или как стали говорить в XX в. - тоталитариз-

ма? Так что же, социалистическая система в СССР есть реставрация новой форме дореволюционного самодержавия, а крестьянство не жертва, а социальная опора и царизма, и сталинизма? Ответ не может быть простым и однозначным. Вот здесь и следует сказать о  $-284 -$ 

достоверности представлений Плеханова о русской истории.

Коренная идея плехановской концепции, что в России земля принадлежала государству, не имеет под собой серьезного научного Это - теоретическое предположение в западническом. основания. европоцентристском духе для объяснения земельных отношений в России - не более. Сейчас хорошо известно, что земля в России была предметом купли-продажи между всеми классами с древних вреи тому подтверждение - тысячи сохранившихся частных актов. мен. **Фиксировавших** земельные Исследования И.И. Смирнова, сделки. Н.Е. Носова. А. И. Копанева. Ю. Г. Алексеева показали. что "национа-(даже в узком смысле - относительно крестьянских зелизации" мель) в России никогда в действительности не было, а реальное земельное положение черных, а значит и государственных крестьян, соответствует положению мелких непривилегированных собственников земли. Да, и их оппоненты (Л.В.Черепнин, А.Д.Горский, С.М.Каштане будь они связаны фундаментальной марксистской идеей о **HOB**). монопольной собственности класса феодалов на землю, пришли бы, возможно. к тем же выводам относительно положения крестьянства в русской истории. Быть может, для обеих сторон, уже среди нового поколения историков, более необходимо в вопросе о "крестьянской собственности" не создавать несовместимые схемы, а двигаться к уяснению специфики земельных отношений в России. Двигаться с обеих сторон.

Г.В. Плеханов в своем представлении о России прав в том, ЧTO. действительно. социальным основанием государства на Руси было и крестьянство. Но какое крестьянство? Свободное или крепостное (свобода, разумеется, принимала в России формы иные, чем в Евро-

пе)? Думается, подлинной опорой государства было крестьянство экономически самостоятельное, самоуправляющееся, владевшее и распоряжавшееся землей как своей собственной. "Деспотизма". сконструированного европейскими учеными для объяснения Востока.

 $-285 -$ 

с государственной "национализированной" собственностью на землю в старой России никогда не было. Предполагая последнее, Плеханов сильно исказил природу Российского государства и крестьянства. но значение его воззрений в том, что он гредупредил, - национализация земли может обернуться деспотизмом. закрепощением народа.

Парадокс позиции Плеханова относительно крестьянства и национализации земли состоит в том, что представление о реакционном крестьянстве как социальной базе "деспотизма" вело его к отрицанию национализации, что в конечном счете было в интересах самих крестьян. Нельзя сказать однозначно, что Плеханов, опасаясь государственной собственности и "реставрации", был за развитие крестьянской собственности. Подобная идея противоречит основным марксистским представлениям о социализме как общественном строе. отрицающем частную собственность и индивидуальное сельскохозяйственное производство. Однако еще раз подчеркнем, что Плеханов, несмотря на тенденциозное истолкование исторического прошлого выступил против государственной собственности примени-России. тельно к будущему. С точки зрения итогов развития России в XX в. это весьма существенный момент развития русской общественно-исторической мысли. И объективно позиция Плеханова в аграрном вопросе не перечеркивала возможность развития крестьянской собственности в России (даже если теоретически собственность была нежелательна). Еще и еще раз повторим, альтернатива для русского крестьянства была не в вопросе о преимуществах общинного или личного землевладения и хозяйства. Историческая альтернатива была именно здесь - национализация или крестьянская собственность. Отсутствие государственной собственности могло стать достаточным условием для распространения крестьянской собственности в разных формах. Истинным "другом народа" оказывался не тот, кто защищая общинное владение, а тот, кто противодействовал планам национализации.

 $-286$  - $\mathcal{L}^{\text{max}}_{\text{max}}$  , where  $\mathcal{L}^{\text{max}}_{\text{max}}$  , where  $\mathcal{L}^{\text{max}}_{\text{max}}$ 

## ЗАКЛЮЧЕНИЕ

 $\label{eq:2.1} \frac{d\mathbf{y}}{dt} = \frac{1}{2\pi}\left(\frac{\mathbf{y}}{dt}\right)^2 \mathbf{y}.$ 

Исследование подтвердило, что вопрос, названный нами проблемой крестьянской собственности и обоснованный во введении, осознавался в русской исторической мысли 40-х годов XIX - начала XX Обычно проблема обсуждалась как вопрос, с одной стороны, о BB. принадлежности земли в России, об отношении к ней крестьян — (И общин). государства, помещиков, и о том, были ли на Руси крестьяне-собственники (владельцы), наряду с иными собственниками; и с другой стороны - как вопрос о существовании крестьянской собственности и общинного владения в будущем (т.е. тема "национализации земли" есть обратная сторона проблемы крестьянской собственности).

В полной мере присутствует в дореволюционной мысли понимание того, что проблема крестьянской собственности - это не локальный пореформенный вопрос о судьбе общины, а сквозной вопрос русской истории, связывающий (по вертикали "государство - крестьянство", "государство - земля") между собой Московскую Русь и Петербургскую Россию, период до крестьянских реформ 60-х годов XIX в. и период после них. Особенностью понимания проблемы крестьянской собственности (как бы она не называлась) в общественном сознании было то, что эта проблема по существу никогда не тракто-XIX B. валась как чисто академический вопрос истории земельного права. Спор об общине, в рамках которого зачастую обсуждалась проблематика крестьянской собственности, и тем более вопросы земельных отношений, поднимаемые в связи с крестьянскими реформами, всегда были вопросами не отвлеченными, а в подлинном смысле актуальными, насущными. Споры о прошлом оборачивались спорами о путях реформ. Из различных исторических взглядов вытекали и различные подходы к крестьянским реформам. Именно тогда проблема крестьянского землевладения окончательно перестала быть историческим

 $-287 -$
вопросом и перешла в ранг важнейших государственных проблем.

Исследование славянофильского, западнического (историко-юридического) и народнического направлений исторической мысли покачто "крестьянская собственность" является проблемой He зало. только русской мысли в целом, но и проблемой каждого из указанных направлений. Невозможно строго соотнести тенденции "за" и "против" крестьянской собственности (в ретроспективе и в перспективе) с тем или иным течением. Спорные моменты существовали только между течениями, но и внутри них. Все это усложняло **He** исследование, но и придавало работе больший интерес, т.к. подтчто проблема крестьянской собственности не верждалась мысль, сконструирована искусственно, а является живой проблемой науки и общественной мысли.

Первоначальная установка на "синтез" (при рассмотрении  $_{\rm Han-}$ равлений исторической мысли) оказалась, на наш взгляд. верной, т.к. черно-белый анализ тенденциозно упростил бы картину. Нельзя признать только славянофилов сторонниками крестьянской собственности, а западников - ее противниками. Или наоборот. Проблема земельной собственности в русской мысли сложна и противоречива. (При этом, очевидно, что понятия "славянофилы" и "западники" применяются к пореформенному времени с долей условности, но совсем отказаться от этих понятий затруднительно, т.к. классические иден 40-50-х годов продолжали свой путь и во второй половине  $XIX B.$ 

Особенность западнического (историко-юридического) толкования земельного вопроса состоит в том, что несмотря на принципиальное

отрицание крестьян-собственников в древней и дореформенной Рос-"западники", когда это требовалось (например, при критике СИИ. древности и целесообразности общинного владения, при опровержении планов национализации земли и защите частной собственности). все же указывали на существование в истории частной крестьянской

 $-288 -$ 

собственности и, безусловно, подчеркивали необходимость ее в будущем. Эта двойственность не просто конъюнктура, но говорит о внутренних противоречиях западнического мышления понимании  $\mathbf{B}$ Конечно, славянофильское понимание земельных отношений России. также не лишено двойственности, что проявилось в различном толковании исторического права народа и земельных прав вообще.  $MC$ ходя из исконной принадлежности земли народу и существования "всенародной собственности", славянофилы не могли не убеждаться. что крестьянская собственность имеет в настоящем (как и в прошлом) конкретные, частные формы - общинные и личные.

Славянофильское наследие подтверждает, **YTO** K при-нанию крестьянских прав можно идти не только от идеи частной собственности. Защищая всенародную государственную собственность ("великую общину". "общину-государство"), славянофилы (в условиях полемики с западниками) защищали именно крестьянскую собственность, принадлежность земли народу. Западники же (историко-юридическое направление) вкладывали в понятие государственной собственности противоположный смысл - принадлежность земли как собственности князю. царю. государству вообще, а не крестьянам. И это накладывало отпечаток на понимание западниками крестьянских реформ - как выкупа земли, что было противоположно истинно славянофильскому подходу к реформе. Для западников (в широком смысле) история крестьянской собственности начиналась по существу с выкупной операции, а для славянофилов - с древности. T.K. ОНИ исходили из исторического права собственности народа на землю. И те, и другие не могли обойти классический европейский вопрос о разделении государственных и частных прав, но прилагая эту проблему к земельным отношениям на Руси, славянофилы подчас оказывались еще большими "западниками", чем их оппоненты, ибо подчеркивали, что черные и казенные земли не могут считаться частной собственностью государя и государства, что государство не поме-

 $-289-$ 

щик. Все-таки славянофильство могло сочетаться с западническими идеями, и это проявилось (каждый раз по-своему) и в реформе 1861, и в реформе 1866 года.

К началу XX в. русская историография, развивая наследие историко-юридической школы и славянофильства, постепенно преодолевала западническое представление о безземелии русских крестьян. Эволюция историографии шла к пониманию своеобразия крестьянского землевладения, земельных отношений на Руси (относительно "чистой" частной собственности).

Развитие русской исторической мысли XIX - начала XX вв. показывает, что решение проблемы крестьянской собственности лежит не на пути взаимоисключающих концепций. а на пути признания ДВУСдинства земельных отношений и прав между государством и крестьянством. Первый шаг к этому (не противопоставляя государственную собственность и крестьянскую) сделали славянофилы, но к этому же уясняя специфику крестьянского владения на Руси, и истори-ШЛО. ко-юридическое, западническое направление. Опыт исторической мысли свидетельствует, что не антагонизм между государством и крестьянством (общиной) следует видеть, а сочетание двух начал: государственного (публично-правового) и народного (обычно-правового, частного) в традиционной системе земельных отношений. Пусть не покажется такой подход идеализацией прошлого. Просто в ином случае. Мы вновь и вновь будем видеть в России либо копию Европы, более или менее точную, либо "азматский деспотизм". На ВЗГЛЯД. ИСТИННОС СЛАВЯНОФИЛЬСТВО. КАК И ИСТИННОС ЗАПАДНИ-**Hall** чество, весьма далеки от этих противоположностей.

На пороге XX в. была, думается, явная необходимость (и в н учном, и в практическом плане) в синтезе классических славянофильских и западмических идей в прочную государственную консервативно-либеральную (прокрестьянскую и продворянскую одновременно) концепцию (идеологию и программу) разрешения земельного вопроса и движения России вперед. Поощряя частную, личную крестьянскую собственность и индивидуальное предпринимательство, необходимо было соединить "общину" и "собственность" - вот этот последний момент и был решающим для судьбы крестьянства как сословкя-класса. В постславянофильстве (в отличие от западничества и народничества) антагонизм "общины" и "собственности" постепенно преодолевался. К сожалению, правительство России так и не решилось укрепить юридический статус общины, не признало общину, мир субъектом права земельной собственности юридическим лицом. **TIO** общегражданскому праву, что имело отрицательные последствия для крестьянского землевладения.

Впрочем, соединение псевдославянофильских и псевдозападнических идей все же имело место - в народнической доктрине, которая, не отражала, да и не могла отражать, интересы крестьоднако. ян-собственников и тем более крупных землевладельцев. Народническая альтернатива земли как "достояния народа", "черного пере-"Общинного владения" была ложной. Отменить на практике дела". земельную собственность было нельзя. Выбор был между собственностью крестьянской и государственной. В конце концов и народнии социал-демократы выступили за национализацию-социализацию KH. и против крестьянской собственности (в любой ее форме). По существу народнические взгляды не были ни "крестьянскими", **HK** "мелкобуржуазными", а отражали групповые интересы самого революционного движения, игравшего на остроте земельного вопроса.

Интересы сословия крестьян-собственников были многообразными. но объективно главным в иерархии всех крестьянских "вопросов" был вопрос о собственности. Поэтому истинную позицию **TOPO** ИЛИ иного направления относительно крестьянства следует определять по отношению к земельной собственности. Основной вывод из изучения народнической мысли и споров об общине состоит в том, что сам вопрос об общине является второс-

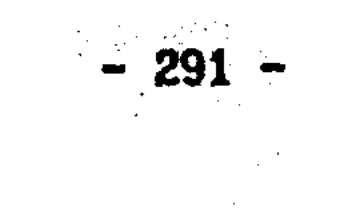

тепенным и для крестьян. и для познания земельных отношений в Понимание главенства вопроса о земельной собственности России. постепенно утверждалось в русской исторической и общественной мысли второй половины XIX в. (хотя еще не раз в общественной полемике вопрос об общине подменял собой вопрос о собственности).

Отношение к крестьянской собственности принципиально объединяет народников и марксистов в земельном вопросе. И разъединяет народников и славянофилов. Славянофилы, защищая общину, точнее общинную собственность, не призывали к национализации земли в перспективе, и в этом смысле они либералы. Так, истинным народником становился не тот, кто обещал крестьянам всю землю, а тот, кто отстаивал и крупную, и мелкую земельную собственность, противодействуя при этом планам национализации земли.

Еще на заре XIX в. Н.М.Карамзин вопрошал: "Неужели никогда не бывало в России крестьян-владельцев?" Этот вопрос - как сквозная проблема крестьянской собственности в русской истории стоял перед нами. Ответы искались в исторической и общественной мысли середины XIX - начала XX в. По нашему убеждению, **МЫСЛИТЕЛЬНЫЙ** опыт минувшей эпохи свидетельствует в пользу положительного решения вопроса о крестьянской собственности.

Изучение русской исторической мысли показало, что необходимо разделять историю собственности и историю форм землевладения. Проблема крестьянской собственности в России - это не вопрос "за" или "против" общинного владения, а "за" или "против" собственности, то есть вопрос о земельных взаимоотношениях государства и крестьянства. Тема общины, форм владения не является опре-

деляющей в истории крестьянства. И в научно-историческом,  $H$   $B$ общественно-политическом аспектах споров о крестьянстве безусловно основным является вопрос о собственности. Да и в целом, вопрос о земельной собственности - один из наиболее фундаментальных, заглавных в русской истории. Необходимо раскрывать сво-

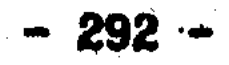

еобразие земельных отношений в России "сверху" и "снизу"  $(B<sub>O</sub>)$ взаимосвязи крестьянина, общины и государства), необходимо, несмотря на смешивание на Руси форм владения с формами собственности, разделять эти явления в научном плане (и, подчеркнем, He только формально-юридически, но и исторически). Проблема и история земельной собственности не должны заменяться историей землевладения.

Исходя из сказанного, очевидно, что необходимы дальнейшие исследования проблемы крестьянской собственности (и земельной собственности вообще) в историческом контексте не только XIX, но и всего XX века.

 $\mathcal{L}(\mathcal{A})$  and  $\mathcal{L}(\mathcal{A})$  are the set of the set of the set of the set of the set of the set of the set of the set of the set of the set of the set of the set of the set of the set of the set of the set of the set

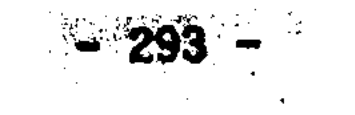

## **ПРИМЕЧАНИЯ**

## <u>Введение</u>

1. См.: Владимирский-Буданов М.Ф. Обзор истории русского права. Пг. -К., 1915. С. 586.

2. См.: Соловьев С.М. Спор о сельской общине // Русский вестник. 1856. Т. 6. Кн. 2. С. 304; Беляев И.Д. Спор о сельской общине С. Соловьева // Русская беседа. 1856. Кн. 4. Отд. Критика. C. 123.

3. См.: Селиверстов С.В. Есть ли альтернатива частной собственности на землю? // Социальная защита. 1991. N 12.

4. Пузанов В.В. К вопросу о верховной собственности на землю в Древней Руси в дореволюционной историографии // Вестник Ленинградского университета. 1938. Серия 2. Вып. 4. С. 7-14; Пуза-Проблема верховной княжеской собственности на землю в  $HOB$   $B.B.$ Древней Руси в русской историографии второй половины XIX - начала XX в. // Вестник Ленинградского университета. 1989. Серия 2. Вып. 3. С. 20-25; Ср.: Шапиро А.Л. О природе феодальной собственности на землю // Вопросы истории. 1969. N 12. C. 57-72.

5. Александров В.А. Обычное право крепостной деревни России. XVIII - начало XIX в. М., 1984.

6. Дудзинская Е.А. Славянофилы и историческое право на землю // Социально-политическое и правовое положение крестьянства в доре-Воронеж, 1983; Цимбаев Н.И. Славянофильволюционной России. ство. Из истории русской общественно-политической мысли XIX в. М., 1986. С. 169-177, 199-202; Носов С.Н. Развитие исторических взглядов славянофилов в 40-50-х годах XIX в. Диссертация... кандидата исторических наук. Л., 1982. 7. Копанев А.И. Крестьяне Русского Севера в XVII в. Л., 1984. С. 31-32. Примечание: Александров В.А. Общинное землевладение в феодальной России (Основные историографические аспекты вопроса) - 294 -

// История СССР. 1983. N 6. C. 89-90, 92; Васильев Ю.С. Аграрные отношения в Поморье XVI - XVII вв. Сыктывкар. 1979. С. 8: Покровский Н. Н. Актовые источники по истории черносошного землевладения в России XIV - начала XVI в. Новосибирск, 1973. С. 55-56.

8. Выскочков Л.В. Проблема государственных крестьян дореформенного периода в советской историографии // Генезис капитализма в России в отечественной историографии. Ярославль, 1981. С. 112.  $114 - 123.$ 

9. Носов Н.Е. О двух тенденциях развития феодального землевладения в Северо-Восточной Руси в XV - XVI вв. (К постановке вопроса) // Проблемы крестьянского землевладения и внутренней политики России. Дооктябрьский период. Л., 1972. С. 58.

## Глава 1

1. Лаппо-Данилевский А.С. Очерк истории образования главнейших разрядов крестьянского населения в России // Крестьянский строй. СПб., 1905. Т. 1. С. 22. Примечание.

2. Киреевский И.В. В ответ Хомякову // Полн. собр. соч. М., 1911. T. 1. C. 115.

3. Киреевский И.В. О характере просвещения Европы и о его отношении к просвещению России // Полн. собр. соч. Т. 1. С. 209.

4. Колюпанов Н.П. Биография А.И. Кошелева. М., 1892. Т. 2. С. 95-96: Дудзинская Е.А. Славянофилы в общественной борьбе. М., 1983. C. 53-59.

5. Самарин Ю.Ф. - Аксакову К.С. Июль 1846 // Собр. соч. М., 1911. T. 12. C. 177-178.

6. Самарин Ю.Ф. Заключение к историческому обозрению уничтожения крепостного состояния в Лифляндии // Собр. соч. М., 1878. T. 2. C. 437-438. 7. Самарин Ю.Ф. - Аксакову К.С. Июль 1846 // Собр. соч. М., 1911. T. 12. C. 178.

 $-295$ 

8. Хомяков А.С. - Самарину Ю.Ф. 1848 // Полн. собр. соч. М., 1904. T. 8. C. 262.

9. Там же. С. 263.

10. Беляев И.Д. О поземельном владении в Московском государстве // Временник Императорского Московского Общества Истории и Древностей Российских. М., 1851. Кн. 11. С. 2-3.

11. Там же. С. 4.

12. Там же. С. 12.

13. Аксаков К.С. Об основных началах Русской истории // Полн. собр. соч. М., 1889. Т. 1. С. 11-24.

14. Аксаков К.С. По поводу VII тома "Истории России" г. Соловьева // Там же. С. 221-222, 232.

15. Аксаков К.С. О состоянии крестьян в древней России // Там же. С. 396, 397, 400-402, 405-406, 415, 442-443, 448, 461; См: Там же. С. 488-489, 490-491, 542-543, 544, 546.

16. Там же. С. 396-398, 415, 429-430, 465, 468, 488, 490-491.

17. Там же. С. 412, 458, 487, 543, 546-547, 593-594.

18. Аксаков К.С. По поводу "Белевской Вивлиофики", изданной Н.А. Елагиным // Там же. С. 485-486.

19. Там же.

20. Аксаков К.С. О состоянии крестьян в древней России // Там же. С. 396.

21. См.: Цамутали А.Н. Борьба течений в русской историографии во второй половине XIX в. Л., 1977. С. 41-61.

22. Кавелин К.Д. Взгляд на юридический быт древней России // Собр. соч. СПб. 1897. Т. 1. С. 38-39, 45, 46.

23. Лакиер А.Б. О вотчинах и поместьях. СПб., 1848. С. 3-4,  $35 - 36$ .

24. Кавелин К.Д. Рец. на: Лакиер А.Б. О вотчинах и поместьях // Собр. соч. СПб., 1900. Т. 4. С. 454-455. 25. Лакиер А.Б. О вотчинах и поместьях. С. 131; Кавелин К.Д.

- 296 -

Там же. 452-453.

26. Лакиер А.Б. Там же. С. 138-139; Кавелин К.Д. Там же. С.  $478 - 480.$ 

27. Кавелин К.Д. Там же. С. 451.

28. Кавелин К.Д. Записка об освобождении крестьян в России // Собр. соч. СПб., 1898. Т. 2. С. 35-36.

29. Кавелин К.Д. Краткий взгляд на русскую историю // Собр. соч. Т. 1. С. 572, 574; См.: Кавелин К.Д. 19-е февраля // Собр. соч. Т. 2. С. 645.

30. Кавелин К.Д. Мысли и заметки о русской истории // Собр. соч. Т. 1. С. 646-647.

31. См.: Цимбаев Н.И. Сергей Соловьев. М., 1990.

32. Пашуто В.Т., Сахаров А.М. Комментарии // Соловьев С.М. История России с древнейших времен. М., 1962. Кн. 2. С. 709.

33. Соловьев С.М. История России... М., 1988. Кн. 2. С. 539.

34. См.: Там же. С. 444-475, 637-642; М., 1989. Кн. 3. С.  $139 - 141.$ 

35. Соловьев С.М. История России,.. Кн. 2. С. 537-538.

36. Там же.

37. Соловьев С.М. История России... М., 1989. Кн. 4. С.  $285 - 286.$ 

38. Чичерин Б.Н. Еще о сельской общине // Опыты по истории русского права. М., 1858. С. 64, 67.

39. Александров В.А. Обычное право крепостной деревни. XVIII начало XIXB. N., 1984. С. 71.

### Глава 2

- 1. См.: Колюпанов Н.П. Биография А.И. Кошелева. М., 1892. Т.2.  $C. 319-411.$ 
	- 2. Чичерин Б.Н. Обзор исторического развития сельской общины
- в России // Опыты по истории русского права. С. 9, 11.

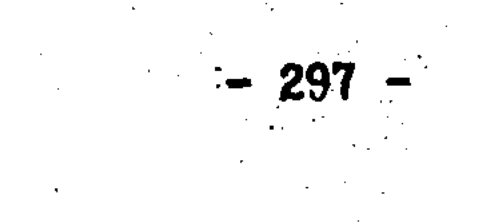

3. Там же. С. 43, 52-53.

4. Беляев И.Д. Обзор исторического развития сельской общины в России. Соч. Б.Н. Чичерина // Русская беседа. 1856. Кн. 1. Отд. Критика: С. 104-106, 108-109.

5. Там же. С. 118-119.

6. Там же. С. 108, 136, 138-139.

7. Чичерин Б.Н. Еще о сельской общине // Опыты... С. 68.

8. Там же. С. 68-73, 232-375;

9. См.: Гуревич А.Я. О генезисе феодального государства // Вестник древней истории. 1990. N 1. C. 101-106.

10. Чичерин Б.Н. Еще о сельской общине // Опыты... С. 75-76,  $85 - 88.$ 

11. Tam xe. C. 91.

12. Там же. С. 92-93.

13. Там же. С. 106. См.: С. 100-108.

14. Беляев И.Д. Обзор исторического развития сельской общины... // Русская беседа. 1856. Кн.1. С. 118.

15. См.: Чичерин Б.Н. Еще о сельской общине // Опыты... С.  $100 - 103$ ,  $133$ 

16. Кавелин К.Д. Общинное владение // Собр. соч. СПб., 1898. T. 2. C. 220-221.

17. Чичерин Б.Н. Областные учреждения в России в XVII веке. М., 1856. С. 191, 508, 520. См.: Там же. С. 524, 548, 569.

18. Там же. С. 516.

19. Александров В.А. Обычное право крепостной деревни. С. 102, 104-105.

20. Беляев И.Д. Еще о сельской общине (на ответ г. Чичерина,

помещенный в "Русском вестнике") // Русская беседа. 1856. KH. 2. C. 123.  $\mathcal{L}_{\rm{max}}$ 21. Соловьев С.М. Спор о сельской общине // Русский вестник. 1856. T. 6. KH. 2. C. 291-294.  $\mathcal{M}_{\mathrm{max}}$ 22. Беляев И.Д. Спор о сельской общине С. Соловьева // Русс-

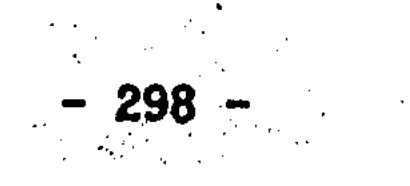

кая беседа. 1856. Кн. 4. Отд. Критика. С. 118.

23. Беляев И.Д. Еще о сельской общине // Русская беседа. 1856. KH. 2. C. 131-135.

24. Там же. С. 140.

25. Беляев И.Д. Обзор исторического развития сельской общины... // Русская беседа. 1856. Кн. 1. С. 109: Чичерин Б.Н. Еще о сельской общине // Опыты... С. 92-93.

26. Беляев И.Д. Еще о сельской общине // Русская беседа. 1856. Кн. 2. С. 136.

27. Туган-Барановский М.И. Национализация земли. Очерк движения в пользу национализации земли и практические выводы. СПб., 1906. С. 121: Чернов В.И. Социализация земли с юридической точки зрения // Земля и право. Пг., 1917. С. 132; Берви-Флеровский В.В. Азбука социальных наук. XIX век современной западной цивилизации // Избр. экономические произведения: в 2 т. М., 1959. Т. 2. C. 474.

28. Дудзинская Е.А. Славянофилы в общественной борьбе. М., 1983. C. 126.

29. Чернышевский Н.Г. О поземельной собственности // Полн. собр. соч.: в 15 т. М., 1948. Т. 4. С. 433, 434.

30. Там же. С. 434, 436.

31. Там же. С. 436-439; Дудзинская Е.А. Чернышевский и спор о русской общине // История СССР. 1978. N 5. C. 65.

32. Чернышевский Н.Г. Два отрывка из "Современного обозрения" // Полн. собр. соч. М., 1950. Т. 5. С. 783.

33. Там же. С. 778-785.

34. Чернышевский Н.Г. Экономическая деятельность и законода-

тельство // Полн. собр. соч. М., 1950. Т. 5. С. 597, 603, 607,  $609 - 610, 615 - 619.$ 

35. Чернышевский Н.Г. О поземельной собственности. С. 436. 439. . . . . З6. Колюпанов Н.П. Биография А.И. Кошелева. Т. 2. С. 350.

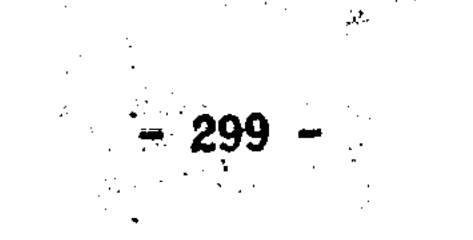

37. Хомяков А.С. - Аксакову И.С. 1859 // Хомяков А.С. Полн. собр. соч. М., 1904. Т. 8. С. 362.

38. Хомяков А.С. Об отмене крепостного права в России. Письмо Я. И. Ростовцеву // Полн. собр. соч. М., 1900. Т. 3. С. 293.  $296 - 301.$ 

39. Там же. С. 295.

40. Аксаков К.С. - Хомякову А.С. 1857 // Русь. 1883. N 4. С.  $35 - 36$ .

41. Семевский В.И. Крестьянский вопрос в России в XVIII и первой половине XIX в. СПб., 1888. Т. 2. С. 418-419, 426.

42. Самарин Ю.Ф. Четыре записки по крестьянскому делу // Собр. соч. М., 1878. Т. 2. С. 145-146, 147.

43. Там же. С. 147-148. См.: Самарин Ю.Ф. Заметки и неоконченные статьи по крестьянскому делу // Там же. С. 439, 442.

44. Самарин Ю.Ф. Четыре записки... С. 148.

45. Там же. С. 151-153.

46. Там же. С. 172.

47. Там же. С. 161.

48. Самарин Ф.Д. Предисловие // Самарин Ю.Ф. Собр. соч. М., 1911. T. 4. C. XXXVII-XXXVIII.

49. Самарин Ю.Ф. Четыре записки по крестьянскому делу. С. 172. 50. Самарин Ю.Ф. Заметки и неоконченные статьи... С. 135.

51. Русское общество 40-50 годов XIX в. Записки А.И.Кошелева M., 1991. C. 100.

52. Цит. по: Самарин Ф.Д. Предисловие // Самарин Ю.Ф. Собр. соч. Т. 4. С. XX.  $\epsilon \mathbf{f}$  :

53. Самарин Д.Ф. Уставная грамота // Собрание статей. речей и

- докладов. М., 1903. Т. 1. С. 1-18.
	- 54. Полное Собрание Законов. Собрание 1. Т. 7. N 4533.
	- 55. Самарин Д.Ф. Уставная грамота. С. 7.
- 56. Самарин Д.Ф. Оброчная подать // Собрание... Т. 1. С.  $23 - 25$ ,  $28$ .

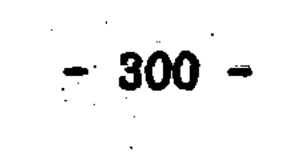

57. См.: Селиверстов С.В. Собственность на землю как историко-юридическая проблема и крестьянская реформа 1866 г. // Россия и реформы: 1861-1881. М., 1991. С. 26-27.

58. Самарин Ю.Ф. Ответ на статьи Д.Ф. Самарина, напечатанные В NN 7 и 10 "Дня" // Собр. соч. Т. 4. С. 407-409, 416-418.

59. Самарин Д.Ф. Оброчная подать // Собрание... Т. 1. С. 7.

60. Полное Собрание Законов. Собрание 2. Т. 39. Отд. 1. N 40609.

61. Самарин Ю.Ф. Поземельная собственность и общинное владение. Соч. С. Иванова // Собр. соч. М., 1835. Т. 3. С. 169.

62. Зайончковский П.А. Подготовка и принятие закона 24 ноября 1866 г. о государственных крестьянах // История СССР. 1958. N 4. C. 104-105. 109-111.

63. Аксаков И.С. Ло поводу проекта обязательного выкупа государственными крестьянами земли у государства // Полн. собр. соч. M., 1887. T. 5. C. 374-378.

64. Tam xe. C. 378-380, 382.

65. Там же. С. 380-381.

66. Там же. С. 382-383.

67. См.: Берви-Флеровский В.В. Податная реформа и общественные инстинкты справедливости // Избр. экономические произведения. М., 1959. Т. 2. С. 20, 31-32, 35.

68. Полное Собрание Законов. Собрание 2. СПб., 1868. Т. 41 Отд. 2. N 43888.

69. Анфимов А.М. Преобразование оброчной подати бывших государственных крестьян в выкупные платежи // Из истории ЭКОНОМИческой и общественной жизни России. М., 1976. С. 27-43.

Глава

- 1. Нечкина М.В. Василий Осипович Ключевский. М., 1974. С. 182, 207-209, 212-215.
	- 2. Ключевский В.О. Крепостной вопрос накануне законодательно-

 $-301 -$ 

го его возбужден ня (Отзыв на сочинения Ю.Ф. Самарина) // Сочинения. М., 1990. Т. 8. С. 49. (Далее ссылки на эту работу в текс- $Te.$ )

3. Самарин Ю.Ф. О праве крестьян на землю // Собр. соч. М., 1878. T. 2. C. 172.

4. Самарин Д.Ф. Теория о недостаточности крестьянских наделов по учению профессора Ю.Ю.Янсона // Собрание статей, речей и докладов. М., 1903. Т.1.

5. Ключевский В.О. Право и факт в истории крестьянского вопроса // Сочинения. Т. 8. С. 51-52. (Далее ссылки на эту работу в Tekcre.)

6. Самарин Ю.Ф. О праве крестьян на землю // Собр. соч. Т. 2. C. 172.

7. Греков Б.Д. Крестьяне на Руси с древнейших времен до XVII B. M., 1954. T. 2. C. 71.

8. Ключевский В.О. 1) Курс русской истории // Сочинения. М., 1987. Т. 1. С. 336-338, 345-346, 356-358; 2) Спецкурсы // Там же. М., 1989. Т. 6. С. 136-137, 279-281, 286-288, 303-305; 3) Боярская дума древней Руси. М., 1909. С. 76, 78, 79. 81.

9. Ключевский В.О. Курс русской истории // Соч. Т. 1. С. 357.

10. Там же. С. 358. См.: Ключевский В.О. Боярская дума древней Руси. С. 79-82, 92.

11. См.: Ключевский В.О. 1) Курс русской истории // Соч. Т. 1. С. 355-356, 357-358; Соч. М., 1988. Т. 2. С. 273; Соч. М., 1988. Т. 3. С. 48-49; 2) Спецкурсы. Т. 6. 283-284. 306.

12. Ключевский В.О. Курс русской истории // Соч. Т. 2. С. 273-274; См.: Он же. 1) Боярская дума... С. 79, 81, 111, 307;

2) Соч. Т. 1. С. 358-359; Т. 2. С. 274-278; Т. 6. С. 138. 13. Ключевский В.О. Происхождение крепостного права в России // Соч. Т. 8. С. 172. 14. См.: Милюков П.Н. Юридическая школа в русской историогра-Фии (Соловьев, Кавелин, Чичерин, Сергеевич) // Русская мысль.

 $-302 -$ 

1886. Кн. 6. Отд. XVI. С. 88-89; Дьяконов М.А. В.И. Сергеевич и его труды. СПб. 1912. С. 14.

15. Сергеевич В.И. Русские юридические древности. СПб., 1890.  $C. 214. 216.$ 

16. Дьяконов М.А. Рец. на: Сергеевич В.И. Древности русского права. Т. 3. // Хурнал Министерства народного просвещения. 1904. **N 7. C. 137. And All Property Control** 

17. Сергеевич В.И. Древности русского права. СПб., 1903. Т.  $3. C. 22 - 23.$ 

18. Там же. С. 247.

19. Там же. С. 25.

20. Там же. С. 7-11, 13-16, 27; Ср.: Сергеевич В.И. Время возникновения крестьянской поземельной общины. СПб., 1908. С. 6.

21. Сергеевич В.И. Древности русского права. Т. 3. С. 20. 22-23, 32, 35, 38, 246, 423.

22. Там же. С. 409. 411-412, 423.

23. Там же. С. 25-28, 37-39; Ср.: Сергеевич В.И. Время возникновения крестьянской поземельной общины. С. 7-10.

24. Сергеевич В.И. Древности русского права. С. 32-36.

25. Там же. С. 40.

26. Там же. С. 37.

27. Лаппо-Данилевский А.С. Очерк истории образования главнейдих разрядов крестьянского населения в России // Крестьянский строй. СПб., 1905. С. 22. Примечание.

28. Там же. С. 16-17.

29. Там же. С. 21-22.

30. Там же. С. 22. 24-26.

31. Tam xe. C. 137-140, 146.

32. Сергеевич В.И. Крестьянские права и общинное землевладе-

ние в Архангельской губернии в половине XVIII века. СПб., 1907.

 $C. 1-2.$ 33. Там же. С. 2-3.

 $-303 -$ 

34. Там же. С. 1-5. 7-16.

35. Сергеевич В.И. Время возникновения крестьянской поземельной общины. С. 7-9.

36. Веселовский С.Б. Сошное письмо: Исследование по истории кадастра и посошного обложения Московского государства. М., 1916. T. 2. C. 458-459.

37. Беляев И.Д. Лекции по истории русского законодательства. М., 1879. С. 59; См.: Там же. С. 493.

38. Там же. С. 11. 12. 58.

39. Там же. С. 47; См.: С. 161.

40. Там же. С. 180, 314.

41. Самарин Д.Ф. Теория о недостаточности крестьянских наделов по учению профессора Ю.Ю.Янсона // Собрание... Т. 1. С.  $76.77.$ 

42. Там же. С. 81.

43. Самарин Ф.Д. Предисловие // Самарин Д.Ф. Собрание...  $T. 1. C. VIII-IX.$ 

44. Самарин Д.Ф. Закон 28 декабря 1881 года о понижении выкупных платежей // Собрание... Т. 1. С. 151.

45. Мнение \* большинства экспертов по вопросу о понижении выкупных платежей // Самарин Д.Ф. Собрание... Т. 1. С. 189, 191.

46. Там же. С. 193-196.

47. Самарин Д.Ф. Об уменьшении выкупных платежей // Собрание... Т. 1. С. 97.

48. Там же. С. 98.

49. Там же. С. 123.

50. Там же. С. 125, 126.

51. Там же. С. 126, 127.

52. Самарин Д.Ф. Закон 28 декабря 1881 г... // Собрание... Т. 1. С. 183.

53. Самарин Д.Ф. Собрание... Т. 1. С. 221. Примечание. 54. Самарин Д.Ф. Письмо к Н.Х. Бунге // Собрание... Т. 1. С.

 $304 -$ 

 $222.224 - 225.$ 

55. См.: Мнение большинства экспертов об отмене 165 статьи Положения о выкупе // Самарин Д.Ф. Собрание... Т. 1. C. 214-220; Самарин Д.Ф. Об уменьшении выкупных платежей // Собрание... Т. 1. С. 131-136.

56. Там же. С. 141.

57. Самарин Д.Ф. Письмо к Н.Х. Бунге // Собрание... Т. 1. С.  $225 - 226$ .

58. Самарин Д.Ф. Об уменьшении выкупных платежей // Собра-HHe... T. 1. C. 133.

59. Самарин Д.Ф. Приход // Собрание... М., 1908. Т. 2. С. 16. 18. 47-48.

60. Самарин Д.Ф. Речь 18 декабря 1880 года на заседании Московского губернского земского собрания // Собрание... Т. 2. С. 132-133, 136.

61. Самарин Д.Ф. Приход // Собрание... . 2. С. 16.

62. Там же. С. 48.

 $\label{eq:2} \mathcal{F}(\mathcal{L}_{\mathcal{A}}) = \mathcal{F}(\mathcal{L}_{\mathcal{A}}) = \mathcal{F}(\mathcal{L}_{\mathcal{A}}) = \mathcal{F}(\mathcal{L}_{\mathcal{A}})$ 

63. Самарин Д.Ф. Реформа Крестьянского Поземельного банка // Собрание ... Т. 1. С. 334.

64. Самарин Д.Ф. Закон 28 декабря 1881 года... // Собра-HMe... T. 1. C. 185-187.

65. Самарин Д.Ф. Поборник вселенской правды (Возражение В.С. Соловьеву на его отзывы о славянофилах 40-х и 50-х годов) // Собрание... Т. 2. С. 169-236.

66. В память Юрия Федоровича Самарина. Речи, произнесенные в Петербурге и в Москве по поводу его кончины. СПб., 1876. С. IV. 10. 27.

67. Васильчиков А.И. Землевладение и земледелие в России и других Европейских государствах. СПб., 1876. Т. 1. С. XXVI. (Далее ссылки на эту работу в тексте.) 68. Герье В.И., Чичерин Б.Н. Русский дилетантизм и общинное владение. М., 1878. С. 196.

 $-305 -$ 

69. Там же. С. 191-192, 197-199.

70. Там же. С. 209. 236-237.

71. Там же. С. 238: Ср.: Чичерин Б.Н. Собственность и государство. М., 1882. Т. 1. С. 444, 449.

72. Герье В.И., Чичерин Б.Н. Русский дилетантизм... С. 232. 237-238.

73. Совещание по аграрным вопросам 27-29 апреля 1905г. // Аграрный вопрос. М., 1905. Т. 1. С. 308, 310, 324, 328, 333-334.

74. Герье В.И., Чичерин Б.Н. Русский дилетантизм... С. 238.

75. Tam xe. C. 44-45, 67-68, 159-167.

76. Чичерин Б.Н. Собственность и государство. Т. 1.

 $C.$  149-150, 158-159.

77. Там же. С. 417-431. 432-436.

78. Там же. С. 444-449, 456.

79. Герье В.И., Чичерин Б.Н. Русский дилетантизм... С. 160; Васильчиков А.И. Землевладение и земледелие в России... Т. 1. С.  $551 - 552$ . T. 2. C. 731.

80. Герье В.И., Чичерин Б.Н. Русский дилетантизм... С. 162.

81. См.: Алексеева Г.Д. Народничество в России в XX в. Идейная эволюция. М., 1990.

82. История русской экономической мысли: в 3 т. М., 1956. Т. 2. Ч. 1; М., 1960. Т. 2. Ч. 2; М., 1966. Т. 3. Ч. 1; Всемирная история экономической мысли: в 6 т. М., 1989. Т. 3; Аникин А.В. Путь исканий. Социально-экономические идеи в России до марксизма. М., 1990.

83. Ефименко А.Я. Предисловие // Исследования народной жизни.

Обычное право. М., 1884. С. VI-VII. 84. Ефименко А.Я. Трудовое начало в народном обычном праве

// Исследования народной жизни. С. 136-137.

85. См.: Пахман С. Обычное гражданское право в России. СПб., 1879. Т. 2. С. 11, 20, 211, 376-378; Ефименко А.Я. Исследования Народной жизни. С. X-XIV.  $\label{eq:2.1} \mathcal{G} = \{ \mathbf{v} \in \mathbb{R}^d \mid \mathcal{G} \in \mathcal{G} \} \subset \mathcal{G}$ 

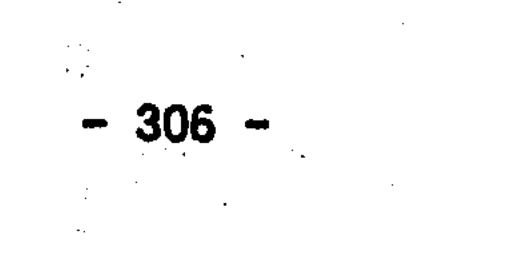

86. Ефименко А.Я. Трудовое начало в народном обычном праве 77 Исследования народной жизни. С. 139.

87. Ефименко А.Я. Исследования народной жизни. С. XIV-XV.  $\mathcal{L}(\mathcal{L})$ 

88. Ефименко А.Я. Крестьянское землевладение на крайнем Севере // Исследования народной жизни. С. 196-197, 198-199, 223-224, 250, 315; Она же. Дворищное землевладение в Южной Руси (Исторический очерк) // Южная Русь. Очерки, исследования, и заметки. СПб., 1905. Т. 1. С. 371-375, 382, 390.

89. Ефименко А.Я. Дворищное землевладение в Южной Руси.  $\label{eq:2} \mathcal{L}_{\text{max}} = \mathcal{L}_{\text{max}} = \mathcal{L}_{\text{max}}$  $C. 371 - 372.$ 

90. Ефименко А.Я. Крестьянское землевладение на крайнем Севере // Исследования... С. 293; См.: С. 225, 242-243.

91. Там же. С. 249-250.

92. Там же. С. 197-198.

93. Там же. С. 255, 273-274, 315, 327, 338; Она же. Дворицное землевладение... // Южная Русь... Т.1. С. 374, 389.

94. Ефименко А.Я. Архаические формы землевладения у Германцев и Славян // Южная Русь... Т.1. С. 413-422. Ср.: Гуревич А.Я. Аграрный строй варваров // История крестьянства в Европе. М., 1985. T. 1. C. 90-136.

95. Ефименко А.Я. Архаические формы землевладения... // Южная  $Pycb... C. 420-422...$ 

96. Соколовский П.А. Очерк истории сельской общины на севере России. СПб., 1877. С. 19.

97. Там же. С. 120.

98. Соколовский П.А. Экономический быт земледельческого населения России и колонизация юго-восточных степей перед крепостным

правом. СПб., 1878. С. 56-71. 99. Соколовский П.А. Очерк истории сельской общины на севере **POCCHM. C. 181. Expanding Line of Alberta Contract** 100. Соколовский П.А. Экономический быт земледельческого населения... С. 55-57, 71.  $-307 -$ 

101. Там же. С. 77.

102. Федоров В.А. В.И. Семевский - историк русского крестьянства // Вестник Московского университета. Сер. 8. История. 1992. N 1. C. 86-97; Свиденко В.С. Конфликт между В.И. Семевским и К.Н.Бестужевым-Рюминым // Вопросы истории. 1988. N 8. C.137-140.

103. Семевский В.И. Крестьяне в царствование императрицы Екатерины II. СПб., 1901. Т. 2. С. 598, 599-601.

104. Там же. С. 626; Милюков П.Н. Русская аграрная политика прошлого столетия // Русская мысль. 1890. N 5. C. 213.

105. Семевский В.И. Крестьянский вопрос в России в XVIII и первой половине XIX в. СПб., 1888. Т. 1. С. 113.

106. Семевский В.И. Пожалования населенных имений в царствование Екатерины II. СПб., 1906. С. 70-71.

107. Берви-Флеровский В.В. Община. разрушаемая земством // Избр. экономические произведения: в 2 т. М., 1959. Т. 2. С. 7-8.

108. Герценштейн М.Я. Национализация земли // Аграрный вопрос. М., 1905. Т. 1. С. 84-127; Туган-Барановский М.И. Национализация земли. СПб., 1906.

109. Берви-Флеровский В.В. Коренная нужда на севере и принцип государственного землевладения // Избр. экономические произведения. Т. 2. С. 226.

110. Берви-Флеровский В.В. Азбука социальных наук. XIX век современной западной цивилизации // Избр. экономические произведения Т. 2. С. 460-461.

111. Малиновский Н. Проект земельной реформы Флеровского // Русская мысль. 1906. N 2. C. 117.

112. Чернов В.И. Социализация земли с юридической точки зрения // Земля и право. Пг. 1917. С. 133. См.: С. 124-133; Пешехонов А.В. Право на землю (национализация и социализация) Пг., 1917. C. 13. 113. См.: Ленин В.Н. Аграрная программа социал-демократов в

 $-308 -$ 

первой русской революции // Полн. собр. соч. М., 1976. Т. 16; Никифоров В.Н. Восток и всемирная история. М., 1977. С. 161-164.

114. КПСС в резолюциях и решениях съездов, конференций и пленумов ЦК. М., 1983. Т. 1. С. 61.

115. См.: Плеханов Г.В. Поземельная община и ее вероятное будущее // Соч. М. - Пг., 1923. Т.1.

116. Плеханов Г.В. Как добиваться конституции // Соч. М. - Л. 1928. T. 3. C. 21-22. Cm.: C. 234, 238, 308, 359, 382-385.

117. Плеханов Г.В. Новый защитник самодержавия или горе г. Л. Тихомирова // Соч. Т. 3. С. 58-59, 74-75, 77-78. 80.

118. Плеханов Г.В. Всероссийское разорение // Соч. Т. 3. С.  $346 - 348.$ 

119. Плеханов Г.В. 1) О задачах социалистов в борьбе с голодом в России // Соч. Т. 3. С. 411: 2) О первом номере "Русского рабочего" // Соч. М. - Л., 1927. Т. 24. С. 329-330.

120. Трапезников С.П. Ленинизм и аграрно-крестьянский вопрос. M., 1983. T. 1.

121. IV (Объединительный) съезд РСДРП. Протоколы. М., 1959.  $C.59-61.$ 

122. Плеханов Г.В. К аграрному вопросу в России // Соч. М. -Л., 1926. Т. 25. С. 32-34.

123. Tam  $x_0$ . C. 30-31.

124. Там же. С. 35-36.

125. Плеханов Г.В. "Освобождение" крестьян // Соч. Т. 24.  $C. 7-11. 17.$ 

126. Там же. С. 23-27; Благовещенский Н.А. Четвертное право.

## N., 1899. C. 134.

## УКАЗАТЕЛЬ ИМЕН

Адлерберг В.Ф. 133 Аксаков К.С. 124, 134-140, 143, 148, 215, 300, 301 Аксаков К.С. 17, 26, 28, 29,  $37-43, 63, 91, 108, 111-114,$ 117, 119-121, 132, 135, 142, 148, 155, 191, 215, 255, 295, 296, 300 Аксакова В. С. 123 Александр II 124, 134, 253 Александр III 195 Александров В.А. 15, 67, 294, 297, 298 Алексеев Ю.Г. 4, 285 Алексеева Г.Д. 306 Аникин А.В. 306 Анфимов А. М. 301 Ахилл 4 Базанова Ф.Н. 2.3 Бахтин Н.И. 133 Беляев И.Д. 6, 15, 17, 22, 23,  $32-37$ , 40, 43, 48, 49, 65, 68, 69, 71-74, 78, 80, 81, 85, 87-97, 114, 117, 142-144. 163. 167. 170. 172,

Берви-Флеровский В.В. 17, 20. 96, 262-265, 275, 299, 301, 308 Бестужев-Рюмин К.Н. 308 Благовещенский Н.А. 281, 309 Богословский М.М. 17. 184 **SykeTOB E.A. 1** Бунге Н.Х. 141, 201, 202, 204, 304, 305 Валуев П.А. (Х. Гуфэйзенберг) 101, 133 Васильев А.В. 226 Васильев Ю.Г. 15, 295 Васильчиков А. И. 17, 20, 188. 195, 210-222, 228-232, 234  $-237, 305$ Вернадский И.В. 97, 98. Веселовский С.Б. 17, 184, 304 Вихляев П.А. 226 Владимирский-Буданов М.Ф. 17. 22, 32, 178, 214, 294 Воронцов В.В. 281, 282 Выскочков Л.В. 16, 295 Герценштейн М.Я. 17. 226. 308

173. 177. 178. 189-192. 217, 221-223, 245-247, 257, 258. 294. 296. 298. 299. 304

236, 305, 306 Гоббс Т. 277

Герье В. И. 211, 212, 221, 232.

Горский А.Д. 285. Головин А.В. 55

 $-310 -$ 

Градовский А.Д. 210 Градовский Г.К. 210 Гранат 17 Греков Б.Д. 162, 302 Громыко М.М. 62 Гуревич А.Я. 298 Джордж Г. 263 Дмитриев Ф. М. 195 Дружинин Н.М. 127 Дудзинская Е.А. 15, 26, 100, 294, 295, 299 Дьяконов М.А. 171, 303 Екатерина II 5, 47, 51, 181, 253, 308 **Елагин Н.А. 296** Ефименко А.Я. 16, 17, 239-254, 257-259, 261, 269, 306. 307 Ефименко П.С. 240  $XyaCOB K.K.$  3 Зайончковский П.А. 301 Зенон 4 Иван III 172, 174 Иванов С. 71 Каблуков Н.А. 226 Кавелин К.Д. 17, 32, 43-58, 64, 68. 74. 75. 77. 78. 81. 82. 93. 94. 115. 166. 167. 169. 187, 226, 274, 296-298, 302 Калачев В.В. 195 Карамзин Н.М. 292 Каринский М. Н. 210 **Каштанов С.М. 285** 

**Киняпина Н. С. 4** Киреевский И.В. 24-26, 39, 142, 295 Киселев П. Д. 281 Ключевский В.О. 16, 17, 22, 55. 58-60. 66. 146-168. 170. 171, 177, 178, 185, 186,  $224.235.280.281.301.$  $302<sub>1</sub>$ Ковалевский М. М. 249 Колюбакик А.М. 226 Колюпанов Н.П. 26, 106, 195. 295, 297, 299 Комиссаренко А.И. 2. 4 Константин Николаевич 133 Копанев А. И. 4, 15, 285, 294 Кошелев А.Н. 122, 297, 299, 300 Коялович N.O. 210 Лакиер А.Б. 17. 44. 47-52. 54. 55, 68, 74, 78, 81, 83, 93, 296, 297 Ламанский В. И. 210 Лаппо-Данилевский А.С. 17, 22, 32, 166-168, 117-180, 183, 185, 186, 295, 303 Ленин В.И. 270, 308 Любавский М.К. 280

**Мейцен А. 249** Малиновский II. 308 Maypep  $\Gamma$ . R. 249 Милюков П. Н. 17. 43. 58. 64. 170, 226, 227, 260, 302, 308  $-311$ 

Милютин Н.А. 123, 131, 134 Мольер 232 Муравьев М. Н. 129. 132-134 Нечкина М.В. 146, 301 Никифоров В. Н. 309 HOCOB E.H.  $4^{\circ}$ Носов Н.Е. 3, 5, 16, 285, 295 Носов С. Н. 4, 15, 294 Павлов-Сильванский Н. П. 5, 17 Пахман С. 306 Пашуто В.Т. 297  $N$   $I$   $56$ Пешехонов А.В. 17, 266, 308 Плеханов Г.В. 20, 238, 262, 269  $-286, 309$ Покровский Н. Н. 15. 295 **Попов А.Н. 210** Пузанов В.В. 14, 44, 68, 294 Ростовцев Я. И. 109, 114, 300 Рычков Д. 128 Самарин Д.Ф. 17. 20. 120. 124-132. 137. 139. 146. 148. 152, 155, 156, 161, 162, 169, 188, 192–195, 197–210, 215-217, 225, 227, 228. 231, 234, 237, 259, 264,  $-300 - 302$ ,  $304$ ,  $305$ 

Самарин Ю.Ф. 17, 20, 26-32, 42, 107, 111, 115-124, 128-132, 137, 143, 146-152, 155-162, 167-169, 193, 194, 210, 216  $-219$ , 230, 237, 295, 300-302, 305 Сахаров А.М. 297 Свиденко В.С. 3, 308 Селиверстов С.В. 1, 2, 294, 301 Семевский В.И. 17, 113, 239, 258-261, 300, 308 Сергеевич В.И. 17, 22, 166, 168, 170-177, 181-183, 185, 186, 227, 248, 302-304 Смирнов И.И. 285 Соколовский П.А. 17, 239, 254-259, 261, 273, 307 Соловьев С. И. 6, 17, 37, 38, 41  $-43, 55, 58-64, 66, 67, 85-$ 87. 94. 115. 118. 143. 146. 157. 161. 166. 167. 170. 172, 183, 185, 186, 294, 297, 298, 302 Ставровская А.Я. 240 Степняк-Кравчинский С. М. 273 Столыпин П.А. 7. 239. 261 Тихомиров Л.А. 272, 309

## Самарин Ф. Д. 124. 131. 195. Толстой Л. Н. 263 300. 304 Трапезников С. П. 309

 $\label{eq:2} \mathcal{L}_{\mathcal{A}}(\mathcal{A}) = \mathcal{L}_{\mathcal{A}}(\mathcal{A})$ 

 $-312 -$ 

Туган-Барановский М.И. 96, 267, 299, 308 Федоров В.А. 2, 4, 308 Федосов И.А. 4 Фроянов И.Я. 4, 14 Фюстель де Куланж Н. Д. 249 Хомяков А.С. 24-26, 29-33, 35- $37.39.40.42.91.92.108$  $-112$ , 114, 115, 117, 119-123, 125, 1 31, 135, 142, 143, 148, 191, 215, 218, 255, 296, 300 Цамутали А.Н. 4, 296 Цимбаев Н.И. 1, 4, 15, 23, 26, 188, 294, 297 Черепнин Л.В. 285 Черкасский В.А. 123, 131

Чернов В.И. 17, 96, 266, 299,

 $308$ Чернуха В.Г. 4 Чернышевский Н.Г. 95-106, 145. 234, 264, 268, 299 Чичерин Б.Н. 15, 17, 22, 34. 43. 44. 48. 55. 59. 64-86. 88-95, 97, 143, 144, 146.  $157, 161-163, 166, 167, 169-$ 173, 177, 183, 185, 188,  $211, 212, 217,$  $221 - 228$  $230, 232 - 236, 248, 257.$ 258, 297-299, 302, 305, 306 Шапиро А. Л. 14, 294 Щербатов А.А. 195 Щербатов М. М. 260 **Яновский В.В. 226** Янсон Ю.Ю. 194, 302, 304

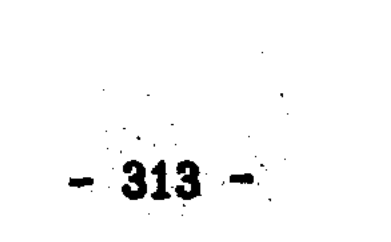

## **ОГЛАВЛЕНИЕ**

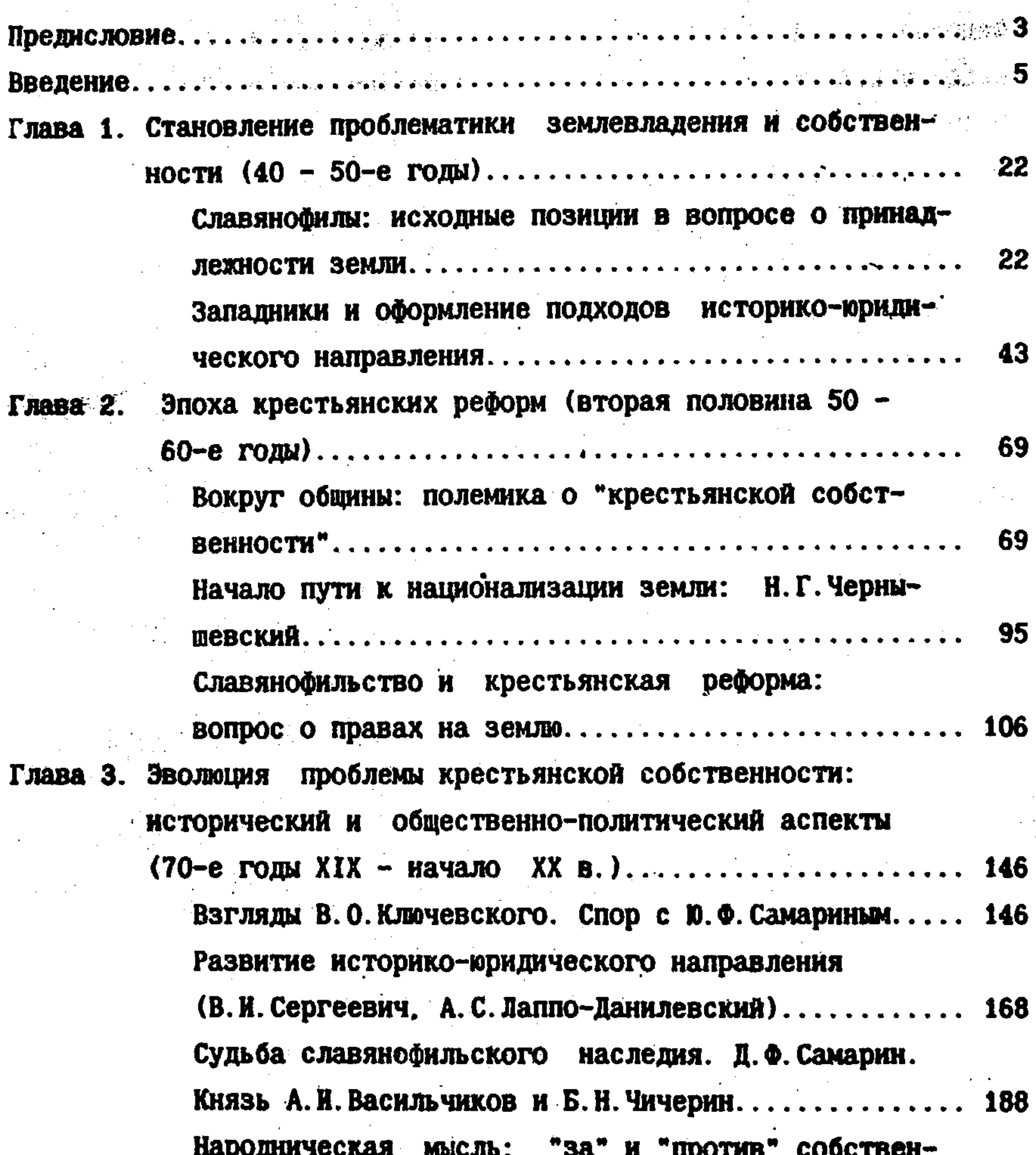

## ности на землю. Г.В. Плеханов...................... 238

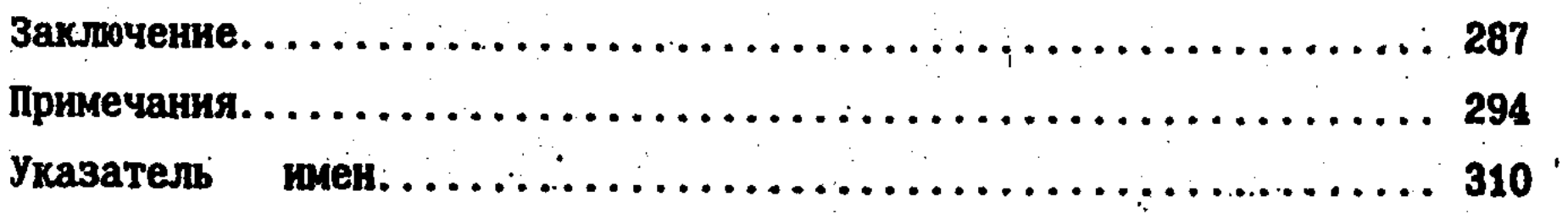

 $\mathcal{L}^{\text{max}}$ 

 $\mathcal{L}^{\mathcal{L}}$ 

## Селиверстов Сергей Васильевич

Проблема крестьянской собственности в русской исторической мысли (вторая половина XIX века)

# Сдано в набор 21.06.1995 г. Формат 1/16. Усл. печ. л. 13.12. Тираж 100 экз. Заказ N 1306<br>Карагандинская тип. ОПО "Полиграфия".

 $\mathcal{L}^{\text{max}}_{\text{max}}$ 

 $\label{eq:2.1} \frac{1}{\sqrt{2\pi}}\sum_{i=1}^n\frac{1}{\sqrt{2\pi}}\sum_{i=1}^n\frac{1}{\sqrt{2\pi}}\sum_{i=1}^n\frac{1}{\sqrt{2\pi}}\sum_{i=1}^n\frac{1}{\sqrt{2\pi}}\sum_{i=1}^n\frac{1}{\sqrt{2\pi}}\sum_{i=1}^n\frac{1}{\sqrt{2\pi}}\sum_{i=1}^n\frac{1}{\sqrt{2\pi}}\sum_{i=1}^n\frac{1}{\sqrt{2\pi}}\sum_{i=1}^n\frac{1}{\sqrt{2\pi}}\sum_{i=1}^n\$